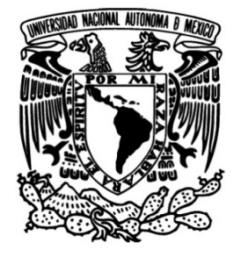

## **UNIVERSIDAD NACIONAL AUTÓNOMA DE MÉXICO**

### **FACULTAD DE INGENIERÍA**

# **Apuntes de apoyo para entender el flujo de gas natural a través de tuberías**

### **MATERIAL DIDÁCTICO**

Que para obtener el título de ¡ **Ingeniero Petrolero**

**P R E S E N T A** Víctor Aldair Laguna Blancas

### **ASESOR DE MATERIAL DIDÁCTICO**

M.I. Oswaldo David López Hernández

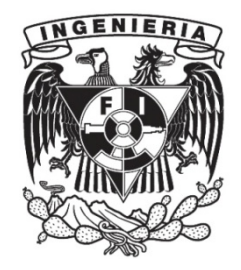

**Ciudad Universitaria, Cd. Mx., 2019**

### **Resumen**

Con la creciente inversión que se está llevando a cabo en nuestro país para exploración, incorporación de reservas y explotación de hidrocarburos, se prevé un incremento en las redes de transporte de hidrocarburos, así como reutilizar aquellas que se encuentran fuera de operación por agotamiento de campos.

El gas natural en cualquiera de sus etapas de producción, transporte, recolección y consumo, se transporta mediante sistemas de tuberías que varian en diámetro y longitud. El manejo óptimo de la corriente de gas natural requiere que se conozcan los fenómenos físicos que se presentan durante el flujo, así como las ecuaciones que describen su comportamiento.

Los sistemas de tuberías son sometidos a diversos ambientes, lo cual, debe ser considerado durante su dimensionamiento para manejar el flujo de gas a las condiciones de operación. Algunos de los factores que deben tomarse en cuenta para el diseño de sistemas de tuberías para transporte de gas son: la composición y volumen de gas, longitud del sistema y tipo de terreno que cruzará, la diferencia de presiones en la entrada y salida del sistema, así como la elevación máxima de los diferentes puntos del sistema. Además, el flujo de gas natural requiere el uso de compresores que proporcionen la energía que le permita recorrer grandes distancias hasta los puntos de venta o almacenamiento.

En el presente trabajo se abordan los fundamentos del flujo de gas tanto horizontal como vertical, mostrando algunos de los modelos que sirven para describir su comportamiento. Se muestran los efectos generados por cambios de elevación del terreno y se estudia el flujo de gas a través de orificios. Posteriormente se presentan arreglos de sistemas y dimensionamiento de tuberías, finalizando con el cálculo de la potencia requerida para la compresión del gas.

i

En el primer capítulo se estudian los conceptos y fundamentos sobre el flujo de gas natural, como lo son los estados y regímenes de flujo, número de Reynolds, factor de compresibilidad del gas, viscosidad del gas, flujo laminar y completamente turbulento, entre otros. Se abordan también conceptos fundamentales sobre el flujo de gas natural a través de tuberías, como lo son la rugosidad de la tubería, la velocidad y la presión máximas de operación para un sistema de transporte de gas.

En el segundo capítulo se estudian las ecuaciones para flujo horizontal, vertical e inclinado de gas natural. También se desarrollan las ecuaciones que se utilizan para realizar los cálculos de presión de fondo fluyendo y presión estática de fondo para pozos productores de gas natural. Se estudian también los conceptos de eficiencia de tuberías y presión promedio en tuberías. Finalizando con la explicación del flujo de gas natural a través de espacio anular.

En el tercer capítulo se explica como se realizan los cálculos de gasto y presión en sistemas de tuberías que presentan constantes cambios de inclinación en su trayecto, además del flujo de gas natural a través de estranguladores.

El cuarto capítulo trata sobre sistemas de tuberías con arreglos complejos, como pueden ser en serie, en paralelo y en ciclo. Además del cálculo del perfil de temperatura del sistema de transporte de gas.

El quinto capítulo trata sobre el dimensionamiento de tuberías para transportar gas natural, utilizando los principios y ecuaciones desarrollados en los capítulos anteriores. Por último, el sexto capítulo estudia los métodos analítico y por diagrmas de Mollier que se utilizan para calcular la energía requerida para comprimir una corriente de gas natural.

Para finalizar, se anexa un apéndice que contiene ejemplos en los que se muestra cómo se utilizan las ecuaciones y los métodos desarrollados en este documento.

ii

### **Contenido**

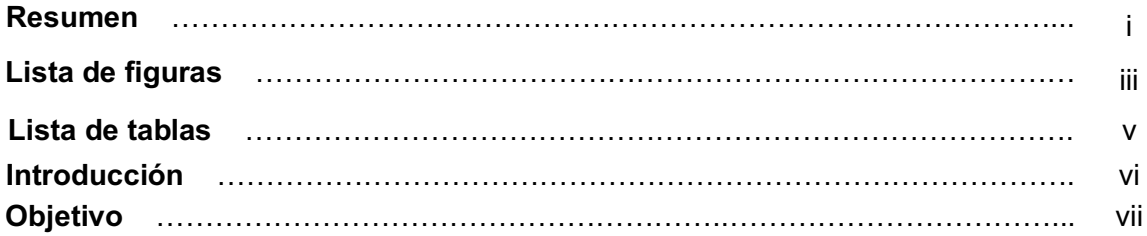

## **Capítulo 1**

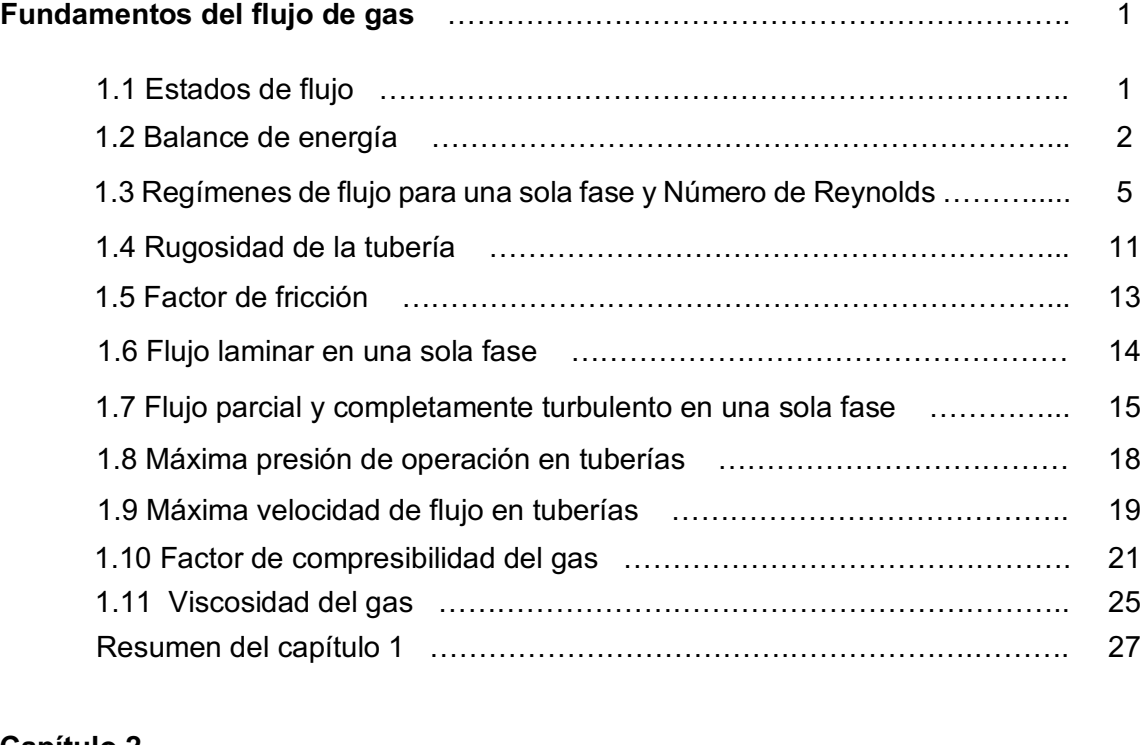

### **Capítulo 2 Flujo horizontal, vertical e inclinado de gas natural** …………………............... 28 2.1 Ecuación general de flujo de gas …………………………………………. 28 2.2 Presión promedio en tuberías ……………………………………………. 33 2.3 Ecuaciones no iterativas para flujo horizontal de gas …………………. 36 2.3.1 Ecuación de Weymouth ………………………………………... 36

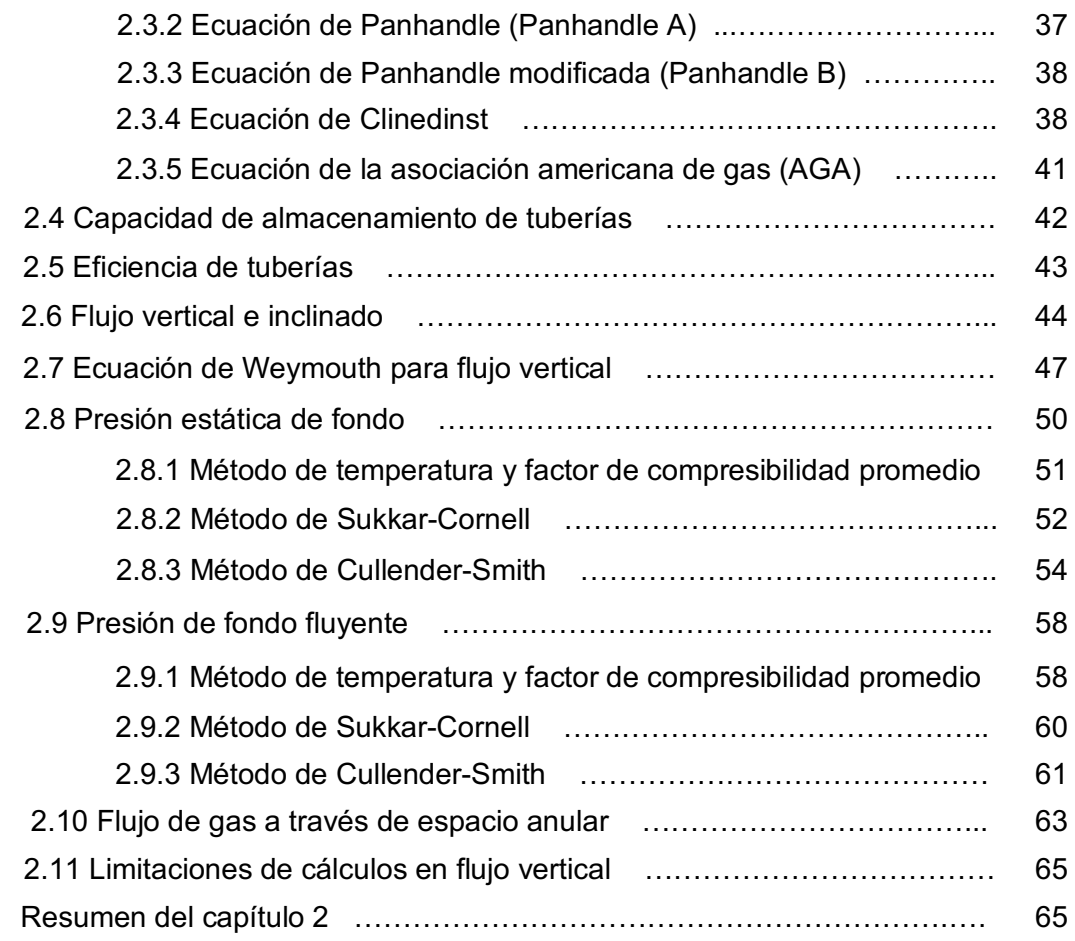

#### **Capítulo 3**

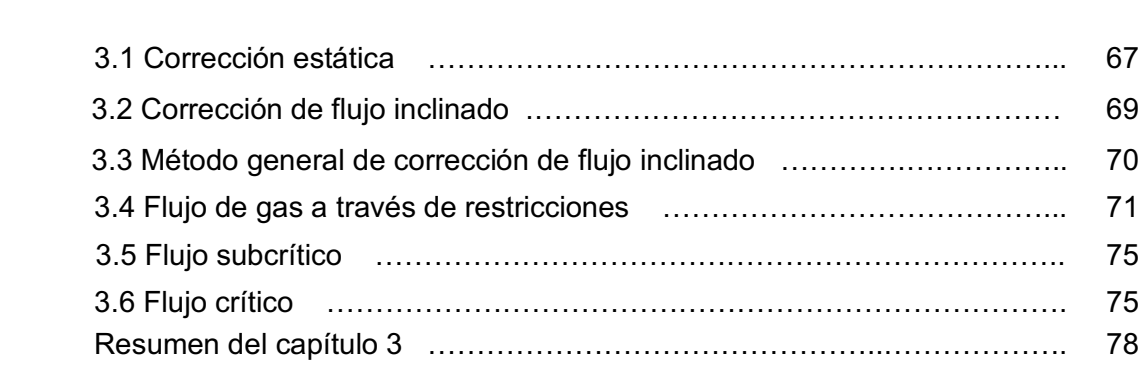

**Sistemas con cambios de elevación y flujo a través de restricciones** ……… 67

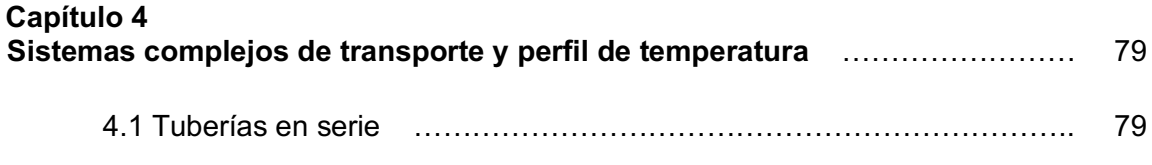

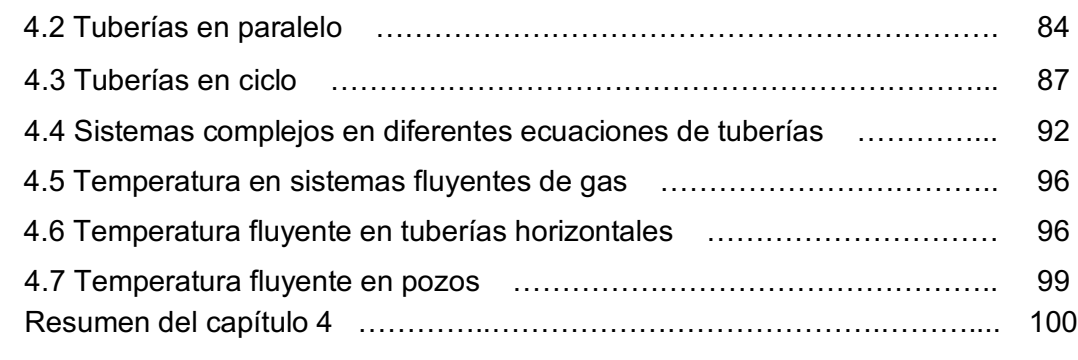

### **Capítulo 5**

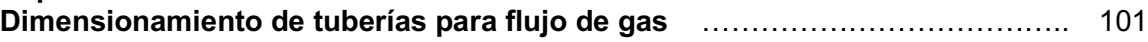

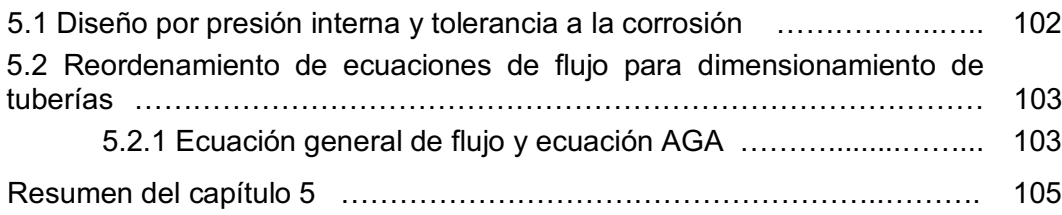

### **Capítulo 6**

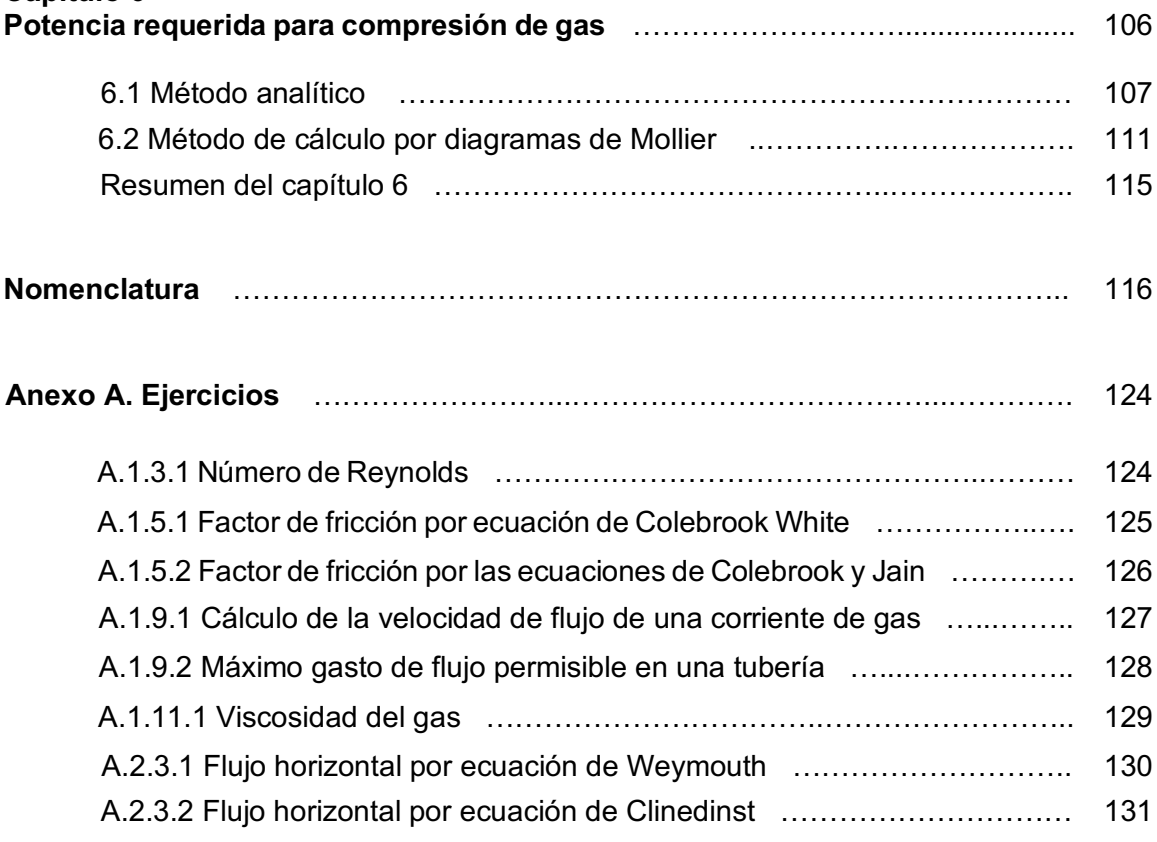

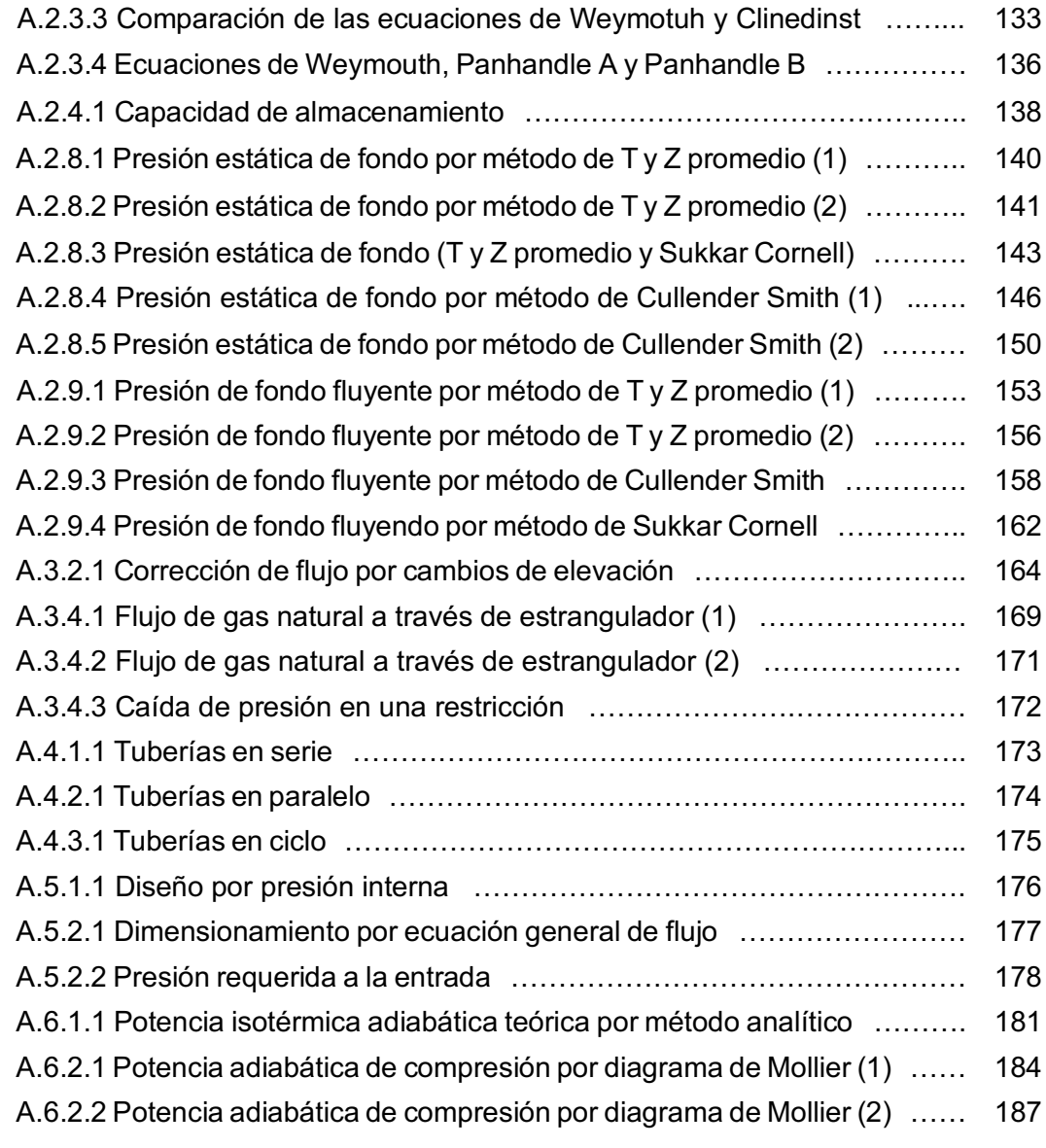

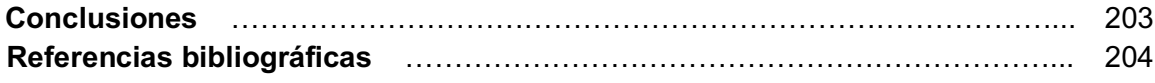

## **Lista de figuras**

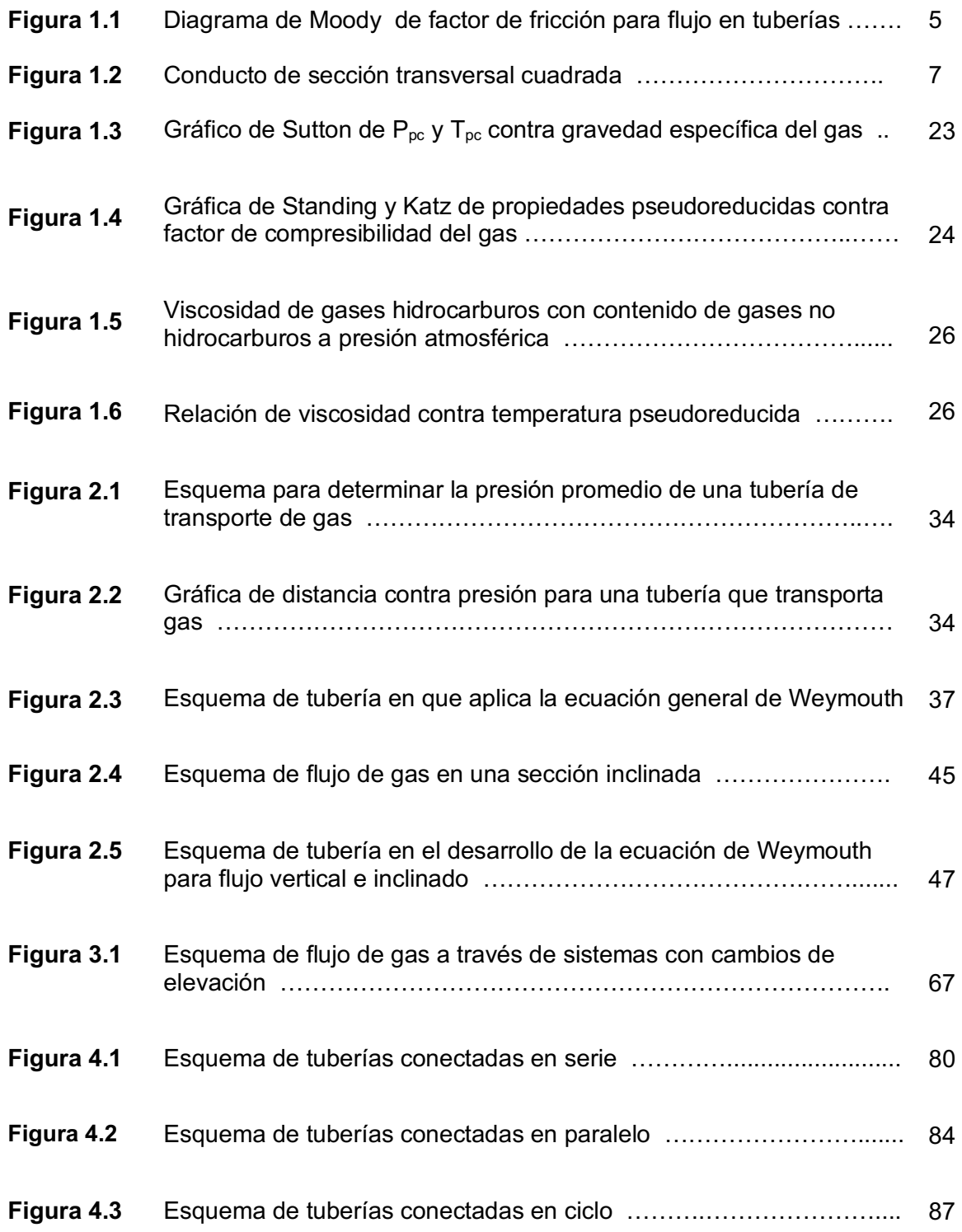

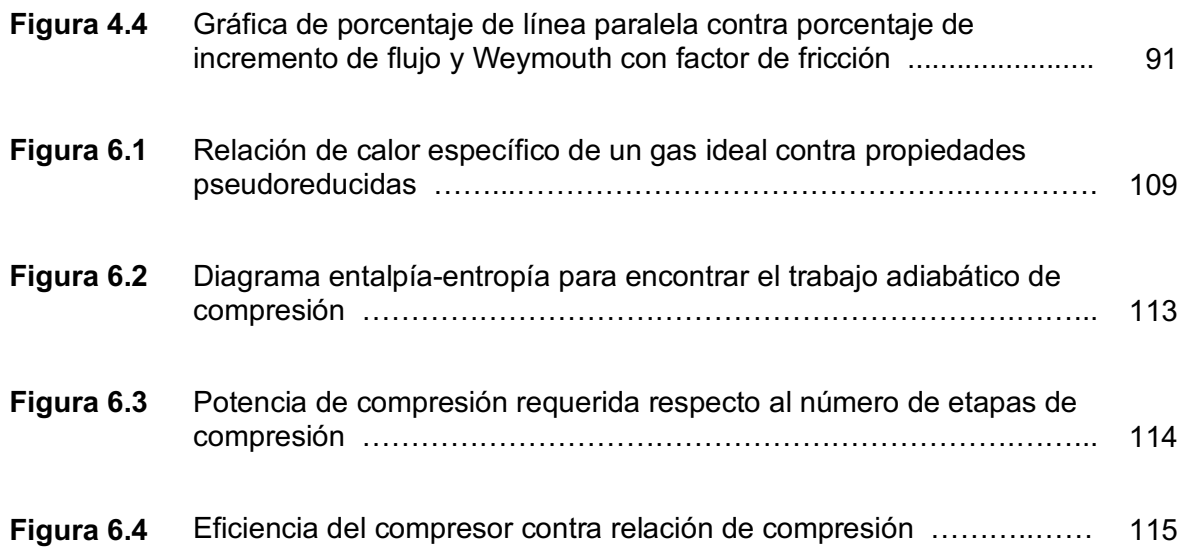

## **Figuras en ejercicios**

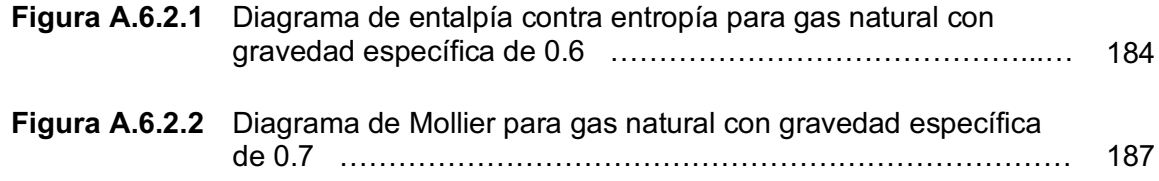

### **Lista de tablas**

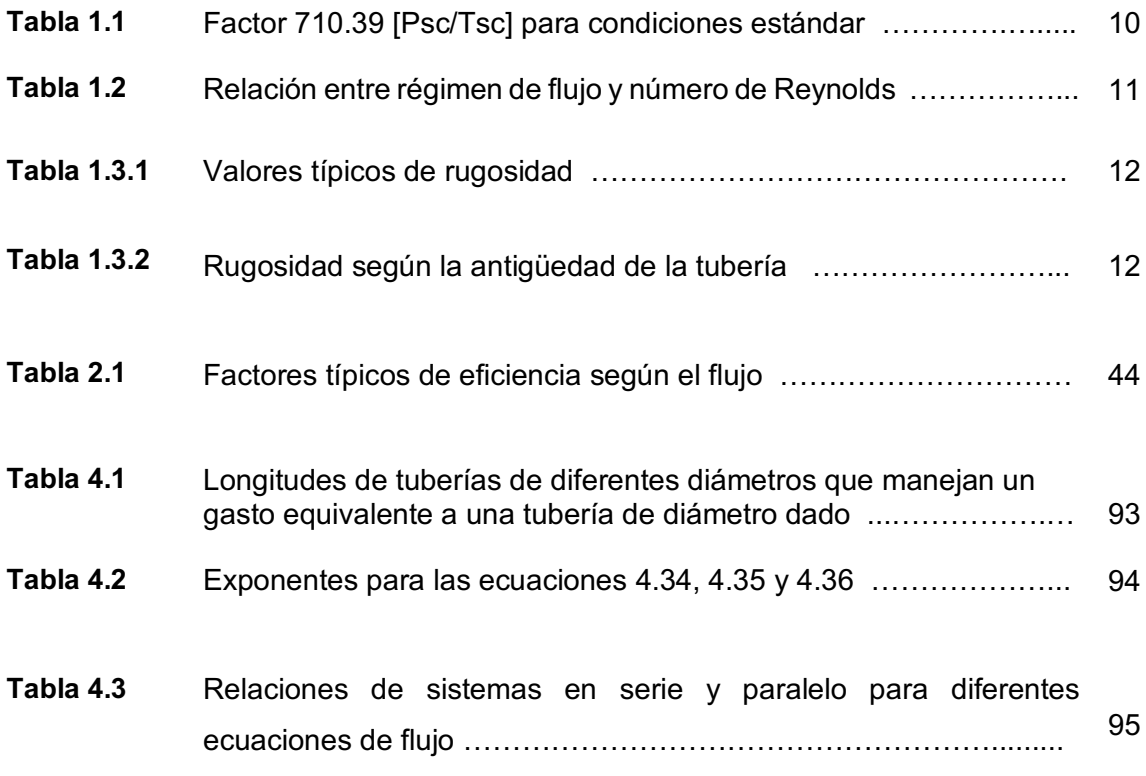

## **INTRODUCCIÓN**

Las tuberías son el medio utilizado para la producción y transporte de fluidos; su fabricación, instalación y mantenimiento son relativamente económicos, y permiten el manejo de grandes volúmenes de fluido a través de largas distancias. Su tiempo de vida útil puede llegar a ser prácticamente infinito si el diseño es adecuado para los fluidos que transportará. A pesar de que la inversión de capital inicial para su construcción es alta, los costos requeridos para su operación y mantenimiento son relativamente bajos.

Un sistema de tuberías puede manejar un amplio rango de gastos, garantizando el flujo bajo cualquier condición ambiental. No existen derrames ni otras pérdidas durante el manejo de los fluidos, a no ser que lo ductos presenten fugas o daños, los cuales pueden ser fácilmente localizados y reparados en tuberías superficiales.

El transporte de gas en sistemas de tuberías involucra flujo horizontal, vertical, inclinado y a través de restricciones. Las restricciones son principalmente estranguladores, los cuales se utilizan para el control de los fluidos del pozo.

Los ingenieros dedicados al diseño de sistemas de transporte y recolección de gas deben considerar muchos factores, incluyendo la naturaleza y características del gas, el volumen transportado, la longitud de la línea, el tipo de terreno que atravesará y la máxima elevación de la trayectoria.

Los factores mencionados anteriormente deben ser conocidos y estudiados cuidadosamente, al igual que los principios físicos que determinan el comportamiento del flujo de gas.

## **OBJETIVO**

El objetivo del presente trabajo es el de apoyar al estudiante con la comprensión del tema de flujo de gas a través de tuberías. Explicando el fundamento teórico de las ecuaciones más utilizadas en el transporte de gas natural, así como mostrar el desarrollo de las ecuaciones y forma en que algunas de ellas se utilizan para resolver un problema práctico. Además de mostrar algunas comparaciones de los resultados que se obtiene entre las ecuaciones y los métodos de cálculo que se desarrollan en este documento.

### **CAPÍTULO 1**

### **FUNDAMENTOS DEL FLUJO DE GAS**

Para lograr el transporte eficiente de gas natural es necesario conocer los principios físicos y termodinámicos relacionados al flujo, ya que estos se encuentran involucrados en la tecnología y herramientas utilizadas para el diseño y operación de sistemas de transporte de gas natural. Además, es necesario conocer las propiedades del fluido y características del flujo para saber como se ven afectadas por las distintas condiciones que se presentan en el sistema de transporte (Sanjay, 1987).

#### **1.1 ESTADOS DE FLUJO**

Los estados de flujo están definidos por los cambios que experimenta un fluido en sus propiedades específicas a lo largo de su trayectoria de flujo, dichos cambios dependen de las variaciones de la presión en función del tiempo. Los tres estados de flujo de fluidos son: flujo estacionario, pseudoestacionario y transitorio.

- 1. Flujo estacionario: ocurre cuando no es posible que un fluido se expanda bajo las condiciones de presión existentes, observandose un estado de flujo permanente que no varía con respecto del tiempo, y bajo el cual no cambian las propiedades específicas del fluido.
- 2. Flujo pseudoestacionario: ocurre cuando la presión varía de manera constante y uniforme, comportandose como una función lineal del tiempo.
- 3. Flujo transitorio: ocurre cuando la variación de la presión provoca cambios en las propiedades de los fluidos, observandose un estado que depende del tiempo.

1

#### **1.2 BALANCE DE ENERGÍA**

Todas las ecuaciones que se utilizan para el diseño de sistemas de transmición de gas se fundamentan en el siguiente balance de energía:

*Cambio en la energía interna + cambio en la energía cinética + cambio en la energía potencial + trabajo realizado por el fluido + energía calorífica agregada al fluido – trabajo ejercido por el fluido sobre los alrededores = 0,*

el cual se determina en estado de flujo estacionario (las propiedades de flujo no cambian a lo largo de su trayectoria) de la siguiente manera:

$$
dU + d\left(\frac{v^2}{2g_c}\right) + \frac{g}{g_c}dz + d(PV) + dQ - dW_f = 0, \quad \dots \dots \dots \dots \dots \tag{1.1}
$$

donde:

- $U = energy$ ía interna  $\left[\frac{pies\, lbf}{lbm}\right],$  $v =$  velocidad del flujo  $\left[\frac{pies}{seg}\right]$ ,
- $z =$  elevación por encima de un nivel dado [pie],

$$
P = presión \left[\frac{lbf}{pies^2}\right],
$$

 $V = volume$ umen de una unidad de masa del fluido  $\left[\frac{pies^3}{lbm}\right],$ 

 $Q = calor\,agregado\,al\,fluido\,\left[\frac{pies\, lbf}{lbm}\right],$ 

 $W_f = t$ rabajo hecho por el fluido sobre los alrededores  $\left[\frac{pies\; lbf}{lbm}\right]$ ,

 $g = aceleración de la gravedad \left[ {pies \over segs} \right] ,$ 

 $g_c = factor$  de conversión relacionando con masa y peso,  $F = \frac{mg}{g_c}$   $\ast,$ 

\*En unidades del sistema internacional; 1 $N = (1kg)(9.8 m/secg^2)/g_c$ , con  $g_c = 9.8 \frac{Kgm}{N~seg^2} = 1 \frac{N}{N}$ . En unidades inglesas;  $1 lbf = (1 lbm)(32.17 \text{ pies/seg}^2)/g_c$ , con  $g_c = 32.17 \frac{lbm \{bes}{lbf \text{ seg}^2}$ .

La **Ecuación 1.1** representa el balance de energía general para estado de flujo estacionario; el cual puede ser manipulado, agregando o eliminando los términos de energía que se requieran, para adaptarlo a cada caso específico (Sanjay, 1987).

Una de las consideraciones más importantes del flujo, es la de las pérdidas de energía por fricción. Para considerar estas pérdidas dentro del balance general de energía se necesita utilizar las variables termodinámicas de entalpía y entropía, y expresarlas en terminos de pérdidas en la energía de presión. Considerando que el cambio en la entalpía del sistema es igual a la suma de los cambios en la energía interna y la energía de presión:

$$
dU + d(PV) = dH,
$$

si además se considera que el cambio en la entalpía es igual al cambio en la entropía multiplicado por la temperatura más el cambio en la presión multiplicado por el volumen:

$$
dH = TdS + VdP,
$$

donde:

$$
H = entalpía específica del fluido \left[ \frac{pies \, lbf}{lbm} \right],
$$
  

$$
T = temperatura \left[ {}^{\circ}R \right],
$$

S = entropía específica del fluido  $\left[\frac{pies\, lbf}{lbm}\right]$ .

Sustituyendo los términos de entalpía y entropía en la Ecuación 1.1 se escribe como:

$$
TdS+VdP+\frac{dv^2}{2g_c}+\frac{g}{g_c}dz+dQ-dW_f=0,
$$

donde, para un proceso ideal, el cambio en la entropía es igual al calor cedido por el fluido e inversamente proporcional a su temperatura  $dS=-\frac{dQ}{T}$ . Sin embargo, como ningún proceso es ideal o reversible, el cambio en la entropía siempre será mayor a la razón anterior  $dS \geq -\frac{dQ}{T}$ (Sanjay, 1987). Agregando el término de pérdidas de energía por fricción al cambio en la entropía:

$$
TdS = -dQ + dW_{pf},
$$

$$
W_{pf} = \text{trabajo perdido debido a la fricción} \left[ \frac{\text{pies lbf}}{\text{lbm}} \right].
$$

Utilizando la expresión anterior en la Ecuación 1.1:

$$
VdP + d\left(\frac{v^2}{2g_c}\right) + \frac{g}{g_c}dz + dW_{pf} - dW_f = 0, \quad \dots \dots \dots \dots \dots \dots \tag{1.2}
$$

al despreciar el trabajo ejercido por el fluido  $W_f$ , y multiplicando todo por la densidad del fluido  $\rho$ :

$$
dP + \rho d\left(\frac{v^2}{2g_c}\right) + \frac{g}{g_c}\rho dz + \rho dW_{pf} = 0. \quad \dots \dots \dots \dots \dots \dots \tag{1.3}
$$

Todos los términos en la **Ecuación 1.3** tienen unidades de presión. La Ecuación 1.3 puede escribirse como:

$$
\varDelta P+\rho\varDelta\frac{v^2}{2g_c}+\frac{g}{g_c}\rho\varDelta z+\rho\varDelta W_{pf}=0\,,
$$

o:

$$
\Delta P + \rho \frac{\Delta v^2}{2g_c} + \frac{g}{g_c} \rho \Delta z + \Delta P_f = 0, \quad \dots \tag{1.4}
$$

donde el término  $\Delta P_f$  representa la caída de presión debida a la fricción. Sin importar cuales sean las condiciones de transporte, siempre se presentarán pérdidas de energía por la fricción generada en el flujo. Siendo este un factor muy importante a considerar en el diseño de sistemas de transporte de gas, ya que las caídas de presión por fricción son de magnitud considerable (alrededor de 100  $[psia]$ ) (Ikoku, 1992).

#### **1.3 REGÍMENES DE FLUJO PARA UNA SOLA FASE Y NÚMERO DE REYNOLDS**

Existen cuatro tipos de flujo monofásico: laminar, crítico, de transición y turbulento. Estos cuatro tipos de flujo están representados gráficamente por el diagrama de Moody (**Figura 1.1**).

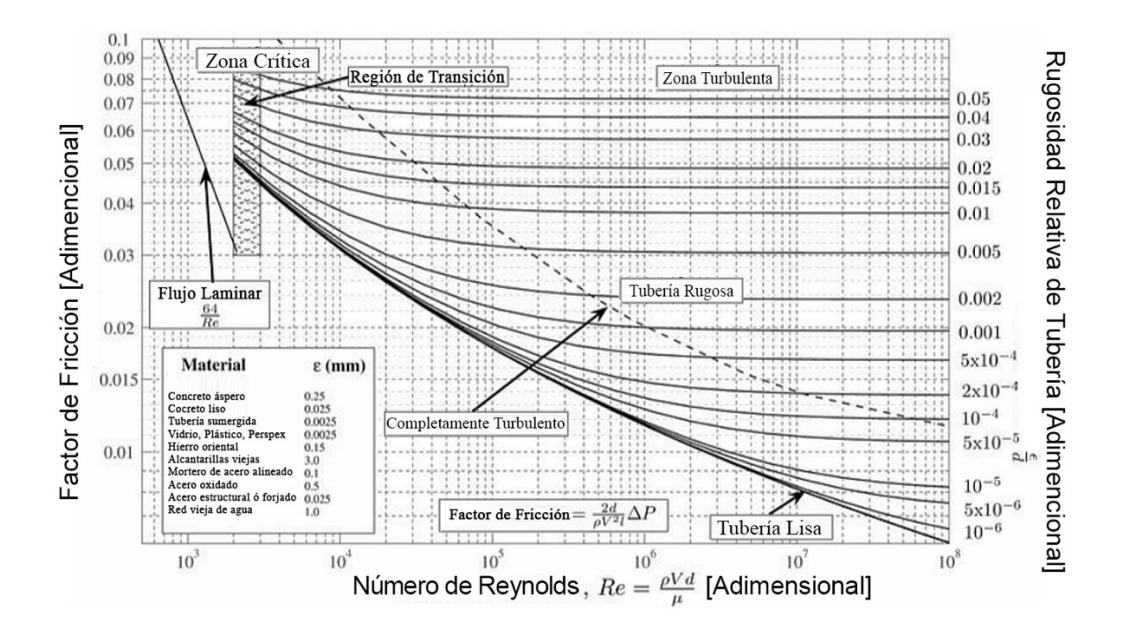

**Figura 1.1 Diagrama de Moody de factor de fricción para flujo en tuberías** (Sanjay, 1987).

En la Figura 1.1 se representan los cuatro regímenes de flujo, relacionando el factor de fricción, el numero de Reynolds y la rugosidad de la tubería. En sistemas de alta presión en el gas (>1000 [ $psia$ ]) y un alto o moderado gasto de flujo (>50 [ $mpcd@c.e.$ ]) se puede encontrar alguna de las siguientes situaciones: flujo completamente turbulento, cuando se tiene una tubería rugosa, o flujo parcialmente turbulento, cuando se tiene una tubería lisa (Sanjay, 1987).

El número de Reynolds es una razón adimensional dada por la proporción que existe entre las fuerzas de inercia y las fuerzas viscosas del flujo, la cual determina el tipo de régimen de flujo que dominará la corriente (Beggs, 1984). El numero de Reynolds está definido como:

$$
Re = \frac{d_i v \rho}{\mu}, \quad \dots \tag{1.5}
$$

 $d_i$  = diametro interno del conducto a través del cual el fluido está fluyendo [pies],

- $v =$  velocidad del fluido  $\left[\frac{pies}{seg}\right],$
- $\rho = d$ ensidad del fluido  $\left[\frac{lbm}{pies^3}\right]$ ,
- $\mu = \nu$ iscosidad del fluido [cp].

La aplicación de la **Ecuación 1.5** se puede ver en el ejemplo A.1.5.2 del anexo A.

Para números de Reynolds menores a 2,000 el comportamiento del flujo depende mayormente de su viscosidad y el flujo será estacionario, viscoso o laminar.

Para números de Reynolds mayores a 4,000 el comportamiento del fluido no depende completamente de su viscosidad, por lo cual el flujo es turbulento o no estacionario.

Para números de Reynolds entre 2,000 y 4,000 el flujo se encuentra en la región de transición, siendo parte laminar y parte turbulento.

Cuando se trata de secciones transversales no circulares, en vez de  $d_i$  se utiliza un diámetro equivalente,  $d_{eq}$ , definido como cuatro veces el radio hidráulico  $R_h$ :

$$
d_{eq} = 4R_h = 4\left(\frac{\text{área de flujo}}{\text{perímetro humedo}}\right). \quad \dots \dots \dots \dots \dots \dots \tag{1.6}
$$

Por ejemplo, para un conducto de flujo con una sección transversal cuadrada (como el que se muestra en la **Figura 1.2**):

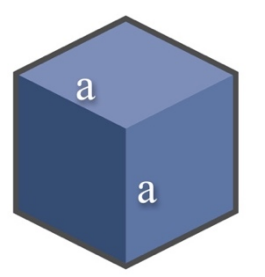

**Figura 1.2 Conducto de sección transversal cuadrada**.

 $A_t$  =  $a^2$  = Área transversal de flujo,

 $4a$  = Perímetro mojado,

así, el diámetro equivalente estará dado por:

$$
d_{eq} = 4\left(\frac{a^2}{4a}\right) = a,
$$

para comprobar la validez del diámetro equivalente se utilizará el caso de una tubería con un área transversal circular de diámetro interno  $d_i$ :

 $A_t = a^2 = \pi {d_t}^2/4$ = Área transversal de flujo,

 $\pi d_i$  = Perímetro mojado,

así:

$$
d_{eq} = 4 \left( \frac{\pi d_i^2}{4\pi d_i} \right) = d_i.
$$

El número de Reynolds debe ser un factor adimencional, por lo que todas las unidades que se empleen en su cálculo deben ser consistentes y deben utilizarse en términos de un mismo sistema de unidades. Por ejemplo, utilizando el sistema inglés, el diámetro  $d_i$  debe utilizarse en [ $pies$ ],  $\nu$  en  $\left[\frac{pies}{seg}\right]$ ,  $\rho$  en  $\left[\frac{lbm}{pies} \right]$  y  $\mu$  en  $\left[\frac{lbm}{pies seg}\right]$ . Frecuentemente, la viscosidad dinámica del fluido  $\mu$ , se expresa en centipoises [ $cp$ ], que puede convertirse en  $\left[\frac{ lbm}{pies seg}\right]$ con el siguiente factor de conversion: 1 $[cp] = 6.7197 x 10^{-4} \left[\frac{lbm}{pies\, seg}\right]$ , obteniendo:

$$
Re = \frac{d_i v \rho}{\mu (6.7197 \times 10^{-4})},
$$

o:

$$
Re = 1.488 \frac{d_i v \rho}{\mu}.
$$
 (1.7)

Definiendo al número de Reynolds para el caso del flujo de gases se necesita hacer la siguiente consideracion: el gasto de flujo volumétrico de gas es comúnmente expresado en  $[mpcd@c.e.]$  (miles de pies cúbicos por día medidos a condiciones estándar). Este gasto está dado a condiciones de presión  $[psia]$  y temperatura  $[^{\circ}R]$  estándar, y para convertirlo a flujo másico  $m$  en  $\left[\frac{lbm}{seg}\right]$  con la siguiente relación:

$$
m = A_t v \rho = \frac{(1,000q_{ce})MP_{ce}}{(24)(3,600)Z_{ce}RT_{ce}},
$$

entonces:

$$
A_t \nu \rho = \frac{(3.1243 \times 10^{-2})(q_{ce}) \gamma_g P_{ce}}{T_{ce}},
$$

donde:

 $A_t$  = área transversal de flujo [pies<sup>2</sup>],

 $M = p$ eso molecular del gas,

 $q_{ce} = gas$ to volumétrico de gas a condiciones estándar  $\left[\frac{pies^3}{seg}\right]$ ,

 $R = \text{constante de los gases} = 10.732 \left[ \frac{\text{psia pies}^3}{\text{lbmo}^2} \right],$ 

 $P_{ce}$  = presión a condiciones estándar [psia],

 $T_{ce}$  = temperatura a condiciones estándar [°R],

 $Z_{ce}$  = factor de compresibilidad del gas a condiones estándar ( $Z_{ce}$  = 1),

 $\gamma_g$  = gravedad específica del gas (aire = 1),

$$
v = velocidad del fluido \left[\frac{pies}{seg}\right],
$$
  

$$
\rho = densidad del fluido \left[\frac{lbm}{pies^3}\right].
$$

donde el producto  $v\rho$ , para una tubería circular de diámetro interno  $d_i$  [ $pies$ ], estará dado por:

$$
v\rho = \frac{(4)(3.1243 \times 10^{-2})q_{ce}\gamma_g P_{ce}}{T_{ce}\pi{d_i}^2} ,
$$

o:

$$
v\rho = \frac{(3.9780 \times 10^{-2})q_{ce}\gamma_g P_{ce}}{T_{ce}{d_i}^2},
$$

sustituyendo  $v\rho$  en la **Ecuación 1.7**:

$$
Re = \frac{d_i (3.978 \times 10^{-2}) q_{ce} \gamma_g P_{ce}}{T_{ce} d_i^2 (\mu_g \times 6.7197 \times 10^{-4})},
$$

entonces:

$$
Re = \frac{59.1991q_{ce}\gamma_g P_{ce}}{T_{ce}d_i\mu_g}.
$$

El diámetro comúnmente se expresa en pulgadas, por lo que el número de Reynolds se define como:

$$
Re = \frac{710.39q_{ce}\gamma_g P_{ce}}{T_{ce}d_i\mu_g}.
$$
 (1.8)

El valor del factor 710.39  $\left[\frac{P_{ce}}{m}\right]$  $\frac{r_{ce}}{r_{ce}}$ ] ya está dado para algunas condiciones estándar comunes, como se muestran en la **Tabla 1.1**:

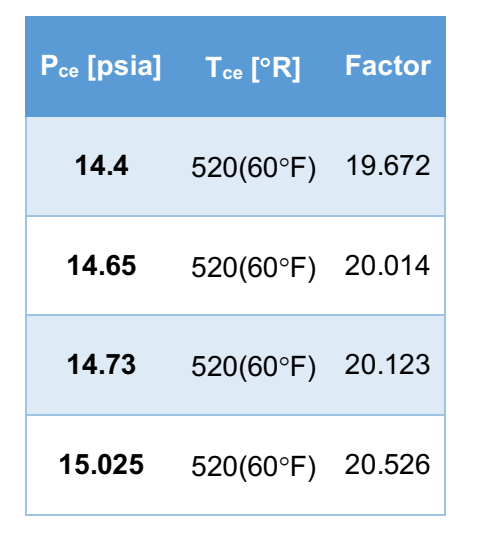

**Tabla 1.1 Factor 710.39 [Pce/Tce] para condiciones estándar** (Sanjay, 1987).

A partir de los datos mostrados en la Tabla 1.1 se observa que el valor del factor se aproxima a 20 para diferentes condiciones, por lo cual, para aplicaciones practicas se utilizará este valor (Ikoku, 1992). Por lo tanto, el número de Reynolds para un diámetro en pulgadas y a condiciones estándar de temperatura y presión será:

$$
Re = \frac{20q_{ce}\gamma_g}{d_i\mu_g}, \quad \dots \tag{1.9}
$$

donde  $q_{ce}$  está dado en [ $mpcd@c.e.$ ] y  $\mu_g$  en [ $cp$ ], y  $d_i$  está en [ $pg$ ]. La aplicación de la ecuación 1.9 se puede ver en diferentes ejercicios del anexo A

Otra forma de calcular el número de Reynolds es en unidades inglesas con la siguiente ecuación (Katz, 1959):

$$
Re = 0.0004778 \left( \frac{P_{ce}}{T_{ce}} \right) \left( \frac{\gamma_g q_{ce}}{d_i \mu_g} \right). \quad \dots \dots \dots \dots \dots \dots \dots \tag{1.10}
$$

La aplicación de la **Ecuación 1.10** se puede observar en el ejercicio A.1.3.1 del Anexo A. El régimen de flujo se relaciona con el número de Reynolds como se muestra en la **Tabla 1.2**:

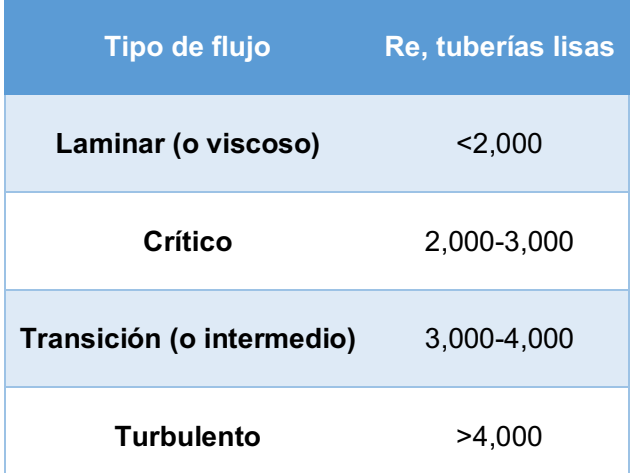

T**abla 1.2 Relación entre régimen de flujo y numero de Reynolds** (Sanjay, 1987).

Algunos autores identifican flujo laminar para numeros de Reynolds menores a 2,000 o 2,100 y flujo turbulento para valores mayores a éstos. También consideran que entre flujo laminar y flujo turbulento existe una región de transición, para la cuál no existen correlaciones de caídas de presión (Sanjay, 1987).

#### **1.4 RUGOSIDAD DE LA TUBERÍA**

La rugosidad de la tubería es un factor que influye directamente en la fricción que se genera en el flujo, debido al rose que existe entre las capas externas del flujo y la superficie de la tubería. Sin embargo, la rugosidad de la tubería está sujeta a cambios constantes, ya que al estar expuesta a la corriente de fluidos se puede erosionar o corroer la superficie que está en contacto con el flujo, incrementando o decreciendo el valor de rugosidad. La rugosidad de la tubería no puede ser medida directamente, por lo que se define una rugosidad absoluta  $(\epsilon)$ , que se mide como un equivalente en granos de arena compactada que proveen el mismo gradiente de presión que la superficie de la tubería. Por lo anterior, hacer una estimación de la rugosidad resulta complicado. Lo que se hace es una estimación de la rugosidad absoluta por medio del factor de fricción, comparandolo con el factor de fricción dado por el diagrama de Moody. Cuando no se tiene el dato de rugosidad, se puede asignar un valor de  $\epsilon = 0.0006$  [pg] para una buena estimación. En la **Tabla 1.3.1** y la **Tabla 1.3.2** se muestran algunos valores típicos de rugosidad para diferentes materiales (Sanjay, 1987).

| Tipo de tubería                             | $\epsilon$ [pg] |
|---------------------------------------------|-----------------|
| Tubo estirado (cobre, latón, plomo, vidrio) | 0.00006         |
| Tubería de aluminio                         | 0.0002          |
| Forrado de plástico o arenado               | 0.0002-0.0003   |
| Acero comercial o forjado de hierro         | 0.0018          |
| Asfaltada con hierro fundido                | 0.0048          |
| Hierro galvanizado                          | 0.006           |
| <b>Hierro fundido</b>                       | 0.0102          |
| Forrado de cemento                          | $0.012 - 0.12$  |
| Acero remachado                             | 0.036-0.36      |

**Tabla 1.3.1 Valores típicos de rugosidad** (Sanjay, 1987).

**Tabla 1.3.2 Rugosidad según la antiguedad de la tubería** (Sanjay,1987).

| Tubería nueva          | $0.0005 - 0.0007$ |
|------------------------|-------------------|
| 12 meses de antigüédad | 0.00150           |
| 24 meses de antigüédad | 0.00175           |

#### **1.5 FACTOR DE FRICCIÓN**

La viscosidad del fluido y la rugosidad de las paredes de la tubería generan un efecto de fricción en la corriente de gas, provocando que parte de la energía de flujo se disipe en forma de calor y reduciendo la presión de la corriente. Para calcular las pérdidas por fricción se realiza una aproximación experimental por medio de correlaciones que están en función de las variables típicas de flujo (Ikoku, 1992).

Así, el factor de fricción  $f'$  es definido como la relación entre el esfuerzo de corte o cizalla en la interfase sólido-líquido y la energía cinética del fluido por unidad de volumen. Para un flujo en estado estacionario a través de una tubería, ésto resulta en la ecuación de Fanning:

$$
\Delta P_f = 2f' \frac{L\rho v^2}{g_c d_i}, \quad \dots \dots \dots \dots \dots \dots \dots \dots \dots \tag{1.11}
$$

donde:

 $d_i$  = diámetro interno de la tubería [pies],  $\Delta P_f = c$ aída de presión por fricción [psi],  $L =$  longitud de la tubería [pies],  $\rho = d$ ensidad de fluido  $\left[\frac{ l b m }{ p i e s^3 }\right]$ ,  $v =$  velocidad del flujo  $\left[\frac{pies}{seg}\right]$ ,  $g_c = factor \ de \ conversion = 32.17 \left[ \frac{lbm\ pis}{lbf\ seg^2} \right].$ 

El factor de fricción  $f'$  es llamado factor de fricción de Fanning. Usualmente se utiliza el factor de fricción de Moody (también llamado Blasius, o Darcy-Weisbach), igual a  $4f'$ . En términos del factor de fricción de Moody,  $f$ , la ecuación de Fanning se ecribe como:

$$
\Delta P_f = f \frac{L \rho v^2}{2g_c d_i}.
$$
 (1.12)

Las características del regimen de flujo presente se ven afectadas por el factor de fricción y la rugosidad. Por lo cual, el factor de fricción es una función del número de Reynolds y de la rugosidad relativa:

$$
f = f\left(Re, \frac{\epsilon}{d_i}\right).
$$

#### **1.6 FLUJO LAMINAR EN UNA SOLA FASE**

La caída de presión para flujo laminar está dada por la relación analítica de Hagen-Poiseuille (1840):

$$
\Delta P_f = 32 \frac{Lv\mu}{g_c d_i^2}, \quad \dots \dots \dots \dots \dots \dots \dots \dots \dots \quad (1.13)
$$

igualando las **ecuaciones 1.12 y 1.13**:

$$
f\frac{L\rho v^2}{2g_c d_i} = 32 \frac{Lv\mu}{g_c d_i^2},
$$

o:

$$
f = \frac{64\mu}{d_i v \rho} = \frac{64}{Re}, \quad \dots \dots \dots \dots \dots \dots \dots \dots \dots \dots \tag{1.14}
$$

de la ecuación anterior se observa que para un régimen de flujo laminar, el factor de fricción es independiente de la rugosidad de la tubería.

#### **1.7 FLUJO PARCIAL Y COMPLETAMENTE TURBULENTO EN UNA SOLA FASE**

En flujo laminar el factor de fricción no depende de la rugosidad de la tubería, sin embargo, cuando se trata de flujo parcialmente turbulento, el factor de fricción es función tanto del número de Reynolds como de la rugosidad de la tubería. Para flujo completamente turbulento, el factor de fricción es ligeramente dependiente del número de Reynolds.

Al estudiar el flujo turbulento, se ha demostrado que la velocidad de la corriente y el gradiente de presión están directamente afectados por las características de la pared de la tubería (Ikoku, 1992).

Algunas correlaciones que involucran el factor de fricción, el número de Reynolds y la rugosidad de la pared de la tubería, consideran los regímenes de flujo intermedio y parcialmente turbulento dentro de la categoría de flujo turbulento. A continuación se presentan algunas de ellas.

#### **Para tuberías lisas**:

Flujo intermedio (2,000  $< Re < 4,000$ ):

$$
f = 0.5676 \, Re^{-0.3192} \, . \quad \ldots \ldots \ldots \ldots \ldots \ldots \ldots \quad (1.15)
$$

Flujo parcialmente turbulento  $(3,000 < Re < 4,000)$ :

 = 16 log \$ §.© 0.7063\* . …..…………….…… (1.16)

Flujo completamente turbulento  $(4,000 < Re)$ :

$$
f^{-0.5} = 2 \log \left( \frac{Re f^{0.5}}{0.628} \right). \quad \dots \quad \dots \quad \dots \quad \dots \quad \text{(1.17)}
$$

Existen diferentes correlaciones que pueden ser aplicadas para tuberías con pared lisa, cada una valida para diferentes rangos de numeros de Reynolds. La más común fue presentada por Drew, Koo y Mcadams en 1930:

Para  $3,000 < Re < 3 \times 10^6$  (Drew, Koo, y McAdams, 1930):

$$
f = 0.0056 + 0.5Re^{-0.32} \, . \quad \dots \dots \dots \dots \dots \dots \quad (1.18)
$$

La aplicación de la **Ecuación 1.18** se puede ver en el ejercicio A.1.5.2 del anexo A.

Otra correlación es la desarrollada por Blasius para  $Re$  superiores a 10<sup>5</sup> es:

$$
f = 0.3164 \, Re^{-0.25} \, . \quad \dots \dots \dots \dots \dots \dots \dots \quad (1.19)
$$

Para una corriente de flujo turbulento, que fluye a través de una tubería rugosa, el factor de fricción se ve afectado por la rugosidad relativa y el número de Reynolds. Sin embargo, cuando el espesor de la capa de flujo subyacente a la capa que se encuentra en contacto con la tubería es lo suficientemente grande, el comportamiento de flujo se aproxima al de una tubería lisa. Siendo el régimen de flujo de esta capa subyacente una función del número de Reynolds (Sanjay, 1987).

La correlación que se utiliza como base para muchas gráficas de factor de fricción es la propuesta por Colebrook y White en 1939, que puede utilizarse en tuberías suaves y para flujo en la región de transición y completamente turbulento:

$$
f^{-0.5} = -2\log\left(\frac{\epsilon}{3.7d_i} + \frac{0.628}{Re f^{0.5}}\right), \quad \dots \dots \dots \dots \dots \dots \tag{1.20}
$$

otra forma de expresar la ecuación anterior es:

$$
\frac{1}{\sqrt{f}} = 1.74 - 2\log\left(\frac{2\epsilon}{d_i} + \frac{18.7}{Re\sqrt{f}}\right). \quad \dots \tag{1.20.1}
$$

La aplicación de la **Ecuación 1.20.1** se puede ver en los ejercicios A.1.5.1 y A.1.5.2 del anexo A.

La forma iterativa de la ecuación de Colebrook-White, donde se expresa como una relación entre el factor de fricción, el número de Reynolds, la rugosidad de la tubería y el diámetro interno de la tubería, es la siguiente:

$$
\frac{1}{\sqrt{f}} = -2\log\left(\frac{\epsilon}{3.7d_i} + \frac{2.51}{Re\sqrt{f}}\right),\,
$$

la ecuación anterior es una función implicita de  $f$ . Sin embargo, el valor de  $f$  se puede calcular de manera iterativa utilizando un reordenamiento de la ecuación anterior:

$$
f_{calculado} = \left[ 1.74 - 2 \log \left( \frac{2\epsilon}{d_i} + \frac{18.7}{Re \sqrt{\frac{1}{f_{propuesto}}} } \right) \right]^{-2}
$$

Generalmente 3 o 4 iteraciones son suficientes para obtener un valor de factor de fricción correcto. La ecuación anterior tiene dos variantes que se utilizan para tuberías lisas y para tuberías rugosas:

Para tuberías suaves:

$$
\frac{1}{\sqrt{f}} = -2\log\left(\frac{2.51}{Re\sqrt{f}}\right). \quad \dots \quad \dots \quad (1.21)
$$

.

Para tuberías rugosas:

$$
\frac{1}{\sqrt{f}} = -2\log\left(\frac{\epsilon}{3.7d_i}\right). \quad \dots \quad \dots \quad \dots \quad \dots \quad \text{(1.22)}
$$

Cuando se trabaja con tuberías rugosas, la ecuación de Colebrook se expresa como:

$$
f^{-0.5} = -2 \log \left( \frac{\epsilon}{3.7 d_i} \right), \quad \dots \dots \dots \dots \dots \dots \dots \dots \tag{1.23}
$$

mientras que para tuberías lisas, la ecuación de Colebrook se reduce a la **Ecuación 1.17.**

Para obtener buenos resultados de factor de fricción en tuberías rugosas y bajo flujo completamente turbulento se puede utilizar la siguiente correlación (Nikuradse, 1933):

$$
\frac{1}{\sqrt{f}} = 1.74 - 2\log\left(\frac{2\epsilon}{d_i}\right),
$$

esta ecuación puede aplicarse para numeros de Reynolds mayores a 4,000 y para valores de rugosidad de tubería mayores a 0.0001.

Por último, otra correlación que puede utilizarse para obtener el factor de fricción (que no depende a su vez del factor de fricción) fue desarrollada por Jain en 1976.

$$
f^{-0.5} = 1.14 - 2 \log \left( \frac{\epsilon}{d_i} + \frac{21.25}{Re^{0.9}} \right). \quad \dots \dots \dots \dots \dots \dots \tag{1.24}
$$

Esta ecuación es aplicable para intervalos de  $10^{-6} < \frac{\epsilon}{d_i} < 10^{-2}$ , y 5,000  $< Re < 10^8$ , y presenta errores menores al 1%, su aplicación se puede ver en los ejercicios A.1.5.2 y A.5.2.2 del anexo A.

En ocaciones resulta más práctico utilizar el diagrama de Moody para determinar el factor de fricción que utilizar alguna de las correlaciones presentadas, sin embargo, dependiendo de la presición que se requiera en el cálculo, se debe elegir el método más conveniente.

#### **1.8 MÁXIMA PRESIÓN DE OPERACIÓN EN TUBERÍAS**

Comunmente se busca tener una alta presión de operación para obtener el máximo rendimiento posible, y esa alta presión debe manejarse adecuadamente. Sin embargo, esto se ve limitado por el máximo esfuerzo que la tubería puede soportar. La máxima presión interna de trabajo permitida puede determinarse utilizando la siguiente especificación (American National Standars Institute, 1976) (Sanjay, 1987):

$$
P_{max} = \frac{2(t-c)sE}{d_e - 2(t-c)Y}, \quad \dots \dots \dots \dots \dots \dots \dots \quad (1.25)
$$

 $P_{max} =$  máxima presión interna permisible [psia],

 $t =$  espesor de la tubería [pg],

 $c =$  suma de características mecánicas: profundidad de la rosca y la ranura [pg],

 $s = esfuerzo$  permitido (mínimo límite de elasticidad) para el material de la tubería [psi],

 $E =$  factor de longitud de la junta de la soldadura (anomalía debida a la soldadura) igual a 1 para tuberías con costura, 0.8 para fusión de soldadura y espiral soldada, y 0.6 para tuberías de extremo soldado [pg],

 $d_e =$  diámetro externo de la tubería [pg],

 $Y =$  factor de reducción de potencia por temperatura, = 0.4 arriba de 900 [°F], 0.5 para 950 [ $\degree$ F] y 0.7 para 1,000 [ $\degree$ F] y mayores.

La aplicación de la **Ecuación 1.25** se puede observar en el ejercicio A.2.3.4 del anexo A.

#### **1.9 MÁXIMA VELOCIDAD DE FLUJO EN TUBERÍAS**

Pueden presentarse problemas de erosión en la tubería cuando se maneja una corriente de gas con una velocidad de flujo mayor a 70  ${\frac {pies}{seg}}.$  Sin embargo, no es tan sencillo estimar la velocidad a la cual se presentará la erosion, ya que también depende de la cantidad y forma de las partículas sólidas que contenga la corriente de gas. Para obtener una aproximación de la velocidad a la cual se presentará este problema, se utiliza la siguiente expresión (Beggs, 1984).

$$
v_e = \frac{C}{\rho^{0.5}}, \quad \dots \quad \dots \quad \dots \quad (1.26)
$$

$$
v_e
$$
 = velocidad de erosión  $\left[\frac{pies}{seg}\right]$ ,  
\n $\rho$  = densidad del fluido  $\left[\frac{lbm}{pies^3}\right]$ ,

 $C =$  constante de velocidad, que tiene un valor entre 75 y 150.

Aplicando esta ecuación a un flujo de gas, la densidad del gas será  $\rho=\frac{P M}{Z R T}$  y la constante  $C$  toma el valor de 100 (Beggs, 1984).:

$$
v_e = \frac{100}{\left(\frac{PM}{ZRT}\right)^{0.5}} = \frac{100(ZRT)^{0.5}}{\left(28.97P\gamma_g\right)^{0.5}},
$$

donde  $\gamma_g$  es la gravedad específica del gas (aire = 1).

La velocidad del flujo de gas en cualquier punto de la tubería puede obtenerse con la siguiente ecuación:

$$
v_i = 2.122 \frac{q_{ce}}{d_i^2} \left(\frac{P_{ce}}{T_{ce}}\right) \left(\frac{ZT}{P_i}\right), \quad \dots \dots \dots \dots \dots \dots \dots \tag{1.27}
$$

donde:

$$
v_i
$$
 = velocidad de flujo del gas en el punto i  $\left[\frac{pies}{seg}\right]$ ,

 $Z =$  factor de compresibilidad del gas.

El factor de compresibilidad, la presión y la temperatura se encuentran en el punto de medición, ya sea a la entrada o a la salida del sistema. La aplicación de la **Ecuación 1.27** se puede observar en el ejercicio A.1.9.1 del anexo A.

También es posible obtener el gasto de flujo al cual ocurrirá la erosión,  $(q_e)_{ce}$ , medido a condiciones estándar, con la siguiente expresión:

$$
(q_e)_{ce} = \left[\frac{100 (PR)^{0.5}}{(28.97 \gamma_g ZT)^{0.5}}\right] \left(\frac{T_{ce}}{P_{ce}}\right) \left(\frac{\pi d_i^2}{4}\right),\,
$$

 $(q_e)_{ce} =$  gasto de gas al cuál comienza la erosión  $\left[\frac{pies^3}{seq}\right]$  $\frac{\cos}{\cos g}$  (*Qc.e.* ],

 $d_i$  = diámetro interno de la tubería [pies],

 $P = presión de flujo [psia],$ 

 $T = temperature$  de flujo  $[°R]$ ,

 $R = \text{constante de los gases} = 10.732 \left[ \frac{\text{psia pies}^3}{\text{lbmo}^2} \right],$ 

 $Z =$  factor de compresibilidad del gas a determinada presión y temperatura.

Utilizando  $P_{ce} = 14.73$  [psia],  $T_{ce} = 520$  [°R],  $d_i$  [pg] y ( $q_e$ )<sub>ce</sub> [mpcd@c.e.], se obtiene la ecuación de gasto en sistema inglés:

$$
(q_e)_{ce} = 1,012.435d_i^2 \left(\frac{P}{Z T \gamma_g}\right)^{0.5}.
$$
 (1.28)

La aplicación de la **Ecuación 1.28** se puede observar en el ejercicio A.1.9.2 del anexo A.

#### **1.10 FACTOR DE COMPRESIBILIDAD DEL GAS**

El gas natural se comporta como un gas real, a pesar de mantener un flujo sin cambios de fase su comportamiento no es el de un gas ideal. Para considerarlo como tal en los cálculos, se utiliza el factor de compresibilidad del gas o factor de desviación de su comportamiento ideal.

Este factor puede ser calculado con diferentes correlaciones que se basan en el concepto de los estados correspondientes. De acuerdo a la ley de los estados correspondientes de Van der Waals (1873), las características físicas de una sustancia son una función de

proximidad relativa al punto crítico (punto en que las propiedades específicas de los tres estados de la sustancia son iguales), siendo la desviación del comportamiento ideal de los gases igual si se encuentran en el mismo estado relativo de su estado crítico (Katz, 1959).

Las propiedades reducidas de temperatura y presión de un gas son las que determinan la desviación de su comportamiento ideal. Cuando se trata de mezclas de gases las propiedades reducidas se denominan pseudoreducidas. La ley de los estados correspondientes es más adecuada para sustancias con estructuras moleculares similares.

Una de las correlaciones que pueden utilizarce para calcular el factor de compresibilidad del gas en función de las propiedades pseudoreducidas es la de Standing y Katz (1942). Tanto las propiedades pseudoreducidas como el factor de compresibilidad de gas, son términos necesarios dentro de los cálculos de flujo de gas.

Para obtener las propiedades pseudoreducidas se utilizan las ecuaciones:

@¥ <sup>=</sup> @) , …..….……………………… (1.29)

y

$$
T_{pr} = \frac{T}{T_{pc}}, \quad \dots \dots \dots \dots \dots \dots \dots \dots \dots \dots \quad (1.30)
$$

donde:

 $P = presión promedio del sistema [psia],$ 

 $T =$  temperatura promedio del sistema  $[°R]$ ,

 $P_{pc}$  = presión pseudocrítica del gas [psia],

 $T_{\textit{nc}}$  = temperatura pseudocrítica del gas [°R].

La aplicación de las ecuaciones 1.29 y 1.30 se puede observar en direntes ejercicios del anexo A.

Por otra parte, las propiedades pseudocríticas pueden determinarse mediante la **Figura 1.3**, utilizando la gravedad específica del gas para leer los valores de presión y temperatura pseudocríticas correspondientes. Una vez determinadas las propiedades pseudocríticas pueden calcularse las propiedades pseudoreducidas utilizando las ecuaciones **1.29** y **1.30**. Por último, con las propiedades pseudoreducidas se obtiene el factor de compresibilidad correspondiente utilizando la gráfica de Standing y Katz **(Figura 1.4).**

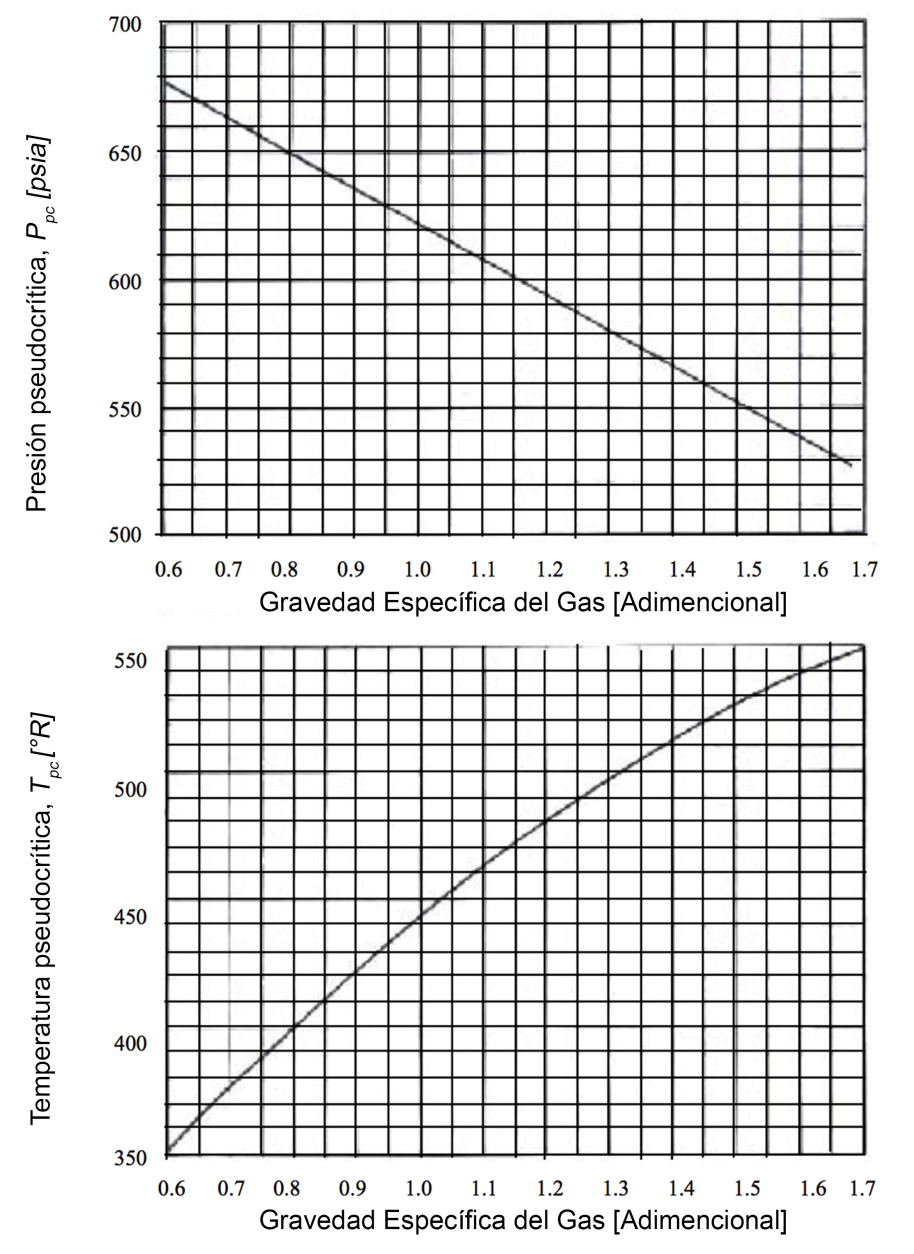

**Figura 1.3 Comportamiento de Ppc y Tpc con respecto a la gravedad específica del gas** (Sutton, 1985).
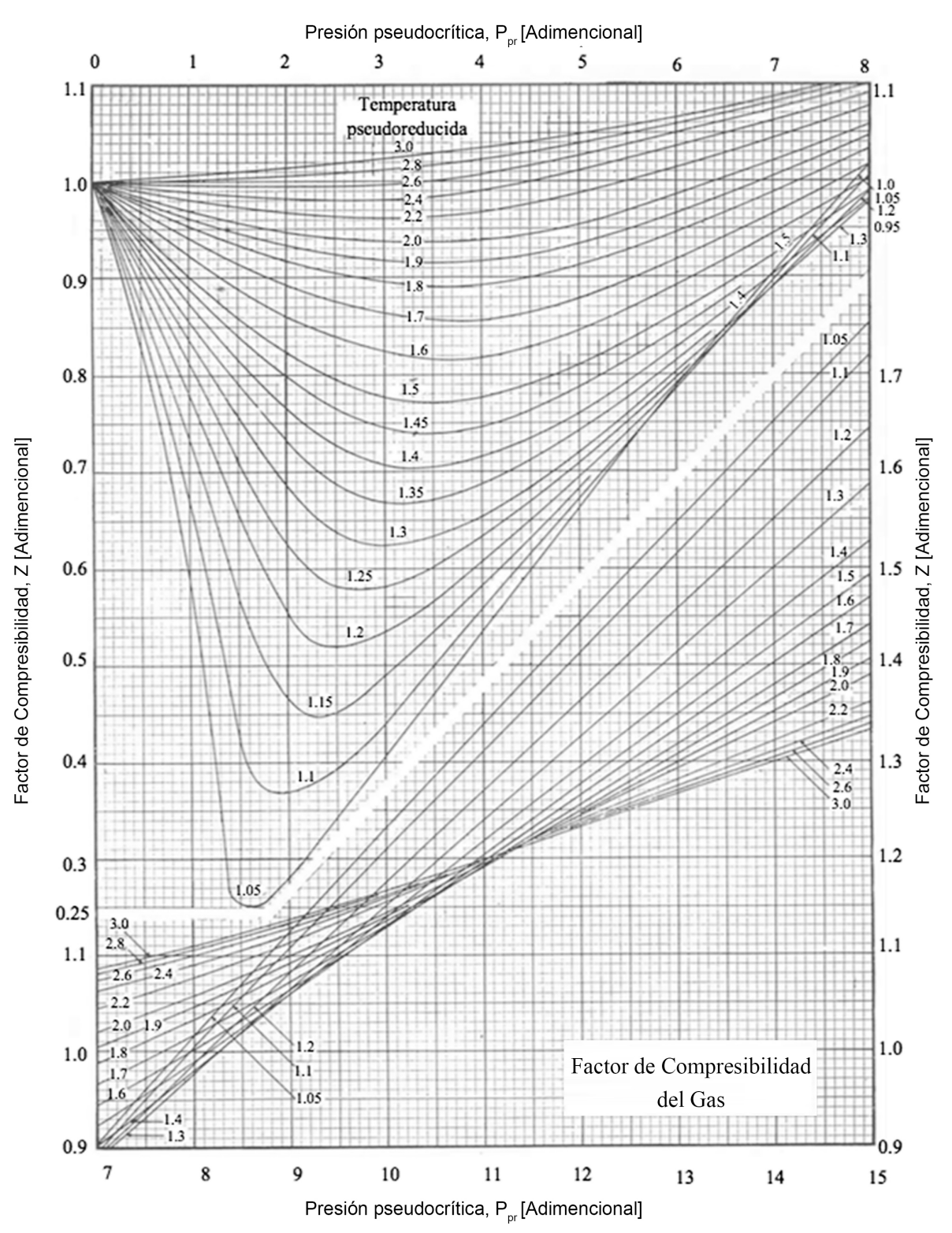

**Figura 1.4 Gráfica de Standing y Katz (1942) de propiedades pseudoreducidas contra factor de compresibilidad del gas** (Sanjay, 1987)

#### **1.11 VISCOSIDAD DEL GAS**

La viscocidad de un fluido es la medida de su resistencia al flujo, considerando la relación entre el esfuerzo cortante y el gasto cuando un fluido fluye entre dos placas paralelas, donde una placa se mueve respecto a la otra para un gasto cualquiera. De este modo se encuentra que el esfuerzo cortante es directamente proporcional al gasto.

$$
\sigma_{xy} \propto q_f
$$

Donde la constante de proporcionalidad se define como la viscosidad del fluido:

$$
\sigma_{xy}=\mu q_f
$$

La viscosidad se expresa comunmente en poises, centipoises ([cp]) y micropoises ([ $\mu$ p]), pero puede convertirse a diferentes unidades con las siguientes equivalencias (Beggs, 1984):

$$
1\left[poise\right] = 100\left[cp\right] = 1000\left[ \mu p \right] = 6.72 \times 10^{-2} \left[ \frac{lbm}{pies\,seg} \right] = 2.09 \times 10^{-3} \left[ \frac{lbf\,seg}{pies^2} \right].
$$

La viscosidad del gas es difícil de medir experimentalmente, por lo cual, para motivos de ingeniería se puede determinar por medio de correlaciones empíricas. Una de las correlaciones más aceptadas es la de Carr (1954).

El método de Carr consiste en lo siguiente: con la **Figura 1.5** se obtiene la viscosidad a una atmosfera de presión y su correspondiente corrección por contenido de gases no hidrocarburos, esta viscosidad se obtiene en función de la temperatura y del peso molecular o gravedad específica del gas. La corrección para la presión se obtiene de la **Figura 1.6** en función de las propiedades pseudoreducidas (Beggs, 1984).

Una ves que se obtienen los valores de las figuras se utiliza la **Ecuación 1.31** para obtener el valor de la viscosidad del gas, su aplicación se puede ver en los ejercicios A.1.11.1 y A.5.2.2 del anexo A.

N = ¶ ~ ¶ ã , ……...……………………… (1.31)

Donde  $\mu$  es el valor obtenido de la Figura 1.5 y  $\frac{\mu}{\mu_1}$  el obtenido de la Figura 1.6.

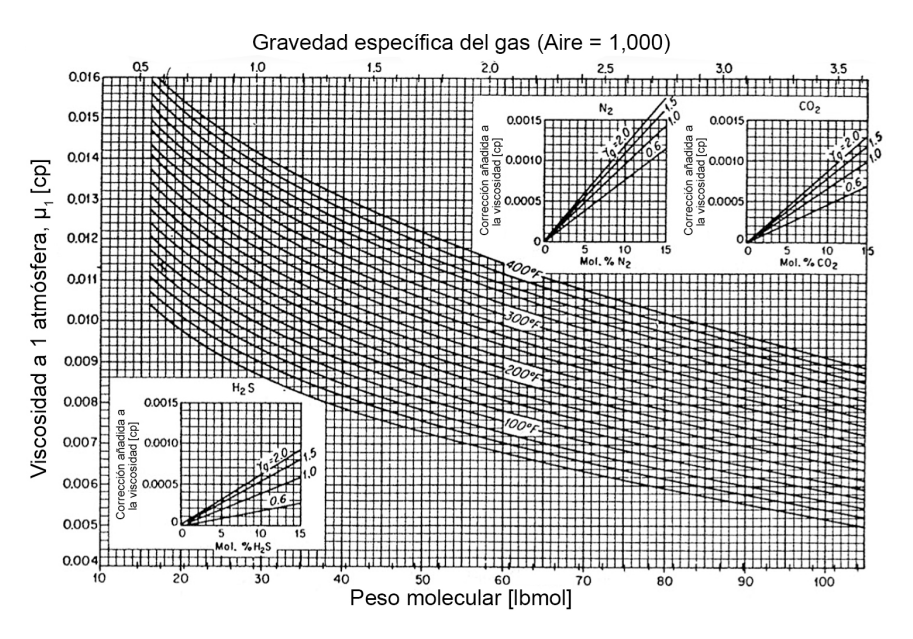

**Figura 1.5 Viscosidad de gases hidrocarburos con contenido de gases no hidrocarburos a presión atmosférica** (Beggs, 1984).

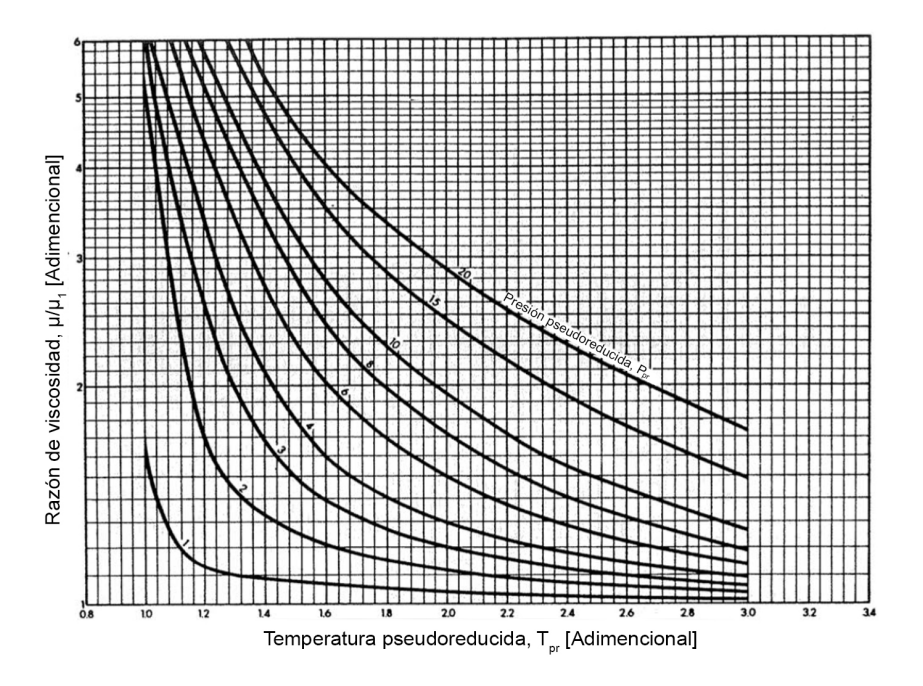

**Figura 1.6 Relación de viscosidad contra temperatura pseudoreducida** (Beggs,

1984).

# **RESUMEN DEL CAPÍTULO 1**

En este capítulo se abordaron los siguientes puntos:

Se mencionó lo que son los estados de flujo y su relación con el balance de energía fundamental para el flujo de gas. Además del desarrollo teórico de dicho balance, el cual se establece que está determinado para un estado de flujo estacionario.

Se habló sobre los cuatro regímenes de flujo de un fluido y su relación con el número de Reynolds, que se puede apreciar gráficamente con el diagrama de Moody. Estos cuatro regímenes de flujo son: laminar, crítico, turbulento y el que se encuentra en la región de transición.

Se mencionó lo que es la rugosidad de tuberías y su relación con el factor de fricción, además de sus efectos dentro del flujo de gas. Adicional a esto, se mencionaron los cuatro regímenes de flujo y algunas de las ecuaciones que sirven para calcular el factor de fricción.

Se definieron la velocidad y la presión máxima de operación permitidas dentro de la tubería, que se determinan para obtener un alto rendimiento del flujo de gas sin generar desgaste.

Por último se menciona brevemente lo que es el factor de compresibilidad o de desviación del comportamiento ideal del gas y la viscosidad del gas, además de la manera en que pueden obtenerse y su importancia dentro de los cálculos de flujo de gas natural.

# **CAPÍTULO 2**

# **FLUJO HORIZONTAL, VERTICAL E INCLINADO DE GAS NATURAL**

Para transportar gas natural a través de largas distancias por medio de tuberías es necesario conocer las ecuaciones que permiten calcular la capacidad de flujo y el requerimiento de presión. Existen diversas ecuaciones para realizar los cálculos de flujo de gas a través de tuberías. Cuando inició la industria del transporte del gas natural, las presiones de operación eran bajas (menores a  $100$  [ $psia$ ]) y las ecuaciones utilizadas en el diseño eran más simples que las requeridas actualmente. Conforme las presiones de operación fueron incrementando, las ecuaciones fueron evolucionando para adaptarse a los nuevos requerimientos. Una de las ecuaciones de flujo de gas natural comunmente utilizada es la de Weymouth (1912), que se utiiza en sistemas con diametros pequeños, menores a 15  $[pg]$ . La ecuación de Panhandle (1940) y la ecuación modificada de Panhandle (1956) suelen utilizarse en sistemas de transporte con diámetros mayores (Ikoku, 1984).

# **2.1 ECUACIÓN GENERAL DE FLUJO DE GAS**

Muchas de las ecuaciones para flujo de gas se han desarrollado a partir de un balance de energía básico (Ecuación 1.3).

$$
dP + \left(\frac{\rho}{2g_c}\right)dv^2 + \left(\frac{g}{g_c}\right)\rho dz + \rho dW_{pf} = 0. \quad \dots \dots \dots \dots \dots \quad 1.3
$$

Para el desarrollo de la ecuación general se hacen las siguientes consideraciones: el flujo es horizontal, permanece en estado estacionario, el proceso es adiabático e isotérmico y con cambios de energía cinética despreciables, así, el balance de energía se reduce a:

$$
dP + \rho dW_{pf} = 0, \quad \dots \dots \dots \dots \dots \dots \dots \dots \dots \quad 1.3.1
$$

considerando que el término de pérdidas por fricción para un tramo  $dL$  de tubería está dado por la Ecuación 1.12:

$$
\rho dW_{Pf} = \left(\frac{f\rho v^2}{2g_c d_i}\right) dL,
$$

el balance de energía queda expresado como:

$$
dP + \left(\frac{f\rho v^2}{2g_c d_i}\right) dL = 0. \quad \dots \dots \dots \dots \dots \dots \dots \dots \dots \quad 1.3.2
$$

A partir de la ecuación de los gases reales, se obtiene la densidad del gas,  $\rho_g$ :

$$
\rho_g = \frac{PM}{ZRT},
$$

y la velocidad del gas,  $v_g$ :

$$
v_g = q_{sc} \left(\frac{ZTP_{ce}}{PT_{ce}}\right) \left(\frac{4}{\pi d_i^2}\right),\,
$$

sustituyendo  $v_g$  y  $\rho_g$  en la **Ecuación 1.3.2**:

$$
-dP = \left(\frac{f}{2g_c d_i}\right) \left(\frac{PM}{ZRT}\right) \left(\frac{16q_{ce}^2 Z^2 T^2 P_{ce}^2}{P^2 T_{ce}^2 \pi^2 {d_i}^4}\right) dL,
$$

o bien:

$$
-\int \frac{P}{z} dP = \frac{8fMTP_{ce}^2q_{ce}^2}{R\pi^2d_i^5g_cT_{ce}^2} \int dL \, . \quad \dots \dots \dots \dots \dots \dots \dots \dots \quad (2.1)
$$

Al considerarse como un proceso isotérmico, la temperatura  $T$  se comporta como un valor constante (o independiente de la longitud). De no considerarse constante, la temperatura cambiará en cada punto de la longitud. Sin embargo, puede utilizarse una temperatura promedio,  $T_p$ , para toda la tubería; ésta podrá tomarse como un valor constante y proporcionará resultados confiables (Sanjay, 1987).

$$
T_p = \frac{T_1 + T_2}{2}, \quad \dots \tag{2.2}
$$

y la temperatura media logarítmica:

$$
T_p = \frac{T_1 - T_2}{\ln\left(\frac{T_1}{T_2}\right)}.
$$
 (2.3)

La aplicación de la **Ecuación 2.2** se puede observar en los ejercicios A.2.8.2 y A.2.8.3 del anexo A, mientras que para la **Ecuación 2.3** se puede observar en los ejercicios A.2.9.1 y A.2.9.2 del mismo anexo.

En ambas expresiones, las temperaturas  $T_1$  y  $T_2$  deben utilizarse como temperaturas absolutas. Utilizar una temperatura promedio sirve para evitar una descripción compleja de la variación de la temperatua a lo largo de la longitud de la tubería, lo que es bastante conveniente para simplificar los cálculos. Del mismo modo, el factor de compresibilidad del gas, Z, puede considerarse independiente de la temperatura y de la presión utilizando un factor de compresibilidad promedio,  $Z_p$ , para simplificar también los procedimientos de cálculo. Realizando la integración desde la longitud 0 hasta  $L$  y presión  $P_1$  (en  $L = 0$ ) a  $P_2$ (en  $L = L$ ), la **Ecuación 2.1** queda expresada como:

$$
-\frac{P_2^2 - P_1^2}{2} = \left[\frac{(8)(28.97)P_{ce}^2}{R\pi^2 g_c T_{ce}^2}\right] \left(\frac{q_{ce}^2 \gamma_g Z_p T_p f L}{d_i^5}\right),
$$

o bien:

$$
q_{ce} = \left(\frac{Rg_c T_{ce}^2}{46.9644 P_{ce}^2}\right) \left[\frac{(P_1^2 - P_2^2) d_i^5}{\gamma_g Z_p T_p f L}\right]. \quad \dots \tag{2.4}
$$

En la **Ecuación 2.4** se puede utilizar cualquier sistema de unidades consistentes. Para el sistema inglés  $q_{ce}$  [mpcd@c.e.], P [psia], T [°R], L [pies], R = 10.732  $\left[\frac{psia\,pies^3}{lbmo!^{\circ}R}\right]$  y  $g_c$  = 32.17  $\left[\frac{lbm\ pise}{lbf\ seg^{2}}\right]$ , sustituyendo en la Ecuación 2.4 se vuelve:

$$
\left[\frac{10^3}{3,600\times24}\right]^2 q_{ce}^2 = \left[\frac{(10.732\times144)(32.17)\left(\frac{1}{12}\right)^5}{46.9644}\right] \left(\frac{T_{ce}^2}{P_{ce}^2}\right) \left[\frac{(P_1^2 - P_2^2)d_i}{\gamma_g Z_p T_p f L}\right],
$$

así:

$$
q_{ce} = 5.6353821 \left( \frac{T_{ce}}{P_{ce}} \right) \left[ \frac{(P_1^2 - P_2^2) d_i^{5}}{\gamma_g Z_p T_p f L} \right]^{0.5}, \quad \dots \dots \dots \dots \dots \dots \dots \tag{2.5}
$$

donde:

 $q_{ce} = gas$ to de gas medido a condiciones estándar [mpcd@c.e.],

 $P_{ce} = presión a conditions estándar [psia],$ 

 $T_{ce}$  = temperatura a condiciones estándar [°R],

 $P_1 = \text{precision}$  de entrada [psia],

 $P_2 = presión de salida [psia],$ 

 $d_i$  = diámetro interno de la tubería [pies],

 $\gamma_g =$  gravedad específica del gas (aire = 1),

 $T_p = temperature$  temperatura promedio de flujo  $[{}^{\circ}R]$ ,

 $Z_p =$  factor de compresibilidad promedio del gas,

- $f = factor de fricción de Moody,$
- $L =$  longitud de la tubería [pies].

La **Ecuación 2.5** es conocida como la ecuación general de flujo isotérmico de gas en estado estacionario a través de tubería horizontal. Esta ecuación es atribuida a Weymouth (1912), y en ella se fundamentan la gran mayoría de las ecuaciones de flujo de gas. Algunos autores nombran al término  $\left(\frac{1}{\epsilon}\right)$  $\frac{1}{f}\Big)^{0.5}$  de la ecuación general como "factor de transmisión", que es tan solo otra forma de nombrar al factor de fricción de esta ecuación. A continuación se describen algunas de las implicaciones derivadas de las consideraciones hechas en el desarrollo de la Ecuación 2.5 (Ikoku, 1984):

- 1. No se realiza trabajo mecánico: se asume que no se realiza trabajo mecánico, por parte del gas o sobre el gas, entre los puntos en los cuales se mide la presión. Esta condición puede cumplirse poniendo estaciones de medición de presión tal que no se agregue energía mecánica (por bombas o compresores) entre ambos puntos.
- 2. Flujo en estado estacionario: esta suposición es la mayor causa de discrepancia en los cálculos en tuberías, ya que difícilmente se cumple que la misma masa de gas pase por cada sección del sistema a cada intervalo de tiempo. Lo anterior se debe a pulsaciones de la presión durante el flujo, acumulación de líquidos en la tubería, variaciones en las condiciones de operación, variaciones en los gatos de entrada y/o salida, por mencionar algunos.
- 3. Flujo isotérmico: puede considerarse flujo isotérmico a una medición promedio de temperatura abosulta. Esto debido a que el calor derivado de la comprensión es rápidamente disipado a lo largo de la trayectoria de la corriente. Además, en ocasiones se utilizan tuberías sepultadas, las cuales no se ven afectadas por las variaciones de la temperatura atmosférica. Es por esto que la temperatura promedio dada por la **Ecuación 2.2** o **2.3** prové resultados satisfactorios.
- 4. Cambios de energía cinética despreciables: el sistema de tuberías puede ser lo suficientemente largo como para considerar los cambios en energía cinética despreciables, en comparación con cambios en la presión (para tuberías muy largas). La suposición se justifica para líneas comerciales, de distribución o de transporte.
- 5. Factor de compresibilidad promedio del gas: puede considerarse constante al factor de compresibilidad y utilizarse una factor Z promedio. Esto puede justificarse si  $Z_n$ se calcula a la presión promedio obtenida por la **Ecuación 2.8**.
- 6. Tubería horizontal: en la práctica, el flujo nunca es verdaderamente horizontal. Para realizar ajustes en los cálculos de flujo debido a cambios en la elevación se utilizan ciertos factores de corrección. Las ecuaciones desarrolladas para reportar cambios en la elevación serán discutidas más adelante.

# **2.2 PRESIÓN PROMEDIO EN TUBERÍAS**

Para un fluido incompresible, la presión promedio es simplemente el promedio aritmético de la presión de entrada  $(P_1)$  y la presión de salida  $(P_2)$ :

$$
P_p = \frac{P_1 + P_2}{2}.
$$

Para un gas esto no puede ser igual. Se necesita considerar una tubería de extremos A-B, para la cual, utilizando la Ecuación 2.5, se puede derivar una formula simple que determine la presión en cualquier punto i a lo largo de la tubería, a una distancia fraccional x de la salida a la entrada (**Figura 2.1**) (Sanjay, 1987). Para un gasto de flujo,  $q_{ce}$ , se cumplen las dos siguientes relaciones:

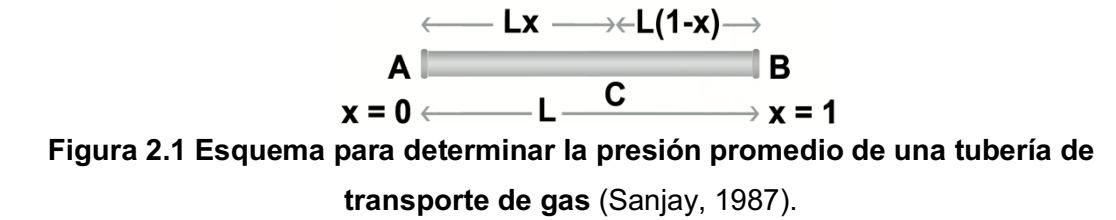

$$
q_{ce} = 5.6353821 \left(\frac{T_{ce}}{P_{ce}}\right) \left(\frac{(P_1^2 - P_x^2) d_i^5}{\gamma_g Z_p T_p f L_x}\right)^{0.5}, \quad \dots \dots \dots \dots \dots \tag{2.6}
$$

$$
q_{ce} = 5.6353821 \left(\frac{T_{ce}}{P_{ce}}\right) \left(\frac{(P_x^2 - P_2^2) d_i^5}{\gamma_g Z_p T_p f L (1 - x)}\right)^{0.5}.
$$
 (2.7)

Igualando las **Ecuaciones 2.6 y 2.7** (con la suposición de que la diferencia de  $Z_p$  para dos secciones de tubería es despreciable) se obtiene:

$$
\frac{P_1^2 - P_x^2}{x} = \frac{P_x^2 + P_2^2}{(1 - x)},
$$

poniendondo a  $P_x$  en función de las presiones de entrada, salida y la sección x:

$$
P_x = [P_1^2 - x(P_1^2 - P_2^2)]^{0.5}.
$$

Esta ultima expresión dará como resultado un perfil de presión como el que se muestra en la **Figura 2.2**. En esta figura se aprecia que la presión será mayor en secciones más próximas a la entrada del sistema de tuberías y disminuirá conforme la distancia vasya incrementando a lo largo de la sección x.

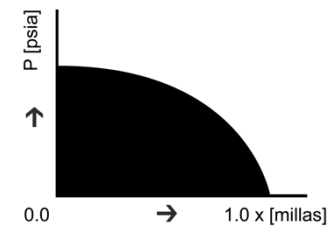

**Figura 2.2 Gráfica de distancia contra presión para una tubería que transporta gas** (Sanjay, 1987).

Así, la presión promedio estará dada por el área bajo la curva:

$$
P_p = \int_0^1 P_x dx = \int_0^1 [P_1^2 - x(P_1^2 - P_2^2)]^{0.5} dx,
$$

o bien:

$$
P_p = \frac{2}{3}\left(P_1 + \frac{P_2^2}{P_1 + P_2}\right),
$$

expresando la ecuación anterior de otro modo y multiplicando el numerador y denominador por  $(P_1 - P_2)$ :

$$
P_p=\frac{2}{3}\Bigg(\!\frac{P_1^2+P_1P_2+P_2^2}{P_1+P_2}\!\Bigg)\Big(\!\frac{P_1-P_2}{P_1-P_2}\!\Bigg)\,,
$$

reduciendo:

$$
P_p = \frac{2}{3} \left( \frac{P_1^3 - P_2^3}{P_1^2 - P_2^2} \right), \quad \dots \dots \dots \dots \dots \dots \dots \dots \dots \tag{2.8}
$$

donde:

 $P_p = presión promedio [psia],$ 

 $P_1 = presión de entrada [psia],$ 

 $P_2 = presión de salida [psia].$ 

A partir de la presión promedio calculada con la **Ecuación 2.8** se calcula el factor de compresibilidad promedio  $Z_p$ . La aplicación de la Ecuación 2.8 se puede observar en diferentes ejercicios del anexo A.

#### **2.3 ECUACIONES NO ITERATIVAS PARA FLUJO HORIZONTAL DE GAS**

A partir de la ecuación general de flujo (Ecuación 2.5) se han desarrollado diferentes ecuaciones donde el factor de fricción es diferente en cada una de ellas. Como ya se mencionó, los factores de fricción varían sobre un amplio rango de número de Reynolds y de rugosidad de tubería, por lo cual, ninguna de estas ecuaciones se puede aplicar a todos los casos. En operaciones de campo, se utiliza la ecuación que mejor se ajuste a las condiciones de operación, o también, suelen utilizarse versiones modificadas que se ajustan a cada caso particular.

# **2.3.1 Ecuación de Weymouth**

Si se utilizara el factor de fricción de Moody en el balance de energía general, el cálculo del gasto tendría que realizarse por métodos iterativos. Para evitar esto, Weymouth (1912) propuso un factor de fricción, el cual definió como función del diámetro interno de tubería di medido en pulgadas, en lugar de ser función de la rugosidad, del tipo de flujo y del gasto. La expresión de factor de fricción de Moody es la siguiente:

$$
f = \frac{0.032}{d_i^{\frac{1}{3}}}, \quad \dots \tag{2.9}
$$

al sustituir esta expresión del factor de fricción en la ecuación general (Ecuación 2.5) se tiene:

$$
q_{ce} = 31.5027 \left(\frac{T_{ce}}{P_{ce}}\right) \left(\frac{(P_1^2 - P_2^2) d_i^{\frac{16}{3}}}{\gamma_g Z_p T_p L}\right)^{0.5}, \quad \dots \dots \dots \dots \dots \tag{2.10}
$$

así se obtiene la ecuación de Weymouth para flujo horizontal. A partir de un balance de energía básico, en el cual únicamente se consideran dos puntos, el de entrada y el de salida, ubicados a la misma altura. Esta ecuación se utiliza comunmente para diseñar sistemas de transporte de gas con diámetros menores a 15  $[pq]$ , además maximiza el diámetro de tubería requerido para un gasto y una caída de presión dadas, (Sanjay, 1987). La aplicación de la ecuación 2.10 se presenta en los ejercicios A.2.3.1, A.2.3.3 y A.2.3.4 del anexo A.

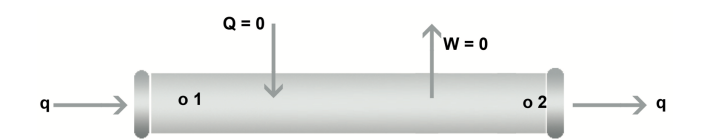

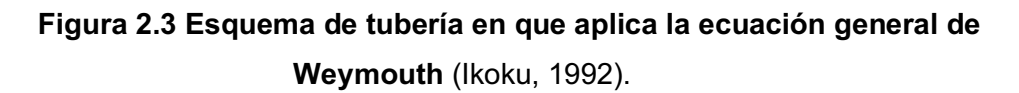

La ecuación de Weymouth, al igual que su ecuación general de flujo, tiene las siguientes consideraciones:

- 1. Los cambios de energía cinética son despreciables.
- 2. El flujo permanece en estado estacionario e isotérmico.
- 3. El flujo es horizontal.
- 4. No hay transferencia de calor por parte del gas o los alrededores.
- 5. El gas no realiza trabajo durante el flujo.

En la práctica estas condiciones pueden no cumplirse, como se mencionó al discutir la ecuación general de flujo.

# **2.3.2 Ecuación de Panhandle (Panhandle A)**

Esta ecuación, también conocida como ecuación de Panhandle A (1940), asume que el factor de fricción depende unicamente del número de Reynolds:

$$
f = \left(\frac{0.0768}{Re^{0.1461}}\right), \quad \dots \dots \dots \dots \dots \dots \dots \dots \dots \dots \tag{2.11}
$$

al sustituir  $f$  de la Ecuación 2.11 en la Ecuación 2.5:

$$
q_{ce} = \frac{5.6353821}{(0.0768)^{0.5}} \left(\frac{T_{ce}}{P_{ce}}\right) \left(\frac{P_1^2 - P_2^2}{Z_p T_p L}\right)^{0.5} \left(\frac{20 q_{ce} \gamma_g}{\mu_g d_i}\right)^{0.07305} \frac{d_i^{2.5}}{\gamma_g^{0.5}},
$$

así:

$$
q_{ce} = 32.6491 \left(\frac{T_{ce}}{P_{ce}}\right)^{1.07881} \left(\frac{P_1^2 - P_2^2}{Z_p T_p L}\right)^{0.53940} \left(\frac{1}{\gamma_g}\right)^{0.46060} \frac{d_i^{2.61821}}{\mu_g^{0.07881}}.
$$
 (2.12)

La **Ecuación 2.12** es la ecuación de Panhandle A (1940) y se utiliza principalmente en tuberías de diámetros grandes, entre 12  $[pq]$  y 60  $[pq]$ , con altos gastos (mayores a  $400$  [ $mpcd@c.e.$ ]) y presiones entre  $800$  [ $psia$ ] y  $1,500$  [ $psia$ ] (Beggs, 1984), en las cuales el número de Reynolds varía entre  $5x10^6$  y  $20x10^6$  (Ikoku, 1992).

La aplicación de la Ecuación 2.12 se muestra en el ejercicio A.2.3.4 del anexo A.

#### **2.3.3 Ecuación de Panhandle modificada (Panhandle B)**

La ecuación modificada de Panhandle, también conocida como la ecuación de Panhandle B (1956), es frecuentemente utilizada en sistemas de tuberías de gran longitud, como sistemas de transporte y de entrega. Ésta asume que  $f$  es función del número de Reynolds como se muestra:

$$
f = \frac{0.00359}{Re^{0.03922}}, \quad \dots \quad \dots \quad \dots \quad (2.13)
$$

con este factor se obtiene la siguiente ecuación de flujo:

$$
q_{ce} = 109.364 \left(\frac{T_{ce}}{P_{ce}}\right)^{1.020} \left(\frac{P_1^2 - P_2^2}{Z_p T_p L}\right)^{0.510} \left(\frac{1}{\gamma_g}\right)^{0.490} \frac{d_i^{2.530}}{\mu_g^{0.020}}.
$$
 (2.14)

La ecuación modificada de Panhandle suele utilizarse en sistemas de tuberías con características idénticas a aquellas en que se aplica la ecuación de Panhandle A, a diferencia que la ecuación de Panhandle B es más precisa para numeros de Reynolds entre 4 y 40 millones (Ikoku, 1992). Su aplicación se muestra en el ejercicio A.2.3.4 del anexo A.

#### **2.3.4 Ecuación de Clinedinst**

Esta ecuación considera que el factor de compresibilidad del gas varía en cada punto de la corriente (no utiliza un factor de compresibilidad  $Z$  promedio), por lo cual, el factor de

compresibilidad en la integral  $\int \left(\frac{P}{Z}\right)^2$  $\frac{F}{Z}$ ) dP depende de los cambios en la presión. Además considera que el factor de fricción  $f$  depende del número de Reynolds y de la rugosidad de la tubería, por lo que es un método iterativo.

Como:

$$
P_{pr} = \frac{P}{P_{pc}},
$$

entonces:

$$
P = P_{pc} P_{pr},
$$

sutituyendo la igualdad anterior en  $\int \left(\frac{P}{\sigma}\right)$  $\frac{F}{Z}$ )  $dP$  y tomando en cuenta que la  $P_{pc}$  es constante:

$$
\int \left(\frac{P}{Z}\right)dP = \int \left[\left(\frac{P_{pc}P_{pr}}{Z}\right)P_{pc}dP_{pr}\right] = P_{pc}^2 \int \left(\frac{P_{pr}}{Z}\right)dP_{pr},
$$

donde:

 $P_{pc}$  = presión pseudocrítica de la mezcla de gas [psia],

 $P_{pr} = presión pseudoreducida \left(P_{pr} = \frac{P}{P_{pc}}\right).$ 

Como la presión a la salida de la tubería es menor que la presión en la entrada:

$$
\int_{P_{pr1}}^{P_{pr2}} \left(\frac{P_{pr}}{Z}\right) dP_{pr} = -\int_{P_{pr2}}^{P_{pr1}} \left(\frac{P_{pr}}{Z}\right) dP_{pr},
$$

donde:

 $P_{pr1}$  = presión pseudoreducida a la entrada de la tubería [psia],

 $P_{pr2}$  = presión pseudoreducida a la salida de la tubería [psia].

Si se calculan los cambios de presión en cada punto de la tubería:

$$
\int_0^{P_{pr2}} \left(\frac{P_{pr}}{Z}\right) dP_{pr} = \int_0^{P_{pr1}} \left(\frac{P_{pr}}{Z}\right) dP_{pr} + \int_{P_{pr1}}^{P_{pr2}} \left(\frac{P_{pr}}{Z}\right) dP_{pr},
$$

por lo tanto:

$$
\int_{P_{pr2}}^{P_{pr1}} \left(\frac{P_{pr}}{Z}\right) dP_{pr} = \int_{0}^{P_{pr1}} \left(\frac{P_{pr}}{Z}\right) dP_{pr} - \int_{0}^{P_{pr2}} \left(\frac{P_{pr}}{Z}\right) dP_{pr}.
$$

Para el caso de la ecuación de Clinedinst, la Ecuación 2.1 se transforma en:

$$
P_{pc}^2 \left[ \int_0^{P_{pr1}} \left( \frac{P_{pr}}{Z} \right) dP_{pr} - \int_0^{P_{pr2}} \left( \frac{P_{pr}}{Z} \right) dP_{pr} \right] = \frac{8fMTP_{ce}^2 q_{ce}^2 L}{R\pi^2 d_i^5 g_c T_{ce}^2},
$$

despejando el gasto, y utilizando el sistema inglés se obtiene la ecuación de Clinedinst (1960):

$$
q_{ce} = 7.969634 \left[ \frac{P_{pc} T_{ce}}{P_{ce}} \right] \left[ \frac{d_i^5}{\gamma_g T_p L f} \right]^{0.5} \left[ \int_0^{P_{pr1}} \left( \frac{P_{pr}}{Z} \right) dP_{pr} - \int_0^{P_{pr2}} \left( \frac{P_{pr}}{Z} \right) dP_{pr} \right]^{0.5}, \quad \dots \quad (2.15)
$$

con:

- $q_{ce} = g$ asto de gas [mpcd@c.e.],
- $P_{ce}$  = presión a condiciones estándar [psia],
- $T_{ce} = temperature\,a$  condiciones estándar [°R],

 $d_i =$  diámetro interno de tubería [pg],

- $L =$  Longitud de la tubería [pies],
- $R = \text{const}$ ante de los gases = 10.732  $\left(\frac{\text{psia pies}^3}{\text{lbmol}^\circ \text{R}}\right)$ ,

 $g_c = 32.17 \left(\frac{lbm\ pise}{lbf\ s}e g^2\right),$ 

 $P_{pr1} = presión pseudoreducida a la entrada [psia],$ 

 $P_{\text{pr2}} = \text{presión pseudoreducida a la salida [psia]}.$ 

Los valores utilizados en la función integral  $\int \! \left( \frac{P_{pr}}{Z} \right) dP$  pueden ser calculados con correlaciones como la de Papay, sin embargo, los valores ya están dados para diferentes valores de presión reducida y se pueden encontrar en tablas (Katz, 1984)**.** 

La aplicación de la **Ecuación 2.15** se muestra en los ejercicios A.2.3.2 y A.2.3.3 del Anexo A.

# **2.3.5 Ecuación de la asociación americana de gas (AGA)**

En la ecuación AGA (1992), el factor de transmisión  $\left( F_t = \right. \left( \frac{1}{\epsilon} \right)$  $\left(\frac{1}{f}\right)^{0.5}$ ) se calcula utilizando dos ecuaciones diferentes. Primero se calcula para la zona de flujo totalmente turbulento con la ecuación:

$$
F_t = 4 \log \left( \frac{3.74 d_i}{\epsilon} \right).
$$

Después, se calcula para la zona parcialmente turbulenta, con:

$$
F_t = 4 \log \left( \frac{Re}{\sqrt{\frac{1}{f}}} \right) - 0.6 \; .
$$

El valor más pequeño de  $F_t$  se utiliza en la ecuación general de flujo para calcular las caídas de presión a lo largo de la corriente.

Aunque el método AGA utiliza el factor de transmisión en vez del factor de fricción, se puede calcular el factor de fricción utilizando la relación:

$$
F_t = \frac{1}{\sqrt{f}},
$$

reordenando para obtener el factor de fricción:

$$
f=\bigg(\frac{1}{F_t}\bigg)^2.
$$

### **2.4 CAPACIDAD DE ALMACENAMIENTO DE TUBERÍAS**

Weymouth (1912) definió la capacidad de almacenamiento de un sistema de tuberías como una diferencia en el contenido de gas cuando el sistema se encuentra lleno y vacío. Se dice que la tubería está llena cuando no ha drenado su contenido y, por lo tanto, para una fuente constante de gas la presión de descarga se encuentra al máximo. De igual modo, un sistema está vacío cuando se ha drenado todo su contenido y la presión de descarga se encuentra al mínimo (Katz, 1959).

Utilizando la definición de capacidad de almacenamiento y la ecuación de Clinedinst (1960) se puede obtener una expresión que considera la variación de la compresibilidad del gas con respecto a la presión. Así, el contenido de gas natural en un sistema de tuberías bajo condiciones isotérmicas de flujo es:

$$
V_a = \frac{ALZ_{ce}T_{ce}P_c}{P_{ce}T} \frac{\int_0^{P_{pr1}} \left(\frac{P_{pr}}{Z}\right)^2 dP_{pr} - \int_0^{P_{pr2}} \left(\frac{P_{pr}}{Z}\right)^2 dP_{pr}}{\int_0^{P_{pr1}} \left(\frac{P_{pr}}{Z}\right) dP_{pr} - \int_0^{P_{pr2}} \left(\frac{P_{pr}}{Z}\right) dP_{pr}}, \quad \dots \dots \dots \dots \tag{2.16}
$$

donde:

 $V_a =$  Volumen almacenado de gas, medido a condiciones estándar [pies<sup>3</sup>],

- $A_t = \text{Área transversal de la tubería [pies}^2],$
- $L =$  Longitud de la tubería [pies],
- $T = Temperature$   $de flujo [°R],$
- $P_{pc}$  = Presión pseudocrítica del gas [psia],

 $P_{\textit{pr}}$  = Presión pseudoreducida del gas [psia],

 $P_{ce}$  = Presión a condiciones estándar [psia],

 $T_{ce}$  = Temperatura a condiciones estándar [°R],

 $Z_{ce}$  = Factor de compresibilidad a condiciones estándar.

Los valores de las integrales:

$$
\int_0^{P_{pr}} \left(\frac{P_{pr}}{z}\right) dP_{pr} \quad y \quad \int_0^{P_{pr}} \left(\frac{P_{pr}}{z}\right)^2 dP_{pr} \, ,
$$

pueden obtenerse de tablas (Katz, 1959).

Un ejemplo sobre la capacidad de almacenamiento se puede ver en el ejercicio A.2.4.1 del Anexo A.

### **2.5 EFICIENCIA DE TUBERÍAS**

Las ecuaciones discutidas anteriormente asumen una eficiencia del 100%. Sin embargo, en campo siempre existe agua o condensado que puede acumularse en los puntos bajos de las tuberías, aún para flujo de gas en una sola fase. También pueden presentarse sólidos como: óxido o sarro de tubería y lodos de perforación. La presencia de estos materiales reducen la capacidad de flujo de la tubería. Para considerar esto se utiliza el factor de eficiencia E, que multiplica al gasto predicho por las ecuaciones de flujo. En general no se presentan tuberías con una eficiencia igual a 1; una tubería con una E mayor a 0.9 se considerada limpia. En la **Tabla 2.1** se muestran algunos factores de eficiencia comunes (Ikoku, 1984):

| Tipo de gas           | Contenido de líquido [gal/mmpc] E (Fracción) |      |
|-----------------------|----------------------------------------------|------|
| Gas seco              | 0.1                                          | 0.92 |
| Gas en cabeza de pozo | 7.2                                          | 0.77 |
| Gas y condensado      | 800                                          | 0.60 |

**Tabla 2.1 Factores típicos de eficiencia según el flujo** (Sanjay, 1987).

Sin embargo, el factor de eficiencia no puede describir correctamente el flujo de dos fases, tales como gas y condensado. Para describir el comportamiento de un flujo de dos fases, como gas con alto contenido de líquido, es necesario utilizar ecuaciones más complejas que describan dicho comportamiento.

# **2.6 FLUJO VERTICAL E INCLINADO**

Los gasoductos no pueden ser completamente horizontales y presentan cierto grado de inclinación durante su trayectoria. Cuando se tiene este caso, con flujo de gas en una sola fase, se le hacen las siguientes consideraciones al balance de energía expresado por la Ecuación 1.3: se desprecian los cambios en la energía cinética, se asume que no se realiza trabajo mecánico sobre el gas o por él y se considera que existirán cambios en la energía potencial gravitacional, quedando expresado como:

$$
dP + \rho \frac{v^2 f}{2g_c d_i} dL + \rho \frac{g}{g_c} dz = 0, \quad \dots \dots \dots \dots \dots \dots \dots \dots \dots \tag{2.17}
$$

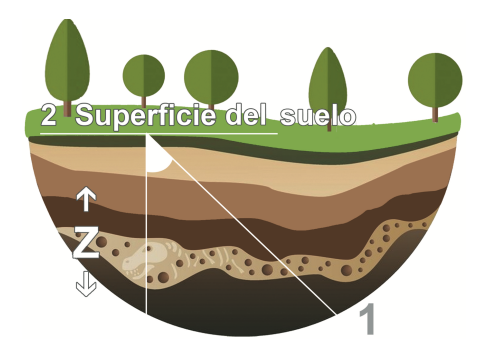

**Figura 2.4 Esquema de flujo de gas en una sección inclinada** (Ikoku, 1984)*.*

En el esquema de flujo inclinado mostrado en la **Figura 2.4**,  $\theta$  es el ángulo de desviación con respecto a la vertical,  $L$  es la longitud total de la tubería, y  $z$  es la elevación vertical, definida por la diferencia de alturas entre la entrada (punto 1) y la salida (punto 2). L y  $z$  se relacionan de la siguiente manera:

$$
L = \frac{z}{\cos \theta}
$$
, lo cual implica que:  $dL = \frac{dz}{\cos \theta}$ ,

considerando que para flujo vertical  $\theta = 90^\circ$  y sustituyendo esta relación en la **Ecuación 2.17**:

$$
-dP = \rho \left[ \frac{g}{g_c} + \left( \frac{f}{2g_c d_i} \right) \left( \frac{L}{z} \right) v^2 \right] dz ,
$$

y sustituyendo la velocidad y densidad del gas (como se describió para flujo horizontal):

$$
-dP = \left[\frac{28.97P\gamma_g}{ZRT}\right] \left[\frac{g}{g_c} + \left(\frac{f}{2g_c d_i}\right) \left(\frac{L}{z}\right) \left(\frac{16q_{ce}^2 Z^2 T^2 P_{ce}^2}{P^2 T_{ce}^2 \pi^2 {d_i}^4}\right)\right] dz,
$$

o bien :

$$
-\int_{1}^{2} \frac{\left(\frac{ZT}{P}\right)dP}{g_{c} + \frac{(0.81057f1q_{ce}^{2}Z^{2}T^{2}P_{ce}^{2})}{\left(zP^{2}T_{ce}^{2}g_{c}d_{i}^{5}\right)}} = \frac{28.97}{R} \int_{1}^{2} \gamma_{g} dz
$$
............ (2.18)

El valor de g<sup>g</sup> se asume constante al evaluar la integral de la **Ecuación 2.18**. Sustituyendo  $P_{ce} = 14.73$  [ $psia$ ],  $T_{ce} = 520$  [°R], y  $g_c = 32.17 \left[\frac{lbm\ piss}{lbf\ seg}^2\right]$ , y utilizando el sistema inglés:

$$
\int_{2}^{1} \frac{\left(\frac{ZT}{P}\right)dP}{1 + \frac{6.7393 \times 10^{-4} f L q_{ce}^{2} Z^{2} T^{2}}{z P^{2} d_{i}^{5}}} = 0.01875 z \gamma_{g} , \quad \dots \dots \quad (2.19)
$$

con: P [psia],  $q_{ce}$ [mpcd@c.e.],  $d_i$  [pies], T [°R] y L y z [pies].

La Ecuación 2.18 es la ecuación general de flujo vertical, ésta se utiliza para calcular algunos de los parámetros involucrados en ella, como: presiones de entrada o salida, gasto y longitud del sistema de tuberías. La integral de la **Ecuación 2.19** no puede ser fácilmente evaluada, ya que  $Z$  está en función de  $P$  y  $T$ , y la variación de la temperatura con la profundidad no es fácil de determinar. Existen diversas suposiciones para simplificar la evaluación de esta integral, estas son la base de distintos métodos cuyos resultados varian en su exactitud (Sanjay, 1987)

Asumiendo una temperatura promedio, la Ecuación 2.19 se expresa como:

$$
\int_{2}^{1} \frac{\left(\frac{Z}{P}\right)dP}{1 + \frac{6.7393 \times 10^{-4} f L q_{ce}^{2} Z^{2} T^{2}}{z P^{2} d_{i}^{5}}} = \frac{0.01875 \gamma_{g} z}{T_{p}}.
$$
 (2.20)

En la integral de la Ecuación 2.19 y **2.20**, el valor de las constantes es 6.7393X10<sup>-4</sup> ( $\rho$ ,  $v^2$ ,  $P_{ce}^2$ ,  $T_{ce}^2$ ). Algunos autores usan la presión estándar (a condiciones de superficie),  $P_{ce}$  = 14.65 [ $psia$ ], en cuyo caso esta constante se vuelve igual a  $6.6663X10^{-4}$ . Mientras otros usan  $P_{ce} = 14.65$  [psia] y diámetro  $d_i$  [pies]. En este último caso, la constante se vuelve de  $2.679X10^{-9}$ .

# **2.7 ECUACIÓN DE WEYMOUTH PARA FLUJO VERTICAL**

Para flujo inclinado, es práctico añadir en alguno de los puntos de la corriente el valor de presión equivalente que generaría una columna de gas, definida por la diferencia de elevaciones, y después proceder con el cálculo como si fuera flujo horizontal. En la **Figura 2.5** se muestra un esquema de tubería vertical (b) que genera una caída de presión equivalente a la de la tubería inclinada (a) y (c).

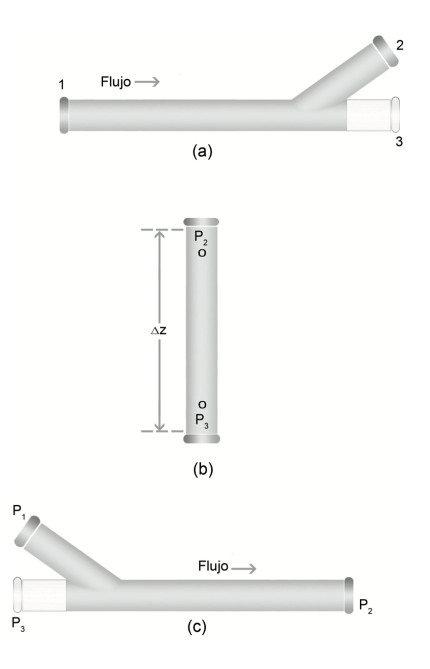

**Figura 2.5 Ejemplo de tuberías en el desarrollo de la ecuación de Weymouth para flujo vertical e inclinado** (Ikoku, 1984).

Considerando la columna de gas del inciso (b) de la Figura 2.5, el gradiente de presión está dado por:

$$
\frac{dP}{dz} = \frac{\rho_g}{144},
$$

utilizando  $\rho_g = \frac{PM}{zRT} = \frac{29\gamma_g P}{zRT}$  y un factor de compresibilidad promedio en el gradiente de presión anterior:

$$
\int_{P_2}^{P_3} \frac{dP}{P} = \frac{29\gamma_g}{(144)(10.732)Z_pT_p} \int_{z_2}^{z_3} dz
$$

integrando:

$$
\ln \frac{P_3}{P_2} = \frac{0.01875\gamma_g}{Z_p T_p} (z_2 - z_1), \quad \dots \dots \dots \dots \dots \dots \dots \dots \quad (2.21)
$$

para valores de 0 < y < 2 el logaritmo natural de una función puede expresarse como:

$$
\ln y = (y - 1) - \frac{1}{2(y - 1)^2} + \frac{1}{3(y - 1)^3},
$$

considerando que la relación  $\frac{P_3}{P_2} \le 1.05$ , y que todos menos el primer término pueden ser despreciados:

$$
\left(\frac{P_3}{P_2}-1\right)=\frac{0.01875\gamma_g\Delta z}{Z_pT_p}\,,
$$

o:

$$
\Delta P = (P_3 - P_2) = P_2 \left( \frac{0.01875 \gamma_g \Delta z}{Z_p T_p} \right),
$$

el término anterior también puede ser escrito en función del factor de volumen del gas (Mckein,1989):

$$
\Delta P = \frac{0.000529 \gamma_g}{B_g}.
$$

Utilizando la **Ecuación 2.21** en la ecuación de Weymouth:

$$
q_h = 3.23 \frac{T_{sc}}{P_{sc}} \left[ \frac{(P_1^2 - e^s P_2^2) d_i^5}{\gamma_g T_p f L Z_p} \right]^{0.5}, \quad \dots \tag{2.22}
$$

donde:

 $e =$  número Euler de crecimiento exponencial = 2.718,

$$
S = 0.0375 \gamma_g \frac{\Delta z}{T_p Z_p},
$$

 $\Delta z =$  elevación de la salida menos la elevación de la entrada [pies].

Considerando el caso mostrado en la Figura 2.5 inciso (c), la corrección de presión equivalente se realiza en el punto de entrada, y la ecuación de Weymouth se convierte en:

$$
q_h = 3.23 \frac{T_{ce}}{P_{ce}} \left[ \frac{\left(\frac{P_1^2}{e^5} - P_2^2\right) d_i^5}{\gamma_g T_p f L Z_p} \right]^{0.5}.
$$

La ecuación anterior y la **Ecuación 2.22** pueden ser aplicadas a la mayoría de los casos. Sin embargo, existe una forma más general y más rigurosa de la ecuación de Weymouth, que considera la longitud efectiva de la tubería para compensar la elevación (Ikoku, 1984).

$$
q_h = 3.23 \frac{T_{ce}}{P_{ce}} \left[ \frac{\left(\frac{P_1^2}{e^5} - P_2^2\right) d_i^5}{\gamma_g T_p f Z_p L_e} \right]^{0.5}.
$$

La longitud efectiva de la tubería,  $L_e$ , se basa en el perfil de la línea entre las estaciones de medición de presión y está dada por:

$$
L_e = \frac{e^s - 1}{s}L.
$$

Para pendientes no uniformes, donde los cambios de la elevación no pueden ser representados por una simple sección con un gradiente de inclinación constante, se utiliza la siguiente aproximación en pasos para cualquier numero  $n$  de secciones:

$$
L_e=\frac{e^{s1}-1}{S_1}L_1+\frac{e^{s1}(e^{s2}-1)}{S_2}L_2+\frac{e^{s1+s2}(e^{s3}-1)}{S_3}L_3+\cdots+\frac{e^{\Sigma sn-1}(e^{sn}-1)}{S_n}L_n\ ,s_i\neq 0\ ,
$$

donde:

$$
S_1 = 0.0375 \gamma_g \frac{\Delta z_1}{T_p z_p},
$$
  
\n
$$
S_2 = 0.0375 \gamma_g \frac{\Delta z_2}{T_p z_p},
$$
  
\n
$$
S_3 = 0.0375 \gamma_g \frac{\Delta z_3}{T_p z_p}.
$$

Los subíndices se refieren a cada sección individual de la línea, la cual opera bajo una presión diferencial total que se encuentra entre la presión de entrada y la presión de salida del sistema (Ikoku, 1984).

# **2.8 PRESIÓN ESTÁTICA DE FONDO**

La presión estática de fondo,  $P_{ws}$ , es necesaria en los estudios de producción y yacimientos. Es difícil de obtener a través de mediciones directas, por lo que se han desarrollado diferentes técnicas para calcularla desde la cabeza del pozo. Conocer este parámetro en yacimientos de gas permite hacer calculos de reservas y su potencial de producción (Sanjay, 1987).

Para un pozo cerrado, el gasto,  $q$  o  $q_{ce}$ , es igual a cero, y la Ecuación 2.20 se simplifica a:

$$
\int_{P_{wh}}^{P_{ws}} \left(\frac{ZT}{P}\right) dP = 0.01875 \gamma_g Z. \quad \dots \dots \dots \dots \dots \dots \dots \dots \quad (2.23)
$$

La **Ecuación 2.23** describe la relación entre la presión medida en superficie (o cabeza del pozo),  $P_{wh}$ , y la presión estática de fondo,  $P_{ws}$ , medida a la profundidad z, donde la longitud de la tubería no tiene ningun efecto sobre la presión estática de fondo.

#### **2.8.1 Método de temperatura y factor de compresibilidad promedio**

Este es un método simple, en el cual se utiliza una temperatura y un factor de compresibilidad Z promedio para simplificar la integral en la Ecuación 2.23:

$$
Z_p T_p \int_{P_{wh}}^{P_{ws}} \left(\frac{dP}{P}\right) = 0.01875 \gamma_g z\,,
$$

después de la integración:

$$
\ln \frac{P_{ws}}{P_{wh}} = \frac{0.01875\gamma_g z}{Z_p T_p},
$$

resolviendo para la presión estática de fondo:

$$
P_{ws} = P_{wh} \exp\left[\frac{0.01875\gamma_g z}{Z_p T_p}\right], \quad \dots \tag{2.24}
$$

la cual generalmente se expresa como:

$$
P_{ws} = P_{wh}e^{\frac{S}{2}}, \quad \dots \quad \dots \quad \dots \quad (2.25)
$$

donde:

$$
s = \frac{0.0375\gamma_g z}{Z_p T_p}.
$$
 (2.26)

Para determinar la temperatura promedio se debe conocer la temperatura de fondo del pozo y la temperatura de superficie. Cuando no se conoce la temperatura de fondo se puede

estimar utilizando el gradiente de temperatura,  $G_t = 0.015 \, \left[\frac{\text{eF}}{pies}\right]$ . Para una columna estática de gas, el promedio aritmético de temperatura es suficiente. En cuanto al cálculo de  $Z_p$ adicionalmente se require la temperatura y la presión promedio del pozo, lo que lleva a una solución por prueba y error. No obstante, se puede tener una buena estimación inicial de  $P_{ws}$  utilizando la siguiente ecuación:

$$
P_{ws} = P_{wh} + 0.25 \left(\frac{P_{wh}}{100}\right) \left(\frac{z}{100}\right). \quad \dots \dots \dots \dots \dots \dots \dots \tag{2.27}
$$

La aplicación del método se observa en los ejercicios A.2.8.1, A.2.8.2 y A.2.8.3 del apéndice A.

#### **2.8.2 Método de Sukkar-Cornell**

Al igual que en el método de temperatura y factor de compresibilidad promedio, en este método se utiliza una temperatura promedio, pero describe con más detalle los cambios de Z con respecto a la presión. Sukkar y Cornell (1955) convirtieron la ecuación básica de flujo vertical e inclinado (Ecuación 2.20) en una forma pseudoreducida:

$$
\int_{P_{pr2}}^{P_{pr1}} \frac{\left(\frac{Z}{P_{pr}}\right) dP_{pr}}{1 + \frac{BZ^2}{P_{pr}^2}} = \frac{0.01875\gamma_g Z}{T_p}, \quad \dots \tag{2.28}
$$

donde:

$$
B = \frac{6.6663 \times 10^{-4} f L q_{ce}^2 T_p^2}{z d_i^5 P_c^2}.
$$
 (2.29)

En la **Ecuación 2.29**  $P_c$  es la presión pseudocrítica de la mezcla de gas y  $q_{ce}$  es el gasto a 14.65 [ $psia$ ] y 520 [ $^{\circ}R$ ]. Una conversión de la constante 6.6663X10<sup>-4</sup> en la Ecuación 2.29 implica una  $P_{ce} = 14.65$  [ $psia$ ], mientras que una conversión de la constante 6.7393X10<sup>-4</sup> (como en la Ecuación 2.18 y 2.19) implica una  $P_{ce} = 14.73$  [ $psia$ ] (Sanjay, 1987).

Para el caso de la presión estática de fondo, el gasto  $q_{ce}$  es cero (B=0), y la **Ecuación 2.28** se reduce a:

$$
\int_{P_{prwh}}^{P_{prws}} \left(\frac{Z}{P_{pr}}\right) dP_{pr} = \frac{0.01875 \gamma_g Z}{T_p} \ . \quad \dots \tag{2.30}
$$

Sukkar y Cornell (1955) evaluaron la integral de la Ecuación 2.28 por integración numérica. Reportaron sus resultados para el rango de presión pseudoreducida  $P_{\text{pr}}$  de 1.0 a 12, temperatura pseudoreducida,  $T_{pr}$ , de 1.5, 1.6, y 1.7, y B en el rango de 0 (para estática) a 20 (para fluyente). En 1974, Messer presentó una extensión de la ecuación de Sukkar-Cornell que puede aplicarse a pozos profundos de gas amargo, presentando los valores de la integral de la **Ecuación 2.27** para  $T_{pr}$  de 1.1 hatsa 3,  $P_{pr}$  de 0.2 hasta 30, y B de 0 hasta 70. Estos valores son mostrados en tablas (Sanjay, 1987). El caso donde B=0, mostrado en la tabla 7.2a puede aplicarse en la determinación de la presión estática de fondo (Sanjay, 1987).

Una vez obtenidos los valores de presión pseudoreducida y presión pseudocrítica para las condiciones de fondo, la presión de fondo será:

$$
P_{ws} = (P_{pc})(P_{pr}), \quad \dots \dots \dots \dots \dots \dots \dots \dots \dots \dots \dots \quad (2.31)
$$

como se puede ver en el ejercicio A.2.8.3 del anexo A.

Con propósitos de programación, en 1974 Messer propuso la siguiente ecuación para ajustar los datos tabulados.

$$
\int_{0.2}^{P_{pr}} \frac{\left(\frac{Z}{P_{pr}}\right) dP_{pr}}{1 + \frac{BZ^2}{P_{pr}^2}} = E + FP_{pr} + GlnP_{pr}, \quad \dots \tag{2.32}
$$

donde  $E$ ,  $F$  y  $G$  son constantes determinadas como sigue:

Para  $0 \le B \le 25$ ,  $10 \le P_{pr} \le 30$  y  $1.1 \le T_{pr} \le 3$ ,

$$
E = (0.18011 - 0.00262B)T_{pr}^2 - (1.21216 - 0.01517B)T_{pr} - (0.28026 - 0.00552B),
$$
  

$$
F = (0.02246 - 0.00043B)T_{pr}^2 - (0.12792 - 0.00226B)T_{pr} + (0.21463 - 0.00274B),
$$

$$
G = (0.17584 - 0.00262B)T_{pr}^{2} + (1.08235 - 0.01474B)T_{pr} - (0.81075 - 0.00771B), \dots
$$
 (2.33)  
para 20  $\leq B \leq 100$ ,  $10 \leq P_{pr} \leq 30$  y  $1.1 \leq T_{pr} \leq 3$ ,

$$
E = (0.297336 - 0.001594B)T_{pr}^2 + (0.009678B - 1.664290)T_{pr} - (0.01963B - 0.429648),
$$

$$
F = (0.09112 - 0.000171B)T_{pr}^2 + (0.000941B - 0.107041)T_{pr} - (0.001259B - 0.188162),
$$

y:

y:

$$
G = (0.001435B - 0.212139)T_{pr}^{2} + (0.000941B - 0.107041)T_{pr} + (0.006320B - 1.003890). \tag{2.34}
$$

Este es un método simple y preciso que no require cálculos por prueba y error para obtener la presión estática de fondo. Las **Ecuaciones 2.33 y 2.34** dan errores menores al 2%, por lo cual el método de Sukkar-Cornell es ampliamente utilizado en campo (Sanjay, 1987).

# **2.8.3 Método de Cullender-Smith**

Cullender y Smith (1956) consideraron la dependencia del factor de compresibilidad *z* tanto en la temperatura como en la presión. Tomando en cuenta las unidades usadas por Cullender y Smith, la Ecuación 2.19 se expresa como:

$$
\int_{P_{wh}}^{P_{ws}} \frac{\left(\frac{P}{TZ}\right)^2 \left(\frac{TZ}{P}\right) dP}{\left(\frac{P}{TZ}\right)^2 + \frac{(6.7393 \times 10^{-4})(4)\left(\frac{f}{4}\right) q_{ce}^2 L}{1,000 z d_i^5}},
$$

$$
\int_{P_{wh}}^{P_{WS}} \frac{\left(\frac{P}{TZ}\right)dP}{\left(\frac{P}{TZ}\right)^2 \left(\frac{(2.6957 \times 10^{-6})\left(\frac{f}{4}\right)q_{ce}^2 L}{zd_i^5}\right)} = 18.75 \gamma_g z, \quad \dots \dots \quad (2.35)
$$

la **Ecuación 2.35** se expresa generalmente como:

$$
\int_{P_{wh}}^{P_{ws}} \frac{\left(\frac{P}{TZ}\right)dP}{\left(\frac{P}{TZ}\right)^2} = 18.75 \gamma_g z, \quad \dots \dots \dots \dots \dots \dots \dots \tag{2.36}
$$

donde:

$$
F^{2} = \frac{(2.6957 \times 10^{-6}) \left(\frac{f}{4}\right) q_{ce}^{2} L}{z d_{i}^{5}}.
$$
 (2.37)

El término del lado izquierdo de la **Ecuación 2.36** es representado por *I*:

$$
I = \frac{\left(\frac{P}{TZ}\right)dP}{\left(\frac{P}{TZ}\right)^{2}} ,
$$
 (2.38)

el término  $F^2$  se desprecia cuando se determina la presión estática de fondo, por lo cual  $I$ se reduce a:

$$
I = 1,000 \left( \frac{TZ}{P} \right).
$$
 (2.39)

Se pueden obtener resultados aceptables para la integral en la Ecuación 2.36 utilizando la regla trapezoidal y la de Simpson (Sanjay, 1987), las cuales se muestran a continuación:

Para  $y = f(x)$  y  $y_1 = f(x_1)$ :

La regla trapezoidal es:

$$
\int_a^b f(x)dx = \left(\frac{h}{2}\right)(y_0 + 2y_1 + 2y_2 + \dots + 2y_{n-1} + y_n).
$$

Y la regla de Simpson es:

$$
\int_a^b f(x)dx = \left(\frac{h}{3}\right)(y_0 + 4y_1 + 2y_2 + 4y_3 + \dots + 2y_{n-2} + 4y_{n-1} + y_n).
$$

Cuando se trata de la presión estática de fondo y aplicando la regla trapezoidal a la integral de la Ecuación 2.35, ésta queda expresada como:

$$
\int_{P_0}^{P_n} 1,\!000 \frac{TZ}{P} \, dP \simeq \left(\!\frac{1}{2}\!\right) \! \left[(P_1 - P_0)(I_1 + I_0) + (P_2 - P_1)(I_2 + I_1) + \dots + (P_n - P_{n-1})(I_n + I_{n-1})\right],
$$

donde:

$$
I_n = 1000 \left(\frac{ZT}{P}\right)_n.
$$

Entre más términos se utilicen al aplicar la regla trapezoidal mayor precision se tendrá en el cálculo. Para realizar cálculos manuales, generalmente se utilizan dos términos, donde sólo se considera el valor de la presión en el punto medio:

$$
\int_{P_0}^{P_n} 1,000 \frac{TZ}{P} \, dP \simeq \frac{(P_{me} - P_{wh})(I_{me} + I_{wh})}{2} + \frac{(P_{ws} - P_{me})(I_{ws} + I_{me})}{2}, \quad \dots \dots \tag{2.40}
$$

sustituyendo la integral de la **Ecuación 2.40** en la Ecuación 2.36:

$$
(P_{me} - P_{wh})(I_{me} + I_{wh}) + (P_{ws} - P_{me})(I_{ws} + I_{me}) = 37.5\gamma_g z. \quad \dots \dots \quad (2.41)
$$

La **Ecuación 2.41** puede ser separada en dos partes, una para cada mitad de la corriente de flujo. Para la mitad superior:

$$
(P_{me} - P_{wh})(I_{me} + I_{wh}) = 37.5\gamma_g z/2, \quad \dots \dots \dots \dots \dots \dots \dots \quad (2.42)
$$

y para la mitad inferior:

$$
(P_{ws} - P_{me})(I_{ws} + I_{me}) = 37.5 \gamma_g z/2. \quad \dots \dots \dots \dots \dots \dots \dots \quad (2.43)
$$

Cullender y Smith (1956) demostraron que el procedimiento de dos pasos es casi tan preciso como uno de cuatro pasos. Posteriormente se utiliza la regla de Simpson (método de interpolación parabólica) para obtener un valor más preciso de presión de fondo con la siguiente expresión:

$$
\frac{(P_{ws} - P_{wh})}{3} [I_{wh} + 4I_{me} + I_{ws}] = 37.5 \gamma_g z \dots \dots \dots \dots \dots \dots \dots \tag{2.44}
$$

El procedimiento a seguir cuando se aplica este método es el siguiente:

- 1. Calcular I<sub>wh</sub> (utilizando la relación general dada por la **Ecuación 2.39** a las condiciones de presión y temperatura conocidas en la cabeza del pozo).
- 2. Calcular  $P_{me}$  con la **Ecuación 2.42**, asumiendo que  $I_{me} = I_{wh}$ .
- 3. Utilizando el valor de  $P_{me}$ , y temperatura  $T_{me}$  (obtenida como el promedio aritmético entre  $T_{wh}$  y  $T_{ws}$ ), calcular  $I_{me}$  utilizando la Ecuación 2.39.
- 4. Recalcular  $P_{me}$  de la Ecuación 2.42.
- 5. Si la diferencia entre el valor de  $P_{me}$  recalculado y el valor anterior no está dentro de  $1$  [ $psi$ a] repetir los pasos 3 y 4 hasta que esta condición se cumpla.
- 6. Calcular  $P_{ws}$  de la **Ecuación 2.43**, asumiendo  $I_{ws} = I_{me}$ .
- 7. Utilizando el valor de  $P_{ws}$  y la temperatura de fondo  $T_{ws}$ , calcular  $I_{ws}$  utilizando la Ecuación 2.23.
- 8. Recalcular  $P_{ws}$  con la Ecuación 2.43.
- 9. Si la diferencia entre este valor de  $P_{ws}$  recalculado y el anterior no está dentro de 1 [psia] repetir los pasos 7 y 8 hasta que se cumpla esta condición.

10. Utilizar la Ecuación 2.43 para obtener un valor más preciso de la presión de fondo  $P_{ws}$ .

La aplicación del método de Cullender Smith se puede observar en los ejercicios A.2.8.4 y A.2.8.5 del anexo A.

# **2.9 PRESIÓN DE FONDO FLUYENTE**

La Ecuación 2.19 describe la relación entre la presión medida en superficie (o cabeza de pozo),  $P_{wh}$ , y la presión de fondo fluyendo,  $P_{wf}$ , a la profundidad z:

$$
\int_{2}^{1} \frac{\left(\frac{ZT}{P}\right)dP}{1 + \frac{6.7393 \times 10^{-4} f L q_{sc}^{2} Z^{2} T^{2}}{z P^{2} d_{i}^{5}}} = 0.01875 z \gamma_{g}.
$$
 (2.19)

Para pozos fluyentes, la relación profundidad temperatura presentada por Lesem (1957) o por Ramy (1962) se utiliza para obtener mayor precisión. Sin embargo, en muchos casos la temperatura media registrada (o el promedio aritmético) proporciona resultados satisfactorios (Sanjay, 1987).

# **2.9.1 Método de temperatura y factor de compresibilidad promedio**

Al igual que en la presión estática, se utiliza un factor de compresibilidad y una temperatura promedio para simplificar la integración en la Ecuación 2.19:

$$
\int_{2}^{1} \frac{\left(\frac{Z_{p} T_{p}}{P}\right) dP}{1 + \frac{6.7393 \times 10^{-4} f L q_{ce}^{2} Z_{p}^{2} T_{p}^{2}}{z P^{2} d_{i}^{5}}} = 0.01875 z \gamma_{g} , \quad \dots \dots \dots \quad (2.19.1)
$$

donde, el punto 1 es la presión en el fondo del pozo y el punto 2 es la presión en la cabeza del pozo, obteniendo:

$$
Z_p T_p \int_{P_{wh}}^{P_{wf}} \frac{\left(\frac{dP}{P}\right)}{1+\frac{6.7393\times 10^{-4} fL(q_{ce} Z_p T_p)^2}{z P^2 d_i^5}}=0.01875 \gamma_g z\,,
$$

o:

$$
\int_{P_{wh}}^{P_{wf}} \frac{P \, dP}{P^2 + \frac{6.7393 \times 10^{-4} f L (q_{sc} Z_p T_p)^2}{z d_i^5}} = \frac{0.01875 \gamma_g z}{Z_p T_p}, \quad \dots \dots \dots \quad (2.45)
$$

la integral de una función que divide a su función derivada es:

$$
\int \frac{P \, dP}{C^2 + P^2} = \frac{1}{2} \ln(C^2 + P^2) \, ,
$$

por lo tanto, la **Ecuación 2.45** se expresa como:

$$
\ln \frac{C^2 + P_{wf}^2}{C^2 + P_{wh}^2} = \frac{0.03750 \gamma_g z}{Z_p T_p},
$$

o:

$$
C^2 + P_{wf}^2 = (C^2 + P_{wf}^2)e^s,
$$

donde:

$$
s = \frac{0.0375\gamma_g z}{Z_p T_p},
$$

como se mostró en la **Ecuación 2.26**.

Resolviendo para  $P_{wf}$ :
$$
P_{wf}^2 = C^2(e^s - 1) + e^s P_{wh}^2,
$$

sustituyendo para  $C$ :

$$
P_{wf}^2 = e^s P_{wh}^2 + \frac{6.7393 \times 10^{-4} f L(e^s - 1) (q_{ce} Z_p T_p)^2}{z d_i^5},
$$

o:

$$
P_{wf}^2 = e^s P_{wh}^2 + \frac{2.5272 \times 10^{-5} \gamma_g f L(e^s - 1) q_{ce}^2 Z_p T_p}{s d_i^5}.
$$
 (2.46)

Este método puede aplicarse en pozos menores a  $8,000$ [ $pies$ ] de profundidad, y no es válido cuando existe un cambio de energía cinética considerable (Young, 1967).

La aplicación del método se puede observar en los ejercicios A.2.9.1 y A.2.9.2 del anexo A.

#### **2.9.2 Método de Sukkar-Cornell**

Este método utiliza una temperatura promedio y un factor de compresibilidad Z que depende de la presión. Para esto se utiliza la Ecuación 2.27 establecida anteriormente en la parte de presión estática de fondo.

$$
\int_{P_{pr2}}^{P_{pr1}} \frac{\left(\frac{Z}{P_{pr}}\right) dP_{pr}}{1 + \frac{BZ^2}{P_{pr}^2}} = \frac{0.01875 \gamma_g Z}{T_p} \,.
$$
 (2.27)

Para un determinado gasto (corregido a 14.65 [ $psia$ ] y 520 [°F]),  $B$  se calcula utilizando la Ecuación 2.28:

$$
B = \frac{6.6663 \times 10^{-4} f L q_{ce}^2 T_p^2}{z d_i^5 P_c^2}.
$$
 (2.28)

Para evaluar la integral de la Ecuación 2.27 se utilizan las ecuaciones 2.33 y 2.34 o tablas (Sanjay, 1987). El método de Sukkar-Cornell es frecuentemente utilizado por ser simple, consistente, preciso y no requerir solución por prueba y error.

La aplicación del método se observa en el ejercicio A.2.9.4 del anexo A.

#### 2.9.3 Método de Cullender-Smith

El método de Cullender-Smith (1956) utiliza la Ecuación 2.36, pero en este caso sí considera los cambios de energía cinética (Beggs, 1984).

$$
\int_{P_{wh}}^{P_{wf}} \frac{\left(\frac{P}{TZ}\right)dP}{\left(\frac{P}{TZ}\right)^2} = 18.75 \,\gamma_g z \,, \quad \dots \dots \dots \dots \dots \tag{2.36}
$$

con la expresión de la integral representada por:

$$
I = \frac{\left(\frac{P}{TZ}\right)dP}{\left(\frac{P}{TZ}\right)^{2}}.
$$
 (2.36.1)

Al igual que con la presión estática de fondo, se utiliza un procedimiento de dos pasos, donde sólo se considera el valor de la presión en el punto medio,  $P_{mf}$ :

$$
18.75 \gamma_g z = \int_{P_{wh}}^{Pwf} I dP = \left(\frac{1}{2}\right) \left[ \left(P_{mf} - P_{wh}\right) \left(I_{mf} + I_{wh}\right) + \left(P_{wf} - P_{mf}\right) \left(I_{wf} + I_{mf}\right) \right],
$$

o:

$$
37.5 \gamma_g z = \int_{P_{wh}}^{Pwf} I dP = (P_{mf} - P_{wh})(I_{mf} + I_{wh}) + (P_{wf} - P_{mf})(I_{wf} + I_{mf}). \quad \dots \quad (2.47)
$$

La Ecuación 2.47 puede ser separada en dos partes, una para cada mitad de la línea de flujo:

para la mitad superior:

$$
(P_{mf} - P_{wh})(I_{mf} + I_{wh}) = 37.5 \frac{\gamma_g z}{2}, \quad \dots \dots \dots \dots \dots \dots \dots \dots \tag{2.48}
$$

para la mitad inferior:

$$
(P_{wf} - P_{mf})(I_{wf} + I_{mf}) = 37.5 \frac{\gamma_g z}{2}, \quad \dots \dots \dots \dots \dots \dots \dots \dots \tag{2.49}
$$

finalmente, se utiliza la regla de Simpson para obtener un valor más preciso de presión de fondo fluyendo  $P_{wf}$ :

$$
\frac{P_{wf} - P_{wh}}{3} \left[ I_{wh} + 4I_{mf} + I_{wf} \right] = 37.5 \gamma_g z \, . \quad \dots \dots \dots \dots \dots \tag{2.50}
$$

El cálculo del término F involucra el uso del factor de fricción, el cual puede obtenerse utilizando el diagrama de Moody (Figura 1.1). El cálculo puede simplificarse utilizando la ecuación de factor de fricción de Nikuradse (1933) para flujo completamente turbulento, basada en una rugosidad absoluta de  $6x10^{-4}$ [pg] ó 600 [ $\mu$  pg] (micro pulgadas):

$$
F = \frac{1.0797 \times 10^{-4} q_{ce}}{d_i^{2.612}} \, para \, d_i < 4.277 \, [pg] \, , \quad \dots \dots \dots \dots \tag{2.51}
$$

y:

$$
F = \frac{1.0337 \times 10^{-4} q_{ce}}{d_i^{2.582}} \, para \, d_i > 4.277 \, [pg] \, , \quad \dots \dots \dots \dots \dots \tag{2.52}
$$

Con frecuencia también se incluye el término de energía cinética, el cual se desprecia en las ecuaciones desarrolladas anteriormente. La ecuación de Cullender-Smith (Ecuación 2.36) se vuelve:

$$
\int_{P_{wh}}^{P_{wf}} \frac{\left(\frac{1}{0.01875\gamma_g}\right)\left(\frac{P}{TZ}\right) + 1.111 \times 10^{-4} \frac{q_{ce}^2}{d_i^2 P}}{\left(\frac{P}{TZ}\right)^2 + F^2} dP = 1,000z \,, \quad \dots \dots \quad (2.53)
$$

donde 1.111  $\times$  10<sup>-4</sup>  $\frac{q_{ce}^2}{r^2}$  $\frac{q_{ce}}{d_i{}^2P}$  es el término de energía cinética.

En este método también se debe considerar lo siguiente (Young, 1967):

- 1. Entre menores sean los intervalos de integración de la Ecuación 2.36, se tendrá mayor precisión. Se recomienda utilizar intervalos de integración de 1,000 [pies] o menores.
- 2. Aunque la regla de Simpson se utiliza para mejorar la aproximación, no puede corregir inexactitudes debidas al uso de intervalos de integración muy largos.
- 3. El cambio en la energía cinética puede ser ignorado si el pozo es mayor a 4,000 [pies] de profundidad, o la presión fluyente en cabeza de pozo está por arriba de 100 [psia]. Al determinar el cambio en la presión, se debe incluir el término de energía cinética, especialmente si la presión fluyente en cabeza de pozo está por debajo de 500  $[psia]$ .

La aplicación del método se muestra en el ejercicio A.2.9.3 del anexo A.

#### **2.10 FLUJO DE GAS A TRAVÉS DE ESPACIO ANULAR**

En ocaciones se tienen pozos de gas que producen a través del espacio anular, por lo que las ecuaciones de flujo a través de tuberías desarrolladas anteriormente deben modificarse en función del diámetro de flujo (Sanjay, 1987).

En la Ecuación 1.12, la pérdida de presión debida a la fricción está dada por:

$$
\Delta P_f = f \frac{L \rho v^2}{2g_c d_i},
$$

la velocidad es  $v=\frac{K_{1}q_{ce}}{d_{i}{}^{2}},$  donde  $K_{1}$  es una constante. Así, el término de pérdidas por fricción en el balance de energía puede ser escrito como:

$$
\Delta P_f = \frac{K_1^2 f L \rho q_{sc}^2}{2 g_c d_i^5}.
$$

Para flujo anular, donde el diámetro exterior de la tubería es  $d_e$  y el diámetro interno de la tubería es  $d_i$ , la velocidad está relacionada con el diámetro de la siguiente manera:

$$
v = \frac{K_l q_{ce}}{d_i^2 - d_e^2},
$$

el término de fricción se expresa como:

$$
\Delta P_f = \frac{K_1^2 f L \rho q_{ce}^2}{2g_c \left(d_i^2 - d_e^2\right)^2 \left(d_i - d_e\right)}
$$

o bien:

$$
\Delta P_f = \frac{K_2 q_{ce}^2}{\left(d_i^2 - d_e^2\right)^2 (d_i - d_e)},
$$

para el caso de flujo anular, el término  $d_i^5$  en las Ecuaciones 2.20 y 2.22 de flujo vertical debe ser reemplazado por la siguiente igualdad:

$$
(d_i^2 - d_e^2)^2 (d_i - d_e) = (d_i - d_e)^3 (d_i + d_e)^2
$$
 (2.54)

#### **2.11 LIMITACIONES EN LOS CÁLCULOS DE FLUJO VERTICAL**

Para propósitos ingenieriles, los métodos descritos para el cálculo de presión de fondo son bastante precisos. Sin embargo, existe incertidumbre en el cálculo debido a (Sanjay, 1987):

- 1. Que la relación temperatura contra profundidad real sea diferente de la asumida en el método de cálculo.
- 2. Variaciones en la gravedad específica del gas con respecto a la profundidad, cuando se asume constante en los métodos de cálculo. En corrientes con flujo de condensados, el cambio de la composición con respecto a la profundidad es aún más considerable.
- 3. Imprecisión en el cálculo del factor de compresibilidad por mal uso de correlaciones. No existen correlaciones para presiones pseudoreducidas mayores a 15, pero pueden utilizarse ecuaciones de estado y mediciones de laboratorio para obtener mayor precisión.
- 4. Factor de fricción impreciso.
- 5. Acumulación de líquidos desconocidos en la pared del pozo. Se necesitarán correlaciones de flujo de dos fases si la acumulación de líquido es considerable.
- 6. Imprecisiones en el cálculo del gasto, gravedad específica y presión.

## **RESUMEN DEL CAPÍTULO 2**

En este capítulo se habló sobre:

El desarrollo de la ecuación general de Weymouth para flujo de gas, tanto horizontal como vertical y las consideraciones con las cuales se desarrolla y simplifica. Estas consideraciones son: que no hay trabajo mecánico, existe un estado estacionario de flujo, flujo isotérmico, no hay cambios en la energía cinética y factor de compresibilidad promedio. Además, se mencionaron las consecuencias derivadas de estas consideraciones dentro de los cálculos de flujo.

El concepto y cálculo de la presión promedio en tuberías. Además del desarrollo de las principales ecuaciones no iterativas para flujo de gas, como: Weymouth (1912), Panhandle (1940), Panhandle modificada (1956), Clinedinst (1960) y la de la Asociación americana de gas (1992). Las cuales consideran un factor de compresibilidad promedio, a excepción del modelo de Clinedinst (1960), que considera los cambios de este factor en función de la presión.

La capacidad de almacenamiento de tuberías bajo condiciones "llenas" y "vacías". Además del factor de eficiencia de tuberías y las consideraciones hechas para el flujo de gas a través del espacio anular en tuberías.

Los métodos de temperatura y factor de compresibilidad promedio, de Sukkar-Cornell (1955) y de Cullender-Smith (1956) para calcular la presión estática de fondo y la presión de fondo fluyente. De los cuales Sukkar-Cornell (1955) considera los cambios del factor de compresibilidad con respecto a la presión y Cullender-Smith (1956) con respecto a la temperatura y la presión.

### **CAPÍTULO 3**

# **SISTEMAS CON CAMBIOS DE ELEVACIÓN Y FLUJO A TRAVÉS DE RESTRICCIONES**

Normalmente los sistemas de transporte se desvían de la horizontal debido a las condiciones del terreno que recorren. También, algunos pozos de gas contienen secciones con diferentes pendientes, como los pozos perforados direccionalmente desde plataformas costa afuera. Aquí se trata con situaciones donde el gas fluye a través de tuberías que no son uniformes en su pendiente, tal como se muestra en la **Figura 3.1**. Cualquier terreno puede ser reducido a la forma mostrada en la Figura 3.1 aproximando el perfil real con pequeñas secciones de tubería de pendiente uniforme (Sanjay, 1987).

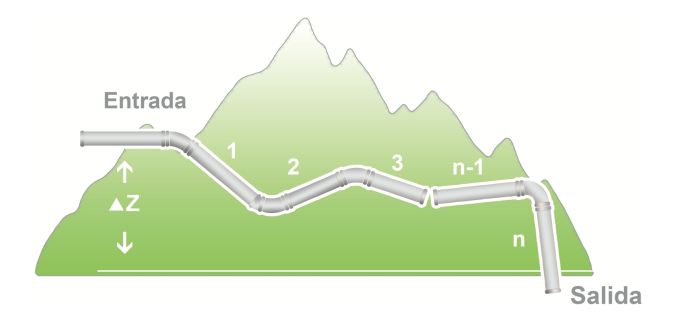

**Figura 3.1 Esquema de flujo de gas a través de sistemas con cambios de elevación** (Sanjay, 1987).

#### **3.1 CORRECCIÓN ESTÁTICA**

Como se mencionó en flujo vertical, para considerar la diferencia de elevación entre la entrada y la salida, ∆z, se modifica la presión de salida por la presión que ejerce una columna estática de gas de altura igual a ∆z (por principio de presión hidrostática). Si nombramos como  $P_1$  a la presión de entrada y  $P_2$  a la presión de salida, entonces la presión de salida  $P_2$  debe ser corregida a partir de la Ecuación 2.23, considerando que se trata de una columna estática de gas y utilizando un factor de compresibilidad y una temperatura promedio:

$$
Z_p T_p \int_{P_2}^{P_2'} \left(\frac{dP}{P}\right) = 0.01875 \gamma_g z \,, \quad \dots \tag{2.23.1}
$$

,

despejando e integrando:

$$
\ln \frac{P_2'}{P_2} = \frac{0.01875 \gamma_g z}{Z_p T_p}
$$

finalmente:

$$
P_2' = e^{\frac{s}{2}} P_2, \quad \cdots \cdots \cdots \cdots \cdots \cdots \cdots \cdots \cdots \cdots \quad (2.23.2)
$$

donde s está dado por la Ecuación 2.26:

$$
s = \frac{0.0375\gamma_g \Delta z}{Z_p T_p}.
$$
 (2.26)

Si la elevación de salida es más alta que la de entrada (flujo pendiente arriba), entonces el valor de ∆z será positivo, por el contrario será negativo si la entrada es más alta que la salida (flujo pendiente abajo). Por lo tanto, el término  $s$  será positivo para flujo pendiente arriba, y negativo para flujo pendiente abajo.

Considerando esto en el esquema de la Figura 3.1 podemos decir que se trata de un sistema que es equivalente a una línea horizontal con una presión de entrada  $P_1$ , y una presión de salida corregida como  $e^{\frac{s}{2}}P_2$ . Una vez establecido el término de corrección, se puede utilizar en cualquier ecuación de flujo horizontal. Por ejemplo, la ecuación de Weymouth se escribe como:

$$
q_{ce} = 31.5027 \left[ \frac{T_{ce}}{P_{ce}} \right] \left[ \frac{(P_1^2 - e^s P_2^2) d_i^{\frac{16}{3}}}{\gamma_g Z_p T_p L} \right]^{0.5} \quad \dots \tag{3.1}
$$

A pesar de ser un método simple los resultados que proporciona son correctos.

#### **3.2 CORRECCIÓN DE FLUJO INCLINADO**

Para realizar una corrección al flujo inclinado se puede utilizar la **Ecuación 2.46**, la cual considera la inclinación de la tubería y la corriente utilizando un factor de compresibilidad y una temperatura promedio.

$$
P_{wf}^2 = e^s P_{wh}^2 + \frac{2.5272 \times 10^{-5} \gamma_g f L(e^s - 1) q_{sc}^2 Z_p T_p}{s d_i^5}, \quad \dots \dots \dots \quad (2.46)
$$

despejando el gasto y agregando los términos de correción para las presiones de entrada y salida:

$$
q_{ce}^2 = \frac{(P_1^2 - e^s P_2^2) s d_1^5}{(2.5272 \times 10^{-5})^{0.5} \gamma_g Z_p T_p f L(e^s - 1)}, \quad \dots \dots \quad (2.46.1)
$$

así:

$$
q_{ce} = \left[\frac{\frac{T_{ce}}{520}}{(2.5272 \times 10^{-5})^{0.5} \frac{P_{ce}}{14.73}}\right] \left[\frac{(P_1^2 - e^s P_2^2) s d_i^5}{\gamma_g Z_p T_p f L(e^s - 1)}\right]^{0.5}, \quad \dots \dots \quad (2.46.2)
$$

o:

$$
q_{ce} = 5.63538 \left[ \frac{T_{ce}}{P_{ce}} \right] \left[ \frac{(P_1^2 - e^s P_2^2) d_i^{5}}{\gamma_g Z_p T_p f L_e} \right]^{0.5}, \quad \dots \dots \dots \dots \dots \dots \dots \tag{3.2}
$$

donde  $L_e$  está dado por:

$$
L_e = \frac{e^s - 1}{s}L \tag{3.3}
$$

La **Ecuación 3.3** se utiliza para calcular la longitud efectiva de una sola sección de la línea cuando la pendiente de flujo no es constante para todo el sistema. Así, se puede dividir al sistema en un número de secciones  $n$  de pendiente aproximadamente uniforme (como se muestra en la Figura 3.1), la longitud efectiva puede ser calculada con la siguiente ecuación:

$$
L_e = \frac{e^{s1} - 1}{S_1} L_1 + \frac{e^{s1}(e^{s2} - 1)}{S_2} L_2 + \frac{e^{s1+s2}(e^{s3} - 1)}{S_3} L_3 + \dots + \frac{e^{2sn-1}(e^{sn} - 1)}{S_n} L_n, s_i \dots (3.4)
$$
  
\n $\neq 0$ ,

donde  $s_i$  representa la sección  $i$  de las  $n$  secciones totales de la tubería.

Para el caso en que la sección i sea horizontal ( $\Delta z = 0$ ), el término  $s_i$  será igual a cero. Por lo tanto, la longitud equivalente para esa sección será igual a la longitud real de la sección.

El término de longitud equivalente puede utilizarse en las diferentes ecuaciones de flujo horizontal (Panhandle (1940), Clinedinst (1960), etc..) y se utiliza cuando el flujo es casi isotérmico con pocas y relativamente pequeñas secciones inclinadas, ya que no se obtienen buenos resultados cuando los cambios en el factor de compresibilidad y en la temperatura son considerables.

La corrección de flujo inclinado se muestra en el ejercicio A.3.2.1 del anexo A.

#### **3.3 MÉTODO GENERAL DE CORRECCIÓN DE FLUJO INCLINADO**

El método de correción general consite en utilizar una relación de flujo horizontal que considere los cambios de la temperatura y el factor de compresibilidad con respecto a la presión (como la ecuación de Clinedinst, 1960), ajustandola con una relación de flujo inclinado como la ecuación de Cullender-Smith (1956) para la porción no horizontal del flujo. Este método se utiliza cuando se require de gran precisión en los cálculos, ya que las ecuaciones resultan ser complejas (Sanjay, 1984).

#### **3.4 FLUJO DE GAS A TRAVÉS DE RESTRICCIONES**

En los sistemas de producción de aceite y gas se utilizan estranguladores de flujo para controlar el gasto y la presión en la cabeza del pozo. Estos proveen una restricción por medio de un plato de metal con un pequeño agujero que permite el paso del fluido. Son capaces de causar caídas muy grandes de presión. Por ejemplo, un gas puede entrar a un estrangulador con 5,000  $[psia]$  y salir con 2,000  $[psia]$  o valores menores. Los estranguladores tienen muchas aplicaciones como dispositivos de control en la industria del aceite y del gas. Algunos de los propósitos para los cuales se utilizan en superficie son: mantener un gasto preciso en la cabeza del pozo (permitiendo el control de la explotación del yacimiento), controlar el flujo de arena manteniendo suficiente contrapresión en la formación productora, proteger el equipo superficial y/o prevenir la conificación de agua. Por otro lado, los estranguladores de fondo se utilizan para reducir la presión fluyente en la cabeza del pozo y prevenir la formación de hidratos en las líneas de flujo y en los controles superficiales.

La velocidad del flujo a través de una restricción (orificio, tobera, o estrangulador) es:

$$
v = \frac{K}{\left[1 - \left(\frac{d_{1e}}{d_{2t}}\right)^4\right]^{0.5}} \left[\frac{2g(P_1 - P_2)}{\rho}\right]^{0.5}, \quad \dots \dots \dots \dots \dots \dots \quad (3.5)
$$

donde:

 $K =$  constante de pérdidas en entrada y salida debidas al cambio de diámetro de flujo,  $d_{1e} =$  diámetro del orificio de entrada del dispositivo estrangulador [pies],  $d_{2t} =$  diámetro de salida del estrangulador a la tubería [pies],

$$
g = aceleración de la gravedad \left[\frac{pies}{seg^2}\right],
$$
  
\n
$$
P_1 = presión de entrada de la restricción \left[\frac{lbf}{pies^2}\right],
$$
  
\n
$$
P_2 = presión de salida de la restricción \left[\frac{lbf}{pies^2}\right],
$$
  
\n
$$
\rho = densidad del fluido \left[\frac{lbm}{pies^3}\right].
$$

Para simplificar la **Ecuación 3.5**:

$$
v = C_d \left[ \frac{2g(P_1 - P_2)}{\rho} \right]^{0.5}, \quad \dots \tag{3.6}
$$

donde el término  $C_d$ , se define como el coeficiente de descarga:

$$
C_d = \frac{K}{\left[1 - \left(\frac{d_{1e}}{d_{2t}}\right)^4\right]^{0.5}}.
$$
 (3.7)

Cuando se asume que el gas es ideal, que fluye en una sola fase, sin fricción y adiabáticamente, se obtiene la ecuación de Saint Venant (1839) (Blinder, 1958):

$$
v_2 = C_d \left[ \left( \frac{2P_1 g_c}{\rho_1} \right) \left( \frac{k}{k-1} \right) \left( 1 - \left( \frac{P_2}{P_1} \right)^{\frac{k-1}{k}} \right) \right]^{0.5}, \quad \dots \dots \dots \dots \dots \dots \dots \tag{3.8}
$$

donde:

$$
k =
$$
relación de calores específicos para el gas,  $\frac{c_p}{c_v}$ ,

Los subíndices 1 y 2 corresponden a la entrada y salida del estrangulador respectivamente. Sustituyendo la densidad del gas:

$$
\rho_1 = \frac{28.97 P_1 \gamma_g}{RT_1}
$$

así:

$$
v_2 = C_d \left[ \left( \frac{RT_1 g_c}{14.485 \gamma_g} \right) \left( \frac{k}{k-1} \right) \left( 1 - \left( \frac{P_2}{P_1} \right)^{\frac{k-1}{k}} \right) \right]^{0.5} \dots \dots \dots \dots \dots \dots \tag{3.9}
$$

La velocidad de salida del gas,  $v_2$ , se relaciona con el gasto de flujo de gas a condiciones estándar,  $q_{ce}$ , de la siguiente manera:

$$
q_{ce} = v_2 A_e \left(\frac{T_{ce}}{P_{ce}}\right) \left(\frac{P_2}{Z_2 T_2}\right),
$$

donde  $A_e$  es el área transversal de flujo del estrangulador. Sustituyendo por:

$$
A = \left(\frac{\pi}{4}\right) d_{es}^2,
$$

y asumiendo gas ideal  $(Z_2 = 1)$ :

$$
q_{ce} = v_2 \left(\frac{\pi d_{es}^2}{4}\right) \left(\frac{T_{ce}}{P_{ce}}\right) \left(\frac{P_2}{T_2}\right). \quad \dots \dots \dots \dots \dots \dots \dots \dots \dots \tag{3.10}
$$

Para un proceso adiabático de expansión y compresión de un gas ideal PV<sup>k</sup> es constante:

$$
P_1V_1^k = P_2V_2^k,
$$

lo que implica que:

$$
T_2 = T_1 \left(\frac{P_2}{P_1}\right)^{\frac{k-1}{k}}, \quad \dots \tag{3.11}
$$

sustituyendo  $T_2$  de la Ecuación 3.11, y  $V_2$  de la Ecuación 3.9 en la Ecuación 3.10:

$$
q_{ce} = C_d \left[ \left( \frac{RT_1 g_c}{14.485 \gamma_g} \right) \left( \frac{k}{k-1} \right) \left( 1 - \left( \frac{P_2}{P_1} \right)^{\frac{k-1}{k}} \right) \right]^{0.5} \left( \frac{\pi d_{es}^2}{4} \right) \left( \frac{T_{ce}}{P_{ce}} \right) \left( \frac{P_2}{T_1 \left( \frac{P_2}{P_1} \right)^{\frac{k-1}{k}}} \right),
$$

o:

$$
q_{ce} = \left(\frac{\pi (Rg_c)^{0.5} T_{ce}}{(4)(14.485)^{0.5} P_{ce}}\right) C_d P_1 d_{es}^2 \left[ \left(\frac{1}{\gamma_g T_1}\right) \left(\frac{k}{k-1}\right) \left(\left(\frac{P_2}{P_1}\right)^{\frac{2}{k}} - \left(\frac{P_2}{P_1}\right)^{\frac{k+1}{k}}\right) \right]^{0.5} \quad \dots \quad (3.12)
$$

La Ecuación 3.12 es la ecuación general de flujo a través de estranguladores. En sistema inglés se ecribe como:

$$
q_{ce} = 974.61 C_d P_1 d_{es}^2 \left[ \left( \frac{1}{\gamma_g T_1} \right) \left( \frac{k}{k-1} \right) \left( \left( \frac{P_2}{P_1} \right)^{\frac{2}{k}} - \left( \frac{P_2}{P_1} \right)^{\frac{k+1}{k}} \right) \right]^{0.5}, \quad \dots \dots \quad (3.13)
$$

donde:

 $q_{ce} = gas$ to de gas [mpcd@c.e.] (a 14.73 [psia]y 520 [°R]).

 $d_{es}$  = diámetro del estrangulador [pg],

 $P_1$  = presión de entrada del estrangulador [psia],

 $P_2$  = presión de salida del estrangulador [psia],

 $T_1$  = temperatura en la entrada , [°R].

El flujo a través de estranguladores (y por restricciones en general) puede ser de dos tipos: *subcrítico* y *crítico* (Sanjay, 1987).

En la **Ecuación 3.13** se puede considerar el factor de compresibilidad del gas  $Z_1$ , a las condiciones de la entrada del estranguldaor, del siguiente modo (Beggs, 1984):

$$
q_{ce} = 974.61 C_d P_1 d_{es}^2 \left[ \left( \frac{1}{\gamma_g T_1 Z_1} \right) \left( \frac{k}{k-1} \right) \left( \left( \frac{P_2}{P_1} \right)^{\frac{2}{k}} - \left( \frac{P_2}{P_1} \right)^{\frac{k+1}{k}} \right) \right]^{0.5}, \quad \dots \dots \quad (3.13.1)
$$

La aplicación de las ecuaciones 3.13 y **3.13.1** se muestran en los ejercicios A.3.4.1 y A.3.4.2 del anexo A.

#### **3.5 FLUJO SUBCRÍTICO**

El flujo subcrítico ocurre cuando la velocidad a través de la restricción está por debajo de la velocidad del sonido. En el régimen de flujo subcrítico se pueden aplicar las ecuaciones 3.12, 3.13 y 3.13.1, y el gasto dependerá de las presiones de entrada y salida.

#### **3.6 FLUJO CRÍTICO**

Se denomina flujo crítico cuando la velocidad del gas a través de la restricción es igual a la velocidad del sonido (alrededor de 1,100  $\left[\frac{pies}{seg}\right]$  para la propagación en el aire). La velocidad a la cual una alteración en la presión se propaga a través de un gas no puede exceder la velocidad del sonido. De este modo, cuando el flujo en la restricción alcanza la velocidad del sonido, cualquier incremento en la presión de la entrada no afectará la presión en la garganta del estrangulador. Por lo tanto, cuando las presiones a la entrada y a la salida alcancen su valor crítico, el gasto en el estrangulador no podrá exceder el gasto del flujo crítico. De forma contraria, en el flujo subcrítico el gasto depende unicamente de la presión en la salida, porque los disturbios de presión a la entrada no tendrán efecto en el gasto o en la presión de la salida. Es por esto que, comunmente, los estranguladores de superficie se utilizan para obtener flujo crítico.

Las ecuaciones 3.12, 3.13 y 3.13.1 solo pueden aplicarse cuando la velocidad de flujo en el estrangulador es menor a la del sonido. Para flujo crítico, la razón de presión a la cual

éste se presenta se representa como  $\left(\frac{P_2}{P}\right)$  $\frac{r_2}{P_1}\Big)$ . Derivando la Ecuación 3.13 con respecto a  $P_2^{\phantom i}$ se demuestra la igualdad:

$$
\left(\frac{P_2}{P_1}\right)_c = \left[\frac{2}{k+1}\right]^{\frac{k}{k-1}}.\quad \dots \dots \dots \dots \dots \dots \dots \dots \dots \dots \dots \tag{3.14}
$$

El flujo será subcrítico cuando  $\left(\frac{P_2}{P}\right)$  $\binom{P_2}{P_1} > \binom{P_2}{P_1}$  $\frac{P_2}{P_1}$  $\mathcal{C}$ , y crítico cuando  $\left(\frac{P_2}{P}\right)$  $\binom{P_2}{P_1} \leq \binom{P_2}{P_1}$  $\frac{P_2}{P_1}$  $\mathcal{C}$ . Para el caso en que la razón de presión de operación sea menor que la razón de presión crítica, se utilizará la razón de presión crítica en la Ecuación 3.12 o 3.13, debido a que el gasto máximo a través del estrangulador corresponde al del flujo crítico. La razón de presión crítica  $\binom{P_2}{P_1}$  $\frac{P_2}{P_1}$  $\mathcal{C}$ vale 0.49 para gases monoatómicos, 0.53 para gases diatómicos, y mayor para gases más complejos.

La aplicación de la **Ecuación 3.14** se muestra en los ejercicios A.3.4.1 y A.3.4.2 del anexo A.

Para este análisis se ha considerado un gas ideal, con un exponente k adiabático. Las correcciones para la desviación del comportamiento ideal se consideran innecesarias, debido a que esta relación da muy buenos resultados en campo.

El valor de  $k$  puede considerarse constante, ya que para gases hidrocarburos, éste no se ve afectado por los cambios de temperatura ni por el peso molecular del gas. Para un gas con gravedad específica de 0.63,  $k \approx 1.293$ . Generalmente, el valor de  $k$  está en el rango de 1.25 a 1.31, obtenido por la relación de la Ecuación 3.14, lo que implica que el flujo es crítico cuando la razón de presión está en el rango de 0.5549 ( $k = 1.25$ ) a 0.5439 (para  $k =$ 1.31). De igual modo, el flujo se asume crítico cuando la razón de presión es menor o igual a 0.55, implicando una k aproximada a 1.275. Al sustituir  $\left(\frac{P_2}{P}\right)$  $\frac{P_2}{P_1}$  $\mathcal{C}$  $= 0.55$ , y  $k = 1.275$  en la Ecuación 3.13, se obtiene la ecuación de diseño de estrangulador para flujo crítico:

$$
q_{ce} = \frac{456.71C_d P_1 d_{tr}^2}{\left(\gamma_g T_1\right)^{0.5}}, \quad \dots \dots \dots \dots \dots \dots \dots \dots \dots \dots \quad (3.15)
$$

donde:

 $q_{ce} = g$ asto de gas [mpcd@c.e.],

 $d_{tr} =$  tamaño del estrangulador [pg],

 $P_1 = \text{precision de entrada}$  [psia],

- $T_1 = temperature$ a la entrada  $[{}^{\circ}R],$
- $\gamma_g$  = gravedad específica del gas (aire = 1),

 $C_d =$  coeficiente de descarga, generalmente de 0.86 ó 0.9 (API).

Por sugerencia del instituto americano de petróleo (API) el coeficiente de descarga,  $C_d$ , puede considerarse como 0.86 ó 0.9 (Beggs, 1984). Así mismo, el instituto americano del petróleo (1974) desarrolló una ecuación para calcular la caída de presión a través de una valvula de seguridad de superficie. Esta ecuación, dada en sistema inglés, es la siguiente:

$$
P_1 - P_2 = \frac{2.7 \gamma_g Z_1 T_1}{P_1} (1 - \beta^4) \left[ \frac{6.23 \times 10^{-4} q_{ce}}{d_i^2 C_d Y} \right]^2, \quad \dots \dots \dots \dots \dots \tag{3.16}
$$

donde:

 $\beta = \frac{d_{es}}{d_i}$  = razón entre el diámetro del estrangulador y el diámetro interno de la tubería,  $C_d = coefficiente$  de descarga, 0.86 ó 0.9 (API),

 $Y = factor de expansion.$ 

El factor de expansión se calcula con la **Ecuación 3.17**:

$$
Y = 1 - (0.41 + 0.35\beta^4) \left(\frac{P_1 - P_2}{k_1}\right), \quad \dots \dots \dots \dots \dots \tag{3.17}
$$

Como el factor de expansión Y está en función de  $\Delta P = P_1 - P_2$  la solución de la ecuación 3.17 se obtiene de modo iterativo. Sin embargo los valores de Υ se encuentran en un rango de 0.67 a 1.0, por lo que se recomienda una estimación de 0.85 (Beggs, 1984).

La aplicación de la **Ecuación 3.16** se muestra en el ejercicio A.3.4.3 del anexo A.

## **RESUMEN DEL CAPÍTULO 3**

En este capítulo se mencionaron los métodos de corrección en los cálculos de flujo para cuando existen cambios de elevación en la trayectoria del sistema de tuberías. Los cuales consideran un factor de compresibilidad promedio, a excepción del método general, que utiliza ecuaciones que describen la variación de este factor con respecto a la presión.

Las ecuaciones de flujo para cuando el gas fluye a través de estranguladores. Además del concepto de flujo crítico y flujo subcrítico y sus respectivas ecuaciones.

### **CAPÍTULO 4**

# **SISTEMAS COMPLEJOS DE TRANSPORTE Y PERFIL DE TEMPERATURA**

Hay ocasiones en que se necesita incrementar la capacidad de flujo de un sistema de tuberías manteniendo las mismas condiciones de operación a la entrada y a la salida. Esto puede ocurrir, por ejemplo, cuando se anexan nuevos pozos productores a un sistema ya existente.

La manera más económica de lograr esto es colocando una o más líneas en paralelo, ya sea para una porción del sistema o para toda la longitud de la línea. También se puede reemplazar una porción de la línea por una más larga. En cualquier caso, se requieren cálculos de flujo para líneas en serie, en paralelo y en ciclo. Estos consisten en expresar las diferentes longitudes y los diámetros de las tuberías del sistema como longitudes equivalentes de un diámetro común o como diámetros equivalentes de una longitud común. Implicando que ambas líneas tendrán la misma capacidad de manejo con la misma caída de presión (Ikoku, 1984).

#### **4.1 TUBERÍAS EN SERIE**

Para una tubería de longitud  $L$  en millas, con diámetro interno  $d_A$  en pulgadas, operando con una caída de presión total de  $P_1 - P_2$  en psia. A la cual se le reemplazan las primeras  $L_B$  millas con una línea de diámetro interno  $d_B$ , y conservando la misma caída de presión. Se necesitará calcular la capacidad de la nueva serie de tuberías, además de una nueva presión en el punto de unión de las tuberías.

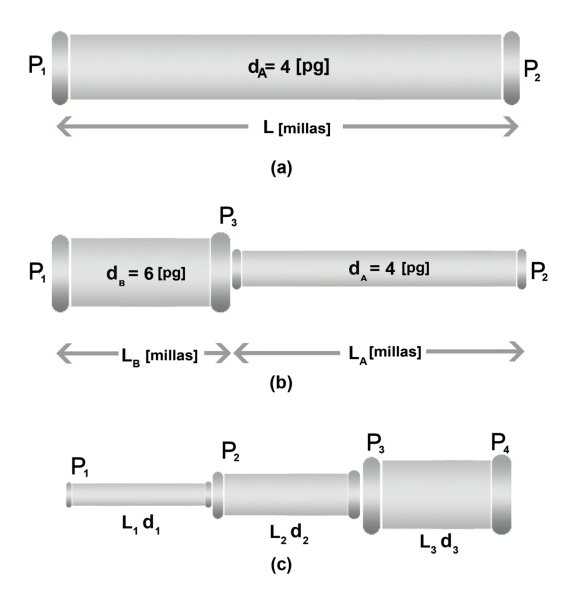

**Figura 4.1 Esquema de tuberías conectadas en serie (b) y (c) y tubería antes del arreglo (a)** (Ikoku, 1992).

Utilizando la **Ecuación 4.1** derivada de la ecuación de Weymouth (1912):

$$
q_{ce} = 18.062 \frac{T_{ce}}{P_{ce}} \left[ \frac{(P_1^2 - P_2^2) d_i^{\frac{16}{3}}}{\gamma_g L Z_p T_p} \right]^{0.5}, \quad \dots \dots \dots \dots \dots \dots \dots \dots \tag{4.1}
$$

considerando que la caída de presión es constante:

$$
q_{ce} = K \left[ \frac{d_i^{\frac{16}{3}}}{L} \right]^{0.5}, \quad \dots \tag{4.2}
$$

donde  $K$  representa los valores constantes de la Ecuación 4.1, despejando a  $L$ :

$$
L = \frac{K d_i^{\frac{16}{3}}}{q_{ce}^2}.
$$
 (4.3)

Ahora, estableciendo para el diámetro original  $d_A$ , una longitud equivalente  $L_A^\prime$  que tendrá la misma caída de presión que la línea formada por la nueva tubería conectada en serie,  $L_B$  y  $d_B$ .

$$
L_A^\prime = \frac{K d_A^{-\tfrac{16}{3}}}{q_{ce}^2}\,,
$$

y obteniendo la relación existente entre  $L_A^\prime$  y  $L_B$ :

$$
\frac{L'_A}{L_B} = \left(\frac{d_A}{d_B}\right)^{\frac{16}{3}},
$$

despejando la longitud equivalente:

$$
L_A' = L_B \left(\frac{d_A}{d_B}\right)^{\frac{16}{3}}, \quad \dots \tag{4.4}
$$

así, el sistema conectado en serie, expresado como una longitud equivalente total será:

$$
L_{eq} = L_A + L'_A = L_A + L_B \left(\frac{d_A}{d_B}\right)^{\frac{16}{3}}.
$$
 (4.5)

Por lo tanto, para calcular el gasto de gas que fluirá por dos tuberías conectadas en serie se podrá utilizar la Ecuación 4.1 con el término de longitud equivalente total. Considerando que los valores de diferencial de presión, gravedad específica, temperatura, y factor de compresibilidad son los mismos para ambas.

Por otro lado, para poder calcular el cambio en el gasto como un porcentaje de la capacidad original, se toma al gasto de la **Ecuación 4.2** como un término inversamente proporcional a la longitud  $\left(\frac{1}{\epsilon}\right)$  $\frac{1}{L}$ )<sup>0.5</sup>:

$$
\% q_{ce} = \left[ \frac{\left( \frac{1}{L_{eq}} \right)^{0.5} - \left( \frac{1}{L} \right)^{0.5}}{\left( \frac{1}{L} \right)^{0.5}} \right] \times 100 \text{ .}
$$
 (4.6)

El diámetro equivalente se puede expresar como:

$$
d'_{A} = d_{B} \left(\frac{L_{A}}{L_{B}}\right)^{\frac{3}{16}}.
$$
 (4.7)

Considerando el factor de fricción  $f$  de la ecuación de Weymouth en las relaciones de diámetros y longitudes equivalentes:

$$
L'_{A} = L_{B} \left(\frac{f_{B}}{f_{A}}\right) \left(\frac{d_{A}}{d_{B}}\right)^{5}, \quad \dots \dots \dots \dots \dots \dots \dots \dots \dots \dots \dots \tag{4.8}
$$

$$
d'_{A} = d_{B} \left(\frac{f_{A}}{f_{B}}\right)^{\frac{1}{5}} \left(\frac{L_{A}}{L_{B}}\right)^{\frac{1}{5}}, \quad \dots \tag{4.9}
$$

donde  $L'_A$  es la longitud (de una tubería original de diámetro  $d_A$  y factor de fricción  $f_A$ ) equivalente a la longitud  $L_B$  (de una tubería de diámetro  $d_B$  y factor de fricción  $f_B$ ). Y dónde  $d'_A$  es el diámetro (de una tubería original de longitud  $L_A$  y factor de fricción  $f_A$ ) equivalente al diámetro  $d_B$  (de una tubería de longitud  $L_B$  y factor de fricción  $f_B$ ).

Para calcular la presión en el punto de union de las tuberías de diámetro  $d_A$  y  $d_B$ , considerando que el gasto es el mismo en ambas, se toma en cuenta el gasto del sistema equivalente de diámetro  $d_A$ . Utilizando longitudes  $L'_A$  para la sección B y  $L_A$  para la sección A. La ecuación de Weymouth se escribe como:

$$
\frac{q_{ceA}P_{ce}}{18.062T_{ce}}\left(\frac{\gamma_g T}{d_A^{\frac{16}{3}}}\right)^{0.5} = constante = \left[\frac{P_1^2 - P_3^2}{L_A Z_{pB}}\right]^{0.5} = \left[\frac{P_3^2 - P_2^2}{L_A Z_{pA}}\right]^{0.5},
$$

o bien:

$$
(P_1^2 - P_3^2)L_A Z_{pA} = (P_3^2 - P_2^2)L'_A Z_{pB} \, . \quad \dots \dots \dots \dots \dots \dots \dots \tag{4.10}
$$

Para la **Ecuación 4.10**, los valores  $L_A$ ,  $L'_A$ ,  $P_1$ , y  $P_2$  son conocidos y los términos  $P_3$ ,  $Z_{pA}$ , y  $Z_{pB}$  son incognitas. Por lo tanto, para reducir el número de incognitas, consideramos nuevamente un factor de compresibilidad promedio, que para este caso, puede obtenerse como:

$$
Z_{pA} = Z_{pB} = \frac{Z_{P_1} + Z_{P_2}}{2}.
$$

Hasta el momento se han considerado unicamente dos tuberías que se conectan en un sistema en serie. Para considerar multiples tuberías conectadas en serie, la **Ecuación 4.4** puede extenderse hasta  $n$  tuberías. Como el gasto de flujo será el mismo para todas ellas:

$$
q_T = q_A = q_B = q_C = \dots = q_n,
$$

donde la caída de presión total será igual a la suma de todas las caídas de presión:

$$
\Delta P_T = \Delta P_1 + \Delta P_2 + \Delta P_3 + \dots + \Delta P_n,
$$

o:

$$
(P_1^2 - P_4^2) = \frac{\gamma_g Z_p T_p P_{ce}^2 L_{eq}}{(18.062)^2 T_{ce}^2 d_i^{\frac{16}{3}}} = \frac{\gamma_g Z_p T_p P_{ce}^2}{(18.062)^2 T_{ce}^2} \left( \frac{q_A^2 L_A}{\frac{16}{\lambda_A^3}} + \frac{q_B^2 L_B}{\frac{16}{\lambda_B^3}} + \frac{q_C^2 L_C}{\frac{16}{\lambda_C^3}} \right),
$$

por lo tanto:

$$
\frac{L_{eq}}{d_i^{\frac{16}{3}}} = \frac{L_A}{\frac{16}{3}} + \frac{L_B}{\frac{16}{3}} + \frac{L_C}{\frac{16}{3}}, \quad \dots \dots \dots \dots \dots \dots \dots \dots \dots \dots \dots \tag{4.11}
$$

y utilizando la ecuación de Weymouth, la cual contiene  $f$ :

$$
\frac{fL_{eq}}{d_i^5} = \frac{f_A L_A}{d_A^5} + \frac{f_B L_B}{d_B^5} + \frac{f_C L_C}{d_C^5} + \dots + \frac{f_n L_n}{d_n^5}.
$$
 (4.12)

La **Ecuación 4.12** representa la relación que existe entre el diámetro, la longitud y el factor de fricción para tres o más líneas de tuberías conectadas en serie.

Se muestra un ejemplo de tuberías conectadas en serie en el ejercicio A.4.1.1 del anexo A.

#### **4.2 TUBERÍAS EN PARALELO**

Considerando la misma tubería de diámetro interno  $d_A$  en pulgadas y longitud  $L$  en millas. Pero ahora suponiendo que la longitud completa es paralela a una nueva línea de diámetro interno  $d_B$ . El incremento en la capacidad del sistema estará dado por el gasto total como:  $q_T = q_A + q_B.$ 

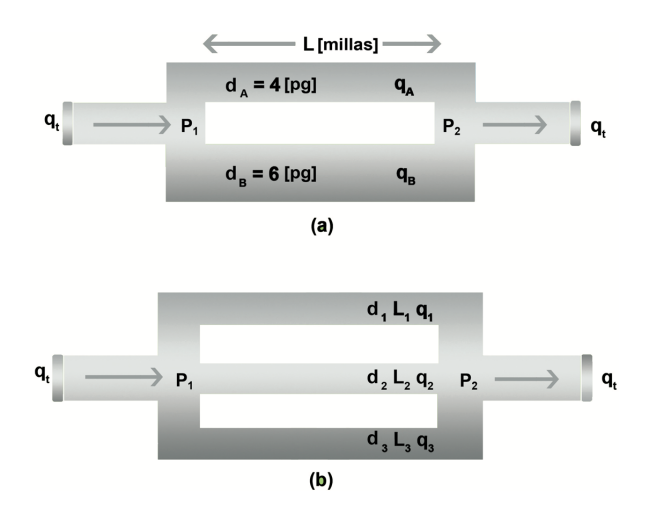

**Figura 4.2 Esquema de tuberías conectadas en paralelo, donde (a) muestra dos tuberías de diferentes diámetros y (b) tres tuberías diferentes** (Ikoku, 1992).

Utilizando la ecuación de Weymouth (1912) (sin factor de fricción):

$$
q_{ce} = \text{constante} \left( d_i^{\frac{16}{3}} \right)^{0.5} = \text{constante} \left( d_i^{\frac{8}{3}} \right), \quad \dots \dots \dots \dots \dots \dots \tag{4.13}
$$

la relación entre el gasto resultante y el gasto original será:

$$
\frac{q_T}{q_A} = \frac{q_A + q_B}{q_A} = \left(1 + \frac{q_B}{q_A}\right) = \left[1 + \left(\frac{d_B}{d_A}\right)^{\frac{8}{3}}\right].
$$
 (4.14)

El incremento porcentual en la capacidad estará dado por:

$$
\% \ q_{ce} = \frac{q_B}{q_A} \times 100 = 100 \left( \frac{d_B}{d_A} \right)^{\frac{8}{3}}.
$$
 (4.15)

Las **Ecuaciones 4.13** a **4.15** se utilizan cuando las líneas paralelas tienen longitudes iguales. De lo contrario se utiliza la siguiente expresión:

$$
q_{ce} = \text{constant}e\left(\frac{d_i^{\frac{16}{3}}}{L}\right)^{0.5}, \quad \dots \dots \dots \dots \dots \dots \dots \dots \quad (4.16)
$$

así, la relación entre los gastos será:

$$
\frac{q_T}{q_A} = \frac{q_A + q_B}{q_A} = \left[1 + \left(\frac{d_B}{d_A}\right)^{\frac{8}{3}} \left(\frac{L_A}{L_B}\right)^{\frac{1}{2}}\right].
$$
 (4.17)

El incremento porcentual quedará expresado como:

$$
\% \ q_{ce} = 100 \left[ \left( \frac{d_B}{d_A} \right)^{\frac{8}{3}} \left( \frac{L_A}{L_B} \right)^{\frac{1}{2}} \right]. \quad \dots \dots \dots \dots \dots \dots \dots \dots \tag{4.18}
$$

Para más de dos líneas paralelas se pueden extender las ecuaciones a:

$$
q_T = q_A + q_B + q_C + \cdots,
$$
  

$$
\Delta P_T = \Delta P_1 = \Delta P_2 = \Delta P_3 = \cdots,
$$

así:

$$
q_T = \frac{18.062}{\sqrt{\gamma_g Z_p T_p}} \frac{T_{ce}}{P_{ce}} \left[ \frac{(P_1^2 - P_2^2) d_i^{\frac{16}{3}}}{L_{eq}} \right]^{0.5},
$$

o bien:

$$
q_T = \frac{18.062}{\sqrt{Y_g Z_p T_p}} \frac{T_{ce}}{P_{ce}} (P_1^2 - P_2^2)^{0.5} \left[ \left( \frac{d_A^{\frac{16}{3}}}{L_A} \right)^{0.5} + \left( \frac{d_B^{\frac{16}{3}}}{L_B} \right)^{0.5} + \left( \frac{d_C^{\frac{16}{3}}}{L_C} \right)^{0.5} \right],
$$

por lo tanto:

$$
\left(\frac{d_i^{\frac{16}{3}}}{L_{eq}}\right)^{0.5} = \left(\frac{d_A^{\frac{16}{3}}}{L_A}\right)^{0.5} + \left(\frac{d_B^{\frac{16}{3}}}{L_B}\right)^{0.5} + \left(\frac{d_C^{\frac{16}{3}}}{L_C}\right)^{0.5} \dots \dots \dots \dots \dots \tag{4.19}
$$

Si se utiliza la ecuación de Weymouth (1912) con factor de fricción, la **Ecuación 4.19** se vuelve:

$$
\left(\frac{d_i^5}{fL_{eq}}\right)^{0.5} = \left(\frac{d_1^5}{f_A L_A}\right)^{0.5} + \left(\frac{d_B^5}{f_B L_B}\right)^{0.5} + \left(\frac{d_C^5}{f_C L_C}\right)^{0.5} + \dots + \left(\frac{d_n^5}{f_n L_n}\right)^{0.5}.
$$
 ...... (4.20)

Se muestra un ejemplo de tuberías conectadas en paralelo en el ejercicio A.4.2.1 del anexo A.

#### **4.3 TUBERÍAS EN CICLO**

Se denominan tuberías en ciclo cuando sólo una parte de la línea es paralela. Para el ciclo mostrado en la **Figura 4.3**, la línea original se divide en dos segmentos A y C con el mismo diámetro, y se le ha agregado un segmento parcialmente paralelo B. Para poder calcular la nueva capacidad del sistema en ciclo, éste se representa como un sistema de tuberías en serie. De este modo, el gasto total se obtiene por una sección considerada en ciclo y otra fuera del ciclo.

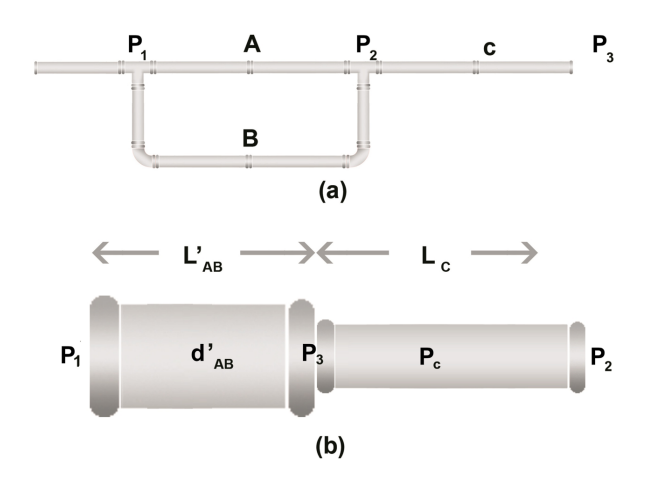

**Figura 4.3 Esquema de tuberías conectadas en ciclo** (Ikoku, 1992).

donde:

 $L'_{AB}$  = Longitud equivalente del segmento en ciclo A y B,

 $d'_{AB}$  = diámetro equivalente del segmento A y B.

Utilizando la ecuación de Weymouth (1992), sin factor de fricción, en la sección de flujo paralelo:

$$
q_{ce} = \text{constante}\left(\frac{d_i^{\frac{16}{3}}}{L}\right)^{0.5},
$$

de la Ecuación 4.19:

$$
\frac{(d'_{AB})^{\frac{8}{3}}}{(L'_{AB})^{\frac{1}{2}}} = \frac{d_A^{\frac{8}{3}}}{L_A^{\frac{1}{2}}} + \frac{d_B^{\frac{8}{3}}}{L_A^{\frac{1}{2}}}, \quad \dots \dots \dots \dots \dots \dots \dots \dots \dots \dots \dots \dots \tag{4.21}
$$

el rendimiento de la sección en ciclo se define por:

$$
L'_{AB} = \left[\frac{1}{\left(\frac{d_A}{d'_{AB}}\right)^{\frac{8}{3}}\left(\frac{1}{L_A}\right)^{\frac{1}{2}} + \left(\frac{d_B}{d'_{AB}}\right)^{\frac{8}{3}}\left(\frac{1}{L_B}\right)^{\frac{1}{2}}}\right], \quad \dots \dots \dots \dots \dots \dots \dots \tag{4.22}
$$

si el diámetro equivalente  $d'_{AB}$  del segmento en ciclo se selecciona para ser igual al del segmento que no está en ciclo:

$$
d'_{AB}=d_c=d_A
$$

la Ecuación 4.22 se reduce a:

$$
L'_{AB} = \left[\frac{1}{\left(\frac{1}{L_A}\right)^{\frac{1}{2}} + \left(\frac{d_B}{d_C}\right)^{\frac{8}{3}}\left(\frac{1}{L_B}\right)^{\frac{1}{2}}}\right] \dots \dots \dots \dots \dots \dots \dots \dots \tag{4.23}
$$

Si las longitudes de las líneas paralelas son iguales,  $L_A = L_B$ , entonces:

$$
L'_{AB} = \left[\frac{1}{\left(\frac{1}{L_A}\right)^{\frac{1}{2}} \left\{1 + \left(\frac{d_B}{d_c}\right)^{\frac{8}{3}}\right\}}\right] \tag{4.24}
$$

El gasto original y el obtenido por el ciclo se relacionan como:

$$
\frac{q}{q_o} = \left(\frac{L_o}{L'}\right)^{0.5}, \quad \dots \dots \dots \dots \dots \dots \dots \dots \dots \dots \dots \tag{4.25}
$$

y como porcentaje de incremento:

$$
\% q_{ce} = 100 \left( \frac{q - q_o}{q_o} \right) = 100 \left[ \left( \frac{L_o}{L'} \right)^{0.5} - 1 \right], \quad \dots \dots \dots \dots \tag{4.26}
$$

donde:

- $q_o =$  gasto original antes del ciclo,
- $q =$  gasto después del ciclo,
- $L<sub>o</sub> =$  longitud original de la tubería,
- $L' =$  longitud equivalente de la tubería después del ciclo =  $L'_{AB} + L_c$ .

Las ecuaciones anteriores se pueden generalizar para obtener distintas ecuaciones que permitan determinar las dimensiones adecuadas de una tubería que se acomoda parcial o totalmente en paralelo, con el objetivo de incrementar la capacidad del sistema en un valor establecido. Considerando que, después de que se ha puesto en paralelo una línea, la temperatura, la gravedad específica del gas, el factor de compresibilidad promedio, y las presiones de entrada y de salida permanecen como antes del arreglo en paralelo (Ikoku, 1984).

Con la **Ecuación 4.27** se obtiene la fracción de la longitud total de la línea original que debe ser colocada en paralelo (ciclo), para incrementar el gasto en un valor dado. En ésta se asume que las longitudes de la línea en la sección en ciclo son iguales:

$$
y = \frac{1 - \left(\frac{q_o}{q}\right)^2}{1 - \frac{1}{(1+w)^2}}, \quad \dots \quad (4.27)
$$

donde:

- $y = fraction$  de la línea original que puede arreglarse en ciclo,
- $q_o =$  gasto original antes del ciclo,
- $q =$  gasto después del ciclo,

$$
w = \left(\frac{d_B}{d_o}\right)^{\frac{8}{3}} (We y mouth \sin f),
$$

La Ecuación 4.27 se puede escribir de diferentes maneras, por ejemplo:

$$
q = \frac{q_o}{\left\{y\left[\frac{1}{(1+w)^2} - 1\right] + 1\right\}^{0.5}}, \quad \dots \dots \dots \dots \dots \dots \dots \quad (4.28)
$$

o:

$$
w = \left[\frac{Y}{\left(\frac{q_o}{q}\right)^2 - 1 + y}\right]^{0.5} - 1. \quad \dots \quad (4.29)
$$

Cuando  $y = 1$ , la longitud entera de la línea original se ha puesto en paralelo:

$$
w = \frac{q_o}{q} - 1 \,, \quad \dots \tag{4.30}
$$

$$
\frac{q}{q_o} = 1 + w = \left[1 + \left(\frac{d_B}{d_o}\right)^{2.5} \left(\frac{f_o}{f_B}\right)^{0.5}\right].
$$
 (4.31)

Si el diámetro y el factor de fricción de la línea paralela son los mismos de la línea original, entonces  $w = 1$ , y:

$$
y = \frac{4}{3} \left[ 1 - \left( \frac{q_o}{q} \right)^2 \right], \quad \dots \dots \dots \dots \dots \dots \dots \dots \dots \dots \dots \tag{4.32}
$$

y:

$$
\frac{q}{q_o} = \frac{2}{(4-3y)^{0.5}}, \quad \dots \dots \dots \dots \dots \dots \dots \dots \dots \dots \dots \tag{4.33}
$$

La **Figura 4.4** muestra una gráfica que se utiliza para obtener soluciones más rápidas a las ecuaciones anteriores. En ella se lee el porcentaje de incremento en el gasto debido al porcentaje del sistema de tuberías que se arregla en paralelo, considerando el factor de fricción obtenido para el mismo:

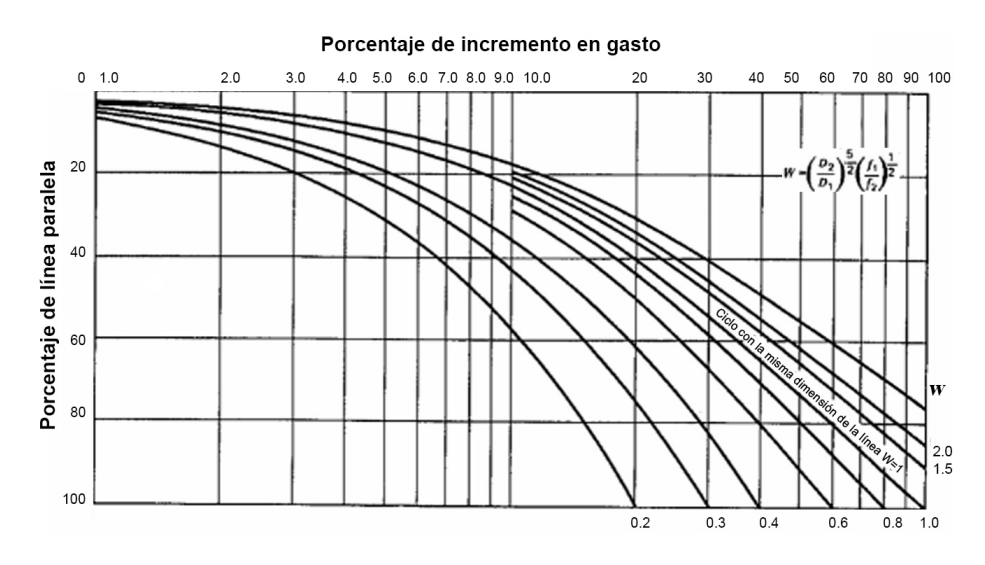

**Figura 4.4 Gráfica de porcentaje de línea paralela contra porcentaje de incremento en flujo y Weymouth con factor de fricción** (Ikoku, 1992).

Se muestra un ejemplo de tuberías en conectadas en ciclo en el ejercicio A.4.3.1 del Anexo A.

#### 4.4 SISTEMAS COMPLEJOS EN DIFERENTES ECUACIONES DE TUBERÍAS

Las longitudes equivalentes pueden ser calculadas como:

$$
L' = \left(\frac{d_i}{d_1}\right)^A L_1, \quad \dots \quad (4.34)
$$

donde:

 $L' =$ longitud equivalente de tubería seleccionada (Tabla 4.1),

- $d_i$  = diámetro interno de la tubería seleccionada,
- $L_1 =$ longitud de la tubería actual de diámetro  $d_1$ ,
- $d_1 =$  diámetro interno de la tubería actual,
- $A =$  exponente que depende de la ecuación de tubería utilizada (Tabla 4.1).

**Tabla 4.1 Longitudes de tuberías (en millas) de diferentes diámetros que manejan un gasto equivalente a una milla de tubería de diámetro dado (columna izquierda)** (Ikoku. 1992).

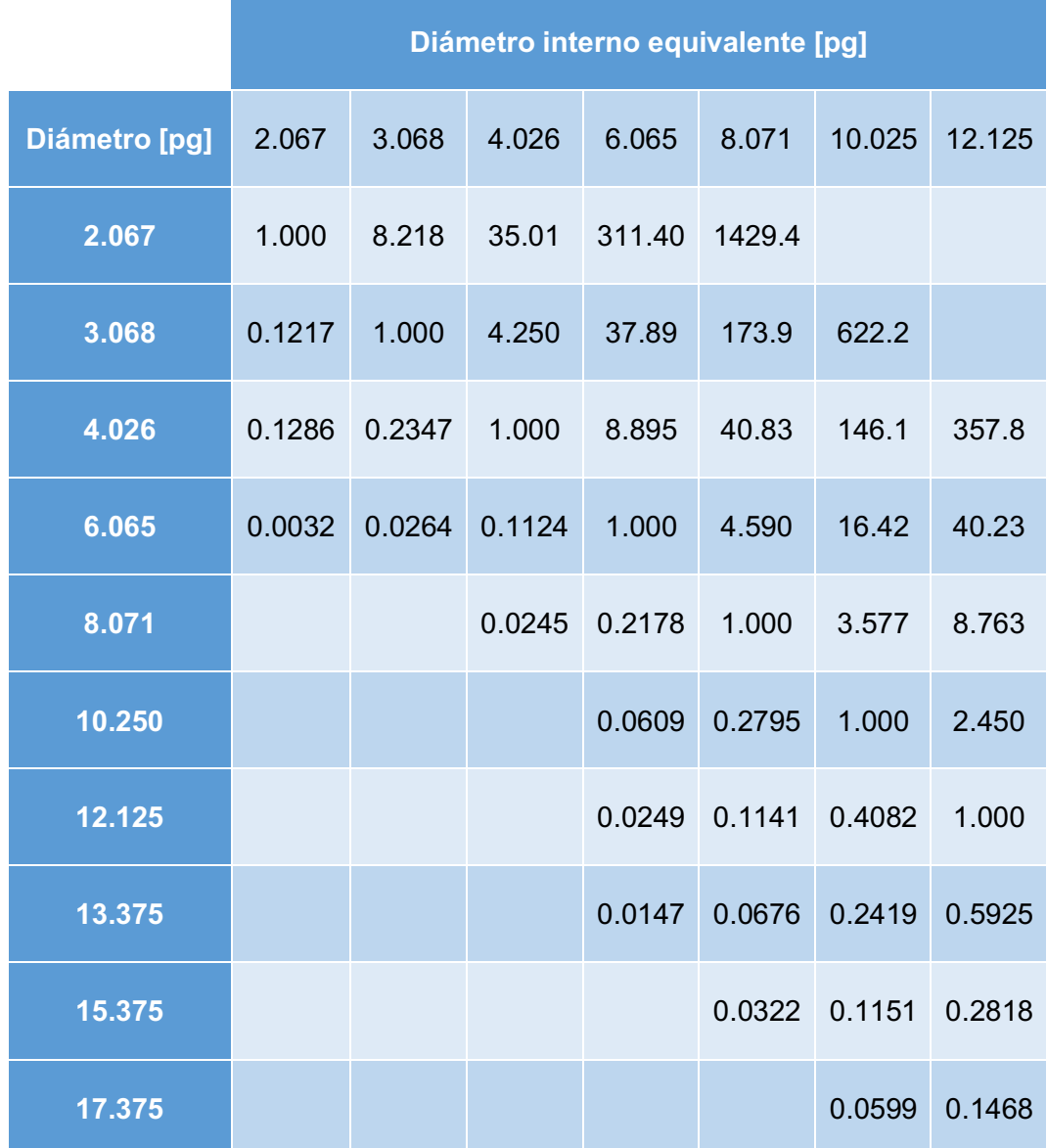

Por ejemplo, la capacidad de flujo de una milla de tubería de 8.071 [ $pg$ ] es equivalente a 0.0245 [millas] de tubería de 4.026 [pg] o 3.577 [millas] de tubería de 10.25[pg], para las mismas condiciones de presión.

Para flujo en serie, la longitud equivalente es la suma de las longitudes equivalentes individuales. Cuando las líneas están en paralelo, su longitud equivalente combinada es:

$$
L_{eq} = \left[\frac{1}{\left(\frac{1}{L_1'}\right)^B + \left(\frac{1}{L_2'}\right)^B + \left(\frac{1}{L_3'}\right)^B + \cdots}\right]^{\frac{1}{8}}, \quad \dots \dots \dots \dots \dots \dots \tag{4.35}
$$

si cada una de las líneas paralelas es de diámetro distinto pero igual longitud, la **Ecuación 4.35** podría expresarse como:

$$
L_{eq} = \left[\frac{1}{d_1^c + d_2^c + d_3^c + \cdots}\right]^{\frac{1}{8}} d^A L \ , \ \ \cdots \ \cdots \ \cdots \ \ \cdots \ \ \ \text{(4.36)}
$$

**Tabla 4.2 Exponentes para las ecuaciones 4.34, 4.35 y 4.36** (Ikoku, 1992).

|                                          | A     | В      |       |
|------------------------------------------|-------|--------|-------|
| Ecuación de<br><b>Weymouth (1912)</b>    | 5.333 | 0.50   | 2.667 |
| Ecuación de<br><b>Panhandle A (1940)</b> | 4 854 | 0.5394 | 2.618 |
| <b>Ecuación de</b><br>Panhandle B (1956) | 4.961 | 0.51   | 2.53  |

Todas las ecuaciones y relaciones obtenidas para flujo en serie y paralelo se determinaron con base en la ecuación de Weymouth (1912), las mismas relaciones se determinaron para otras ecuaciones de flujo como se muestra en la **Tabla 4.3**.

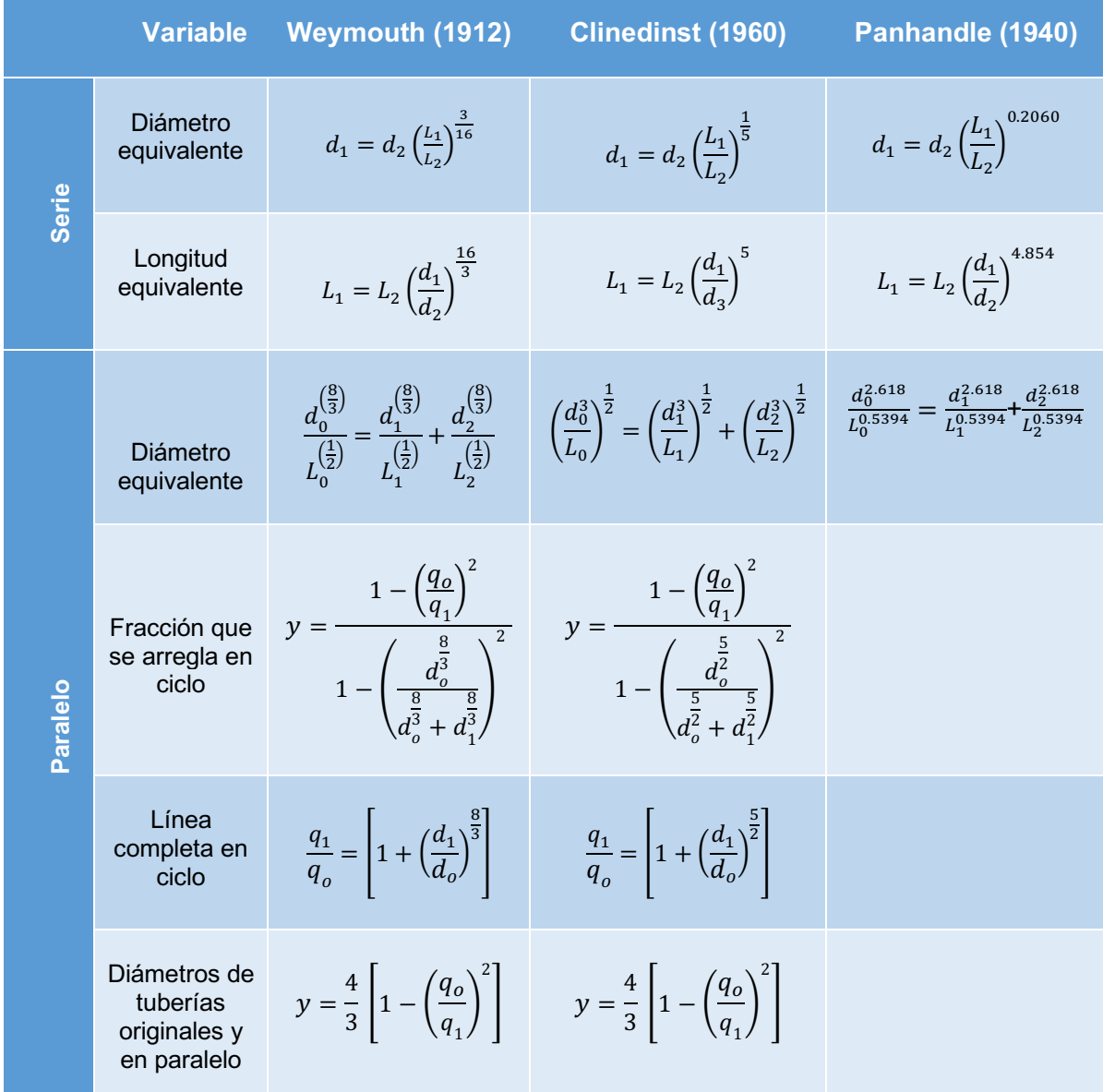

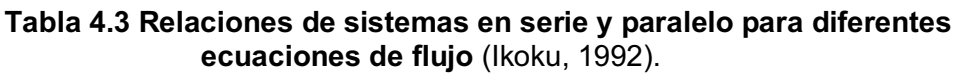
#### **4.5 TEMPERATURA EN SISTEMAS FLUYENTES DE GAS**

El valor de la temperatura de flujo es necesario en los cálculos para determinar las propiedades del gas, gastos y caídas de presión en la corriente. En ocasiones, el perfil de temperatura se asume lineal para evitar complejidad en los cálculos, generando resultados aceptables. Sin embargo, se pueden requerir cálculos más precisos para describir detalladamente las variaciones generadas por cambios de temperatura, por ejemplo cuando ocurren cambios de fase durante el flujo del gas.

Generar un perfil de temperatura que describa sus variaciones en cada punto del flujo es complejo y require de múltiples cálculos iterativos. Esto se debe a que la presión y la temperatura son variables mutuamente dependientes en el flujo. Los cambios en la temperatura, o pérdidas de calor, pueden generar pérdidas de presión. Mientras que los cambios en la presión afectan directamente la entalpía del flujo y el coeficiente de transferencia de calor, y por lo tanto, la temperatura. Para fines prácticos, un perfil de temperatura aproximado e independiente de la presión es suficiente y genera resultados satisfactorios en cálculos de campo (Sanjay, 1987).

#### **4.6 TEMPERATURA FLUYENTE EN TUBERÍAS HORIZONTALES**

La temperatura de una corriente de gas depende del intercambio de calor con los alrededores, lo cual está dado por el coeficiente general de transferencia de calor. Los cambios de temperatura en el flujo pueden generarse por:

- a) Efecto Joule-Thomson, que se debe a los cambios de presión provocados por fricción, velocidad y elevación.
- b) Cambios de fase (condensación ó vaporización) en el gas debido a variaciones de presión y temperatura.
- c) Pérdidas de energía por fricción.

Se le llama efecto Joule-Thomson, o efecto de estrangulamiento, a la reducción de temperatura que acompaña la expansión de un gas debido a una reducción súbita de su presión, el cual es un proceso adiabático e irreversible.

Tomando esto en consideración y asumiendo flujo de gas en estado estacionario, para una temperatura  $T_{Lx}$  a una distancia  $L_x$  de la entrada de la tubería, Papay (1979) determinó la siguiente ecuación:

$$
T_{Lx} = \frac{\left[T_s + \frac{C_4}{C_2} - \frac{C_1 C_5}{C_2 (C_2 + C_3)}\right] c_1^{\frac{C_2}{C_3}}}{(C_1 + C_2 L_x)^{\frac{C_2}{C_3}}} - \frac{C_4 + C_5 L_x}{C_2} + \frac{C_5 (C_1 + C_3 L_x)}{C_2 (C_2 + C_3)}, \quad \dots \dots \dots \quad (4.37)
$$

la cual es conocida como ecuación general para cambios de temperatura, donde:

$$
C_1 = \gamma_{V1}c_{pL} + (1 - \gamma_{V1})c_{pV},
$$

y:

$$
\mathcal{C}_2=\frac{k}{m},
$$

y:

$$
C_3 = \frac{(\gamma_{V2} - \gamma_{V1})(c_{pL} - c_{pV})}{L}
$$

y:

$$
C_4 = \frac{P_1 - P_2}{L} \left[ \gamma_{V1} c_{pL} \mu_{dL} + (1 - \gamma_{V1}) c_{pV} \mu_{dV} \right] + \frac{\gamma_{V2} - \gamma_{V1}}{L} Q + \frac{v_2 - v_1}{L} v_1 + \frac{g \Delta z}{L} - \frac{k \pi d_2}{m} T_1,
$$

y:

$$
C_5 = \frac{(z_{V2} - z_{V1})(P_1 - v_2)}{L^2} \left(c_{pL}\mu_{dL} - c_{pV}\mu_{dV}\right) + \frac{v_2 - v_1}{L}, \quad \dots \dots \dots \tag{4.38}
$$

donde:

 $\gamma =$  fracción mol de vapor en la corriente de flujo de aceite y gas,

 $P = presión \left[\frac{lbf}{pies^2}\right],$ 

 $L =$  longitud de la tubería [pies],  $v =$  velocidad del fluido  $\left[\frac{pies}{seg}\right],$  $c_p =$  calor específico del fluido a presión constante  $\left[\frac{B t u}{l b m \ ^{\alpha} \mathrm{F}}\right]$ ,  $\mu_d=coecifiente~de~Joule -Thomson, \Big[{\nu i es^2~^\circ \rm F\over lbf}\Big],$ m = gasto de flujo másico  $\left[\frac{lbm}{seg}\right]$ , Q = calor de cambio de f ase  $\left[\frac{Btu}{lbm}\right]$ ,  $k =$  conductividad térmica  $\left[\frac{B t u}{p i e s \, s e g \ ^{\circ} \textrm{F}}\right]\!,$ 

 $g = aceleración de la gravedad = 32.17 \left[ \frac{pies}{seg^2} \right],$ 

 $\Delta z =$  diferencia de elevación entre la entrada y la salida [pies],

$$
d_2 =
$$
diámero de salida de la tubería [pies],

 $T_1$  = temperatura del suelo de los alrrededores [°F].

Los subíndices 1 y 2 se refieren a la entrada y salida de la tubería respectivamente, y los subíndices  $L y V$  representan líquido y vapor respectivamente.

Para esta ecuación, Papay (1979) consideró la presión, gasto, y cambios de fase como funciones lineales dependientes de la distancia; tomando como valor inicial la entrada de la tubería. Esta ecuación es muy precisa para segmentos de tubería cortos. Cuando los cambios de fase pueden ser despreciados (flujo en una sola fase), la **Ecuación 4.37** se reduce a:

$$
T_{Lx} = T_s + (T_1 - T_s)e^{-KL_x} - \frac{\mu_{dV}(P_1 - P_2)}{KL} (1 - e^{-KL_x}) - \frac{gh}{KL_{c_{pV}}} (1 - e^{-KL_x})
$$

$$
-\left(\frac{v_2 - v_1}{KL_{c_{pV}}}\right) \left[ \left(v_1 - \frac{v_2 - v_1}{KL}\right) (1 - e^{-KL_x}) + \frac{(v_2 - v_1)L_x}{L} \right], \dots \dots \quad (4.39)
$$

donde:

$$
K = \frac{k}{mc_{pv}}, \quad \dots \dots \dots \dots \dots \dots \dots \dots \dots \dots \quad (4.40)
$$

En la **Ecuación 4.39**, los primeros dos términos representan el intercambio de calor con los alrededores, el tercero representa el efecto Joule-Thomson, el cuarto describe los cambios de elevación, y el quinto el cambio en la altura y velocidad. Por practicidad, los últimos dos términos son pequeños y pueden ser despreciados. Si la caída de presión es pequeña, entonces la caída de temperatura debida a la expansión también es pequeña, y el tercer término también puede despreciarse. De este modo, la Ecuación 4.39 se reduce a:

$$
T_{Lx} = T_s + (T_1 - T_s)e^{-KL_x}, \quad \dots \dots \dots \dots \dots \dots \dots \dots \quad (4.41)
$$

#### **4.7 TEMPERATURA FLUYENTE EN POZOS**

El caso de flujo vertical subsuperficial es un caso especial de la ecuación general para cambios de temperatura, **Ecuación 4.37**, donde la temperatura varia con la distancia a lo largo de la longitud de flujo en función del gradiente geotérmico de la tierra,  $G_t =$  $0.015 \left[ \frac{eF}{pies} \right]$ .

Una de las ecuaciones más utilizadas en este caso es la de Ramey (1962), y es similar a la **Ecuación 4.41**:

$$
T_{Lx} = T_1 - G_t[L_x - K^{-1}(1 - e^{-KL_x})], \quad \dots \dots \dots \dots \dots \dots \tag{4.42}
$$

donde:

 $L_x =$  distancia desde el fondo o punto de entrada del flujo [pies],

 $T_{Lx} = temperature$  emperatura en  $L_x$  [°F],

 $T_1$  = temperatura en el punto de entrada del flujo (en L = 0) [°F],

 $G_T = gradiente~ geotérmico~\left[\frac{{}^{\circ{\rm F}}}{\it{pies}}\right],$ 

$$
K = \frac{k}{mc_{pV}}.
$$

La **Ecuación 4.42** asume que la temperatura del fluido y los alrededores es igual en el punto de entrada, y que la pérdida de calor es independiente del tiempo. El parámetro K es difícil de estimar. Para esto se recomienda utilizar un análisis de perfiles de temperatura medida en pozos de gas, similar a la ecuación empírica desarrollada por Shiu y Beggs (1980) para pozos fluyentes de aceite (Sanjay, 1987).

## **RESUMEN DEL CAPÍTULO 4**

En este capítulo se desarrollaron:

Las ecuaciones que se utilizan para calcular los incrementos en los gastos y las dimensiones del sistema de tuberías cuando se arregla en serie, en paralelo y en ciclo.

Las ecuaciones que se utilizan para calcular los cambios en la temperatura del flujo de gas. Estos cambios de temperatura se deben a: el efecto Joule-Thomson por cambios en la presión del flujo, los cambios de fase que se pueden presentar en la corriente y a las pérdidas de energía debidas a la fricción.

## **CAPÍTULO 5**

# **DIMENSIONAMIENTO DE TUBERÍAS PARA FLUJO DE GAS**

El diseño de tuberías consiste en la selección del material, diámetro, espesor de pared, aislamiento y tolerancia a la corrosión. Es posible determinar el diámetro de la tubería basándose en los cálculos de capacidad de flujo discutidos en los capítulos anteriores. El espesor de pared del ducto puede determinarse con base en la presión interna que maneje o en la presión atmosférica externa. El procedimiento de diseño de espesor de pared es el siguiente:

- 1. Calcular el espesor de pared mínimo requerido para la presión interna de diseño.
- 2. Calcular el espesor de pared mínimo requerido para resistir la presión externa.
- 3. Agregar la tolerancia a la corrosión del espesor de pared.
- 4. Seleccionar el siguiente espesor de pared nominal más alto.
- 5. Revisar el espesor de pared seleccionado bajo condiciones de prueba.
- 6. Revisar la capacidad de flujo. El manejo del flujo es difícil para  $D/t_{\text{nom}}$  mayor a 50.

Los ductos se dimensionan con base en el máximo esfuerzo esperado bajo condiciones de operación. Los métodos de cálculo de esfuerzo son diferentes para pared delgada y pared gruesa. Se consideran paredes delgadas cuando  $\frac{D}{t_{nom}} \geq 20$ , y pared gruesa cuando es menor a 20 (Katz, 1959).

#### **5.1 DISEÑO POR PRESIÓN INTERNA Y TOLERANCIA A LA CORROSIÓN**

El espesor de la tubería puede calcularse por medio de la siguiente ecuación, la cual es válida para cualquier grupo de unidades consistentes:

$$
t_{nom} = \frac{P_d D}{2E_w \eta \sigma_y F_r} + t_c , \quad \dots \dots \dots \dots \dots \dots \dots \dots \dots \dots \tag{5.1}
$$

donde:

 $P_d = \text{precision}$  interna de diseño,

 $D =$  diámetro nominal externo,

 $t_c$  = tolerancia del espesor a la corrosión,

 $\sigma_y$  = límite elástico mínimo especificado,

 $E_w =$  factor de eficiencia de la soldadura,

 $F_r = factor$  de reducción por temperatura,

 $\eta =$  factor de uso.

La presión interna de diseño se calcula como la diferencia entre la presión interna y la presión externa:

$$
P_d = P_{in} - P_e, \quad \dots \dots \dots \dots \dots \dots \dots \dots \dots \dots \quad (5.2)
$$

La presión interna de diseño,  $P_d$ , puede ser definida como la máxima presión de operación permitida bajo condiciones normales de operación, indicando que sobrepresiones de hasta 110% son aceptables. En otros casos, se define como la presión de cierre de pozo.

El factor de eficiencia de la soldadura  $E_w$  es igual a 1.0 para tuberías sin costura, con soldadura de arco sumergido y con soldadura por resistencia eléctrica. El factor de reducción por temperatura  $F_r$  es igual a 1.0 para temperaturas menores a 250 [°F]. El factor de uso  $\eta$  para flujo de gas está definido como 0.72 por el código ASME (American Society of Mechanical Engineers).

Para tomar en cuenta la corrosión debida a la presencia de agua y otros contaminantes como oxigeno, sulfuro de hidrógeno (H<sub>2</sub>S) y dióxido de carbono (CO<sub>2</sub>), se añade un espesor de pared extra dado como un valor de tolerancia  $t_c$  de 1/16 de pulgada. Este valor también toma en cuenta el daño que se presenta durante la fabricación, transporte y almacenamiento de la tubería.

Si se determina un espesor de pared menor a 0.3, este valor requierá un espesor extra de aproximadamente 0.05 [pg].

Se puede ver un ejemplo de diseño por presión interna en el ejercicio A.5.1.1 del anexo A.

### **5.2 REORDENAMIENTO DE ECUACIONES DE FLUJO PARA DIMENSIONAMIENTO DE TUBERÍAS**

El método de dimensionamiento por reordenamiento es simple y no requiere de cálculos complicados. En éste se utiliza una ecuación de flujo para determinar: diámetro, longitud, gasto, y presiones de entrada y salida.

Para dimensionar líneas cortas de tuberías se pueden utilizar programas de cómputo que utilicen la ecuación general de flujo. Si ésta considera flujo no estacionario se puede probar la capacidad del ducto bajo condiciones de emergencia. Para dimensionar sistemas mayores a 50  $[Km]$  de longitud se requiere mayor precisión en el cálculo, para esto se pueden utilizar las ecuaciones de Panhandle A (1940), Panhandle B (1956), AGA (1992), entre otras. A continuación se ejemplifica el reordenamiento de la ecuación general y AGA.

#### **5.2.1 Ecuación general de flujo, y ecuación AGA**

Se puede utilizar la ecuación general de flujo horizontal de Weymouth (1912) para cualquier rango de presión utilizando un factor de eficiencia  $E$  para ajustar el modelo de flujo al sistema. Este factor de eficiencia considera la presencia de uniones, coples, bridas, etc.

$$
q_{ce} = 5.6353821(E) \left(\frac{T_{ce}}{P_{ce}}\right) \left[\frac{(P_1^2 - P_2^2) d_i^{5}}{\gamma_g Z_p T_p f L}\right]^{0.5} \quad \dots \dots \dots \dots \quad (2.5.1)
$$

Partiendo de esta ecuación se puede determinar la longitud, diámetro interno y la presión de entrada y salida de la tubería;

diámetro interno de la tubería:

$$
d_i = 0.50076 \left(\frac{P_{ce}q_{ce}}{T_{ce}E}\right)^{0.4} \left(\frac{\gamma_g Z_p T_p f L}{P_1^2 - P_2^2}\right)^{0.2}, \quad \dots \dots \dots \dots \dots \tag{5.3}
$$

presiones de entrada y salida:

$$
P_1 = \left[ P_2^2 + 0.031488594 \left( \frac{P_{ce} q_{ce}}{T_{ce} E} \right)^2 \left( \frac{\gamma_g Z_p T_p f L}{d_i^5} \right) \right]^{0.5}, \quad \dots \dots \tag{5.4}
$$

$$
P_2 = \left[ P_1^2 - 0.031488594 \left( \frac{P_{ce} q_{ce}}{T_{ce} E} \right)^2 \left( \frac{\gamma_g Z_p T_p f L}{d_i^5} \right) \right]^{0.5}, \quad \dots \dots \tag{5.5}
$$

longitud:

$$
L = 31.75753 \left( d_i^5 \right) \left( \frac{P_1^2 - P_2^2}{\gamma_g Z_p T_p f} \right) \left( \frac{T_{ce} E}{P_{ce} q_{ce}} \right)^2. \quad \dots \dots \dots \dots \tag{5.6}
$$

Se puede ver un ejemplo de dimensionamiento en el ejercicio A.5.2.1 del anexo A.

Cuando se requiere determinar la presión de entrada del sistema es necesario realizar una estimación inicial de la misa, para así calcular el factor de compresibilidad promedio del gas. Para realizar esta estimación de la presión de entrada se emplea la siguiente ecuación:

$$
P_1 = P_2 + \left(\frac{\Delta P}{\Delta L}\right)(L).
$$

Donde el gradiente $\frac{\Delta P}{\Delta L}$  puede considerarse de 0.0005  $\left[\frac{psia}{\text{pies}}\right]$  $\frac{psua}{\text{pies}}$ , por lo tanto:

$$
P_1 = P_2 + (0.0005)(L). \quad \dots \dots \dots \dots \dots \dots \dots \dots \quad (5.7)
$$

Para utilizar la ecuación AGA (1992) se calcula el factor de fricción utilizando de la Ecuación 1.15 a 1.24, seleccionando la que se adapte a las condiciones de flujo del sitema, y el valor más pequeño obtenido se utiliza en la ecuación general de flujo.

Se muestra un ejemplo presión requerida a la entrada en el ejercicio A.5.2.2 del anexo A.

Al dimensionar un ducto, diversas variables son conocidas, por ejemplo: presiones de entrada y salida del sistema, longitud y diámetro del ducto (debido a que estos ya están establecidos por el fabricante) y gasto de gas que manejará la tubería. Este método es fácilmente adaptable a las necesidades específicas del diseño, dependiendo de cuales sean los factores que se requiera determinar.

## **RESUMEN DEL CAPÍTULO 5**

En este capítulo se revisaron algunas expresiones para el cálculo del espesor de tubería por medio de la presión interna, externa y la tolerancia a la corrosión. Además del método de reordenamiento de ecuaciones de flujo para calcular las dimensiones y condiciones de flujo de un sistema de tuberías. Se ejemplificó este método con la ecuación general de Weymotuh para flujo horizontal.

## **CAPÍTULO 6**

# **POTENCIA REQUERIDA PARA COMPRESIÓN DE GAS**

Existen dos métodos que permiten calcular la potencia requerida para comprimir gas natural. Uno es utilizando ecuaciones analíticas, las cuales son complicadas para el caso de la compresión adiabática y generalmente se basan en la ecuación del gas ideal. Para el caso de gases reales, donde la desviación del comportamiento ideal es considerable, se modifican empíricamente para que consideren el factor de compresibilidad del gas.

El segundo método es utilizando un diagrama de Mollier o de entalpía contra entropía para gases reales. De modo que el diagrama permite utilizar un procedimiento más simple y directo.

Cuando se comprime un gas real en una sola etapa, la compresión es politrópica, tendiendo a las condiciones adiabáticas o de entropía constante. Los cálculos basados en compresión adiabática e isotérmica proporcionan los límites máximos de trabajo o potencia requerida. Uno de los propósitos de colocar sistemas de enfriamiento entre las múltiples etapas de compresión es reducir la potencia necesaria para comprimir el gas. Se tiene mayor semejanza a un proceso isotérmico entre más estaciones de enfriamiento se tengan, de modo que la potencia requerida para comprimir el gas será menor (Katz, 1984).

#### **6.1 MÉTODO ANALÍTICO**

El modelo analítico se obtiene de la definición de trabajo, donde se consideran despreciables los cambios de energía cinética, potencial gravitacional y las pérdidas de energía.

$$
-W = \int_{P_1}^{P_2} V dP, \quad \dots \dots \dots \dots \dots \dots \dots \dots \dots \dots \quad (6.1)
$$

tomando en cuenta la ecuación de los gases ideales:

$$
-W = \int_{P_1}^{P_2} \frac{RT}{P} dP, \quad \dots \dots \dots \dots \dots \dots \dots \dots \dots \dots \dots \quad (6.2)
$$

con  $R = 53.241$  para el aire cuando  $n = 1$ [lb] y T constante:

$$
-W = 53.241T \int_{P_1}^{P_2} \frac{dP}{P}, \quad \dots \dots \dots \dots \dots \dots \dots \dots \dots \dots \quad (6.3)
$$

si consideramos el trabajo isotérmico requerido para comprimir un gas ideal:

$$
-W = \frac{53.241T}{\gamma_g} \ln\left(\frac{P_2}{P_1}\right), \quad \dots \dots \dots \dots \dots \dots \dots \dots \quad (6.4a)
$$

y:

$$
W = \frac{53.241T}{\gamma_g} \ln\left(\frac{P_1}{P_2}\right), \quad \dots \dots \dots \dots \dots \dots \dots \dots \dots \tag{6.4b}
$$

donde:

 $-W =$  trabajo isotérmico requerido para comprimir un gas ideal  $\left[\frac{p$ ies $\thinspace b}{lb}\right]$ ,

 $T = temperature [°R],$ 

 $\gamma_g$  = gravedad específica del gas,

 $P_1$  = presión antes de la compresión,

 $P_2 = presión después de la compresión.$ 

El trabajo de compresión se define como  $-W$ , y el trabajo de expansión como  $W$ .

Para gases reales a temperatura constante:

$$
VdP = ZRTd \ln(f), \quad \dots \dots \dots \dots \dots \dots \dots \dots \dots \dots \quad (6.5)
$$

y:

$$
-W = \frac{53.241T}{\gamma_g} \ln\left(\frac{f_2}{f_1}\right), \quad \dots \dots \dots \dots \dots \dots \dots \dots \dots \tag{6.6}
$$

donde  $f$  se define como la fugacidad del gas. Así puede mostrarse que:

$$
\ln\left(\frac{f_2}{f_1}\right) = \int_0^{P_{pr1}} \frac{ZdP_{pr}}{P_{pr}} - \int_0^{P_{pr2}} \frac{ZdP_{pr}}{P_{pr}}, \quad \dots \dots \dots \dots \dots \dots \dots \tag{6.7}
$$

para un gas real y trabajo isotérmico:

$$
-W = \frac{53.241T}{\gamma_g} \bigg( \int_{0.2}^{P_{pr2}} \frac{Z}{P_r} dP_r - \int_{0.2}^{P_{pr1}} \frac{Z}{P_{pr}} dP_{pr} \bigg), \quad \dots \dots \dots \dots \dots \tag{6.8}
$$

donde los valores de la función:

$$
\int_{0.2}^{P_{pr2}}\frac{Z}{P_{pr}}dP_{pr}\,,
$$

pueden obtenerse de tablas (Katz, 1959).

Si ahora se expresa al trabajo en términos de la potencia teórica isotérmica requerida para comprimir 1 [ $mpcd$ ] medidos a condiciones estándar (60 [°F] y 14.65 [ $psia$ ]).

$$
-W = 0.08531T \left( \int_{0.2}^{P_{pr2}} \frac{Z}{P_{pr}} dP_{pr} - \int_{0.2}^{P_{pr1}} \frac{Z}{P_{pr}} dP_{pr} \right). \quad \dots \dots \dots \dots \dots \tag{6.9}
$$

Para la compresión y expansión adiabática de un gas ideal, el cambio de estado está representado por:

$$
PV^{k} = constante, \quad \dots \dots \dots \dots \dots \dots \dots \dots \quad (6.10)
$$

donde  $k$  es la relación de calor específico de un gas ideal  $\frac{c_p}{c_v}.$  Y puede obtenerse por medio de la siguiente gráfica:

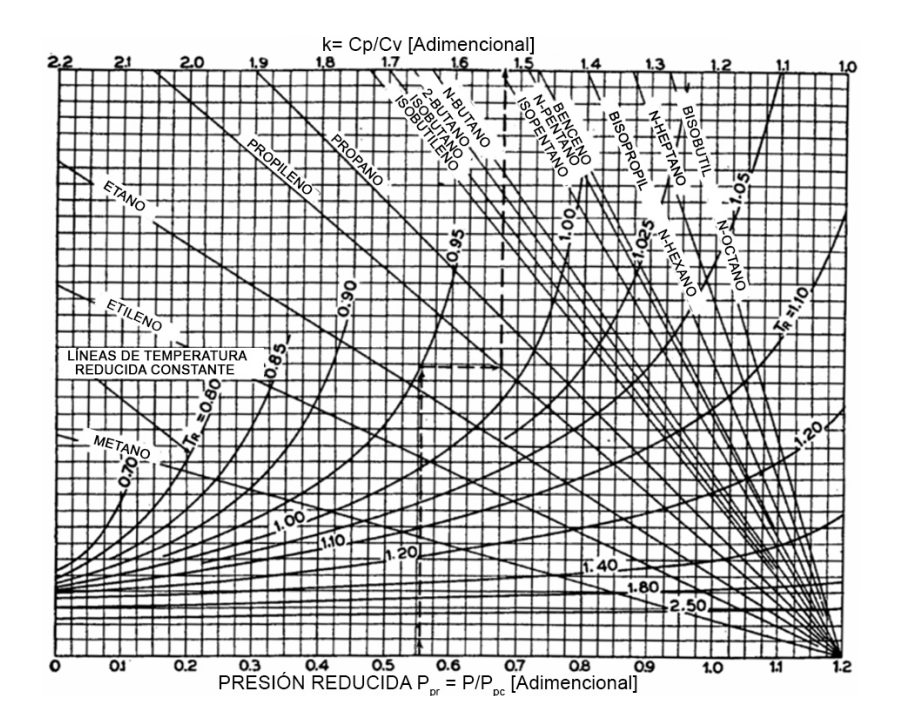

**Figura 6.1 Relación de calor específico de un gas ideal contra propiedades pseudoreducidas** (Katz, 1959).

Sustituyendo en la **Ecuación 6.1** e integrando se obtiene el trabajo adiabático teórico de compresión  $\left[ \frac{pies\, lbf}{lbm} \right]$ .

$$
-W = \frac{k}{k-1} \frac{53.241T_1}{\gamma_g} \left[ \left( \frac{P_2}{P_1} \right)^{\frac{k-1}{k}} - 1 \right], \quad \dots \tag{6.11}
$$

cuando la desviación del comportamiento ideal es considerable, esta ecuación se modifica empíricamente. Una de estas modificaciones es la siguiente.

$$
-W = \frac{k}{k-1} \frac{53.241T_1}{\gamma_g} \left[ \left( \frac{P_2}{P_1} \right)^{\frac{(Z)(k-1)}{k}} - 1 \right], \quad \dots \dots \dots \dots \dots \dots \tag{6.12}
$$

donde  $-W$  es el trabajo requerido en  $\left[\frac{pies~lbf}{lbm}\right]$  y  $Z$  y  $k$  son evaluados a las condiciones de succión.

Para encontrar la potencia teórica adiabática requerida para comprimir  $1 [mpcd]$  a condiciones estándar (60  $[°F]$  y 14.65  $[psia]$ ), la ecuación anterior se escribe como:

$$
-W = 0.08531 \frac{k}{k-1} T_1 \left[ \left( \frac{P_2}{P_1} \right)^{\frac{(Z)(k-1)}{k}} - 1 \right], \quad \dots \tag{6.13}
$$

donde:

$$
k = \frac{c_p}{c_v} \text{ conductividad término del gas a condiciones de succión},
$$
  

$$
C_p = \text{calor específico a presión constante } \left[\frac{B T U}{lbmol^{\circ} F}\right],
$$

 $\mathcal{C}_v$  = Calor específico a volumen constante  $\left[\frac{_{BTU}}{_{lbmol}$   $_{\rm \mathbb{F} }}\right]$ ,

 $Z =$  factor de compresibilidad del gas a condiciones de succión [Adimensional],

 $P_1 = presión de succión [psia],$ 

$$
P_2 = presión de descarga [psia],
$$

 $T_1$  = temperatura de succión [°R].

La ecuación anterior brinda resultados acordes a aquellos calculados en términos de un diagrama entalpía-entropía.

Se muestra la aplicación del método analítico en el ejercicio A.6.1.1 del anexo A.

#### **6.2 MÉTODO DE CÁLCULO POR DIAGRAMAS DE MOLLIER**

En el desarrollo del métdodo de diagrama entalpía-entropía  $(H - S)$  se utiliza la ecuación general de flujo,

$$
dH + d\left(\frac{v^2}{2g_c}\right) + \frac{g}{g_c}dz = Q - W,
$$

La energía cinética y potencial debida a diferencias en la elevación se desprecian, por lo tanto, la ecuación general de flujo se reduce a:

$$
dH=Q-W,
$$

expresando el diferencial  $d$  como el incremento  $\Delta$ :

$$
\Delta H = Q - W. \quad \dots \quad \dots \quad (6.14)
$$

Para condiciones isotérmicas y sin fricción:

$$
\Delta H = T_{abs} \Delta S - W, \quad \dots \dots \dots \dots \dots \dots \dots \dots \dots \quad (6.15)
$$

y

$$
-W = \Delta H - T_{abs} \Delta S, \quad \dots \dots \dots \dots \dots \dots \dots \dots \dots \quad (6.16)
$$

donde  $T_{abs}$  es la temperatura absoluta y ∆S la variación de la entropía.

Para encontrar la potencia teórica requerida para comprimir isotérmicamente 1 [ $mpcd$ ] a 60  $\lceil \n\degree F \rceil$  y 14.65  $\lceil psia \rceil$ , la ecuación anterior se escribe como:

$$
-W = 0.432(\Delta H - T_{abs}\Delta S), \quad \dots \dots \dots \dots \dots \dots \dots \dots \quad (6.17)
$$

donde ∆*H* está dado en  $\left[\frac{BTU}{lbmol}\right]$  y ∆*S* en  $\left[\frac{BTU}{lbmol}$  <sub>?R</sub> $\right]$ .

∆H y ∆S se pueden determinar siguiendo una línea de temperatura constante en un diagrama entalpía-entropía entre condiciones de presión inicial y final.

En el caso de la compresión adiabática, el calor Q en la **Ecuación 6.14** se vuelve cero, por lo tanto:

$$
-W = \Delta H \, . \quad \dots \dots \dots \dots \dots \dots \dots \dots \dots \dots \quad (6.18)
$$

Esto significa que, para una sola etapa de compresión, a condiciones adiabáticas o de entropía constante, el trabajo necesario para comprimir el gas es igual a la diferencia entre la entalpía del gas en la entrada y en la salida de la etapa de compresión.

El trabajo teórico adiabático necesario para comprimir 1  $[mpcd]$  a 14.7  $[psia]$  y 60  $[^{\circ}F]$  en términos de la potencia será:

$$
-W = 0.432 \Delta H, \quad \dots \dots \dots \dots \dots \dots \dots \dots \dots \dots \quad (6.19)
$$

donde ∆*H* está expresado en  $\left[\frac{_{BTU}}{_{lbmol}}\right]$ . En múltiples etapas de compresión ∆*H* debe ser calculado para cada etapa y luego generalizada sumando ∆H de cada etapa.

Además de la potencia, con los diagramas de entalpía y entropía se puede obtener la temperatura final de compresión y el calor retirado en los intercambiadores de calor.

Para el trabajo mínimo necesario en más de una etapa de compresión, la razón de compresión por etapa es la misma para cada una de ellas. De este modo, la relación entre la razón de compresión por etapa con la razón de compresión total  $(RC)$  estará dada por:

 = ~ & ¶ ã ¶ Û^ , ………………............... (6.20)

donde:

 $n_c$  = numero de etapas,

 $P_2 = \text{precision}$  de descarga del compresor [psia],

 $P_1 = \text{precision}$  de succión del compresor [psia].

Comunmente, la razón de compresión no es mayor a 6. Con la relación anterior se podrá obtener la potencia mínima necesaria para  $n$  etapas de compresión. Si la razón de compresión para cada etapa no fuera la misma, entonces la potencia requerida para la compresión sería mayor.

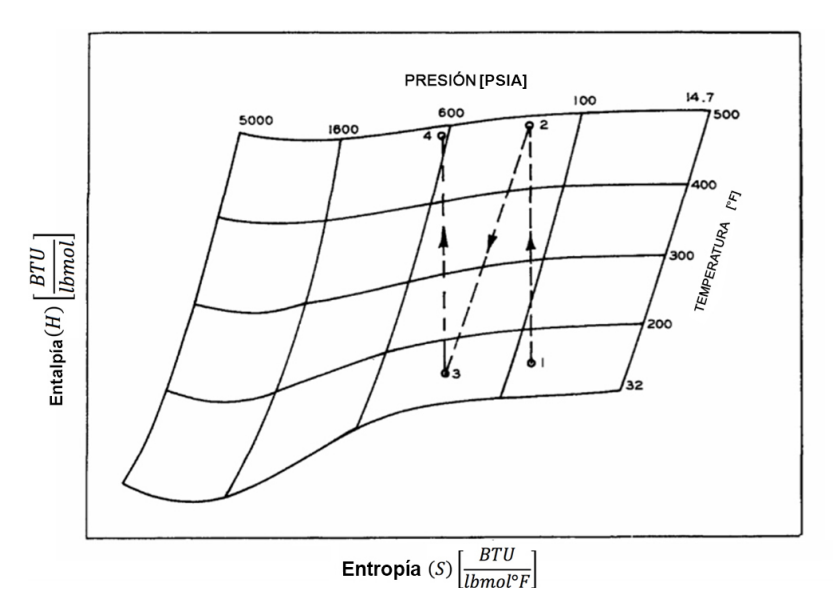

**Figura 6.2 Diagrama entalpía-entropía para encontrar el trabajo adiabático de compresión** (Katz, 1959).

En la **Figura 6.2**, el punto 1 representa el estado inicial del gas cuando entra al compresor. La línea 1-2 muestra la primera etapa de compresión (a entropía constante). Entonces el gas se enfría en el intercambiador de calor a una presión constante (línea 2-3); la diferencia entre la entropía a lo largo de esta línea es igual al calor retirado en el intercambiador de calor. La línea 3-4 muestra la segunda etapa de compresión. Las temperaturas en los puntos 2 y 4 son las temperaturas del gas al final de la primera y segunda etapa de compresión. La temperatura en el punto 3 es la temperatura a la cual el gas se enfría en el intercambiador de calor.

La aplicación del método por diagramas de Mollier se muestra en los ejercicios A.6.2.1 y A.6.2.2 del anexo A.

Un compresor con un número infinito de intercambiadores de calor y etapas de compresión, tendría condiciones cercanas a las condiciones isotérmicas. La **Figura 6.3** muestra la potencia de compresión requerida contra el número de etapas de compresión. La potencia se aproxima al valor isotérmico conforme el numero de etapas se incrementa.

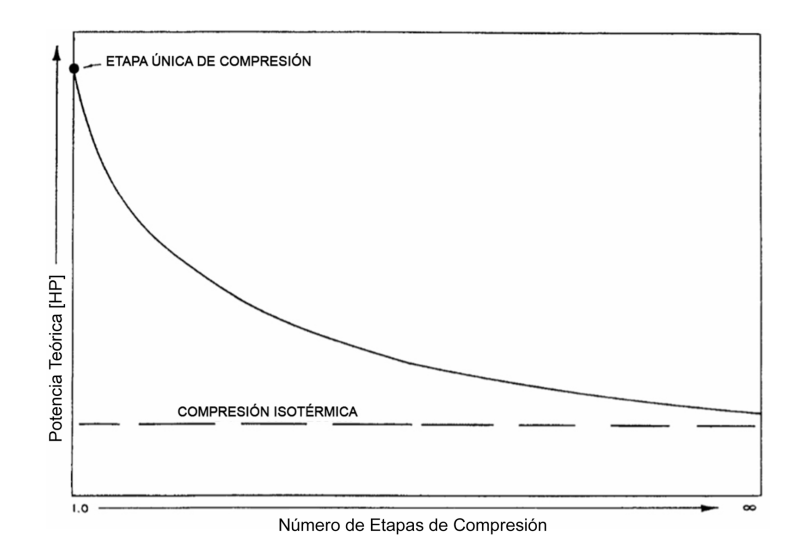

**Figura 6.3 Potencia de compresión requerida respecto al número de etapas de compresión** (Katz, 1959).

Utilizando factores de conversión, la potencia requerida para comprimir el gas puede convertirse en la potencia que entra al compresor, conocida como potencia al freno, que es la potencia requerida para detener el compresor. Los factores que se utilizan incluyen la eficiencia de compresión (pérdidas de la válvula de compresión) y la eficiencia mecánica del compresor. Las pérdidas varían con el diseño del equipo, velocidad, relación de compresión, entre otros factores. Las potencias combinadas varían con respecto a la relación de compresión, como se muestra en la **Figura 6.4**. La eficiencia puede ser utilizada para determinar la potencia al freno a partir de la potencia teórica obtenida de los diagramas entalpía-entropía o de las ecuaciones analíticas.

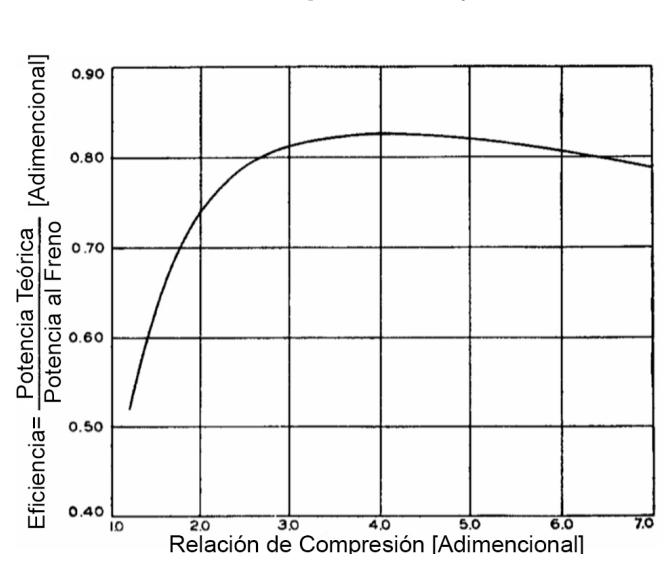

 <sup>=</sup> ó á  $\overline{p}$ otencia al freno

**Figura 6.4 Eficiencia del compresor contra relación de compresión** (Katz, 1959).

## **RESUMEN DEL CAPÍTULO 6**

En este capítulo se revisaron los métodos analítico y por diagramas de Mollier o de entalpía contra entropía, para calcular la potencia requerida para comprimir una corriente de gas. Además de desarrollarse las ecuaciones requeridas por los métodos.

## **Nomenclatura**

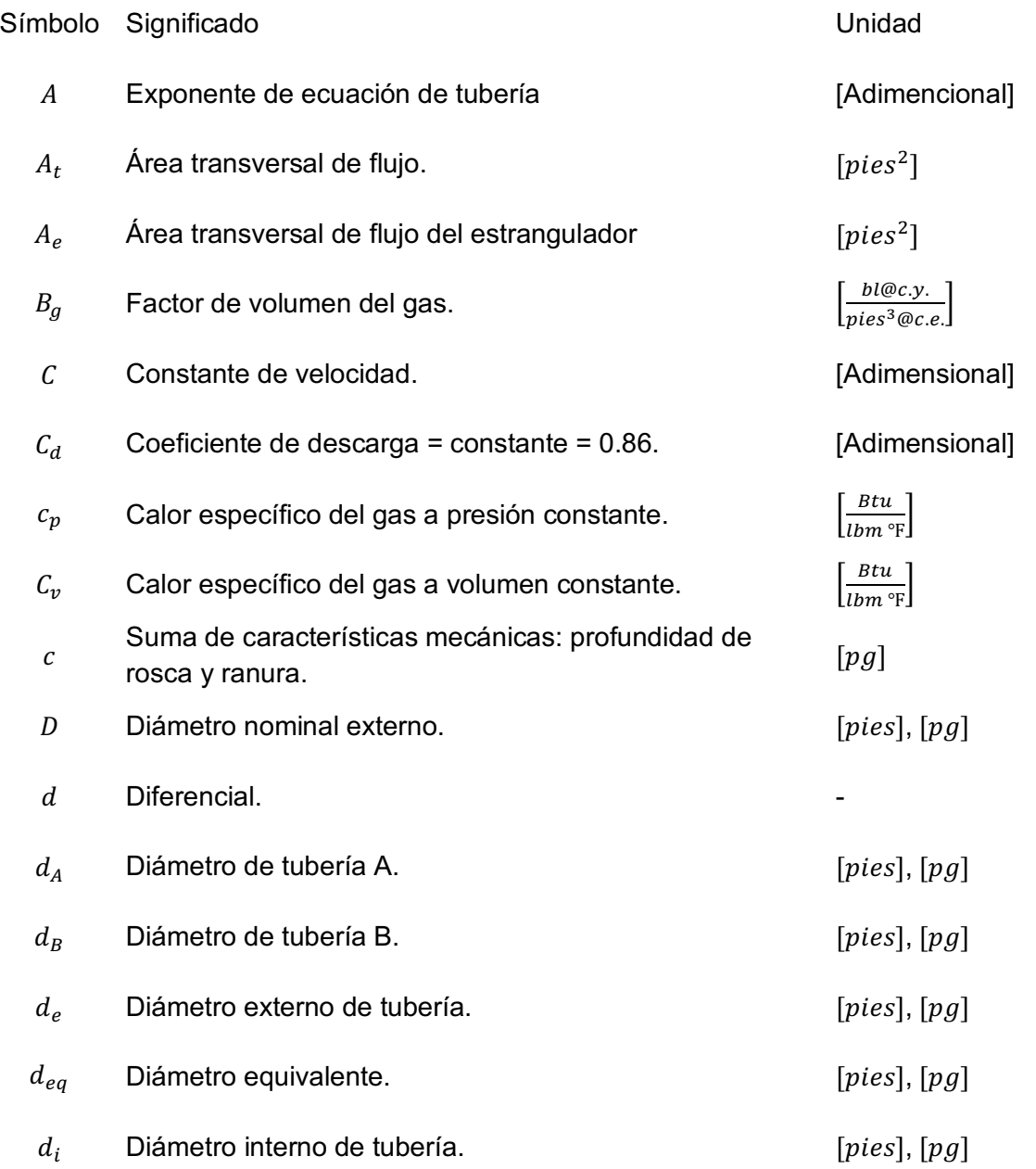

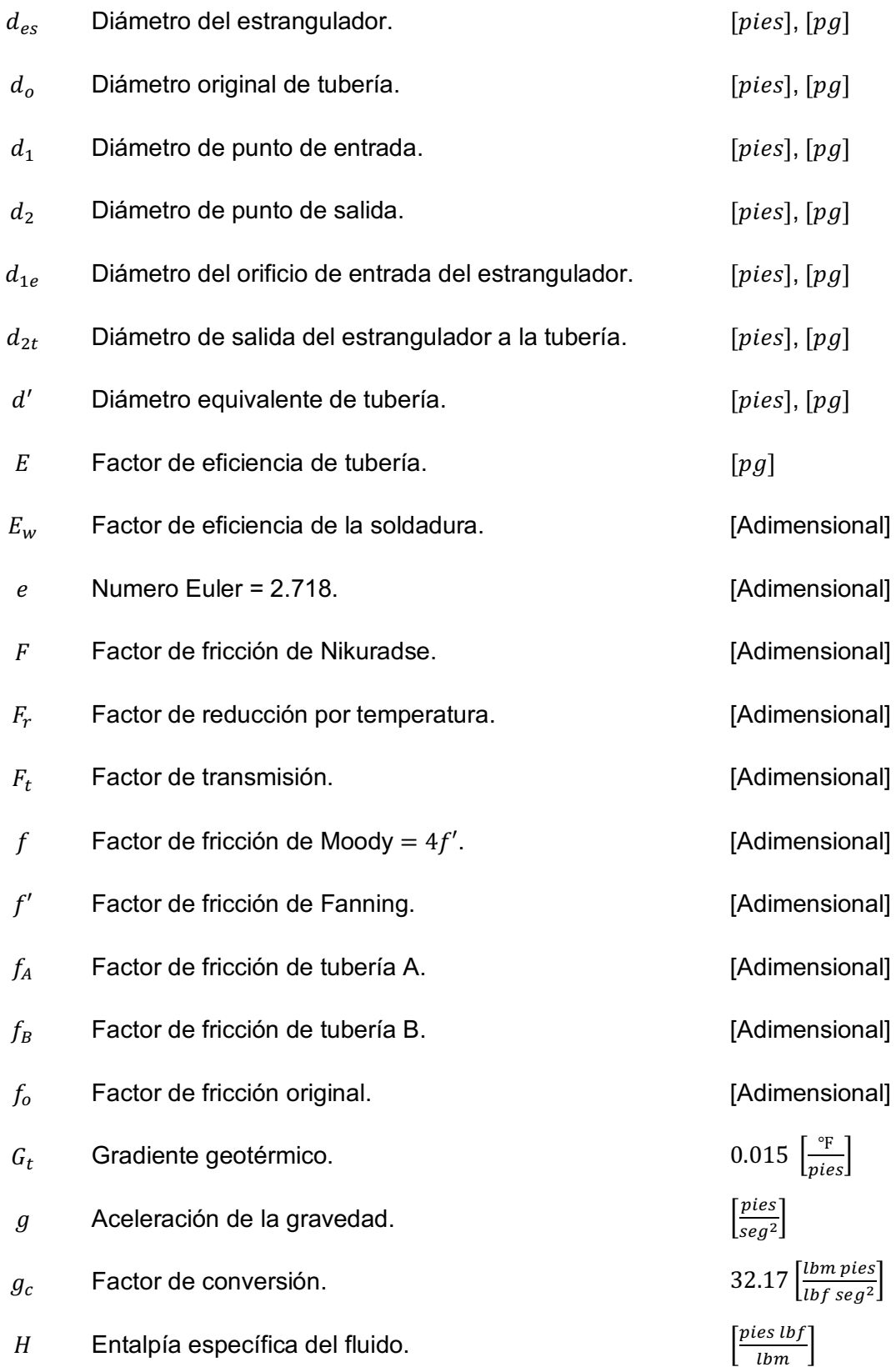

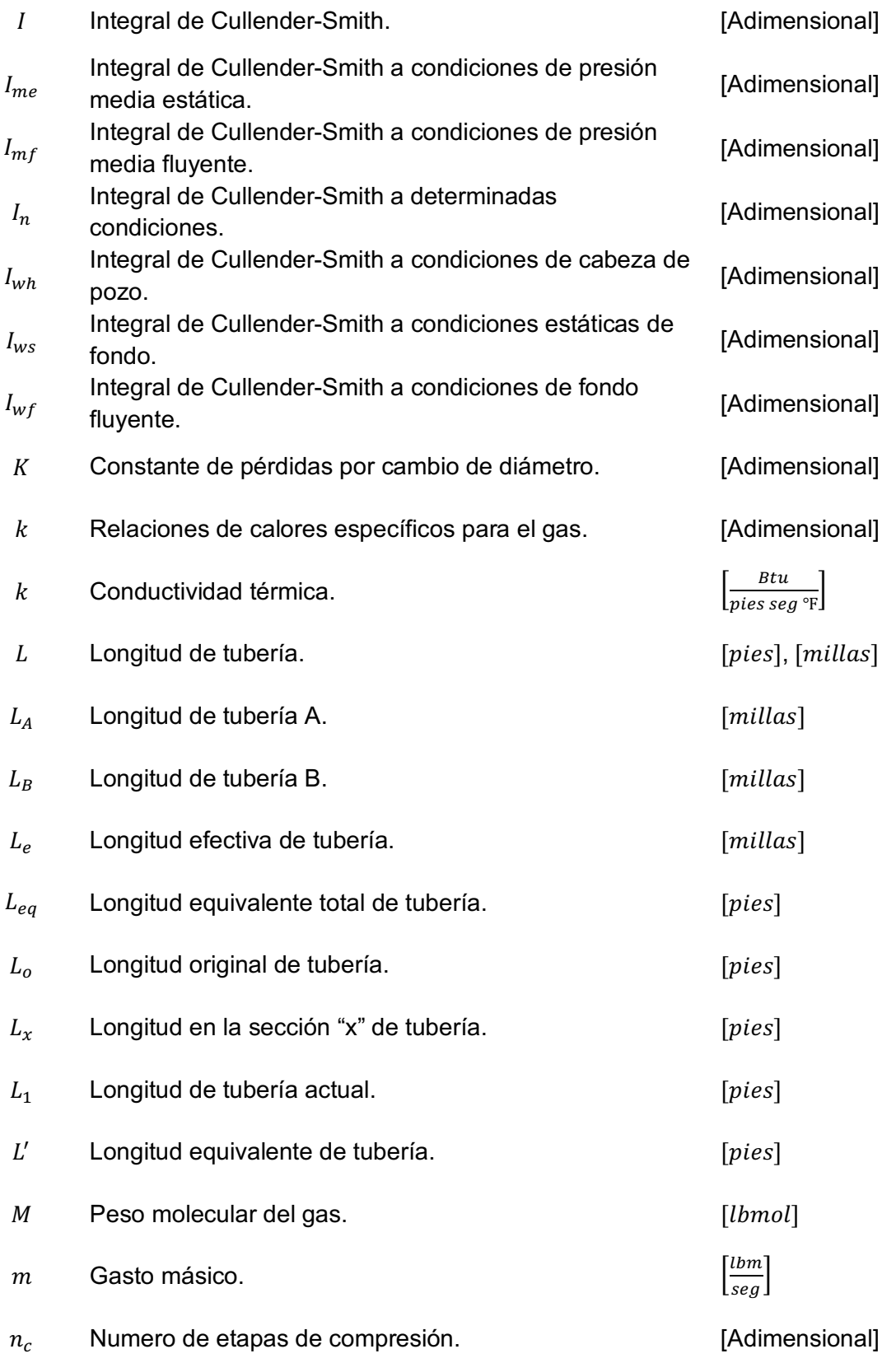

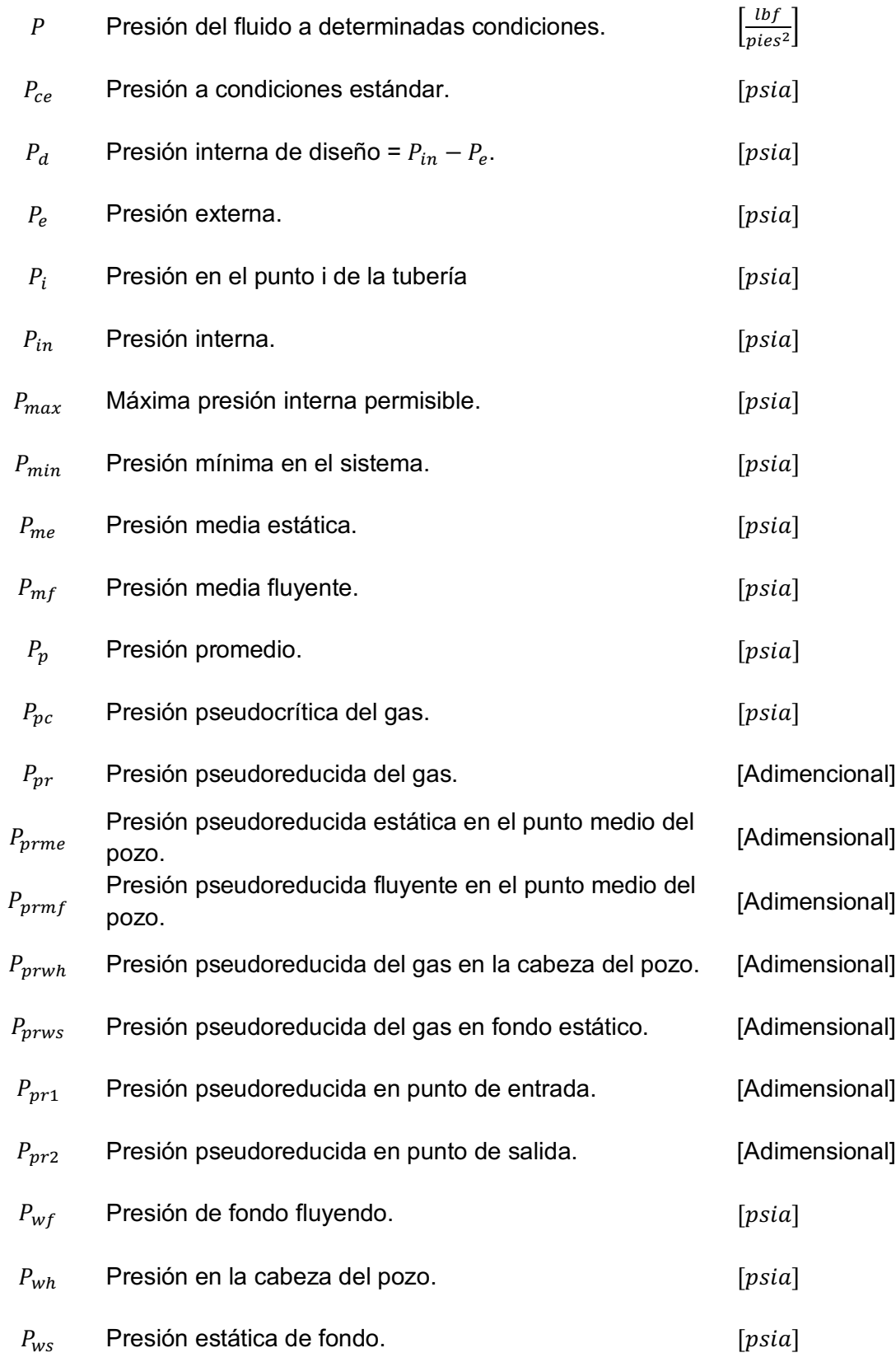

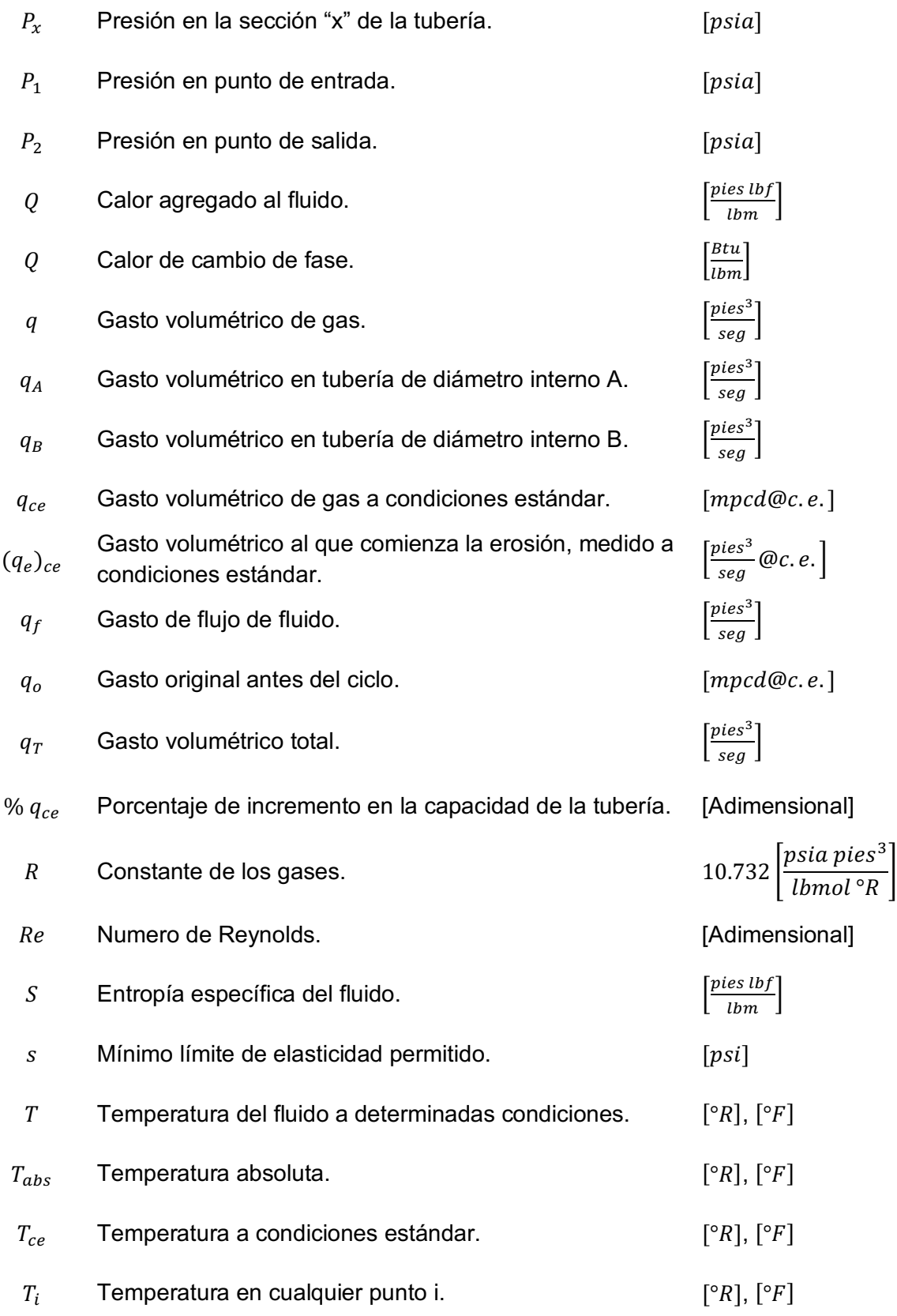

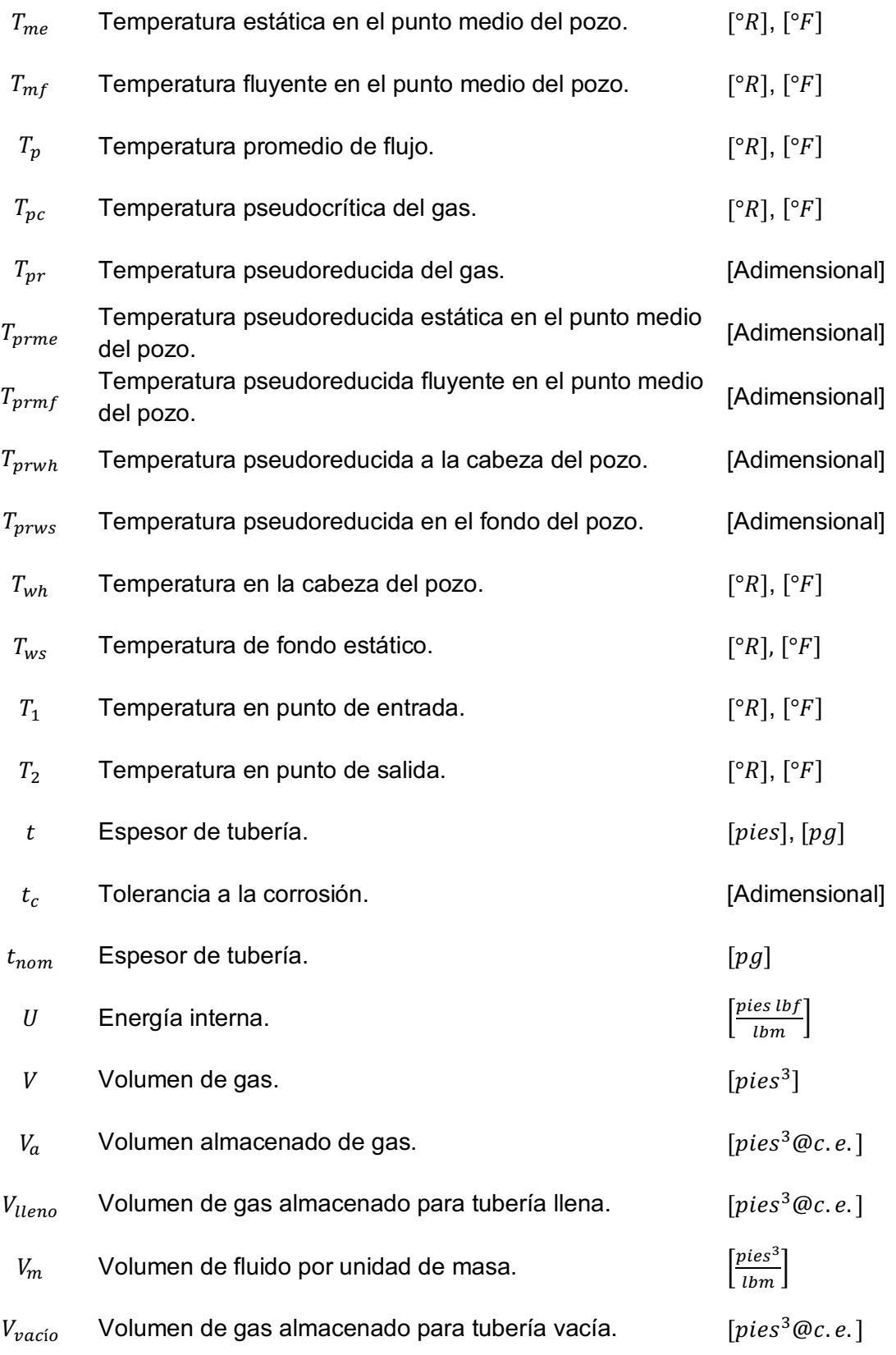

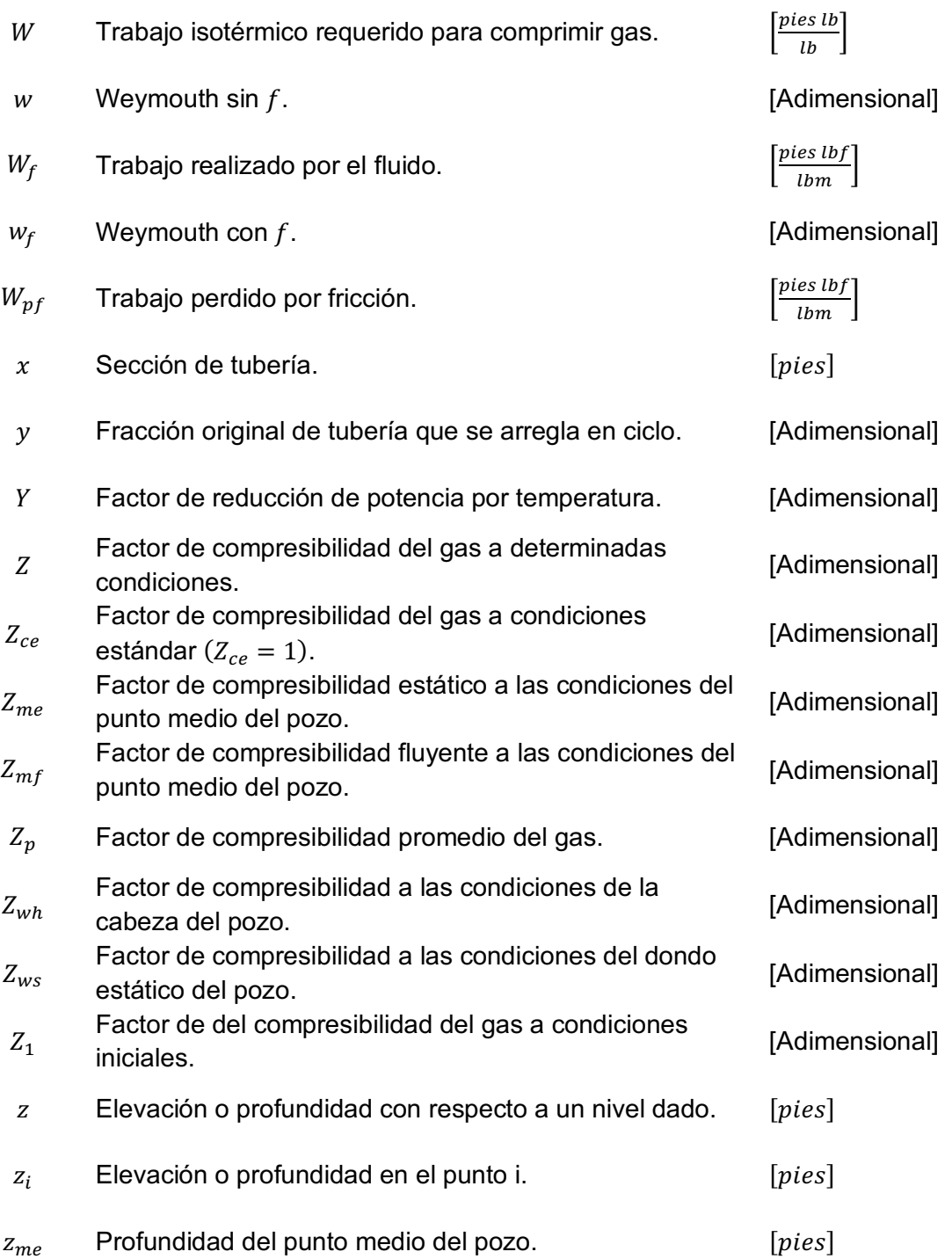

### **Alfabeto griego**

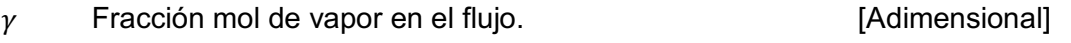

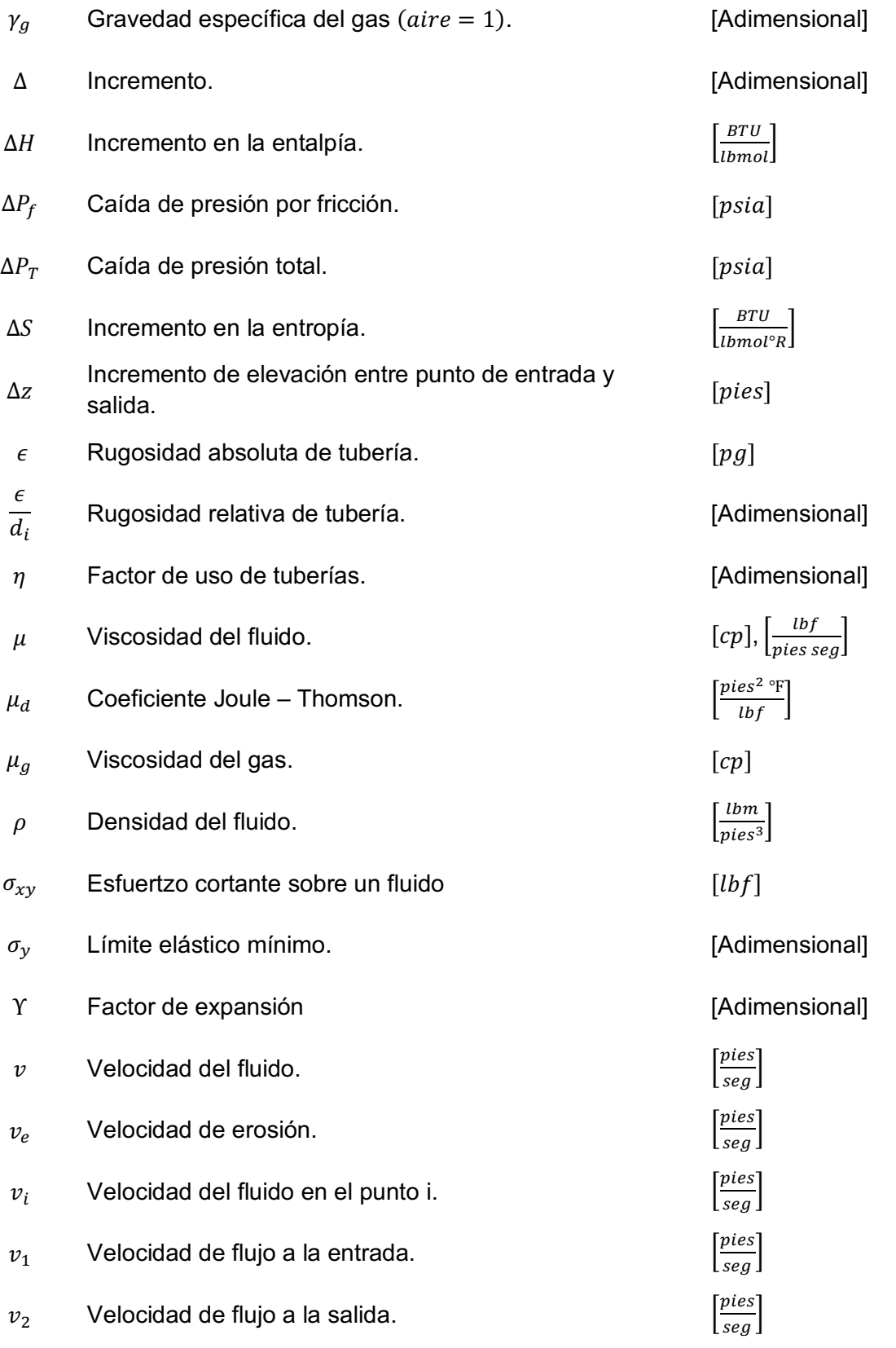

## **Anexo A. Ejercicios**

#### **A.1.3.1 NÚMERO DE REYNOLDS**

Una tubería de 20  $[pg]$  de diámetro con 0.5  $[pg]$  de espesor transporta 100  $[mpcd@c.e.]$ de gas. La gravedad específica del gas es 0.6, y su viscosidad 0.000008  $\left[\frac{lbf}{pies\, seg}\right]$ . Calcular el número de Reynolds. Asumir una temperatura y presión de operación de 60  $\lceil \sqrt[e]{F} \rceil$  y 14.7  $[psia]$  respectivamente.

#### **Solución**

Diámetro interno de la tubería = 20-(0.5)(2) = 19  $[pq]$ .

Temperatura promedio a condiciones estándar = 60  $[°F] + 460 = 520 [°R]$ .

Utilizando la Ecuación 1.10:

$$
Re = 0.0004778 \left(\frac{P_{ce}}{T_{ce}}\right) \left(\frac{\gamma_g q_{ce}}{d_i \mu_g}\right),\,
$$

sustituyendo y reduciendo:

$$
Re = 0.0004778 \left( \frac{14.7}{520} \right) \left( \frac{(0.6)(100)(10^3)}{(0.000008)(19)} \right) = 5,331,726.
$$

Como el resultado es mayor a 4,000, el flujo se encuentra en la región de flujo turbulento.

#### **A.1.5.1 FACTOR DE FRICCIÓN POR ECUACIÓN DE COLEBROOK WHITE**

Una tubería de 20  $[pg]$  de diámetro externo con 0.5  $[pg]$  de espesor transporta 200  $[mpcd@c.e.]$  de gas natural. La gravedad específica del gas es 0.6 y su viscosidad 0.000008  $\left[\frac{lbf}{pies\, seg}\right]$ . Calcular el factor de fricción utilizando la ecuación de Jain. Asumir una rugosidad absoluta de la tubería de 0.0006  $[pg]$ .

#### **Solución**

Diámetro interno = 20 – (0.5)(2) = 19 [pg].

Rugosidad absoluta de la tubería = 0.0006  $[p, q]$ .

Calculando el número de Reynolds con la Ecuación 1.9:

$$
Re = \frac{20\gamma_g q_{ce}}{d_i \mu_g} = \frac{(20)(0.6)(200)}{(0.000008)(19)} = 15,789,474.
$$

Así, asumiendo un  $f = 0.1$  y utilizando la ecuación 1.20.1:

$$
f^{-0.5} = 1.74 - 2\log\left(\frac{2\epsilon}{d_i} + \frac{18.7}{Re f^{0.5}}\right) = 1.14 - 2\log\left(\frac{(2)(0.0006)}{19} + \frac{18.7}{(15789474)(0.01)^{0.5}}\right)
$$

$$
f = 0.0098.
$$

Realizando una segunda iteración se obtiene el valor del factor de fricción:

$$
f^{-0.5} = 1.74 - 2\log\left(\frac{2\epsilon}{d_i} + \frac{18.7}{Ref^{0.5}}\right) = 1.14 - 2\log\left(\frac{(2)(0.0006)}{19} + \frac{18.7}{(15789474)(0.0098)^{0.5}}\right)
$$

$$
f = 0.01.
$$

El valor de  $f$  que se asume inicialmente puede variar en un rago de 0.01 a 0.1, y normalmente bastará con dos iteraciones para obtener el resultado.

#### **A.1.5.2 FACTOR DE FRICCIÓN POR LAS ECUACIONES DE COLEBROOK Y JAIN**

Un gas de  $\gamma_g = 0.6$  y  $\mu = 3[cp]$  fluye a través de una tubería de  $d_i = 4 [pg]$  a una  $v =$ 30  $\left[\frac{pies}{seg}\right]$ . La tubería es nueva y de acero comercial. Determinar el factor de fricción utilizando la ecuación de Colebrook y Jain.

#### **Solución**

De la Tabla 1.3.1:  $\epsilon = 0.0018$ .

La relación:  $\frac{\epsilon}{d_i} = \frac{0.0018}{4} = 0.00045$ .

Utilizando la Ecuación 1.5 y arreglando unidades:

$$
Re = \frac{d_i v \rho}{\mu} = \frac{(4)(0.08333)(30)(0.6)(0.0764)(1,000)}{(3)(0.00067197)} = 222,888.26.
$$

Aplicando la ecuación de Drew, Koo y McAdams para una primera estimación (Ecuación 1.18):

$$
f = 0.0056 + 0.5Re^{-0.32} = 0.0056 + 0.5(222,888)^{-0.32} = 0.01532.
$$

#### **Ecuación de Colebrook**

Aplicando la ecuación de Colebrook (Ecuación 1.20.1):

$$
\frac{1}{\sqrt{f}} = 1.74 - 2\log\left(\frac{2\epsilon}{d_i} + \frac{18.7}{Re\sqrt{f}}\right) = 1.74 - 2\log\left(2(0.00045) + \frac{18.7}{(222,888)(0.01532)^{0.5}}\right),\,
$$
  

$$
f = 0.01854.
$$

Como los valores anteriores son diferentes se realiza una segunda iteración, así:

$$
f = \left[1.74 - 2\log\left(2(0.00045) + \frac{18.7}{(222,888)(0.01854)^{0.5}}\right)\right]^{-2} = 0.01836.
$$

#### **Ecuación de Jain**

Aplicando la ecuación de Jain (Ecuación 1.24):

$$
f^{-0.5} = 1.14 - 2\log\left(\frac{\epsilon}{d_i} + \frac{21.25}{Re^{0.9}}\right) = 1.14 - 2\log\left(0.00045 + \frac{21.25}{222,888^{0.9}}\right)
$$

$$
f = 0.01846.
$$

Aquí se observa la diferencia entre estos métodos, donde la ecuación de Colebrook conduce a una solución iterativa y la ecuación de Jain a una solución directa, y se corrobora que ambas convergen en los mismos resultados.

#### **A.1.9.1 CÁLCULO DE LA VELOCIDAD DE FLUJO DE UNA CORRIENTE DE GAS**

Una tubería de  $d_e$  = 20 [pg] y 0.5 [pg] de grosor transporta 250 [ $mpcd@c.e.$ ] de gas natural con gravedad específica de 0.6 y con temperatura a la entrada de 60  $\lceil \frac{\circ F}{\cdot} \rceil$ . Suponiendo flujo isotérmico, calcular la velocidad de flujo a la entrada y salida de la tubería, si la presión de entrada es 1000  $[psia]$  y la de salida es 850  $[psia]$ . La presión y temperatura a condiciones estándar son 14.7  $[psia]$  y 60  $[P]$ . Asumir un factor de compresibilidad igual a 1.

#### **Solución**

Diámetro interno = 20 – (0.5)(2) = 19 [pg].

Utilizando la Ecuación 1.27:

$$
v_i=2.122 \frac{q_{ce}}{d_i^2} \Big(\frac{P_{ce}}{T_{ce}}\Big) \Big(\frac{Z T}{P}\Big),
$$

sustituyendo el factor de compresibilidad igual a 1, la velocidad del flujo a la presión de entrada es:

$$
v_e = 2.122 \left( \frac{(250)(10^3)}{19^2} \right) \left( \frac{14.7}{60 + 460} \right) \left( \frac{60 + 460}{1000} \right) = 21.60 \left[ \frac{pies}{seg} \right].
$$

La velocidad del flujo a la salida es:

$$
v_s = 2.122 \left( \frac{(250)(10^3)}{19^2} \right) \left( \frac{14.7}{60 + 460} \right) \left( \frac{60 + 460}{850} \right) = 25.41 \left[ \frac{pies}{seg} \right].
$$

#### **A.1.9.2 MÁXIMO GASTO DE FLUJO PERMISIBLE EN UNA TUBERÍA**

Un pozo de gas natural está produciendo a través de una tubería con  $d_i = 2.441 [pg]$  a una presión en la cabeza de  $P_{wh} = 800$  [ $psia$ ]. La temperatura en la cabeza del pozo es  $T_{wh} =$ 140 [°F] = 600 [°R] y la gravedad específica del gas es  $\gamma_g = 0.65$ . Determinar al gasto máximo al cuál puede producir el pozo sin exceder la máxima velocidad de flujo.

#### **Solución**

De la Figura 1.3, para  $\gamma_g = 0.65$ :

$$
P_{pc} = 671 \text{ [psia]},
$$
  

$$
T_{pc} = 363 \text{ [°R]}.
$$

Calculando las propiedades pseudoreducidas a las condiciones de la cabeza del pozo con las ecuaciones 1.29 y 1.30 respectivamente:

$$
P_{pr} = \frac{P}{P_{pc}} = \frac{800}{671} = 1.19,
$$
  

$$
T_{pr} = \frac{T}{T_{pc}} = \frac{600}{363} = 1.65,
$$

Así, de la Figura 1.4:  $Z_{wh} = 0.923$ . Utilizando la Ecuación 1.28:

$$
(q_e)_{ce} = 1,012.435d_i^2 \left(\frac{P}{Z T \gamma_g}\right)^{0.5} = 1,012.435 \left(\frac{2.441}{12}\right)^2 \left(\frac{800}{(0.923)(600)(0.65)}\right)^{0.5},
$$
  

$$
(q_e)_{ce} = 8.993 \left[ mpcd@c.e.\right].
$$

#### **A.1.11.1 VISCOSIDAD DEL GAS**

Utilizando el método de Carr, calcular la viscosidad de un gas con  $\gamma_g = 0.8$  que se encuentra a  $P_p = 2,000$  [psia] y  $T_p = 150$  [°F]. El gas contiene 10%  $H_2S$  y 10%  $CO_2$ .

#### **Solución**

De la Figura 1.5:  $\mu_1 = 0.0111$  [cp]. Con la corrección por  $10\%$   $H_2S = 0.0003$ , y la corrección por  $10\%$   $CO<sub>2</sub> = 0.0006$ , así:

$$
\mu_1 = 0.0111 + 0.0003 + 0.0006 = 0.012 \,[cp].
$$

De la Figura 1.3 para  $\gamma_g = 0.8$ :

$$
P_{pc} = 648 \, [psia],
$$
  

$$
T_{pc} = 410 \, [°R].
$$

Calculando las propiedades pseudoreducidas, con las ecuaciones 1.29 y 1.30 respectivamente:

$$
P_{pr} = \frac{P}{P_{pc}} = \frac{2,000}{648} = 3.086,
$$
  

$$
T_{pr} = \frac{T}{T_{pc}} = \frac{150 + 460}{410} = 1.488,
$$

así, de la Figura 1.6:  $\frac{\mu}{\mu_1} = 1.56$ .

Utilizando la Ecuación 1.31:

$$
\mu_g = \mu_1 \left( \frac{\mu}{\mu_1} \right) = (0.012)(1.56) = 0.1872 \,[cp].
$$

#### **A.2.3.1 FLUJO HORIZONTAL POR ECUACIÓN DE WEYMOUTH**

Utilizando la ecuación de Weymouth. Calcular el gasto que fluye a través de una tubería horizontal de 100 [millas] de longitud con  $d_i = 12.09$  [pg], que opera a una  $T = 520$  [°R] y que transporta gas natural con  $\gamma_g = 0.6$ , las presiones de entrada y de salida son  $P_1 =$ 400 [psia] y  $P_2 = 200$  [psia] respectivamente. Considerar:  $P_{ce} = 14.7$  [psia],  $T_{ce} = 520$  [°R]  $y \in$  = 0.0006 [pg].

#### **Solución**

Utilizando  $\gamma_g = 0.6$  en la Figura 1.3 para determinar las propiedades pseudocríticas del gas:

$$
P_{pc} = 672 [psia],
$$
  

$$
T_{pc} = 358 [°R].
$$

Utilizando las ecuaciones 1.29 y 1.30 respectivamente para obtener las propiedades pseudoreducidas del gas:

$$
P_{pr} = \frac{P}{P_{pc}} = \frac{300}{672} = 0.446,
$$
  

$$
T_{pr} = \frac{T}{T_{pc}} = \frac{520}{358} = 1.453,
$$

así, de la Figura 1.4:  $Z_p = 0.95$ .

Calculando el gasto con la Ecuación 2.10:

$$
q_{ce} = 31.5027 \left(\frac{T_{ce}}{P_{ce}}\right) \left[\frac{(P_1^2 - P_2^2) d_i^{\frac{16}{3}}}{\gamma_g T_p L Z_p}\right]^{0.5},
$$

sustituyendo y reduciendo:

$$
q_{ce} = 31.5027 \left( \frac{520}{14.7} \right) \left[ \frac{(160,000 - 40,000)(12.09)^{\frac{16}{3}}}{(0.6)(520)(100)(5,280)(0.95)} \right]^{0.5} = 23.760 \left[ mpcd@c.e. \right].
$$

#### **A.2.3.2 FLUJO HORIZONTAL POR ECUACIÓN DE CLINEDINST**

Utilizando la ecuación de Clinedinst, calcular el gasto volumétrico medido a condiciones estándar ( $P_{ce} = 14.65$  [ $psia$ ] y  $T_{ce} = 60$  [°F]) de una tubería de 100 [ $millas$ ] de longitud, con  $d_i = 13.375 [pg]$ , que tiene una presión a la entrada  $P_1 = 1,300 [psia]$  y a la salida  $P_2 =$ 300 [psia]. Su temperatura de flujo es  $T_p = 40$  [°F] y que transporta gas con la siguiente composición:

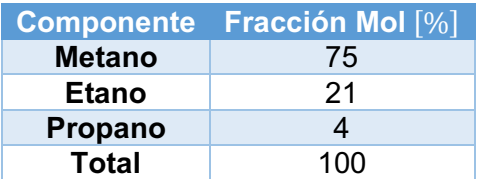

#### **Solución**

Calculando las condiciones pseudocríticas y pseudoreducidas:

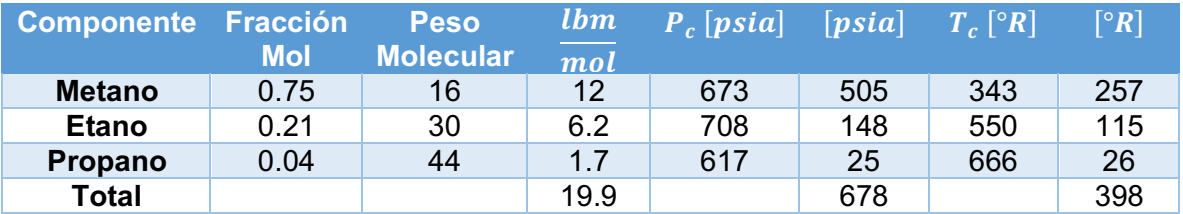

Así:

$$
\gamma_g = 0.686,
$$
  
\n
$$
P_{r1} = \frac{1,300}{678} = 1.91,
$$
  
\n
$$
P_{r2} = \frac{300}{678} = 0.44,
$$
  
\n
$$
T_r = \frac{460 + 40}{398} = 1.25.
$$

De tablas (Katz, 1959):

$$
\int_0^{1.91} \left(\frac{P_{pr}}{Z}\right) dP_{pr} = 2.43,
$$
  

$$
\int_0^{0.44} \left(\frac{P_{pr}}{Z}\right) dP_{pr} = 0.10.
$$

De la Tabla 1.3.1 y asumiendo una rugosidad:

$$
\epsilon=0.00006,
$$

la rugosidad relativa será:
$$
\frac{\epsilon}{d_i} = \frac{0.00006}{13.375} = 0.000045.
$$

El factor de fricción  $f$  se obtiene de la Figura 1.1 para las condiciones de flujo completamente turbulento:

$$
f=0.0104.
$$

Así, utilizando la Ecuación 2.15:

$$
q_{ce} = 7.969634 \left[ \frac{P_{pc} T_{ce}}{P_{ce}} \right] \left[ \frac{d_i^5}{\gamma_g T_p L f} \right]^{0.5} \left[ \int_0^{P_{pr1}} \left( \frac{P_{pr}}{Z} \right) dP_{pr} - \int_0^{P_{pr2}} \left( \frac{P_{pr}}{Z} \right) dP_{pr} \right]^{0.5},
$$

sustituyendo:

$$
q_{ce} = 7.969634 \left[ \frac{(678)(520)}{14.65} \right] \left[ \frac{(13.375)^5}{(0.686)(500)(100)(5,280)(0.0104)} \right]^{0.5} [2.43 - 0.1]^{0.5},
$$

reduciendo:

$$
q_{ce} = 139.561 [mpcd@c.e.]
$$

# **COMENTARIOS**

La ecuación de Clinedinst conduce a una solución no iterativa y bastante confiable, pero exige el uso de tablas para su solución.

#### **A.2.3.3 COMPARACIÓN DE LAS ECUACIONES DE WEYMOUTH Y CLINEDINST**

Calcular la máxima presión a la cual puede operar una tubería de  $d_e = 10.75$  [pg],  $d_i =$ 10.02  $[pq]$  y 40  $[millas]$  de longitud. Con dicha presión determinar su gasto máximo utilizando la ecuación de Weymouth y la ecuación de Clinedinst. Considerar los siguientes datos:  $\frac{\epsilon}{d_i} = 0.002$ ,  $c = 0.05$ ,  $E = 10$ ,  $Y = 0.4$ ,  $s = 35,000$  [psia],  $T_p = 100$  [°F],  $\mu_g =$ 0.01 [cp],  $\gamma_g = 0.7$  y  $P_{min} = 0$  [psia].

#### **Solución**

Espesor de la tubería,  $t = 10.75 - 10.02 = 0.73$  [pg].

Utilizando la Ecuación 1.25:

$$
P_{max} = \frac{2(t-c) sE}{d_e - 2(t-c)Y} = \frac{2(0.73 - 0.05)(35,000)(1.0)}{10.75 - 2(0.73 - 0.05)(0.4)} = 4,663.92
$$
 [psia].

Para proporcionar seguridad adicional, la especificación de máxima presión se escoge como 4,000  $[psia]$ .

Ahora, para calcular la máxima capacidad, la presión de entrada es  $P_1 = 4,000$  [ $psia$ ], y la presión de salida es  $P_2 = 0.0$  [ $psia$ ].

Asumiendo:  $T_{ce}$  = 520 [°R],  $P_{ce}$  = 14.73 [ $psia$ ] y utilizando las gráficas de gravedad específica contra presión y temperatura pseudocríticas con la gravedad específica de 0.7:

$$
P_{pc} = 663 [psia],
$$
  

$$
T_{pc} = 387 [°R]].
$$

Utilizando la Ecuación 2.8:

$$
P_p = \frac{2}{3} \left( \frac{P_1^3 - P_2^3}{P_1^2 - P_2^2} \right) = \left( \frac{2}{3} \right) \left[ \frac{4,000^3 - 0}{4,000^2 - 0} \right] = 2,666.67 \text{ [psia]}.
$$

Utilizando las ecuaciónes 1.29 y 1.30 respectivamente:

$$
P_{pr} = \frac{P_p}{P_{pc}} = \frac{2,666.67}{663} = 4.022,
$$
  

$$
T_{pr} = \frac{T_p}{T_{pc}} = \frac{(100 + 460)}{387} = 1.447,
$$

así, de la gráfica de Standing y Katz (1942) (Figura 1.4):  $Z_p = 0.74$ .

# **Ecuación de Weymouth**

Utilizando la Ecuación de Weymouth (Ecuación 2.10):

$$
q_{ce}=31.5027\left(\frac{T_{ce}}{P_{ce}}\right)\left(\frac{(P_1^2-P_2^2)d_i^{\frac{16}{3}}}{\gamma_g Z_p T_p L}\right)^{0.5},
$$

sustituyendo y reduciendo:

$$
q_{ce} = (31.5027) \left(\frac{520}{14.73}\right) \left[ \frac{(4,000^2 - 0)(10.02^{\frac{16}{3}})}{(0.7)(0.74)(560)(40 \times 5,280)} \right]^{0.5} = 265.21 \, [mpcd@c.e.]
$$

## **Ecuación de Clinedinst**

Utilizando la Ecuación 1.29, sabiendo que  $T_{pr} = 1.447$ :

$$
P_{pr1} = \frac{4,000}{663} = 6.033,
$$

Como la presión a la salida es de  $0$   $[psia]$ :

$$
P_{pr2}=0.0.
$$

Utilizando la ecuación de Clinedinst (Ecuación 2.15):

$$
q_{ce} = 7.969634 \left[ \frac{P_{pc} T_{ce}}{P_{ce}} \right] \left[ \frac{d_i^5}{\gamma_g T_p L f} \right]^{0.5} \left[ \int_0^{P_{pr1}} \left( \frac{P_{pr}}{Z} \right) dP_{pr} - \int_0^{P_{pr2}} \left( \frac{P_{pr}}{Z} \right) dP_{pr} \right]^{0.5},
$$

sustituyendo:

$$
q_{ce} = (7.969634)(663) \left(\frac{520}{14.73}\right) \left[\frac{(10.02)^5}{(0.7)(560)(40 \times 5,280)f}\right]^{0.5} \left[\int_0^{6.033} \left(\frac{P_{pr}}{Z}\right) dP_{pr}\right]^{0.5}
$$

$$
-\int_0^0 \left(\frac{P_{pr}}{Z}\right) dP_{pr}\right]^{0.5},
$$

reduciendo:

$$
q_{ce} = \frac{6,515.2606}{f^{0.5}} \left[ \int_0^{6.033} \left( \frac{P_{pr}}{Z} \right) dP_{pr} \right]^{0.5}.
$$

Para la primer prueba se asume  $q_{ce} = 265$  [ $mpcd@c.e.$ ], utilizando la Ecuación 1.9:

$$
Re = \frac{20q_{ce}\gamma_g}{d_i\mu_g} = \frac{(20)(265,000)(0.7)}{[(0.01)(10.02)]} = 3.7 \times 10^7.
$$

De la Figura 1.1,  $f = 0.024$ .

De tablas (Sanjay, 1987):

$$
\int_0^{6.00} \left(\frac{P_{pr}}{Z}\right) dP_{pr} = 22.88 \,,
$$
 
$$
\int_0^{6.05} \left(\frac{P_{pr}}{Z}\right) dP_{pr} = 23.23 \,.
$$

Por interpolación:

$$
\int_0^{6.033} \left(\frac{P_{pr}}{Z}\right) dP_{pr} = 22.88 + \frac{(23.23 - 22.88)(6.033 - 6.0)}{6.05 - 6.0} = 23.11,
$$

así:

$$
q_{ce} = \frac{(6,515.2606)(23.11)^{0.5}}{(0.024)^{0.5}} = 202.17 \, [mpcd@c.e.]
$$

## **COMENTARIOS**

Para este ejemplo no se requiere una segunda prueba, ya que la gráfica de factor de fricción en la Figura 1.1 muestra un  $f$  casi constante en la región de flujo turbulento. Con este ejemplo se puede notar la diferencia en resultados por utilizar diferentes relaciones de flujo. Muchas veces las diferencias resultan de los valores de factor de fricción utilizados en las ecuaciones.

#### **A.2.3.4 ECUACIONES DE WEYMOUTH, PANHANDLE A Y PANHANDLE B**

Calcular la capacidad de flujo de una tubería que transporta gas natural utilizando las ecuaciones de Weymotuh, Panhandle A y Panhandle B. Considerar los siguientes datos:  $P_1 = 847$  [psia],  $P_2 = 600$  [psia],  $d_i = 25.375$  [pg],  $L = 100$  [millas],  $\gamma_g = 0.67$ ,  $T_p =$ 505 [°R],  $Z_p = 0.846$ ,  $T_{ce} = 520$  [°R],  $P_{ce} = 14.7$  [psia],  $E = 1.0$ .

#### **Solución**

De la Figura 1.3, para  $\gamma_g = 0.67$ :

$$
P_{pc} = 667 \text{ [psia]},
$$
  

$$
T_{pc} = 373 \text{ [°R]}.
$$

Calculando la presión promedio con la Ecuación 2.8:

$$
P_p = \frac{2}{3} \left( \frac{P_1^3 - P_2^3}{P_1^2 - P_2^2} \right) = \frac{2}{3} \left( \frac{847^3 - 600^3}{847^2 - 600^2} \right) = 730.53 \text{ [psia]}.
$$

Calculando las propiedades pseudoreducidas con las ecuaciones 1.29 y 1.30 respectivamente:

$$
P_{pr} = \frac{P}{P_{pc}} = \frac{730.53}{667} = 1.095,
$$

$$
T_{pr} = \frac{T}{T_{pc}} = \frac{505}{373} = 1.354.
$$

Calculando la viscosidad del gas, de la Figura 1.5:  $\mu_1 = 0.011$ ,

y de la figura 1.6:  $\frac{\mu}{\mu_1} = 1.12$ .

Utilizando la Ecuación 1.31:

$$
\mu_g = \mu_1 \left( \frac{\mu}{\mu_1} \right) = (0.011)(1.12) = 0.01232 \, [cp].
$$

#### **Ecuación de Weymouth**

Utilizando la Ecuación 2.10:

$$
q_{ce} = 31.5027 \left(\frac{T_{ce}}{P_{ce}}\right) \left(\frac{(P_1^2 - P_2^2) d_i^{\frac{16}{3}}}{\gamma_g Z_p T_p L}\right)^{0.5} = 31.5027 \left(\frac{520}{14.7}\right) \left(\frac{(847^2 - 600^2)(25.375)^{\frac{16}{3}}}{(0.67)(0.846)(505)(528000)}\right)^{0.5},
$$

 $q_{ce} = 301.310$  [*mpcd***@***c.e.*].

# **Ecuación de Panhandle A**

Utilizando la Ecuación 2.12:

$$
q_{ce} = 32.6491 \left(\frac{T_{ce}}{P_{ce}}\right)^{1.07881} \left(\frac{P_1^2 - P_2^2}{Z_p T_p L}\right)^{0.53940} \left(\frac{1}{\gamma_g}\right)^{0.46060} \frac{d_i^{2.61821}}{\mu_g^{0.07881}},
$$

$$
q_{ce} = 32.6491 \left(\frac{520}{14.7}\right)^{1.07881} \left(\frac{847^2 - 600^2}{(0.846)(505)(528,000)}\right)^{0.53940} \left(\frac{1}{0.67}\right)^{0.46060} \frac{(23.375)^{2.61821}}{(0.01232)^{0.07881}},
$$

$$
q_{ce} = 381.802 \,\mathrm{[mpcd]} \text{Qc. e. }].
$$

#### **Ecuación de Panhandle B**

Utilizando la Ecuación 2.14:

$$
q_{ce} = 109.364 \left(\frac{T_{ce}}{P_{ce}}\right)^{1.020} \left(\frac{P_1^2 - P_2^2}{Z_p T_p L}\right)^{0.510} \left(\frac{1}{\gamma_g}\right)^{0.490} \frac{d_i^{2.530}}{\mu_g^{0.020}},
$$

$$
q_{ce} = 109.364 \left(\frac{520}{14.7}\right)^{1.020} \left(\frac{847^2 - 600^2}{(0.846)(505)(528,000)}\right)^{0.510} \left(\frac{1}{(0.67)}\right)^{0.490} \frac{(23.375)^{2.530}}{(0.01232)^{0.020}},
$$

$$
q_{ce} = 736.251 \left[mpcd\omega_c.e.\right].
$$

#### **COMENTARIOS**

Las diferencias en los resultados se deben a que cada una de las ecuaciones sirven para diferentes rangos de presión, diferentes diámetros de tubería y utilizan diferentes consideraciones para el factor de fricción. La ecuación de Weymouth es más precisa para tuberías con diámetros menores a 15  $[pg]$ . La ecuación de Panhandle A proporciona mejores resultados en tuberías con diámetros entre 12  $[pg]$  y 60  $[pg]$  y que operan a presiones entre 800  $[psia]$  y 1,500  $[psia]$ . Y la ecuación de Panhandle B es más precisa para flujos con números de Reynolds entre 4 y 40 millones.

Por lo tanto, para este ejemplo el resultado correcto es el obtenido por por la ecuación Panhandle A.

#### **A.2.4.1 CAPACIDAD DE ALMACENAMIENTO**

Un sistema de tuberías de 100  $[millas]$  de largo tiene un diámetro interno de 13.375  $[pg]$ . La presión a la entrada es de 1,300  $[psia]$  y transporta gas con gravedad específica de 0.68 a una temperatura de 40  $[P]$ . Calcular la capacidad de almacenamiento de la línea en  $[mpcd@c.e.]$  (60  $[^{\circ}F]$  y 14.65  $[psia]$ ), a) a condiciones de tubería vacía si la presión a la salida es de 300 [ $psia$ ] y b) a condiciones de tubería llena si la presión es  $P_2 = 1,000$  [ $psia$ ].

## **Solución**

Utilizando la Figura 1.3, para una gravedad específica de 0.68:

$$
P_{pc} = 678 [psia].
$$

Para condiciones de tubería llena, utilizando la Ecuación 1.29 la presión pseudoreducida a la entrada y a la salida serán, respectivamente:

$$
P_{pr1} = \frac{P}{P_{pc}} = \frac{1,300}{678} = 1.91,
$$
  

$$
P_{pr2} = \frac{P}{P_{pc}} = \frac{1,000}{678} = 1.47.
$$

Para condiciones de tubería vacía:

$$
P_{pr1} = \frac{1,300}{678} = 1.91,
$$
  

$$
P_{pr2} = \frac{300}{678} = 0.44.
$$

De tablas (Katz,1959) los valores de las integrales son los siguientes:

$$
\left[\int_{0}^{1.91} \frac{P_{pr}}{z} dP_{pr}\right]_{Tpr=1.25} = 2.43,
$$
\n
$$
\left[\int_{0}^{1.47} \frac{P_{pr}}{z} dP_{pr}\right]_{Tpr=1.25} = 1.30,
$$
\n
$$
\left[\int_{0}^{0.44} \frac{P_{pr}}{z} dP_{pr}\right]_{Tpr=1.25} = 0.10,
$$
\n
$$
\left[\int_{0}^{1.91} \left(\frac{P_{r}}{z}\right)^{2} dP_{r}\right]_{Tpr=1.25} = 4.52,
$$

$$
\left[\int_0^{1.47} \left(\frac{P_r}{z}\right)^2 dP_r\right]_{Tpr=1.25} = 1.71,
$$
  

$$
\left[\int_0^{0.44} \left(\frac{P_r}{z}\right)^2 dP_r\right]_{Tpr=1.25} = 0.032.
$$

Utilizando la Ecuación 2.16:

$$
V_a = \frac{ALZ_{ce}T_{ce}P_c}{P_{ce}T} \frac{\int_0^{P_{pr1}} \left(\frac{P_{pr}}{Z}\right)^2 dP_{pr} - \int_0^{P_{pr2}} \left(\frac{P_{pr}}{Z}\right)^2 dP_{pr}}{\int_0^{P_{pr1}} \left(\frac{P_{pr}}{Z}\right) dP_{pr} - \int_0^{P_{pr2}} \left(\frac{P_{pr}}{Z}\right) dP_{pr}},
$$

sustituyendo para condiciones de tubería llena:

$$
V_{Lleno} = \frac{\left(\frac{(\pi)(1.1145)^2}{4}\right)(5.28)(10^5)(1)(520)(678)}{(14.65)(500)} \left(\frac{4.52 - 1.71}{2.43 - 1.30}\right) = (6.1736)(10^7),
$$

para condiciones de tubería vacía:

$$
V_{vacio} = (2.4826)(10^7) \left(\frac{4.52 - 0.03}{2.43 - 0.10}\right) = (4.7841)(10^7).
$$

Por lo tanto, la capacidad de almacenamiento  $(C.A.)$  será la diferencia del contenido de gas para las dos condiciones:

$$
C.A. = (6.1736 - 4.7841)(107) = (1.3895)(107),
$$

por lo tanto:

$$
C.A. = 3,895,000 [mpcd@c.e.]
$$

## **A.2.8.1 PRESIÓN ESTÁTICA DE FONDO POR MÉTODO DE T Y Z PROMEDIO (1)**

Calcular la presón estática de fondo de un pozo de gas natural que tiene una profundidad de 5,790 [pies] y una  $P_{wh} = 2,300$  [psia]. El tiene una  $\gamma_g = 0.6$ . La temperatura promedio de la corriente es  $T_p = 117 [°F]$ .

### **Solución**

De la Figura 1.3, con la gravedad específica de 0.6:

$$
P_{pc} = 672 \text{ [psia]},
$$
  

$$
T_{pc} = 358 \text{ [°R]}.
$$

Calculando las propiedades pseudoreducidas con las ecuaciones 1.29 y 1.30 respectivamente:

$$
P_{pr} = \frac{P}{P_{pc}} = \frac{2,300}{672} = 3.423,
$$
  

$$
T_{pr} = \frac{T}{T_{pc}} = \frac{117 + 460}{358} = 1.612,
$$

así, de la Figura 1.4:  $Z_p = 0.823$ .

Utilizando la Ecuación 2.26:

$$
s = \frac{0.0375\gamma_g z}{Z_p T_p} = \frac{(0.0375)(0.6)(5790)}{(0.82)(577)} = 0.274337.
$$

Por lo tanto, la presión estática de fondo se obtiene utilizando la Ecuación 2.25:

$$
P_{ws} = P_{wh}e^{\frac{S}{2}} = (2,300)e^{\frac{(0.274337)}{2}} = 2,638 \text{ [psia]}.
$$

Verificando con la Ecuación 2.27:

$$
P_{ws} = P_{wh} + 0.25 \left(\frac{P_{wh}}{100}\right) \left(\frac{z}{100}\right) = (2,300) + 0.25 \left(\frac{2,300}{100}\right) \left(\frac{5,790}{100}\right) = 2,632 \text{ [psia]}.
$$

De este modo se verifica el valor de la presión estática de fondo, ya que los resultados obtenidos son semejantes.

# **A.2.8.2 PRESIÓN ESTÁTICA DE FONDO POR MÉTODO DE T Y Z PROMEDIO (2)**

Determinar la presión estática de fondo de un pozo que produce gas natural y que tienen las siguientes características:  $\gamma_g = 0.6$ ,  $P_{wh} = 4,000$  [psia],  $z = 10,000$  [pies],  $T_{wh} = 70$  [°F],  $T_{ws} = 220$  [°F].

## **Solución**

De la Figura 1.3, utilizando la gravedad específica de 0.6:

$$
P_{pc} = 672 \text{ [psia]},
$$
  

$$
T_{pc} = 358 \text{ [°R]}.
$$

Utilizando la Ecuación 2.2 y convirtiendo a temperatura absoluta:

$$
T_p = \frac{T_1 + T_2}{2} = \frac{70 + 220}{2} = 145 \, [°F] = 605 \, [°R].
$$

Utilizando la Ecuación 2.27 para una primer estimación:

$$
P_{ws} = P_{wh} + 0.25 \left(\frac{P_{wh}}{100}\right) \left(\frac{z}{100}\right) = (4,000) + (0.25) \left(\frac{4,000}{100}\right) \left(\frac{10,000}{100}\right) = 5,000 \text{ [psia]}.
$$

#### **Primer iteración**

Calculando la presión promedio:

$$
P_p = \frac{P_1 + P_2}{2} = \frac{4,000 + 5,000}{2} = 4,500
$$
 [psia].

Calculando las propiedades pseudoreducidas con las ecuaciones 1.29 y 1.30 respectivamente:

$$
P_{pr} = \frac{P}{P_{pc}} = \frac{4,500}{672} = 6.69,
$$
  

$$
T_{pr} = \frac{T}{T_{pc}} = \frac{605}{358} = 1.69,
$$

así, de la Figura 1.4:  $Z = 0.943$ .

Utilizando la Ecuación 2.26:

$$
s = \frac{0.0375\gamma_g z}{Z_p T_p} = \frac{(0.0375)(0.6)(5,000)}{(0.943)(609)} = 0.1959.
$$

Así, con la Ecuación 2.25:

$$
P_{ws} = P_{wh}e^{\frac{S}{2}} = (4,000)e^{\frac{0.1959}{2}} = 4,865.59 \text{ [psia]}.
$$

Como los resultados obtenidos por la primera iteración y la estimación inicial son diferentes, es neceario realizar una segunda iteración.

# **Segunda iteración**

Calculando la presión promedio:

$$
P_p = \frac{P_1 + P_2}{2} = \frac{4,000 + 4,865.59}{2} = 4,432.79 \text{ [psia]}.
$$

Calculando las propiedades pseudoreducidas con las ecuaciones 1.29 y 1.30 respectivamente:

$$
P_{pr} = \frac{P}{P_{pc}} = \frac{4,432.79}{672} = 6.59,
$$

$$
T_{pr} = \frac{T}{T_{pc}} = \frac{605}{358} = 1.69,
$$

así, de la Figura 1.4:  $Z = 0.947$ .

Utilizando la Ecuación 2.26:

$$
s = \frac{0.0375\gamma_g z}{Z_p T_p} = \frac{(0.0375)(0.6)(5,000)}{(0.947)(609)} = 0.1951.
$$

Así, con la Ecuación 2.25 se obtiene la presión estática de fondo:

$$
P_{ws} = P_{wh}e^{\frac{S}{2}} = (4,000)e^{\frac{0.1959}{2}} = 4,861.57 \text{ [psia]}.
$$

El resultado obtenido en la segunda iteración se asemeja al obtenido en la primera, por lo tanto una tercera iteración no es necesaria.

## **A.2.8.3 PRESIÓN ESTÁTICA DE FONDO (T Y Z PROMEDIO Y SUKKAR-CORNELL)**

Determinar la presión estática de fondo  $P_{ws}$  en un pozo de gas, dado lo siguiente: profundidad,  $z = 5,000$  [pies]; gravedad específica del gas,  $\gamma_g = 0.7$ ; temperatura en la cabeza del pozo,  $T_{wh} = 80$  [°F]; temperatura en el fondo del pozo,  $T_{ws} = 160$  [°F]; presión en la cabeza del pozo  $P_{wh} = 400$  [ $psia$ ]. Utilizando (a) el método de temperatura y factor de compresibilidad promedio, y (b) método de Sukkar-Cornell.

## **Solución**

Utilizando la Ecuación 2.2 para obtener la temperatura promedio y convirtiendo a temperatura absoluta:

$$
T_p = \frac{T_1 + T_2}{2} = \frac{80 + 160}{2} = 120 \, [^{\circ}F] = 580 \, [^{\circ}R],
$$

De la Figura 1.3 con gravedad específica de 0.7:

$$
P_{pc} = 663 \text{ [psia]},
$$
  

$$
T_{pc} = 387 \text{ [°R]}.
$$

## **a) Método de temperatura y factor de compresibilidad promedio**

#### **Primera iteración**

Utilizando la Ecuación 2.27 para obtener una primer estimación:

$$
P_{ws} = P_{wh} + 0.25 \left(\frac{P_{wh}}{100}\right) \left(\frac{z}{100}\right) = 400 + 0.25 \left(\frac{400}{100}\right) \left(\frac{5,000}{100}\right) = 450 \text{ [psia]},
$$

así, para la presión promedio, utilizando el promedio aritmético:

$$
P_p = \frac{400 + 450}{2} = 425 \text{ [psia]}.
$$

Calculando la presión y temperatura pseudoreducidas con las ecuaciones 1.29 y 1.30 respectivamente:

$$
P_{pr} = \frac{P}{P_{pc}} = \frac{425}{663} = 0.641,
$$
  

$$
T_{pr} = \frac{T}{T_{pc}} = \frac{580}{387} = 1.4991,
$$

así, de la gráfica de Standing y Katz (1942) (Figura 1.4):  $Z_p = 0.967$ .

Utilizando la Ecuación 2.26:

$$
s = \frac{0.0375\gamma_g z}{Z_p T_p} = \frac{(0.0375)(0.7)(5,000)}{[(0.967)(580)]} = 0.23402.
$$

Utilizando la Ecuación 2.25 para obtener la presión estática de fondo:

$$
P_{ws} = P_{wh}e^{\frac{S}{2}} = 400 e^{\frac{0.23402}{2}} = 449.65
$$
 [psia].

No es necesario realizar una segunda iteración, ya que la variación entre el resultado obtenido por la Ecuación 2.27 y el obtenido por la Ecuación 2.25 presentan una error mínimo.

#### **b) Método de Sukkar-Cornell**

Calculando las propiedades pseudoreducidas con las Ecuaciones 1.29 y 1.30 respectivamente a las condiciones de la cabeza del pozo:

$$
P_{prwh} = \frac{P}{P_{pc}} = \frac{400}{663} = 0.603,
$$
  

$$
T_{prwh} = \frac{T}{T_{pc}} = \frac{80 + 460}{387} = 1.395.
$$

Así, de tablas (Sanjay, 1987) y por interpolación:

$$
\int_{0.2}^{0.603} \left(\frac{Z}{P_{pr}}\right) dP_{pr} = 1.0392.
$$

Utilizando la Ecuación 2.30:

$$
\int_{P_{prwh}}^{P_{prws}} \left(\frac{Z}{P_{pr}}\right) dP_{pr} = \frac{0.01875 \gamma_g Z}{T_p},
$$

además, considerando que:

$$
\int_{P_{pr2}}^{P_{pr1}} \left(\frac{Z}{P_{pr}}\right) dP_{pr} = \int_{0.2}^{P_{pr1}} \left(\frac{Z}{P_{pr}}\right) dP_{pr} - \int_{0.2}^{P_{pr2}} \left(\frac{Z}{P_{pr}}\right) dP_{pr},
$$

entonces:

$$
\int_{0.2}^{P_{prws}} \left(\frac{Z}{P_{pr}}\right) dP_{pr} - \int_{0.2}^{0.603} \left(\frac{Z}{P_{pr}}\right) dP_{pr} = \frac{(0.01875)(0.7)(5,000)}{580},
$$

así:

$$
\int_{0.2}^{Pprws} \left(\frac{Z}{P_r}\right) dP_r = 1.0392 + 0.11315 = 1.15235.
$$

La temperatura pseudoreducida a condiciones estáticas de fondo, Ecuación 1.30:

$$
T_{prws} = \frac{T}{T_{pc}} = \frac{160 + 460}{387} = 1.602.
$$

De tablas (Sanjay, 1987):

$$
\int_{0.2}^{0.6} \left(\frac{Z}{P_{pr}}\right) dP_{pr} = 1.049,
$$
  

$$
\int_{0.2}^{0.7} \left(\frac{Z}{P_{pr}}\right) dP_{pr} = 1.210.
$$

Por interpolación:

$$
P_{prws} = 0.6 + \frac{(1.15235 - 1.049)(0.7 - 0.6)}{1.210 - 1.049} = 0.6642,
$$

así, la presión estática de fondo se obtiene con la Ecuación 2.31:

$$
P_{ws} = (P_{pc})(P_{pr}) = (0.6642)(663) = 440.36
$$
 [psia].

#### **COMENTARIOS**

Los dos métodos anteriores presentan una variación en sus resultados del orden de 9-10 [ $psia$ ], lo cual puede considerarse despreciable comparado con la magnitud de presión de fondo que se está calculando. Por lo tanto, cualquiera de los dos métodos anteriores conducirá a un resultado satisfactorio.

### **A.2.8.4 PRESIÓN ESTÁTICA DE FONDO POR MÉTODO DE CULLENDER-SMITH (1)**

Determinar la presión de fondo estático utilizando el método de Cullender-Smith y considerando los siguientes datos:  $\gamma_g = 0.6$ ,  $P_{wh} = 4,000$  [psia],  $z = 10,000$  [pies],  $T_{wh} =$ 70 [°F],  $T_{ws} = 220$  [°F].

#### **Solución**

De la Figura 1.3, utilizando la gravedad específica de 0.6:

$$
P_{pc} = 672 \text{ [psia]},
$$
  

$$
T_{pc} = 358 \text{ [°R]}.
$$

Utilizando el gradiente geotérmico, la tempertura a cualquier profundidad será:

$$
T_i = T_{wh} + G_t z_i = 70 + 0.015 z_i.
$$

#### **Calculando**

La temperatura en la cabeza del pozo es:

$$
T_{wh} = 70 + 0.015z_{wh} = 70 + 0.015(0) = 70 [°F] = 530 [°R],
$$

con:

$$
P_{wh} = 4,000 [psi].
$$

Calculando las propiedades pseudoreducidas en la cabeza del pozo con las ecuaciones 1.29 y 1.30 respectivamente:

$$
P_{prwh} = \frac{P}{P_{pc}} = \frac{4,000}{672} = 5.95,
$$

$$
T_{prwh} = \frac{T}{T_{pc}} = \frac{530}{358} = 1.48,
$$

así, de la Figura 1.4:  $Z_{wh} = 0.84$ .

Utilizando la Ecuación 2.39 a las condiciones de la cabeza del pozo:

$$
I_{wh} = 1,000 \left( \frac{T_{wh} Z_{wh}}{P_{wh}} \right) = 1,000 \left[ \frac{(530)(0.84)}{4,000} \right] = 111.3.
$$

#### **Primer iteración para dererminar**

#### **Calculando**

Estimando la  $P_{me}$  con la ecuación 2.27:

$$
P_{me} = P_{wh} + 0.25 \left(\frac{P_{wh}}{100}\right) \left(\frac{z}{100}\right) = 4,000 + 0.25 \left(\frac{4,000}{100}\right) \left(\frac{10,000}{100}\right) = 5,000 \text{ [psia]}.
$$

Estimando la temperatura en el punto medio:

$$
T_{me} = 70 + 0.015 z_{me} = 70 + 0.015(5,000) = 145 [°F] = 605 [°R].
$$

Calculando las propiedades pseudoreducidas en en el punto medio del pozo con las ecuaciones 1.29 y 1.30 respectivamente:

$$
P_{prme} = \frac{P}{P_{pc}} = \frac{5,000}{672} = 7.44,
$$

$$
T_{prme} = \frac{T}{T_{pc}} = \frac{605}{358} = 1.48,
$$

así, de la Figura 1.4:  $Z_{me} = 0.93$ .

Utilizando la Ecuación 2.39 a las condiciones del punto medio del pozo:

$$
I_{me} = 1,000 \left( \frac{T_{me} Z_{me}}{P_{me}} \right) = 1,000 \left[ \frac{(605)(0.93)}{5,000} \right] = 112.53.
$$

## **Calculando**

Reordenando la Ecuación 2.42 para calcular la presión media estática:

$$
(P_{me} - P_{wh})(I_{me} + I_{wh}) = 37.5\gamma_g z/2,
$$

reordenando y sustituyendo:

$$
P_{me} = P_{wh} + \frac{37.5 \gamma_g z/2}{I_{me} + I_{wh}} = 4,000 + \frac{(37.5)(0.6)(2,500)}{111.3 + 112.53} = 4,505.4 \; [psia].
$$

Este valor calculado no es cercano al valor estimado, por lo tanto se realiza una segunda iteración:

## **Segunda iteración para determinar**

## **Calculando**

Calculando nuevamente la presión pseudoreducida en en el punto medio del pozo con la Ecuación 1.29, y utilizando  $T_{prme} = 1.48$ :

$$
P_{prme} = \frac{P}{P_{pc}} = \frac{4,505}{672} = 6.704,
$$

así, de la Figura 1.4:  $Z_{me} = 0.93$ .

Utilizando la Ecuación 2.39 a las condiciones del punto medio del pozo:

$$
I_{me} = 1,000 \left( \frac{T_{me} Z_{me}}{P_{me}} \right) = 1,000 \left[ \frac{(605)(0.93)}{4,505} \right] = 124.9.
$$

## **Calculando**

Reordenando la Ecuación 2.42 y sustituyendo:

$$
P_{me} = P_{wh} + \frac{37.5\gamma_g z/2}{I_{me} + I_{wh}} = 4,000 + \frac{(37.5)(0.6)(2,500)}{124.9 + 111.3} = 4,238.14 \text{ [psia]}.
$$

Este valor calculado no es cercano al valor calculado anteriormente, por lo tanto se realiza una tercera iteración.

#### **Tercera iteración para determinar**

## **Calculando**

Calculando nuevamente la presión pseudoreducida en en el punto medio del pozo con la Ecuación 1.29, y utilizando  $T_{\text{prme}} = 1.48$ :

$$
P_{prme} = \frac{P}{P_{pc}} = \frac{4,238}{672} = 6.31,
$$

así, de la Figura 1.4:  $Z_{me} = 0.93$ .

Utilizando la Ecuación 2.39 a las condiciones del punto medio del pozo:

$$
I_{me} = 1,000 \left( \frac{T_{me} Z_{me}}{P_{me}} \right) = 1,000 \left[ \frac{(605)(0.93)}{4,505} \right] = 132.76.
$$

## **Calculando**

Reordenando la Ecuación 2.42 y sustituyendo:

$$
P_{me} = P_{wh} + \frac{37.5\gamma_g z/2}{I_{me} + I_{wh}} = 4,000 + \frac{(37.5)(0.6)(2,500)}{132.76 + 111.3} = 4,230.47 \text{ [psia]}.
$$

Este valor se encuentra lo suficientemente cerca del valor calculado en la segunda iteración.

## **Determinando**

Estimando la presión estática de fondo con la Ecuación 2.27:

$$
P_{ws} = P_{ms} + 0.25 \left(\frac{P_{ms}}{100}\right) \left(\frac{z}{100}\right) = 4,230 + 0.25 \left(\frac{4,230}{100}\right) \left(\frac{10,000}{100}\right) = 5,287.5 \text{ [psia]}.
$$

## **Primer iteraciíon para determinar**

Calculando las propiedades pseudoreducidas en el fondo del pozo con las ecuaciones 1.29 y 1.30 respectivamente y considerando que  $T_{ws} = 220$  [°F]:

$$
P_{prws} = \frac{P}{P_{pc}} = \frac{5,287}{672} = 7.87,
$$

$$
T_{prws} = \frac{T}{T_{pc}} = \frac{680}{358} = 1.90,
$$

así, de la Figura 1.4:  $Z_{ws} = 1.42$ .

Utilizando la Ecuación 2.39 a las condiciones del fondo del pozo:

$$
I_{ws} = 1,000 \left( \frac{T_{ws} Z_{ws}}{P_{ws}} \right) = 1,000 \left[ \frac{(680)(1.42)}{5,287} \right] = 182.63.
$$

Utilizando la Ecuación 2.43:

$$
(P_{ws} - P_{me})(I_{ws} + I_{me}) = 37.5\gamma_g z/2,
$$

reordenando y sustituyendo:

$$
P_{ws} = P_{me} + \frac{37.5\gamma_g z/2}{I_{me} + I_{ws}} = 4,230 + \frac{(37.5)(0.6)(5,000)}{132.76 + 182.63} = 4,586.7 \text{ [psia]}.
$$

El resultado es muy diferente al estimado anteriormente, por lo que se realiza una segunda iteración:

# **Segunda iteración para determinar**

Calculando la presión pseudoreducida en el fondo del pozo con la Ecuación 1.29 y considerando que  $T_{prws} = 1.90$ :

$$
P_{prws} = \frac{P}{P_{pc}} = \frac{4,586}{672} = 6.82,
$$

así, de la Figura 1.4:  $Z_{ws} = 0.999$ .

Utilizando la Ecuación 2.39 a las condiciones del fondo del pozo:

$$
I_{ws} = 1,000 \left( \frac{T_{ws} Z_{ws}}{P_{ws}} \right) = 1,000 \left[ \frac{(680)(0.99)}{4,586} \right] = 148.13.
$$

Reordenando la Ecuación 2.43 y sustituyendo:

$$
P_{ws} = P_{me} + \frac{37.5 \gamma_g z/2}{I_{me} + I_{ws}} = 4,230 + \frac{(37.5)(0.6)(5,000)}{132.76 + 148.13} = 4,630.51 \text{ [psia]}.
$$

Realizando una tercera iteración para verificar el valor obtenido.

## **Tercera iteración para determinar**

Calculando la presión pseudoreducida en el fondo del pozo con la Ecuacione 1.29 y considerando que  $T_{prws} = 1.90$ :

$$
P_{prws} = \frac{P}{P_{pc}} = \frac{4,630}{672} = 6.89,
$$

así, de la Figura 1.4:  $Z_{ws} = 0.999$ .

Utilizando la Ecuación 2.39 a las condiciones del fondo del pozo:

$$
I_{ws} = 1,000 \left( \frac{T_{ws} Z_{ws}}{P_{ws}} \right) = 1,000 \left[ \frac{(680)(0.99)}{4,630} \right] = 146.72.
$$

Reordenando la Ecuación 2.43 y sustituyendo:

$$
P_{ws} = P_{me} + \frac{37.5 \gamma_g z/2}{I_{me} + I_{ws}} = 4,230 + \frac{(37.5)(0.6)(5,000)}{132.76 + 146.72} = 4,632.53 \text{ [psia]}.
$$

Este valor coincide con el obtenido en la segunda iteración, por lo que una cuarta iteración es inecesaria.

Este método es bastante preciso, pero más complejo en comparación al método de T y Z promedio y al método de Sukkar-Cornell.

# **A.2.8.5 PRESIÓN ESTÁTICA DE FONDO POR MÉTODO DE CULLENDER-SMITH (2)**

Determinar la presión estática de fondo de un pozo de gas utilizando el método de Cullender-Smith y considerando lo siguiente:  $z = 5,000$  [pies],  $\gamma_g = 0.7$ ,  $T_{wh} = 80$  [°F] = 540 [°R],  $T_{ws} = 160$  [°F],  $P_{wh} = 400$  [psia].

## **Solución**

De la Figura 1.3, para  $\gamma_g = 0.7$ :

$$
P_{pc} = 663 \text{ [psia]},
$$
  

$$
T_{pc} = 387 \text{ [°R]}.
$$

#### **Para la mitad superior**

#### **Primer iteración**

Calculando las propiedades pseudoreducidas a las condiciones de la cabeza del pozo con las ecuaciones 1.29 y 1.30 respectivamente:

$$
P_{prwh} = \frac{P}{P_{pc}} = \frac{400}{663} = 0.603,
$$
  

$$
T_{prwh} = \frac{T}{T_{pc}} = \frac{540}{387} = 1.395,
$$

así de la gráfica de Standing y Katz (1942) (Figura 1.4):  $Z_p = 0.96$ .

Utilizando la Ecuación 2.39 a condiciones de cabeza de pozo:

$$
I_{wh} = 1,000 \left( \frac{TZ}{P} \right) = 1,000 \left( \frac{(540)(0.93)}{400} \right) = 1,255.5.
$$

Utilizando la Ecuación 2.42:

$$
(P_{me} - P_{wh})(I_{me} + I_{wh}) = 37.5\gamma_g z/2,
$$

sustituyendo:

$$
(P_{me} - 400)(1,255.5 + 1,255.5) = (37.5)(0.7)(5,000)/2,
$$

así:

$$
P_{me} = 426.14 [psia].
$$

#### **Segunda iteración**

Calculando nuevamente las propiedades pseudoreducidas a las condiciones de la presión media estática, ecuaciones 1.29 y 1.30 respectivamente:

$$
P_{prme} = \frac{P}{P_{pc}} = \frac{426.14}{663} = 0.643,
$$

$$
T_{prme} = \frac{T}{T_{pc}} = \frac{580}{387} = 1.499,
$$

así, de la gráfica de Standing y Katz (1942) (Figura 1.4):  $Z_{me} = 0.96$ . Utilizando la Ecuación 2.39:

$$
I_{me} = 1,000 \left( \frac{TZ}{P} \right) = 1,000 \left( \frac{(580)(0.96)}{426.14} \right) = 1,306.61.
$$

Utilizando la Ecuación 2.42:

$$
(P_{me} - P_{wh})(I_{me} + I_{wh}) = 37.5\gamma_g z/2,
$$

sustituyendo y resolviendo:

$$
P_{me} = 400 + \frac{(37.5)(0.7)(2,500)}{1,306.61 + 1,255.5} = 425.61
$$
 [psia],

#### **Para la mitad inferior**

Asumiendo  $I_{ws} = I_{me} = 1,306.61$  y utilizando la Ecuación 2.43:

$$
(P_{ws} - P_{me})(I_{ws} + I_{me}) = 37.5 \gamma_g z/2,
$$

sustituyendo y resolviendo:

$$
P_{ws} = 425.61 + \frac{(37.5)(0.7)(2,500)}{1,306.61 + 1,306.61} = 450.72 \text{ [psia]}.
$$

Calculando las propiedades pseudoreducidas a las condiciones estáticas de fondo, ecuaciones 1.29 y 1.30 respectivamente:

$$
P_{prws} = \frac{P}{P_{pc}} = \frac{450.72}{663} = 0.68,
$$

$$
T_{prws} = \frac{T}{T_{pc}} = \frac{620}{387} = 1.602,
$$

así, de la gráfica de Standing y Katz (1942) (Figura 1.4):  $Z_{ws} = 0.95$ .

Utilizando la Ecuación 2.39:

$$
I_{ws} = 1,000 \left( \frac{TZ}{P} \right) = 1,000 \left( \frac{(620)(0.95)}{450.72} \right) = 1,306.798,
$$

así, utilizando la Ecuación 2.43, la presión de fondo será:

$$
(P_{ws} - P_{me})(I_{ws} + I_{me}) = 37.5 \gamma_g z/2,
$$

sustituyendo y resolviendo:

$$
P_{ws} = 450.72
$$
 [psia].

Utilizando la regla de Simpson (Ecuación 2.44) para obtener un valor más preciso:

$$
\frac{(P_{ws} - P_{wh})}{3} [I_{wh} + 4I_{me} + I_{ws}] = 37.5 \gamma_g z,
$$

sustituyendo:

$$
\left[\frac{P_{ws}-400}{3}\right][1,255.5+4(1,306.61)+1,306.798] = (37.5)(0.7)(5,000),
$$

resolviendo:

$$
P_{ws} = 450.55 [psia].
$$

# **COMENTARIOS**

En este ejemplo se nota que el método de Cullender-Smith requiere un cálculo más riguroso que el propuesto por los dos métodos anteriores. Los resultados obtenidos por cada uno de los métodos son semejantes y no tienen una desviación significativa. Siendo el método de Cullender-Smith el más descriptivo para los cambios de temperatura y factor de compresibilidad  $Z$ .

### **A.2.9.1 PRESIÓN DE FONDO FLUYENTE POR MÉTODO DE T Y Z PROMEDIO (1)**

Estimar la presión de fondo fluyendo de un pozo de 3,500 [pies] de profundidad que está produciendo 7  $[mpcd@c.e.]$  de gas con gravedad específica de 0.6. La tubería tiene 3  $[pg]$ de diámetro interno. La temperatura y presión en la cabeza del pozo son 95  $\lceil \frac{\circ F}{\circ} \rceil$  y 2,000 [psia] respectivamente. Cosiderar:  $T_{ws}$  = 150 [°F],  $\epsilon$  = 0.0006 [pg] y  $\mu_g$  = 0.017 [cp]. El pozo es desviado, con 5,000 [pies] de longitud.

#### **Solución**

Utilizando la Ecuación 1.9:

$$
Re = \frac{20q_{ce}\gamma_g}{d_i\mu_g} = \frac{(20)(7,000)(0.6)}{(0.017)(3)} = 1.647 \times 10^6.
$$

La relación entre rugosidad y diámetro interno es:

$$
\frac{\epsilon}{d_i} = \frac{0.0006}{3} = 0.0002.
$$

Del diagrama de Moody (1944) (Figura 1.1), el factor de fricción es:  $f = 0.014$ .

De las gráficas de propiedades pseudocríticas (Figura 1.3), para gravedad específica de 0.6:

$$
P_{pc} = 672 [psia],
$$
  

$$
T_{pc} = 358 [°R].
$$

Calculando la temperatura promedio registrada con la Ecuación 2.3 y convirtiendo a unidades absolutas:

$$
T_p = \frac{T_1 - T_2}{\ln\left(\frac{T_1}{T_2}\right)} = \frac{150 - 95}{\ln\left(\frac{150}{95}\right)} = 120.41 \, [°F] = 580.41 \, [°R].
$$

Utilizando la Ecuación 1.30 para determinar la temperatura pseudoreducida:

$$
T_{pr} = \frac{T}{T_{pc}} = \frac{580.41}{358} = 1.621.
$$

#### **Primer iteración**

Asumiendo una  $P_{wf}$  = 2,400 [ $psia$ ], y utilizando la Ecuación 2.8:

$$
P_p = \frac{2}{3} \left( \frac{P_1^3 - P_2^3}{P_1^2 - P_2^2} \right) = \frac{2}{3} \left( \frac{2,400^3 - 2,000^3}{2,400^2 - 2,000^2} \right) = 2,206.06 \text{ [psia]}.
$$

calculando la presión pseudoreducida con la Ecuación 1.29:

$$
P_{pr} = \frac{P}{P_{pc}} = \frac{2,206.06}{672} = 3.283,
$$

así, de la Figura 1.4, el factor de compresibilidad es:  $Z_p = 0.828$ . Utilizando la Ecuación 2.26:

$$
s = \frac{0.0375\gamma_g z}{Z_p T_p} = \frac{(0.0375)(0.6)(3,500)}{[(0.828)(580.41)]} = 0.16386.
$$

Utilizando la Ecuación 2.45, la presión de fondo fluyente será:

$$
P_{wf}^2 = e^s P_{wh}^2 + \frac{2.5272 \times 10^{-5} \gamma_g f L(e^s - 1) q_{ce}^2 Z_p T_p}{s d_i^5},
$$

sustituyendo y resolviendo:

$$
P_{wf}^2 = (2,000)^2 e^{0.16386} + \frac{(2.5272 \times 10^{-5})(0.6)(0.828)(580.41)(0.014)(5,000)(e^{0.16386} - 1)(7,000)^2}{(0.16386)(3)^5},
$$

 $P_{wf} = 2,196.4$  [psia].

### **Segunda iteración**

Reiterando con la presión calculada  $P_{wf}$  = 2,196 [ $psia$ ] y la Ecuación 2.8:

$$
P_p = \frac{2}{3} \left( \frac{P_1^3 - P_2^3}{P_1^2 - P_2^2} \right) = \frac{2}{3} \left( \frac{2,196^3 - 2,000^3}{2,196^2 - 2,000^2} \right) = 2,099.51 \text{ [psia]}.
$$

Utilizando la Ecuación 1.29 para calcular la presión pseudoreducida:

$$
P_{pr} = \frac{P}{P_{pc}} = \frac{2,099.51}{672} = 3.124,
$$

así, de la gráfica de Standing y Katz (1942) (Figura 1.4):  $Z_p = 0.830$ .

Utilizando la Ecuación 2.26:

$$
s = \frac{0.0375\gamma_g z}{Z_p T_p} = \frac{(0.0375)(0.6)(3,500)}{[(0.830)(580.41)]} = 0.16347.
$$

Utilizando la Ecuación 2.46 para calcular la presión de fondo fluyente:

$$
P_{wf}^2 = e^s P_{wh}^2 + \frac{2.5272 \times 10^{-5} \gamma_g f L(e^s - 1) q_{ce}^2 Z_p T_p}{s d_i^5},
$$

sustituyendo:

$$
P_{wf}^{2}
$$
  
= (2,000)<sup>2</sup>e<sup>0.16347</sup>  
+ 
$$
\frac{(2.5272 \times 10^{-5})(0.6)(0.830)(580.41)(0.014)(5,000)(e^{0.16347} - 1)(7,000)^{2}}{(0.16347)(3)^{5}},
$$

$$
P_{wf} = 2,196.0
$$
 [psia].

La cual se aproxima al resultado anterior de 2,196.4  $[psia]$ .

Por lo tanto, la presión de fondo fluyente es:

$$
P_{wf} = 2,196.0 [psi].
$$

# **COMENTARIOS**

Este método es iterativo debido a que se necesita hacer una estimación inicial de la presión de fondo fluyendo y poder calcular la presión promedio del pozo.

# **A.2.9.2 PRESIÓN DE FONDO FLUYENTE POR MÉTODO DE T Y Z PROMEDIO (2)**

Utilizando el método de temperatura y factor Z promedio, calcular la presión de fondo fluyente de un pozo direccional con las siguientes características:

 $\gamma_g = 0.75$ ,  $L = 10,000$  [pies],  $z = 7,000$  [pies],  $T_{wh} = 110$  [°F],  $T_{ws} = 245$  [°F],  $P_{wh} =$ 2,000 [psia],  $q_{ce} = 4.915$  [mpcd@c.e.],  $d_i = 2.441$  [pg],  $\epsilon = 0.0006$  [pg],  $\mu = 0.012$  [cp].

## **Solución**

Utilizando la Ecuación 1.9:

$$
Re = \frac{20q_{ce}\gamma_g}{d_i\mu_g} = \frac{(20)(4.915)(1,000)(0.75)}{(2.441)(0.012)} = 2,516,899.
$$

Obteniendo la relación entre la rugosidad y el diámetro interno:

$$
\frac{\epsilon}{d_i} = \frac{0.0006}{2.441} = 0.0002458,
$$

así, de la Figura 1.1:  $f = 0.015$ .

Obteniendo las propiedades pseudocríticas de la Figura 1.3, para gravedad específica de 0.75:

$$
P_{pc} = 656 \, [psia],
$$
  

$$
T_{pc} = 388 \, [°R].
$$

Calculando la temperatura promedio en unidades absolutas con la Ecuación 2.3:

$$
T_p = \frac{T_1 - T_2}{\ln\left(\frac{T_1}{T_2}\right)} = \frac{245 - 110}{\ln\left(\frac{245}{110}\right)} = 168.59 \, [°F] = 628.59 \, [°R].
$$

## **Primer iteración**

Asumiendo una  $P_{wf} = 2,500$  [ $psia$ ] y utilizando la Ecuación 2.8:

$$
P_p = \frac{2}{3} \left( \frac{P_1^3 - P_2^3}{P_1^2 - P_2^2} \right) = \frac{2}{3} \left( \frac{2,500^3 - 2,000^3}{2,500^3 - 2,000^3} \right) = 2259.26 \text{ [psia]}.
$$

Obteniendo las propiedades pseudoreducidas con las ecuaciones 1.29 y 1.30:

$$
P_{pr} = \frac{P}{P_{pc}} = \frac{2259.26}{656} = 3.44,
$$
  

$$
T_{pr} = \frac{T}{T_{pc}} = \frac{628.59}{388} = 1.62,
$$

así, de la Figura 1.4:  $Z_p = 0.825$ .

Utilizando la Ecuación 2.26:

$$
s = \frac{0.0375\gamma_g z}{Z_p T_p} = \frac{0.0375(0.75)(7,000)}{(0.825)(628.59)} = 0.379.
$$

Utilizando la Ecuación 2.46:

$$
P_{wf}^2 = e^s P_{wh}^2 + \frac{2.5272 \times 10^{-5} \gamma_g f L(e^s - 1) q_{ce}^2 Z_p T_p}{s d_i^5},
$$

sustituyendo y resolviendo:

$$
P_{wf}^{2}
$$
  
= (2,000)<sup>2</sup>e<sup>0.379</sup>  
+ 
$$
\frac{(2.5272 \times 10^{-5})(0.75)(0.015)(10,000)(e^{0.382} - 1)(4.915)^{2}(0.825)(628.59)}{(0.379)(2.441)^{5}}
$$
  

$$
P_{wf} = 2,417.29
$$
 [psia].

# **Segunda iteración**

Utilizando la Ecuación 2.8:

$$
P_p = \frac{2}{3} \left( \frac{P_1^3 - P_2^3}{P_1^2 - P_2^2} \right) = \frac{2}{3} \left( \frac{2,421^3 - 2,000^3}{2,421^2 - 2,000^3} \right) = 2215.21 \text{ [psia]}.
$$

Utilizando la Ecuación 1.29:

$$
P_{pr} = \frac{P}{P_{pc}} = \frac{2215.21}{656} = 3.377,
$$

así, de la Figura 1.4:  $Z_p = 0.824$ .

Utilizando la Ecuación 2.26:

$$
s = \frac{0.0375\gamma_g z}{Z_p T_p} = \frac{0.0375(0.75)(7,000)}{(0.824)(628.59)} = 0.380.
$$

Utilizando la Ecuación 2.45:

$$
P_{wf}^2 = e^s P_{wh}^2 + \frac{2.5272 \times 10^{-5} \gamma_g f L(e^s - 1) q_{ce}^2 Z_p T_p}{s d_i^5},
$$

Sustituyendo y reduciendo:

$$
P_{wf}^{2}
$$
  
= (2,000)<sup>2</sup>e<sup>0.380</sup>  
+ 
$$
\frac{(2.5272 \times 10^{-5})(0.75)(0.015)(10,000)(e^{0.382} - 1)(4.915)^{2}(0.824)(628.59)}{(0.380)(2.441)^{5}}
$$
  

$$
P_{wf} = 2,418.5
$$
 [psia].

Este resultado es semejante al obtenido en la primera iteración, por lo tanto no es necesario realizar otra iteración.

#### **A.2.9.3 PRESIÓN DE FONDO FLUYENTE POR MÉTODO DE CULLENDER-SMITH**

Los siguientes datos pertenecen a un pozo de glas fluyente. Utilizar el método de Cullender Smith para calcular la presión de fondo fluyente:  $\gamma_g = 0.75$ ,  $z = 10,000$  [pies],  $T_{wh} =$ 110 [°F],  $T_{ws} = 245$  [°F],  $P_{wh} = 2,000$  [psia],  $q_{ce} = 4.915$  [mpcd@c.e.],  $d_i = 2.441$  [pg],  $\epsilon =$ 0.0006  $[pq]$ ,  $\mu = 0.012$   $[cp]$ .

#### **Solución**

Utilizando la Ecuación 2.51:

$$
F = \frac{1.0797 \times 10^{-4} q_{ce}}{d_i^{2.612}} = \frac{(1.0797 \times 10^{-4})(4.915)(1,000)}{(2.441)^{2.612}} = 0.0515822,
$$

elevando al cuadrado,  $F^2$ :

$$
F^2 = 0.00266072.
$$

Obteniendo las propiedades pseudocríticas de la Figura 1.3, para gravedad específica de 0.75:

$$
P_{pc} = 656 \, [psia],
$$
  

$$
T_{pc} = 388 \, [°R].
$$

Obteniendo las propiedades pseudoreducidas a las condiciones de la cabeza del pozo con las ecuaciones 1.29 y 1.30 respectivamente:

$$
P_{prwh} = \frac{P_{wh}}{P_{pc}} = \frac{2,000}{656} = 3.0488,
$$

$$
T_{prwh} = \frac{T_{wh}}{T_{pc}} = \frac{570}{388} = 1.4691,
$$

así, de la Figura 1.4:  $Z_{wh} = 0.751$ .

Calculando la integral de la Ecuación 2.36 para las condiciones de la cabeza del pozo, Ecuación 2.36.1:

$$
I_{wh} = \frac{\left(\frac{P_{wh}}{T_{wh}Z_{wh}}\right)}{0.001\left(\frac{P_{wh}}{T_{wh}Z_{wh}}\right)^2 + F^2} = \frac{\left(\frac{2,000}{(570)(0.751)}\right)}{0.001\left(\frac{2,000}{(570)(0.751)}\right)^2 + 0.00266072} = 190.7807.
$$

## **Calculando**

Estimando la presión fluyente del punto medio del pozo con la Ecuación 2.27:

$$
P_{mf} = P_{wh} + 0.25 \left(\frac{P_{wh}}{100}\right) \left(\frac{z_{mf}}{100}\right) = 2,000 + 0.25 \left(\frac{2,000}{100}\right) \left(\frac{5,000}{100}\right) = 2,250 \text{ [psia]}.
$$

Utilizando el gradiente geotérmico, la tempertura en el punto medio del pozo será:

$$
T_{mf} = T_{wh} + G_t z_i = 110 + (0.015)(5,000) = 185 [°F] = 645 [°R].
$$

#### **Primera Iteración**

Obteniendo las propiedades pseudoreducidas para las condiciones del punto medio del pozo con las ecuaciones 1.29 y 1.30 respectivamente:

$$
P_{prmf} = \frac{P_{mf}}{P_{pc}} = \frac{2,250}{656} = 3.4299,
$$
  

$$
T_{prmf} = \frac{T_{mf}}{T_{pc}} = \frac{645}{388} = 1.6624,
$$

así, de la Figura 1.4:  $Z_{mf} = 0.845$ .

Calculando la integral de la Ecuación 2.36 para las condiciones del punto medio del pozo, Ecuación 2.36.1:

$$
I_{mf} = \frac{\left(\frac{P_{mf}}{T_{mf}Z_{mf}}\right)}{0.001\left(\frac{P_{mf}}{T_{mf}Z_{mf}}\right)^2 + F^2} = \frac{\left(\frac{2,250}{(645)(0.845)}\right)}{0.001\left(\frac{2,250}{(645)(0.845)}\right)^2 + 0.00266072} = 209.5221.
$$

Utilizando la Ecuación 2.48 para calcular la presión media fluyente:

$$
P_{mf} = P_{wh} + \frac{37.5\gamma_g z/2}{I_{mf} + I_{wh}} = 2,000 + \frac{(37.5)(0.75)(5,000)}{209.52 + 190.78} = 2,351.299 \text{ [psia]}.
$$

Este valor no es cercano al estimado inicialmente, por lo que se realiza una segunda iteración.

#### **Segunda iteración**

Obteniendo la presión pseudoreducida fluyente con la Ecuación 1.29 para las condiciones del punto medio del pozo, sabiendo que  $T_{prmf} = 1.6624$ .:

$$
P_{prmf} = \frac{P_{mf}}{P_{pc}} = \frac{2,351.3}{656} = 3.5843,
$$

así, de la Figura 1.4:  $Z_{mf} = 0.842$ .

Calculando la integral de la Ecuación 2.36 para las condiciones del punto medio del pozo, Ecuación 2.36.1:

$$
I_{mf} = \frac{\left(\frac{P_{mf}}{T_{mf}Z_{mf}}\right)}{0.001\left(\frac{P_{mf}}{T_{mf}Z_{mf}}\right)^2 + F^2} = \frac{\left(\frac{2,351.3}{(645)(0.842)}\right)}{0.001\left(\frac{2,351.3}{(645)(0.842)}\right)^2 + 0.00266072} = 202.2637.
$$

Utilizando la Ecuación 2.48 para calcular la presión media fluyente:

$$
P_{mf} = P_{wh} + \frac{37.5 \gamma_g z/2}{I_{mf} + I_{wh}} = 2,000 + \frac{(37.5)(0.75)(5,000)}{202.26 + 190.78} = 2,357.78 \text{ [psia]}.
$$

Este valor es cercano al estimado en la primera iteración, por lo tanto no es necesario realizar una tercera.

## **Calculando**

Estimando la presión de fondo fluyente del pozo con la Ecuación 2.27:

$$
P_{wf} = P_{mf} + 0.25 \left(\frac{P_{mf}}{100}\right) \left(\frac{z_{mf}}{100}\right) = 2{,}357.78 + 0.25 \left(\frac{2{,}357.78}{100}\right) \left(\frac{5{,}000}{100}\right) = 2{,}652.5 \text{ [psia]}.
$$

La tempertura en el fondo del pozo será:

$$
T_{ws} = 245 \, \left[ \,^{\circ}F \right] = 705 \, \left[ \,^{\circ}R \right].
$$

# **Primera Iteración**

Obteniendo las propiedades pseudoreducidas para las condiciones del fondo del pozo con las ecuaciones 1.29 y 1.30 respectivamente:

$$
P_{prwf} = \frac{P_{wf}}{P_{pc}} = \frac{2,652.5}{656} = 4.043,
$$

$$
T_{prwf} = \frac{T_{wf}}{T_{pc}} = \frac{705}{388} = 1.817,
$$

así, de la Figura 1.4:  $Z_{wf} = 0.892$ .

Calculando la integral de la Ecuación 2.36 para las condiciones del fondo del pozo, Ecuación 2.36.1:

$$
I_{wf} = \frac{\left(\frac{P_{wf}}{T_{ws}Z_{wf}}\right)}{0.001\left(\frac{P_{wf}}{T_{ws}Z_{wf}}\right)^2 + F^2} = \frac{\left(\frac{2,652.5}{(705)(0.892)}\right)}{0.001\left(\frac{2,652.5}{(705)(0.892)}\right)^2 + 0.00266072} = 206.2382.
$$

Utilizando la Ecuación 2.48 para calcular la presión de fondo fluyente:

$$
P_{wf} = P_{mf} + \frac{37.5\gamma_g z/2}{I_{mf} + I_{wf}} = 2{,}357.78 + \frac{(37.5)(0.75)(5{,}000)}{202.26 + 206.23} = 2{,}702.02 \text{ [psia]}.
$$

Este valor no es cercano al estimado inicialmente, por lo que se realiza una segunda iteración.

## **Segunda iteración**

Obteniendo la presión pseudoreducida fluyente con la Ecuación 1.29 para las condiciones del punto medio del pozo, sabiendo que  $T_{prwf} = 1.817$ :

$$
P_{prmf} = \frac{P_{wf}}{P_{pc}} = \frac{2,702.02}{656} = 4.119,
$$

así, de la Figura 1.4:  $Z_{wf} = 0.901$ .

Calculando la integral de la Ecuación 2.36 para las condiciones del punto medio del pozo, Ecuación 2.36.1:

$$
I_{wf} = \frac{\left(\frac{P_{wf}}{T_{ms}Z_{wf}}\right)}{0.001\left(\frac{P_{wf}}{T_{ms}Z_{wf}}\right)^2 + F^2} = \frac{\left(\frac{2,702.02}{(705)(0.901)}\right)}{0.001\left(\frac{2,702.02}{(705)(0.901)}\right)^2 + 0.00266072} = 204.95.
$$

Utilizando la Ecuación 2.48 para calcular la presión media fluyente:

$$
P_{wf} = P_{mf} + \frac{37.5\gamma_g z/2}{I_{mf} + I_{wf}} = 2,357.78 + \frac{(37.5)(0.75)(5,000)}{202.26 + 204.95} = 2,703.11 \text{ [psia]}.
$$

Este valor es cercano al estimado en la primera iteración, por lo tanto no es necesario realizar otro cálculo.

# **COMENTARIOS**

El método de Cullender Smith es más riguroso que el de T y Z promedio, sin embargo proporciona resultados más precisos. Normalmente bastará con dos iteraciones para obtener un resultado exacto.

## **A.2.9.4 PRESIÓN DE FONDO FLUYENDO POR MÉTODO DE SUKKAR-CORNELL**

Estimar la presión de fondo fluyendo de un pozo que produce gas natural, utilizando el método de Sukkar y considerando lo siguiente:  $z = 3,500[pies]$ ,  $q_{ce} = 7[mpcd@c.e.]$ ,  $\gamma_q =$ 0.6,  $d_i = 3 [pg], T_{wh} = 95 [°F], P_{wh} = 2,000 [psia], T_{ws} = 150 [°F], \epsilon = 0.0006 [pg] y \mu_g =$  $0.017$  [cp]. El pozo es desviado, con 5,000 [pies] de longitud.

## **Solución**

Utilizando la ecuación 1.9:

$$
Re = \frac{20q_{ce}\gamma_g}{d_i\mu_g} = \frac{(20)(7,000)(0.6)}{(3)(0.017)} = 1,647,059.
$$

Utilizando la ecuación 1.24:

$$
f^{-0.5} = 1.14 - 2\log\left(\frac{\epsilon}{d_i} + \frac{21.25}{Re^{0.9}}\right) = 1.14 - 2\log\left(\frac{0.0006}{3} + \frac{21.25}{1,647059^{0.9}}\right),
$$
  

$$
f = 0.014.
$$

De la Figura 1.3, para  $\gamma_g = 0.6$ :

 $P_{pc} = 672$  [psia],  $T_{\text{nc}} = 358 \, [^{\circ}R]$ .

Calculando la temperatura promedio con la Ecuación 2.3 y pasando a unidades absolutas:

$$
T_p = \frac{T_1 - T_2}{\ln\left(\frac{T_1}{T_2}\right)} = \frac{150 - 95}{\ln\left(\frac{150}{95}\right)} = 120.41\,\,[^{\circ}F] = 580.41\,\,[^{\circ}R].
$$

Utilizando la Ecuación 2.29:

$$
B = \frac{6.6663 \times 10^{-4} f L q_{ce}^2 T_p^2}{z d_i^5 P_{pc}^2} = \frac{(6.6663 \times 10^{-4})(0.014)(5,000)(7,000)^2 (580.41)^2}{(3,500)(672)^2 (3)^5} = 2.02,
$$

así:

$$
B \simeq 2.0 \,.
$$

Calculando la presión pseudoreducida a las condiciones de la cabeza del pozo, utilizando la Ecuación 1.29:

$$
P_{prwh} = \frac{P}{P_{pc}} = \frac{2,000}{672} = 2.976 \approx 3.0,
$$

calculando la temperatura pseudoreducida a las condiciones de cabeza del pozo y de fondo fluyendo respectivamente con la Ecuación 1.30:

$$
T_{prwh} = \frac{T}{T_{pc}} = \frac{95 + 460}{358} = 1.55,
$$

$$
T_{prwf} = \frac{150 + 460}{358} = 1.70.
$$

$$
P^{(W)} = 358
$$

De tablas (Sanjay, 1987) e interpolando:

$$
\int_{0.2}^{3.0} I = 1.6886.
$$

Utilizando la Ecuación 2.28:

$$
\int_{P_{pr2}}^{P_{pr1}} \frac{\left(\frac{Z}{P_{pr}}\right) dP_{pr}}{1 + \frac{BZ^2}{P_{pr}^2}} = \frac{0.01875 \gamma_g Z}{T_p}
$$

,

con:

$$
\frac{\left(\frac{Z}{P_{pr}}\right)dP_{pr}}{1+\frac{BZ^2}{P_{pr}^2}}=I,
$$

y considerando que:

$$
\int_{P_{pr2}}^{P_{pr1}} I = \int_{0.2}^{P_{pr1}} I - \int_{0.2}^{P_{pr2}} I ,
$$

entonces:

$$
\int_{0.2}^{P_{prwf}} I - \int_{0.2}^{3.0} I = \frac{(0.01875)(0.6)(3,500)}{582.5},
$$

$$
\int_{0.2}^{P_{prwf}} I = 1.7562.
$$

De tablas (Sanjay, 1987) e interpolando:  $P_{prwf}$  = 3.208, con la Ecuación 2.31.

$$
P_{wf} = (P_{pc})(P_{pr}) = (3.208)(672) = 2,155.8 \text{ [psia]}.
$$

# **A.3.2.1 CORRECCIÓN DE FLUJO POR CAMBIOS DE ELEVACIÓN**

Una sección de un sistema de transmisión de gas consiste de tres estaciones, A, B y C. La línea de 7  $[pg]$  de diámetro interno que va de A a B es de 2  $[millas]$ , y de B a C es de 5  $[millas]$  de longitud. Las estaciones A, B y C están a 4,000  $[pies]$ , 7,000  $[pies]$ , y 2,000 [pies] sobre el nivel del mar, respectivamente. La presión de entrada a la estación A es de 3,000  $[psia]$ , y la presión de salida de la línea en la estación C se mantiene a 2,200  $[psia]$ . Asumiendo:  $\gamma_g = 0.6$ ,  $T_p = 85$  [°F], y  $f = 0.025$ , encontrar el gasto a través del sistema, y la presión en la estación B.

## **Solución**

De las gráficas de propiedades pseudocríticas (Figura 1.3) para gravedad específica de 0.6:

$$
P_{pc} = 672 \text{ [psia]},
$$
  

$$
T_{pc} = 358 \text{ [°R]},
$$

además:

$$
T_p = 85 \, \text{[°F]} = 545 \, \text{[°R]}.
$$

Utilizando la Ecuación 1.30:

$$
T_{pr} = \frac{T}{T_{pc}} = \frac{545}{358} = 1.522.
$$

# **Primer iteración**

Asumiendo que  $P_B = 2,500$  [ $psia$ ].

## **Para la sección AB:**

Utilizando la Ecuación 2.8:

$$
P_p = \frac{2}{3} \left( \frac{P_1^3 - P_2^3}{P_1^2 - P_2^2} \right) = \left( \frac{2}{3} \right) \left[ \frac{3,000^3 - 2,500^3}{3,000^2 - 2,500^2} \right] = 2,757.58 \text{ [psia]}.
$$

Calculando la presión pseudoreducida con la Ecuación 1.29:

$$
P_{pr} = \frac{P}{P_{pc}} = \frac{2,757.58}{672} = 4.104.
$$

De la gráfica de Standing y Katz (1942) (Figura 1.4):  $Z_p = 0.787$ .

Utilizando la Ecuación 2.26:

$$
s_1 = \frac{0.0375\gamma_g z}{Z_p T_p} = \frac{(0.0375)(0.6)(7,000 - 4,000)}{[(0.787)(545)]} = 0.15737.
$$

# **Para la sección BC:**

Utilizando la Ecuación 2.8:

$$
P_p = \frac{2}{3} \left( \frac{P_1^3 - P_2^3}{P_1^2 - P_2^2} \right) = \left( \frac{2}{3} \right) \left[ \frac{2,500^3 - 2,200^3}{2,500^2 - 2,200^2} \right] = 2,353.19 \text{ [psia]}.
$$

Ecuación 1.29:

$$
P_{pr} = \frac{P}{P_{pc}} = \frac{2,353.19}{672} = 3.502,
$$

y de la Figura 1.4:  $Z_p = 0.780$ .

Ecuación 2.26:

$$
s_2 = \frac{0.0375\gamma_g z}{Z_p T_p} = \frac{(0.0375)(0.6)(2,000 - 7,000)}{[(0.780)(545)]} = -0.26464.
$$

# **Para la línea completa ABC:**

Ecuación 2.8:

$$
P_p = \frac{2}{3} \left( \frac{P_1^3 - P_2^3}{P_1^2 - P_2^2} \right) = \left( \frac{2}{3} \right) \left[ \frac{3,000^3 - 2,200^3}{3,000^2 - 2,200^2} \right] = 2,620.51 \text{ [psia]}.
$$

Ecuación 1.29:

$$
P_{pr} = \frac{P}{P_{pc}} = \frac{2,620.51}{672} = 3.90,
$$

de la Figura 1.4:  $Z_p = 0.782$ .

Ecuación 2.26:

$$
s = \frac{0.0375\gamma_g z}{Z_p T_p} = \frac{(0.0375)(0.6)(2,000 - 4,000)}{[(0.782)(545)]} = -0.10559.
$$

Ahora, utilizando la Ecuación 3.4 para calcular la longitud efectiva:

$$
L_e = \frac{e^{s1} - 1}{S_1} L_1 + \frac{e^{s1}(e^{s2} - 1)}{S_2} L_2 + \frac{e^{s1+s2}(e^{s3} - 1)}{S_3} L_3 + \dots + \frac{e^{2sn-1}(e^{sn} - 1)}{S_n} L_n,
$$

sustituyendo y resolviendo:

$$
L_e = \frac{e^{0.15737} - 1}{0.15737} (2 \times 5,280) + \frac{e^{0.15737} (e^{-0.26464} - 1)}{-0.26464} (5 \times 5,280) = 38,585.154 \text{ [pies]}.
$$

Utilizando la Ecuación 3.2:

$$
q_{ce}=5.63538\left[\frac{T_{ce}}{P_{ce}}\right]\left[\frac{\left(P_1^2-e^s P_2^2\right){d_i}^5}{\gamma_g Z_p T_p f L_e}\right]^{0.5},
$$

sustituyendo y resolviendo:

$$
q_{ce} = 5.63538 \left[ \frac{520}{14.73} \right] \left[ \frac{((3,000^2 - e^{-0.10559} 2,200^2) 5^5}{(0.6)(0.782)(545)(0.025)(38,585.154)} \right]^{0.5} = 111.92 \left[ mpcd@c.e. \right].
$$

# **Para la sección AB:**

Utilizando la Ecuación 3.3:

$$
L_e = \frac{e^s - 1}{s}L = \frac{e^{0.15737} - 1}{0.15737} (2 \times 5{,}280) = 11{,}436.365
$$
 [pies].

Utilizando la Ecuación 3.2:

$$
q_{ce} = 5.63538 \left[ \frac{T_{ce}}{P_{ce}} \right] \left[ \frac{(P_1^2 - e^s P_2^2) d_i^5}{\gamma_g Z_p T_p f L_e} \right]^{0.5},
$$

sustituyendo:

$$
111,919.16 = 5.63538 \left[ \frac{520}{14.73} \right] \left[ \frac{((3,000^2 - e^{-0.15737} P_B^2) 7^5}{(0.6)(0.787)(545)(0.025)(11,436.365)} \right]^{0.5},
$$

Despejando a la presión en B:

$$
(3,000^2 - e^{0.15737} P_B^2)^{0.5} = 1,177.093,
$$

por lo tanto:

$$
P_B = 2,550.6 [psia].
$$

# **Segunda iteración**

Asumiendo que  $P_B = 2,550.6$  [ $psia$ ].

### **Para la sección AB:**

Ecuación 2.8:

$$
P_p = \frac{2}{3} \left( \frac{P_1^3 - P_2^3}{P_1^2 - P_2^2} \right) = \left( \frac{2}{3} \right) \left[ \frac{3,000^3 - 2,550.6^3}{3,000^2 - 2,550.6^2} \right] = 2,781.36 \text{ [psia]}.
$$

Ecuación 1.29:

$$
P_{pr} = \frac{P}{P_{pc}} = \frac{2,781.36}{672} = 4.139.
$$

De la Figura 1.4:  $Z_p = 0.798$ .

Ecuación 2.26:

$$
s_1 = \frac{0.0375\gamma_g z}{Z_p T_p} = \frac{(0.0375)(0.6)(7,000 - 4,000)}{[(0.798)(545)]} = 0.15520.
$$

# **Para la sección BC:**

Ecuación 2.8:

$$
P_p = \frac{2}{3} \left( \frac{P_1^3 - P_2^3}{P_1^2 - P_2^2} \right) = \left( \frac{2}{3} \right) \left[ \frac{3,550.6^3 - 2,200^3}{2,550.6^2 - 2,200^2} \right] = 2,379.62 \text{ [psia]}.
$$

Ecuación 1.29:

$$
P_{pr} = \frac{P}{P_{pc}} = \frac{2,379.62}{672} = 3.541.
$$

De la Figura 1.4:  $Z_p = 0.778$ .

Ecuación 2.26:

$$
s_2 = \frac{0.0375\gamma_g z}{Z_p T_p} = \frac{(0.0375)(0.6)(2,000 - 7,000)}{[(0.778)(545)]} = -0.26532.
$$

Utilizando la Ecuación 3.4:

$$
L_e = \frac{e^{s1} - 1}{S_1}L_1 + \frac{e^{s1}(e^{s2} - 1)}{S_2}L_2 + \frac{e^{s1+s2}(e^{s3} - 1)}{S_3}L_3 + \dots + \frac{e^{2sn-1}(e^{sn} - 1)}{S_n}L_n,
$$

sustituyendo y resolviendo:

$$
L_e = \frac{e^{0.15520} - 1}{0.15520} (2 \times 5{,}280) + \frac{e^{0.15520} (e^{-0.26532} - 1)}{-0.26532} (5 \times 5{,}280) = 38{,}504.546 \text{ [pies]}.
$$

Utilizando la Ecuación 3.2:

$$
q_{ce}=5.63538\left[\frac{T_{ce}}{P_{ce}}\right]\left[\frac{\left(P_1^2-e^s P_2^2\right){d_i}^5}{\gamma_g Z_p T_p f L_e}\right]^{0.5},
$$

sustituyendo y resolviendo:
$$
q_{ce} = 5.63538 \left[ \frac{520}{14.73} \right] \left[ \frac{((3,000^2 - e^{-0.10559} 2,200^2) 7^5}{(0.6)(0.782)(545)(0.025)(38,504.546)} \right]^{0.5} = 112.04 \left[ mpcd@c.e. \right].
$$

## **Para la sección AB:**

Utilizando la Ecuación 3.3:

$$
L_e = \frac{e^s - 1}{s}L = \frac{e^{0.15520} - 1}{0.15520}(2 \times 5{,}280) = 11{,}423.443
$$
 [pies].

Utilizando la Ecuación 3.2:

$$
q_{ce} = 5.63538 \left[ \frac{T_{ce}}{P_{ce}} \right] \left[ \frac{(P_1^2 - e^s P_2^2) d_i^5}{\gamma_g Z_p T_p f L_e} \right]^{0.5},
$$

sustituyendo:

$$
112,036.24 = 5.63538 \left[ \frac{520}{14.73} \right] \left[ \frac{((3,000^2 - e^{-0.15520} P_B^2) 7^5}{(0.6)(0.798)(545)(0.025)(11,423.443)} \right]^{0.5},
$$

entonces:

$$
(3,000^2 - e^{0.15520} p_B^2)^{0.5} = 1,185.8601,
$$

por lo tanto:

$$
P_B = 2,549.9 [psia],
$$

así:

$$
P_B \simeq 2,550 \; [psia].
$$

Por lo tanto, el gasto en el sistema y la presión en la estación B son:

 $q_{ce} = 112.04$  [ $mpcd@c. e.$ ],  $P_B = 2,550 [psia].$ 

# **A.3.4.1 FLUJO DE GAS NATURAL A TRAVÉS DE ESTRANGULADOR (1)**

Determinar el gasto a condiciones estándar, de un gas con gravedad específica de 0.65 que fluye a través de un estrangulador con 28/64  $[p, q]$  de diámetro. Para una presión de salida de: (a) 600 [psia], y (b) 300 [psia]. La presión de entrada es de 750 [psia], con temperatura de 100  $[°F]$ , y  $k = 1.275$ .

## **Solución**

Utilizando la **Ecuación 3.14**:

$$
\left(\frac{P_2}{P_1}\right)_c = \left[\frac{2}{k+1}\right]^{\frac{k}{k-1}} = \left[\frac{2}{2.275}\right]^{\frac{1.275}{0.275}} = 0.55.
$$

**600 [psia]:**

$$
\frac{P_2}{P_1} = \frac{600}{750} = 0.80, la cual es mayor que \left(\frac{P_2}{P_1}\right)_c.
$$

Utilizando la Ecuación 3.13:

$$
q_{ce} = 974.61 C_d P_1 d_{es}^2 \left[ \left( \frac{1}{\gamma_g T_1} \right) \left( \frac{k}{k-1} \right) \left( \left( \frac{P_2}{P_1} \right)^{\frac{2}{k}} - \left( \frac{P_2}{P_1} \right)^{\frac{k+1}{k}} \right) \right]^{0.5},
$$

sustituyendo:

$$
q_{ce} = (974.61)(0.86)(750)\left(\frac{28}{64}\right)^2 \left[ \left(\frac{1}{(0.65)(560)}\right) \left(\frac{1.275}{0.275}\right) \left(0.8\overline{1.275} - 0.8\overline{1.275}\right) \right]^{0.5},
$$

resolviendo:

$$
q_{ce} = 2{,}471.03 \, [mpcd@c.e.]
$$

**300 [psia]:**

$$
\frac{P_2}{P_1} = \frac{300}{750} = 0.40, la cual es menor que \left(\frac{P_2}{P_1}\right)_c.
$$

Por lo tanto se debe usar:

$$
\frac{P_2}{P_1} = \left(\frac{P_2}{P_1}\right)_c = 0.55.
$$

Utilizando la Ecuación 3.13:

$$
q_{ce} = 974.61 C_d P_1 d_{es}^2 \left[ \left( \frac{1}{\gamma_g T_1} \right) \left( \frac{k}{k-1} \right) \left( \left( \frac{P_2}{P_1} \right)^{\frac{2}{k}} - \left( \frac{P_2}{P_1} \right)^{\frac{k+1}{k}} \right) \right]^{0.5},
$$

sustituyendo:

$$
q_{ce} = (974.61)(0.86)(750)\left(\frac{28}{64}\right)^2 \left[ \left(\frac{1}{(0.65)(560)}\right) \left(\frac{1.275}{0.275}\right) \left(0.55\overline{1.275} - 0.55\overline{1.275}\right) \right]^{0.5},
$$

resolviendo:

$$
q_{ce} = 2,955.32 \, [mpcd@c.e.]
$$
.

Se puede obtener el mismo resultado utilizando la Ecuación 3.15:

$$
q_{ce} = \frac{(456.71)(0.86)(750)\left(\frac{28}{64}\right)^2}{[(0.65)(560)]^{0.5}},
$$

por lo tanto:

$$
q_{ce} = 2,955.33
$$
 [mpcd@c.e.]

## **A.3.4.2 FLUJO DE GAS NATURAL A TRAVÉS DE ESTRANGULADOR (2)**

Calcular el gasto de gas natural que fluye a través de un estrangulador, considerando los siguientes datos:  $P_1 = 529$  [psia],  $d_{es} = 0.4$  [pg],  $\gamma_g = 0.67$ ,  $k = 1.25$ ,  $C_d = 0.865$ ,  $T_1 =$ 140  $[°F] = 600 [°R]$ ,  $Z_1 = 0.93$ . Calcular para dos presiones de salida diferentes: a)  $P_2 =$ 426 [ $psia$ ] y b)  $P_2 = 220$  [ $psia$ ].

## **Solución**

Utilizando la Ecuación 3.14:

$$
\left(\frac{P_2}{P_1}\right)_c = \left[\frac{2}{k+1}\right]^{\frac{k}{k-1}} = \left[\frac{2}{1.25+1}\right]^{\frac{1.25}{1.25-1}} = 0.555.
$$

**426 [psia]:**

$$
\frac{P_2}{P_1} = \frac{426}{529} = 0.80
$$
, por lo tanto es flujo subcrítico.

Utilizando la Ecuación 3.13.1:

$$
q_{ce}=974.61\mathcal{C}_{d}P_{1}d_{es}^{2}\left[\left(\frac{1}{\gamma_{g}T_{1}Z_{1}}\right)\left(\frac{k}{k-1}\right)\left(\left(\frac{P_{2}}{P_{1}}\right)^{\frac{2}{k}}-\left(\frac{P_{2}}{P_{1}}\right)^{\frac{k+1}{k}}\right)\right]^{0.5},
$$

sustituyendo y resolviendo:

$$
q_{ce} = (974.61)(0.865)(529)(0.4)^2 \left[ \left( \frac{1}{(0.67)(600)(0.93)} \right) \left( \frac{1.25}{0.25} \right) \left( (0.8)^{\frac{2}{1.25}} - (0.8)^{\frac{2.25}{1.25}} \right) \right]^{0.5},
$$
  

$$
q_{ce} = 1,442.13 \ [mpcd@c.e.]
$$

**220 [psia]**

$$
\frac{P_2}{P_1} = \frac{220}{529} = 0.41, \text{por lo tanto es flujo crítico.}
$$

Utilizando la Ecuación 3.13.1 con la relación obtenida con la Ecuación 3.14:

$$
q_{ce} = (974.61)(0.865)(529)(0.4)^{2} \left[ \left( \frac{1}{(0.67)(600)(0.93)} \right) \left( \frac{1.25}{0.25} \right) \left( (0.55)^{\frac{2}{1.25}} - (0.55)^{\frac{2.25}{1.25}} \right) \right]^{0.5},
$$
  

$$
q_{ce} = 1,717.11 \left[ mpcd@c.e. \right].
$$

# **A.3.4.3 CAÍDA DE PRESIÓN EN UNA RESTRICCIÓN**

Una válvula de seguridad subsuperficial con un orificio de  $d_{es} = 1 [pg]$  se instala en un pozo de gas con una tubería de  $d_i = 2.99 [pg]$ . El pozo fluye con un gasto de  $q_{ce}$  = 20 [mpcd@c.e.]. Calcular la caída de presión a través de la válvula de seguridad, si la presión a la entrada es  $P_1 = 2,000$  [psia]. La temperatura es  $T_1 = 180$  [°F] = 640 [°R]. Asumir  $C_d = 0.9$  y  $\Upsilon = 0.85$ . El gas tiene una gravedad específica  $\gamma_g = 0.7$ .

## **Solución**

De la Figura 1.3, para  $\gamma_g = 0.7$ :

$$
P_{pc} = 663 [psia],
$$
  

$$
T_{pc} = 377 [°R],
$$

Obteniendo las propiedades pseudoreducidas con las ecuaciones 1.29 y 1.30 respectivamente:

$$
P_{pr} = \frac{P}{P_{pc}} = \frac{2,000}{663} = 3.02,
$$
  

$$
T_{pr} = \frac{T}{T_{pc}} = \frac{640}{377} = 1.69,
$$

así, de la Figura 1.4:  $Z_1 = 0.86$ .

Obteniendo la relación entre el diámetro del estrangulador y el diámetro interno de la tubería:

$$
\beta = \frac{d_{es}}{d_i} = \frac{1}{2.99} = 0.33.
$$

Utilizando la Ecuación 3.16:

$$
P_1-P_2=\frac{2.7\gamma_gZ_1T_1}{P_1}\big(1-\beta^4\big)\left[\frac{6.23x10^{-4}q_{ce}}{d_{es}^2C_d\Upsilon}\right]^2,
$$

sustituyendo y resolviendo

$$
\Delta P = \frac{(2.7)(0.7)(0.86)(640)}{(2,000)} (1 - 0.33^{4}) \left[ \frac{(6.23 \times 10^{-4})(20,000)}{(1)^{2}(0.9)(0.85)} \right]^{2} = 136.346 \text{ [psia]}.
$$

# **A.4.1.1 TUBERÍAS EN SERIE**

Para los siguientes datos de un sistema conectado en serie, obtener la longitud equivalente total y el incremento porcentual de la capacidad.

 $L = 10$  [millas],  $L_A = 7$  [millas],  $L_B = 3$  [millas],  $d_A = 4$  [pg],  $d_B = 6$  [pg].

# **Solución**

Utilizando la Ecuación 4.4 para calcular la longitud equivalente:

$$
L_A' = L_B \left(\frac{d_A}{d_B}\right)^{\frac{16}{3}} = 3\left(\frac{4}{6}\right)^{\frac{16}{3}} = 0.345 \text{ [millas]}.
$$

Utilizando la Ecuación 4.5 para la longitud equivalente total:

$$
L_{eq} = L_A + L'_A = 7 + 0.345 = 7.345
$$
 [millas].

Y utilizando la Ecuación 4.6 para el incremento porcentual:

$$
\% \ q_{ce} = \left[ \frac{\left(\frac{1}{L_{eq}}\right)^{0.5} - \left(\frac{1}{L}\right)^{0.5}}{\left(\frac{1}{L}\right)^{0.5}} \right] \times 100 = \left[ \frac{\left(\frac{1}{7.345}\right)^{0.5} - \left(\frac{1}{10}\right)^{0.5}}{\left(\frac{1}{10}\right)^{0.5}} \right] \times 100 = 16.7\%.
$$

# **A.4.2.1 TUBERÍAS EN PARALELO**

Para los siguientes datos de las tuberías conectadas en paralelo, obtener el incremento porcentual de la capacidad del sistema.  $L = 10$  [ $millas$ ],  $d_A = 4$  [ $pg$ ],  $d_B = 6[pg]$ .

# **Solución**

Utilizando la Ecuación 4.14 para obtener la razón que hay entre el gasto resultante y el gasto original:

$$
\frac{q_T}{q_A} = \left[1 + \left(\frac{d_B}{d_A}\right)^{\frac{8}{3}}\right] = \left[1 + \left(\frac{6}{4}\right)^{\frac{8}{3}}\right] = 3.95,
$$

Utilizando la Ecuación 4.15 para determinar el incremento en la capacidad:

% 
$$
q_{ce} = 100 \left(\frac{d_B}{d_A}\right)^{\frac{8}{3}} = 100 \left(\frac{6}{4}\right)^{\frac{8}{3}} = 295
$$
%.

# **A.4.3.1 TUBERÍAS EN CICLO**

Calcular el incremento porcentual de la capacida de un sistema que se arregla en ciclo (con la misma configuración de la Figura 4.3) y que que tiene las siguientes características:

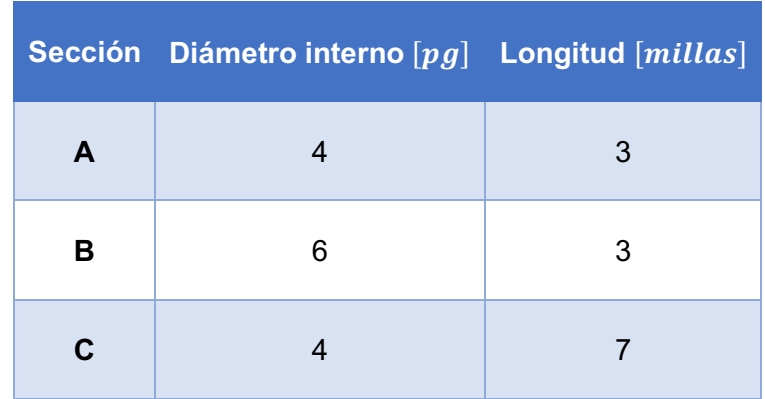

# **Solución**

Utilizando la Ecuación 4.24 para determinar la longitud equivalente de las tuberías en paralelo:

$$
L'_{AB} = \left[\frac{1}{\left(\frac{1}{L_A}\right)^{\frac{1}{2}} \left\{1 + \left(\frac{d_B}{d_C}\right)^{\frac{8}{3}}\right\}}\right]^2 = \left[\frac{1}{\left(\frac{1}{3}\right)^{\frac{1}{2}} \left\{1 + \left(\frac{6}{4}\right)^{\frac{8}{3}}\right\}}\right]^2 = 0.192 \text{ [millas]}.
$$

Calculando el término de longitud equivalente del ciclo con la ecaución 4.27:

 $L' = L'_{AB} + L_c = 7.192$  [millas].

Utilizando la Ecuación 4.25 para obtener la relación del gasto original y el obtenido:

$$
\frac{q}{q_o} = \left(\frac{L_o}{L'}\right)^{0.5} = \left(\frac{10}{7.192}\right)^{0.5} = 1.18.
$$

Utilizando la Ecuación 4.26 para el incremento de la capacidad:

$$
\% q_{ce} = 100 \left[ \left( \frac{L_o}{L'} \right)^{0.5} - 1 \right] = 100 \left[ \left( \frac{10}{7.192} \right)^{0.5} - 1 \right] = 18 \%.
$$

# **A.5.1.1 DISEÑO POR PRESIÓN INTERNA**

Calcular el espesor de pared requerido para una tubería de acero sin costura de grado X-60, en un campo de gas en tierra (presión externa  $P_e = 14.65$  [ $psia$ ])

# **Solución**

El espesor de pared puede ser determinado con base en el esfuerzo generado por la presión interna  $P_i = 2.590[psia]$ . Calculando la presión de diseño con la Ecuación 5.2:

$$
P_d = P_i - P_e = 2,590 - 14.65 = 2,573.35
$$
 [psia].

Para una tubería de X-60 el límite elástico es  $\sigma_y = 60,000$  [psia].

El factor de eficiencia de la soldadura es  $E_w = 1.0$ .

El factor de disminución de temperatura es  $F_r = 1.0$ .

El factor de uso para flujo de gas es  $\eta = 0.72$ .

Se considera la tolerancia a la corrosión de 1/16 de pulgada.

Calculando el espesor de pared con la Ecuación 5.1:

$$
t_{nom} = \frac{P_d D}{2E_w \eta \sigma_y F_r} + t_c = \frac{(2,574.3)(6)}{(2)(1.0)(0.72)(60,000)(1.0)} + \frac{1}{16} = 0.2413 \,[pg].
$$

Considerando que un espesor de pared menor a 0.3  $[pq]$  requiere de un valor adicional, el espesor mínimo de pared será:

$$
t_{nom} = 0.3 [pg].
$$

## **A.5.2.1 DIMENSIONAMIENTO POR ECUACIÓN GENERAL DE FLUJO**

Dados los siguientes datos, calcular el diámetro interno adecuado para el sistema de tuberías:  $T_{ce} = 520$  [°R],  $P_{ce} = 14.7$  [psia],  $P_1 = 500$  [psia],  $P_2 = 200$  [psia],  $\gamma_g = 0.6$ ,  $L =$ 80 [millas],  $E = 0.92$  [pg],  $q_{ce} = 23.7816$  [mpcd@c.e.],  $f = 0.0101$ .

## **Solución**

Calculando la presión promedio del sistema, utilizando la Ecuación 2.8:

$$
P_p = \frac{2}{3} \left( \frac{P_1^3 - P_2^3}{P_1^2 - P_2^2} \right) = \frac{2}{3} \left( \frac{(500)^3 - (200)^3}{(500)^2 - (200)^2} \right) = 371.4285
$$
 [psia].

De las gráficas de propiedades pseudocríticas (Figura 1.3), para  $\gamma_g = 0.6$ :

$$
P_{pc} = 678 \text{ [psia]},
$$
  

$$
T_{pc} = 350 \text{ [psia]}.
$$

Utilizando ecuaciones 1.29 y 1.30 para caslcular las propiedades pseudoreducidas:

$$
P_{pr} = \frac{P}{P_{pc}} = \frac{371.4285}{678} = 0.547,
$$

$$
T_{pr} = \frac{T}{T_{pc}} = \frac{520}{350} = 1.485,
$$

así, de la gráfica de Standing y Katz (1942) (Figura 1.4):  $Z_p = 0.945$ .

Utilizando la **Ecuación 5.3** para obtener el diámetro interno:

$$
d_i = 0.50076 \left(\frac{P_{ce}q_{ce}}{T_{ce}E}\right)^{0.4} \left(\frac{\gamma_g Z_p T_p f L}{P_1^2 - P_2^2}\right)^{0.2},
$$

sustituyendo:

$$
d_i = 0.50076 \left( \frac{(14.7)(23781.6)}{(520)(0.92)} \right)^{0.4} \left( \frac{(0.6)(0.945)(520)(0.0101)(80)(5,280)}{(500)^2 - (200)^2} \right)^{0.2},
$$

por lo tanto:

$$
d_i = 10.01 [pg].
$$

#### **A.5.2.2 PRESIÓN REQUERIDA A LA ENTRADA**

Se requiere que una tubería transporte 320 [mpcd@c.e.] de gas natural a un punto de entrega que se encuentra a 600  $[psia]$  de presión. Calcular la presión de entrada requerida considerando la siguiente información:  $T_p = 45 [°F] = 505 [°R]$ ,  $\gamma_q = 0.67$ ,  $d_i = 25.375 [pg]$ ,  $L = 100$  [millas] = 528,000 [pies],  $\epsilon = 0.0006$  [pg].

#### **Solución:**

De la Figura 1.3 para  $\gamma_g = 0.67$ :

$$
P_{pc} = 668 \, [psia],
$$
  

$$
T_{pc} = 370 \, [°R].
$$

Se realiza una estimación inicial de la presión de entrada utilizando la Ecuación 5.7:

$$
P_1 = P_2 + (0.0005)(L) = 600 + (0.0005)(528,000) = 864
$$
 [psia].

Con la presión de entrada estimada se calcula la presión promedio del sistema con la Ecuación 2.8:

## **Primer iteración**

$$
P_p = \left(\frac{2}{3}\right) \left(\frac{P_1^3 - P_2^3}{P_1^2 - P_2^2}\right) = \left(\frac{2}{3}\right) \left(\frac{864^3 - 600^2}{864^2 - 600^2}\right) = 739.93 \text{ [psia]}.
$$

Calculando las propiedades pseudoreducidas con las ecuaciones 1.29 y 1.30, respectivamente:

$$
P_{pr} = \frac{P}{P_{pc}} = \frac{739.93}{668} = 1.107,
$$

$$
T_{pr} = \frac{T}{T_{pc}} = \frac{505}{370} = 1.365,
$$

así, de la Figura 1.4:  $Z_p = 0.855$ .

Así mismo, de la Figura 1.5:  $\mu_1 = 0.011$ .

Y de la Figura 1.6:  $\frac{\mu}{\mu_1} = 1.13$ 

Utilizando la Ecuación 1.31:

$$
\mu_g = \mu_1 \left( \frac{\mu}{\mu_1} \right) = (0.011)(1.13) = 0.01243.
$$

Para determinar el factor de fricción se determina el número de Reynolds con la Ecuación 1.9:

$$
Re = \frac{20q_{ce}\gamma_g}{d_i\mu_g} = \frac{(20)(0.67)(320)(1,000)}{(25.375)(0.012)} = 13.594949x10^6.
$$

Utilizando la Ecuación 1.24:

$$
f^{-0.5} = 1.14 - 2\log\left(\frac{\epsilon}{d_i} + \frac{21.25}{Re^{0.9}}\right) = 1.14 - 2\log\left(\frac{0.0006}{25.375} + \frac{21.25}{(13.594949 \times 10^6)^{0.9}}\right),
$$

por lo tanto:

$$
f = 0.009731078.
$$

Utilizando la Ecuación 5.4 sin factor de eficiencia  $E$ :

$$
P_1 = \left[ P_2^2 + 0.03148859 \left( \frac{P_{ce} q_{ce}}{T_{ce}} \right)^2 \left( \frac{\gamma_g Z_p T_p f L}{d_i^5} \right) \right]^{0.5},
$$

sustituyendo y considerando  $P_{ce} = 14.73$  [ $psia$ ] y  $T_{ce} = 520$  [°R]:

$$
P_1 = \left[600^2 + 0.03148859 \left( \frac{(14.73)(320,000)}{(520)} \right)^2 \left( \frac{(0.67)(0.855)(505)(0.0097)(528,000)}{(25.375)^5} \right) \right]^{0.5},
$$
  
\n
$$
P_1 = 954.51
$$
 [psia].

Este valor no es cercano al estimado inicialmente, por lo tanto se realiza una segunda iteración.

# **Segunda iteración**

Con la nueva presión de entrada se calcula la presión promedio del sistema con la Ecuación 2.8:

$$
P_p = \left(\frac{2}{3}\right) \left(\frac{P_1^3 - P_2^3}{P_1^2 - P_2^2}\right) = \left(\frac{2}{3}\right) \left(\frac{954.11^3 - 600^2}{954.11^2 - 600^2}\right) = 790.5 \text{ [psia]}.
$$

Calculando la presión pseudoreducida con la Ecuación 1.29, sabiendo que  $T_{pr} = 1.365$ :

$$
P_{pr} = \frac{P}{P_{pc}} = \frac{790.5}{668} = 1.18,
$$

así, de la Figura 1.4:  $Z_p = 0.843$ .

Y de la Figura 1.6:  $\frac{\mu}{\mu_1} = 1.15$ ,

Utilizando la Ecuación 1.31 y sabiendo que  $\mu_1 = 0.011$ :

$$
\mu_g = \mu_1 \left( \frac{\mu}{\mu_1} \right) = (0.011)(1.15) = 0.01265.
$$

Para determinar el factor de fricción se determina el número de Reynolds con la Ecuación 1.9:

$$
Re = \frac{20q_{ce}\gamma_g}{d_i\mu_g} = \frac{(20)(0.67)(320)(1,000)}{(25.375)(0.012)} = 13.358515x10^6
$$

Utilizando la Ecuación 1.24:

$$
f^{-0.5} = 1.14 - 2\log\left(\frac{\epsilon}{d_i} + \frac{21.25}{Re^{0.9}}\right) = 1.14 - 2\log\left(\frac{0.0006}{25.375} + \frac{21.25}{(13.358515 \times 10^6)^{0.9}}\right)
$$

Por lo tanto:

$$
f=0.009737827.
$$

Utilizando la Ecuación 5.4 sin factor de eficiencia  $E$ :

$$
P_1 = \left[ P_2^2 + 0.03148859 \left( \frac{P_{ce}q_{ce}}{T_{ce}} \right)^2 \left( \frac{\gamma_g Z_p T_p f L}{d_i^5} \right) \right]^{0.5}
$$

Sustituyendo y considerando  $P_{ce} = 14.73$  [ $psia$ ] y  $T_{ce} = 520$  [ $\circ$ R]:

$$
P_1 = \left[600^2 + 0.03148859 \left( \frac{(14.73)(320,000)}{(520)} \right)^2 \left( \frac{(0.67)(0.855)(505)(0.0097)(528,000)}{(25.375)^5} \right) \right]^{0.5},
$$
  
\n
$$
P_1 = 950.65 \text{ [psia]}.
$$

Este valor es cercano al calculado anteriormente, por lo tanto no es necesario realizar una tercera iteración.

# **A.6.1.1 POTENCIA ISOTÉRMICA ADIABÁTICA TEÓRICA POR MÉTODO ANALÍTICO**

Calcular la potencia adiabática e isotérmica requerida para comprimir 1  $[mpcd@c.e.]$  de gas natural con gravedad específica de 0.6, de 100  $[psia]$  y 80 [F] a 1,600  $[psia]$ . Los intercambiadores de calor enfrían el gas a 80 [℉], utilizando las ecuaciones 6.13 y 6.9 respectivamente.

## **Solución**

## **Para la compresión adiabática utilizando la Ecuación 6.13.**

Para gas natural con gravedad específica de 0.6, (Figura 1.3):

$$
P_{pc} = 678 \text{ [psia]},
$$
  

$$
T_{pc} = 350 \text{ [°R]}.
$$

Utilizando las ecuaciones 1.29 y 1.30, respectivamente, para calcular las propiedades pseudoreducidas a la entrada de la primeras etapa:

$$
P_{pr} = \frac{P}{P_{pc}} = \frac{100}{678} = 0.147,
$$
  

$$
T_{pr} = \frac{T}{T_{pc}} = \frac{80 + 460}{350} = 1.54,
$$

así de la Figura 6.1:  $k = 1.28$ .

La temperatura en la entrada es:

$$
T_1 = 540 \, [^\circ R].
$$

La razón entre las presiones de entrada y salida es:

$$
\frac{P_2}{P_1} = 4,
$$

la presión pseudoreducida a la entrada del compresor:

$$
P_{pr1}=0.149.
$$

Como la presión de salida de la primera etapa de compresión es 400  $[psia]$ , la presión pseudoreducida en este punto es:

$$
P_{pr2} = \frac{400}{678} = 0.595.
$$

Utilizando la gráfica de Standing y Katz (1942) (Figura 1.4):

 $Z_1 = 0.985$ . A 80 [°F] y 100 [psia],

$$
Z_2 = 0.940. A 80 [°F] y 400 [psi].
$$

Para la primera etapa, utilizando la Ecuación 6.13:

$$
-w = 0.08531 \frac{k}{k-1} T_1 \left[ \left( \frac{P_2}{P_1} \right)^{\frac{(Z)(k-1)}{k}} - 1 \right],
$$

sustituyendo y reduciendo:

$$
-w = 0.08531 \left(\frac{1.28}{1.28 - 1}\right) (540) \left[ (4)^{\frac{(0.985)(1.28 - 1)}{1.28}} - 1 \right] = 73.3 \, [hp].
$$

Para la segunda etapa:

$$
-w = 0.08531 \left(\frac{1.28}{1.28 - 1}\right) (540) \left[ (4)^{\frac{(0.940)(1.28 - 1)}{1.28}} - 1 \right] = 69.5 \, [hp],
$$

así, el trabajo total es:

$$
-w = 69.5 [hp] + 73.3 [hp] = 142.8 \left[ \frac{hp}{mpcd@c.e.} \right].
$$

Utilizando el factor de conversión:

$$
-w = (142.8) \left( 745.6999 \left[ \frac{Watts}{hp} \right] \right) = 106,485.9417 \left[ \frac{Watts}{mpcd@c.e.} \right].
$$

#### **Para la compresión isotérmica (utilizando la Ecuación 6.9):**

$$
T=540\,\mathrm{[}^{\circ}R\mathrm{]}.
$$

Utilizando ecuaciones 1.29 y 1.30 respectivamente para las condiciones de entrada:

$$
P_{pr1} = \frac{P}{P_{pc}} = \frac{100}{678} = 0.149,
$$
  

$$
T_{pr} = \frac{T}{T_c} = \frac{80 + 460}{350} = 1.51.
$$

Como la presión del gas al salir del compresor es 1600 [psia], utilizando la Ecuación 1.29:

$$
P_{pr2} = \frac{P}{P_{pc}} = \frac{1600}{678} = 2.382.
$$

De tablas (Katz, 1959):

$$
\int_{0.149}^{0.2} \frac{Z}{P_r} dP_r = -0.291,
$$
  

$$
\int_{0.2}^{2.382} \frac{Z}{P_r} dP_r = 2.283,
$$

Por lo tanto, utilizando la Ecuación 6.9:

$$
-w = 0.08531T \left( \int_{0.2}^{P_{r,2}} \frac{Z}{P_r} dP_r - \int_{0.2}^{P_{r,1}} \frac{Z}{P_r} dP_r \right) = 0.08531(540)(2.283 + 0.291) = 118.6 \,[hp].
$$

Utilizando el factor de conversión:

$$
-w = (118.6 [hp]) \left( 745.6999 \left[ \frac{Watts}{hp} \right] \right) = 88,440.0048 [Watts].
$$

Los valores de potencia calculados en términos de las ecuaciones y en términos del diagrama entalpía-entropía tienen buena concordancia. Sin embargo, es más simple utilizar las gráficas  $H - S$ .

De la Figura 6.4, eficiencia = 0.827. La potencia adiabática de compresión calculada de 143  $[hp]$  a  $CR = 4$  es:

$$
\frac{143}{0.827} = 172.9
$$
 potencia al freno.

# **A.6.2.1 POTENCIA ADIABÁTICA DE COMPRESIÓN POR DIAGRAMA DE MOLLIER (1)**

Utilizando el diagrama *H* − *S* (**Figura A.6.2.1**), calcular la potencia adiabática e isotérmica requerida para comprimir 1  $[mpcd@c. e.]$  de gas natural con gravedad específica de 0.6, de 100  $[psia]$  y 80  $[PF]$  a 1,600  $[psia]$ . Los intercambiadores de calor enfrían el gas a 80  $[PF]$ . En el caso de la compresión adiabática, ¿Cuánto calor se añade al gas en el intercambiador y cuál es su temperatura final?

# **Solución**

# **Compresión adiabática utilizando diagrama Entalpía-Entropía**

La razón de compresión para dos etapas, utilizando la Ecuación 6.20:

$$
RC = \left(\frac{P_2}{P_1}\right)^{\frac{1}{n_c}} = \left(\frac{1,600}{100}\right)^{\frac{1}{2}} = 4.
$$

Por lo cual la primera etapa de compresión será de 100 a 400 [psia].

Se determina la diferencia en la entalpía siguiendo una línea vertical (entropía constante) entre 100 y 400 [ $psia$ ], utilizando el diagrama de  $H - S$  para gravedad específica de gas de 0.6.

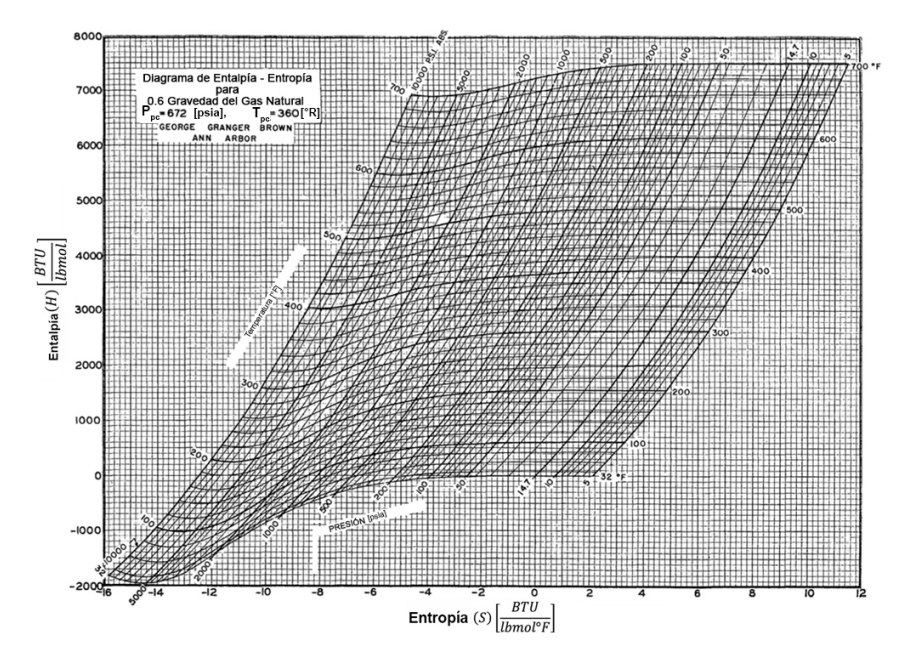

**Figura A.6.2.1 Diagrama de entalpía contra entropía para gas natural con gravedad específica de 0.6** (Katz, 1959).

De los valores de entalpía del diagrama:

$$
\Delta H_{1-2} = H_2 - H_1 = 1990 - 380 = 1610 \left[ \frac{BTU}{lbmol} \right].
$$

Después el gas se enfría a 80 [ºF]. Siguiendo la línea de 400 [ $psia$ ] hacia abajo hasta 80 [℉] se determina la diferencia en entalpía. Esto es la suma del calor retirado del gas en el intercambiador de calor.

$$
\Delta H_{2-3} = H_3 - H_2 = 220 - 1990 = -1770 \left[ \frac{BTU}{lbmol} \right].
$$

La segunda etapa de compresión es de 400 a 1,600  $[psia]$ . Se repite el procedimiento del paso 1.

$$
\Delta H_{3-4} = H_4 - H_3 = 1920 - 220 = 1700 \left[ \frac{BTU}{lbmol} \right].
$$

Utilizando la Ecuación 6.19, la potencia teórica adiabática necesaria para comprimir el gas será:

$$
-W = 0.432 \Delta H = 0.0432(\Delta H_{1-2} + \Delta H_{3-4}) = 0.0432(1610 + 1700) = 142.992 [hp].
$$
  

$$
-W \approx 143 [hp].
$$

Utilizando el factor de conversión:

$$
-W = (143 [hp]) \left( 745.6999 \left[ \frac{Watts}{hp} \right] \right) = 106,635.0816 \left[ \frac{Watts}{mpcd@c.e.} \right].
$$

El calor agregado a los intercambiadores es:

$$
\Delta H_{2-3} = -1770 \left[ \frac{BTU}{lbmol} \right] = \frac{(-1770)(1,000,000)}{379} = -4.67X10^6 \left[ \frac{BTU}{mpcd@c.e.} \right].
$$

La temperatura final del gas se lee del diagrama:

$$
T=278\,\mathrm{[}^{\circ}\mathrm{F}]\,.
$$

#### **Compresión isotérmica utilizando gráfica entalpía-entropía**

Siguiendo la línea de temperatura constante a 80 [°F] sobre el diagrama  $H - S$ , se pueden determinar ∆*H* y ∆*S*.

La entalpía y entropía a 80 [ $°F$ ] y 100 [ $psia$ ] son:

$$
H_1 = 380 \frac{[B T U]}{[b m o l]},
$$
  

$$
S_1 = -3.2 \frac{[B T U]}{[b m o l^{\circ} R]}.
$$

a 80 [°F] y 1600  $[psia]$ :

$$
H_2 = -480 \left[ \frac{BTU}{lbmol} \right],
$$
  

$$
S_2 = -9.75 \left[ \frac{BTU}{lbmol^{\circ}R} \right],
$$

así, el incremento en la entalpía será:

$$
\Delta H = H_2 - H_1 = -480 - 380 = -860 \left[ \frac{BTU}{lbmol} \right],
$$

y el incremento en la entropía:

$$
\Delta S = S_2 - S_1 = -9.75 + 3.2 = -6.55 \left[ \frac{BTU}{lbmol^{\circ}R} \right].
$$

Utilizando la Ecuación 6.17, la potencia isotérmica será:

$$
-W = 0.432(\Delta H - T_{abs}\Delta S) = 0.0432[-860 + (540)(6.55)] = 115.7 [hp].
$$

Utilizando el factor de conversión:

$$
-W = (115.7 \; hp)(745.6999) = 85,755.4852 \; [Watts].
$$

Esta es la potencia mínima requerida para comprimir el gas.

## **A.6.2.2 POTENCIA ADIABÁTICA DE COMPRESIÓN POR DIAGRAMA DE MOLLIER (2)**

Calcular la potencia adiabática requerida para comprimir 1[ $mpcd@c.e.$ ] de gas natural con  $\gamma_g = 0.7$  de 100 [psia] y 100 [°F] a 2,500 [psia]. Los intercambiadores de calor enfrían el gas a 100  $\lceil \n\degree F \rceil$ . ¿Cuánto es el calor agregado a los intercambiadores y cuál es la temperatura final del gas?

## **Solución**

Considerando una etapa de compresión La razón de compresión (Ecuación 6.20) es:

$$
RC = \frac{P_2}{P_1} = \frac{2,500}{100} = 25,
$$

Como la razón es mayor a 6, se requerirá una segunda etapa de compresión. Utilizando dos estaciones de compresión (Ecuación 6.20):

$$
RC = \left(\frac{P_2}{P_1}\right)^{\frac{1}{n_c}} = \left(\frac{2,500}{100}\right)^{\frac{1}{2}} = 5.
$$

Por lo tanto la primera etapa de compresión será de 100 a 500  $[psia]$  Utilizando el diagrama de entalpía contra entropía (**Figura A.6.2.2)**.

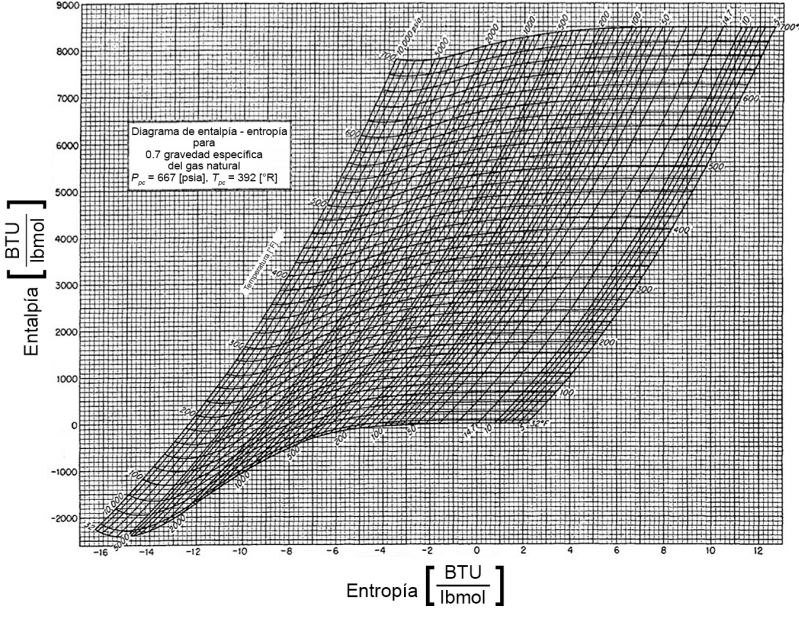

**Figura A.6.2.2 Diagrama de Mollier para gas natural con gravedad específica de 0.7**

(Katz, 1959).

La primera etapa comprime de 100  $[psia]$  a 500  $[psia]$  (entropía constante)

$$
\Delta H_{1-2} = H_2 - H_1 = 2,700 - 600 = 2,100 \left[ \frac{BTU}{lbmol} \right],
$$

Enfriando en los intercambiadores a presión constante (500  $[psia]$ )

$$
\Delta H_{2-3} = H_3 - H_2 = 300 - 2{,}700 = -2{,}400 \left[ \frac{BTU}{lbmol} \right],
$$

La segunda etapa comprime de 500  $[psia]$  a 2,500  $[psia]$  (entropía constante)

$$
\Delta H_{3-4} = H_4 - H_3 = 2,300 - 300 = 2000 \left[ \frac{BTU}{lbmol} \right],
$$

La potencia adiabática requerida se calcula con la Ecuación 6.19:

 $-W = 0.432 \Delta H = 0.432(\Delta H_{1-2} + \Delta H_{3-4}) = 0.0432(2,100 + 2,000) = 177.12$  [hp]. Utilizando el factor de conversión:

$$
-W = (177.12 \; [hp])(745.699 \left[ \frac{Watts}{hp} \right] = 132,078.21 \left[ \frac{Watts}{mpcd@c.e.} \right].
$$

El calor retirado del gas o agregado a los intercambiadores es:

$$
\Delta H_{2-3} = -2,400 \left[ \frac{BTU}{lbmol} \right] = \frac{(-2,400)(1,000,000)}{379} = -6.332 \times 10^6 \left[ \frac{BTU}{mpcd@c.e.} \right].
$$

La temperatura final del gas será:

$$
T_2 = 340 \, [^\circ F].
$$

#### **Método analítico**

De la Figura 1.3 para  $\gamma_g = 0.7$ :

$$
P_{pc} = 675 [psia],
$$
  

$$
T_{pc} = 380 [°R],
$$

Calculando las propiedades pseudoreducidas a la entrada de la primera etapa con las ecuaciones 1.29 y 1.30 respectivamente:

$$
P_{pr} = \frac{P}{P_{pc}} = \frac{100}{675} = 0.148,
$$
  

$$
T_{pr} = \frac{T}{T_{pc}} = \frac{100 + 460}{380} = 1.473.
$$

De la Figura 6.1:  $k = 1.3$ .

La temperatura a la entrada es:  $T_1 = 560$  [°R].

La razón entre las presiones de entrada y salida:

$$
\frac{P_2}{P_1} = 5.
$$

Las presiones pseudoreducidas a la entrada y a la salida de la primera etapa de compresión son, respectivamente:

$$
P_{pr1}=0.148,
$$

$$
P_{pr1} = \frac{P}{P_{pc}} = \frac{500}{675} = 0.741,
$$

utilizando la Figura 1.4:

$$
Z_1 = 0.989. A 100 [°F] y 100 [psia],
$$
  

$$
Z_2 = 0.921. A 100 [°F] y 500 [psia].
$$

Utilizando la Ecuación 6.13:

$$
-W = 0.08531 \frac{k}{k-1} T_1 \left[ \left( \frac{P_2}{P_1} \right)^{\frac{(Z)(k-1)}{k}} - 1 \right],
$$

para la primera etapa:

$$
-W = 0.08531 \left(\frac{1.3}{1.3 - 1}\right) (560) \left[ (5)^{\frac{(0.989)(1.3 - 1)}{1.3}} - 1 \right] = 91.88 \, [hp],
$$

para la segunda etapa:

$$
-W = 0.08531 \left(\frac{1.3}{1.3 - 1}\right) (560) \left[ (5) \frac{(0.921)(1.3 - 1)}{1.3} - 1 \right] = 84.43 \, [hp].
$$

Trabajo total de compresión:

$$
-W = 91.88 [hp] + 84.43 [hp] = 176.31 \left[ \frac{hp}{mpcd@c.e.} \right].
$$

Para determianr la temperatura final del gas en cada etapa de compresión, se utiliza la ley de los gases de Gay-Lussac:

$$
\frac{T_2}{T_1} = \left(\frac{P_2}{P_1}\right)^{(Z_1)\left(\frac{k-1}{k}\right)} = (5)^{(0.989)\left(\frac{1.3-1}{1.3}\right)} = 1.44,
$$
\n
$$
\frac{T_4}{T_3} = \left(\frac{P_4}{P_3}\right)^{(Z_2)\left(\frac{k-1}{k}\right)} = (5)^{(0.921)\left(\frac{1.3-1}{1.3}\right)} = 1.40.
$$

Por lo tanto:

$$
T_4 = (T_3)(1.33) = (560)(1.44) = 808.56 [°R] = 348.46 [°F],
$$
  
\n
$$
T_2 = (T_1)(1.33) = (560)(1.40) = 788.40 [°R] = 328.40 [°F].
$$

Temperatura promedio en el intercambiador:

$$
T_p = \frac{328.40 + 100}{2} = 214.2 \, [^{\circ}F].
$$

La masa de gas medida en numero de moles por día, utilizando el factor de peso molecular y gravedad específica del gas (13.08): 1 $\frac{pies^3}{lbm}\!=\!\frac{379}{mol}$  (McCain, 1933) es:

$$
n_g = \frac{1,000,000}{379}.
$$

# **CONCLUSIONES**

- 1. Se mostró el desarrollo de diversas ecuaciones utilizadas en el diseño de sistemas de transporte de gas, mostrando los principios físicos que las fundamentan y permitiendo su uso de acuerdo con el problema que se plantee.
- 2. Se presentó la comparación de resultados entre algunos métodos que describen rigurosamente los fenómenos y aquellos que los simplifican, observando que los resultados no presentan grandes diferencias y que los métodos simples son prácticos y confiables.
- 3. Se trataron las consideraciones realizadas para el flujo de gas en los siguientes casos: flujo horizontal, flujo vertical, flujo a través de estranguladores, sistemas con cambios en la inclinación y sistemas con arreglos de tuberías que incrementan su capacidad.
- 4. Se mostró el cálculo de potencia requerida para compresión de gas, la cual juega un papel importante en los sistemas de compresión que permiten el transporte de gas entre dos puntos.
- 5. Se presentaron algunas comparaciones entre los resultados que se obtienen aplicando diferentes ecuaciones y métodos de cálculo desarrollados en este trabajo.

# **REFERENCIAS BIBLIOGRÁFICAS**

Boyun Guo, PH.D., William c. Lyons, PH.D., Ali Ghalambor, PH.D. 2007. *Petroleum Production Engineering*. University of Lousiana at Lafayette.

Francisco Garaicochea Petrirena, César Bernal Huicochea, Oscar López Ortiz. 1991. *Transporte de Hidrocarburos por Ductos*. Colegio de ingenieros petroleros de Mexico. A.C.

H. Dale Beggs. 1984. *Gas Production Operations*. Oil and Gas Consultatnts International INC.

Ikoku Chi U. 1984. *Natural Gas Production Engineering*. The Pennsylvasnia State University.

John Lee, Robert A. Wattenbarger. 1996. *Gas Reservoir Engineering*. Society of Petroleum Engineers.

Donald La Verne Katz. 1959. *Handbook Of Natural Gas Engineering*. McGraw Hill Book Company, INC.

Landon Carroll, R. Weston Hudkins. 2016. *Advanced Pipeline Design*. DOI: 10.1115/OMAE2016-54855.

Mavis Nyarko, 2015. *Sizing of Gas Pipelines*. International Journal of Energy Engineering. Vol. 4 Iss. 6, PP. 202-205.

Paulo M. Coelho and Carlos Pincho. 2007. C*onsiderations About Equations For Stady State Flow In Natural Gas Pipelines*. University of Porto. Portugal. 4200-465.

Sanjay Kumar. 1987. *Gas Production Engineering*. Gulf Publishing Company, Houston Texas.

William D. McCain Jr. 1990. *The Properties of Petroleum Fluids*. PennWell Publishing Company.

William D. McCain Jr. 1991. *Reservoir Fluid Property Correlations*. SPE, Cawley, Gillepsie & Assocs, Inc.